**การศึกษาการถายเทความรอนจากแสงอาทิตยผานหนาตางกระจก**

**นายนพรัตน คําพร**

วิทยานิพนธ์นี้เป็นส่วนหนึ่งของการศึกษาตามหลักสูตรปริญญาวิศวกรรมศาสตรมหาบัณฑิต **ึ่**

 **สาขาวิชาวิศวกรรมเคร องกล ภาควิชาวิศวกรรมเคร องกล ื่ ื่ คณะวิศวกรรมศาสตร จุฬาลงกรณมหาวิทยาลัย ปการศึกษา 2544 ISBN 974-03-1405-8 ลิขสิทธ ของจุฬาลงกรณมหาวิทยาลัยิ์**

### **A STUDY OF SOLAR HEAT GAIN THROUGH GLASS WINDOWS**

**Mr. Nopparat Khamporn** 

**A Thesis Submitted in Partial Fulfillment of the Requirements for the Degree of Master of Engineering in Mechanical Engineering Department of Mechanical Engineering Faculty of Engineering Chulalongkorn University Academic Year 2001 ISBN 974-03-1405-8** 

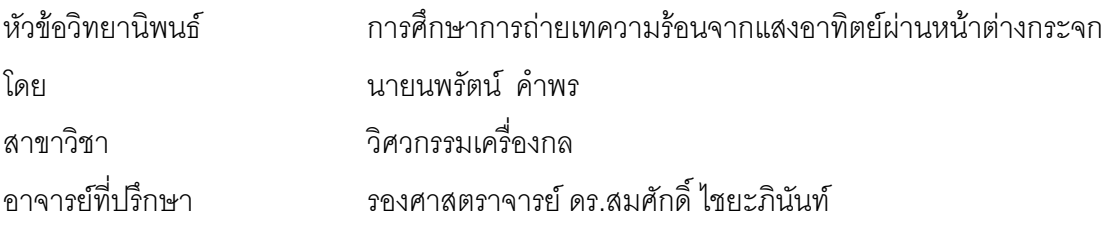

คณะวิศวกรรมศาสตร์ จุฬาลงกรณ์มหาวิทยาลัย อนุมัติให้นับวิทยานิพนธ์ฉบับนี้เป็นส่วน หนึ่งของการศึกษาตามหลักสูตรปริญญามหาบัณฑิต ึ่

 ………………………………………….. คณบดีคณะวิศวกรรมศาสตร ์ (ศาสตราจารย์ ดร.สมศักดิ์ ปัญญาแก้ว)

คณะกรรมการสอบวิทยานิพนธ

…………………………………………… ประธานกรรมการ

(รองศาสตราจารย์ ดร.กุลธร ศิลปบรรเลง)

…………………………………………... อาจารยที่ปรึกษา

(รองศาสตราจารย์ ดร.สมศักดิ์ ไชยะภินันท์)

…………………………………………… กรรมการ

(รองศาสตราจารย์ ดร.วิทยา ยงเจริญ)

…………………………………………… กรรมการ

(ผูชวยศาสตราจารย เสถียร วงศสารเสริฐ)

นพรัตน์ คำพร : การศึกษาการถ่ายเทความร้อนจากแสงอาทิตย์ผ่านหน้าต่างกระจก (A STUDY OF SOLAR HEAT GAIN THROUGH GLASS WINDOWS) อ. ที่ปริ์กษา : รองศาสตร์ตราจารย์ ดร. สมศักดิ์ ไชยะภินันท์ จำนวน 170 หน้า ISBN 974-03-1405-8

วิทยานิพนธ์ฉบับนี้ มีวัตถุประสงค์เพื่อทำการวิเคราะห์คุณลักษณะของหน้าต่างกระจก 4 ชนิดที่นิยมใช้งานสำหรับ ื่ อาคารในประเทศไทย ได้แก่ หน้าต่างกระจกใส หน้าต่าง<mark>กระจกชนิดเคลือบ หน้าต่างกระจกสะท้อนแสง แ</mark>ละหน้าต่างกระจก สองชั้น ในแงของการถายเทความรอนและความสบาย โดยใชโปรแกรม WINDOW 4.1 และโปรแกรมที่พัฒนาขึ้น การ ้วิเคราะห์กระทำได้โดยใช้สภาวะภูมิอากาศออกแบบภายนอกและภายในอาคารของกรุงเทพมหานคร การคัดเลือกข้อมูลภูมิ อากาศภายนอกกระทําโดยการพิจารณาขอมูลภูมิอากาศที่คัดเลือกจากเกณฑของคาอุณหภูมิกระเปาะแหง และคารังสีรวม แสงอาทิตย์ที่มีค่าสูงสุดที่เป็นไปได้รายปี 0.4% ซึ่งในวิทยานิพนธ์นี้ได้คัดเลือกข้อมูลภูมิอากาศที่มีค่ารังสีรวมแสงอาทิตย์ที่มีค่า สูงสุดที่เป็นไปได้ 0.4% เป็นข้อมูลภูมิอากาศออกแบบ โดยได้พิจารณาจากค่าการถ่ายเทความร้อนผ่านหน้าต่างกระจกใน 4 ทิศหลักเป็นเกณฑ์คัดเลือก

 จากการวิเคราะหพบวากระจกที่มีคาการสงผานรังสีมากก็จะกอใหเกิดความไมสบายอยางมากตอผูอาศัยที่นั่งใกล กับผนังกระจกเนื่องจากการส่งผ่านรังสีแสงอาทิตย์โดยตรงถึงแม้จะรักษาระดับของอุณหภูมิให้อยู่ในสภาวะที่สบาย ชนิดของ ื่ กระจกที่มีผลต่อความไม่สบายสูงสุดคือ<mark>กระจกใสในขณะที่</mark>กระจกเคลือบสีและกระจกสะท้อนแสงจะมีความไม่สบายน้อยกว่า กระจกใส แต่จะมีความไม่สบายเนื่องจ<mark>ากอุณ</mark>หภูมิผิวกระจกมากกว่ากระจกใส นอกจากนี้ยังพบว่ากระจก 2 ชั้น ที่ใช้กระจก ื่ ี สะท้อนแสงเป็นกระจกด้านนอกและใช้กระจกใสเป็นกระจกด้านในโดยมีช่องว่างอากาศเท่ากับ 6 มิลลิเมตร จะให้ค่าดัชนีชี้ ความสบาย Predicted Percentage of Dissatisfied (PPD) อยูในขอบเขตที่ ยอมรับได

 ในการวิเคราะหนี้ยังไดพัฒนาคาตัวพารามิเตอรที่เปนคุณสมบัติสําคัญของชุดหนาตางกระจกที่นําไปใชในการ คํานวณคาการถายเทความรอนและหาคาความสบาย คาดังกลาวไดแก คาการสงผานรังสี คาการสะทอนรังสี คาการดูดกลืน รังสี และค่า Solar Heat Gain Coefficient (SHGC) ที่แปรตามมุมตกกระทบ ค่าสัมประสิทธิ์การถ่ายเทความร้อนรวม (U) ค่า ิ์ อุณหภูมิผิวกระจกที่นําไปใชในการคํานวณหาคา mean radiant temperature คาดัชนี Predicted Mean Vote (PMV) และ PPD และยังคำนวณหาค่าการเปลี่ยนแปลงค่า PMV ต่อค่าความร้อนที่เปลี่ยนแปลงไป

 สําหรับสวนสุดทายของการวิเคราะหในวิทยานิพนธนี้ จะแสดงถึงผลความคลาดเคล อนของการคํานวณหาคาการ ื่ ถ่ายเทความร้อนผ่านหน้าต่างกระจกเมื่อใช้ค่าคุณสมบัติกระจกตัวเดียวที่ไม่ได้แปรตามมุมตกกระทบคือ ค่า Shading Coefficient (SC) แทนที่จะใช้ค่าคุณสมบัติของกระจกอื่นๆที่แปรตามมุมตกกระทบมาคำนวณ ผลความคลาดเคลื่อนจะมีมาก ื่ ื่ หากชุดกระจกที่วิเคราะหไมใชกระจกใส

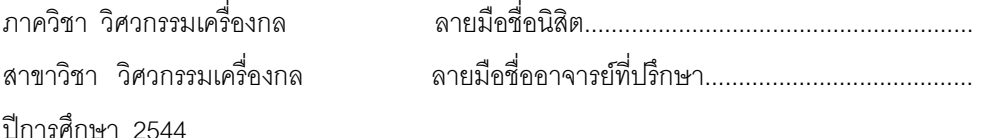

### **# # 4170353221 : MAJOR MECHANICAL ENGINEERING KEY WORD: GLASS WINDOWS / HEAT TRANSFER / THERMAL COMFORT NOPPARAT KHAMPORN : A STUDY OF SOLAR HEAT GAIN THROUGH GLASS WINDOWS. THESIS ADVISOR : ASSOC. PROF. SOMSAK CHAIYAPINUNT, Ph.D. 170 pp. ISBN 974-03-1405-8.**

The objective of this thesis is to analyse the characteristic of glass windows that commonly used for buildings in Thailand. Four types of window were studied in aspect of heat transfer and thermal comfort. They are clear windows, tinted glass windows, reflective glass windows and double glass windows. WINDOW 4.1 and self developed computer program were used for the analysis using inside and outside Bangkok weather data for the inside and outside condition. Two types of design weather data for Bangkok, dry bulb temperature of 0.4% annual cumulative frequency of occurrence and global solar radiation of 0.4% annual cumulative frequency of occurrence, were investigated. By considering heat gain through window in four directions, the data related to global solar radiation of 0.4% annual cumulative frequency of occurrence were selected to use for design weather data in this thesis.

The analysis showed that the glass windows which having high value of transmittance will cause discomfort to an occupant sitting near the glass window. This effect caused by the direct solar impinged on the of human skin surface although the inside temperature was kept in quite comfortable level. And the glass window that having the worst effect on the thermal comfort was the clear glass window while the tint glass and reflective glass had a level of discomfort less than the clear glass window. But the level of discomfort due to glass surface temperature of the tinted glass and reflective glass were higher than the clear glass window. The double glass which consisted of the reflective glass in the outer pane and clear glass in the inside pane separated by six millimeters air gap gave the value of the Predicted Percentage of Dissatisfied (PPD) in the satisfaction range.

In the analysis, glass properties which having effect on heat transfer and thermal comfort calculation were developed. They were transmittance, reflectance, absorptance, Solar Heat Gain Coefficient (SHGC) which varied with the angle of incidence, the overall heat transfer coefficient (U), inside glass surface temperature for using calculating the mean radiant temperature, Predicted Mean Vote (PMV), and PPD values. The rate change of PMV with the heat transmitted was also developed.

 The final part of the thesis, showed the error in calculating heat gain through glass window when using the single property, Shading Coefficient (SC) which was not dependent on the angle of incidence, instead of using the properties of glass window which varied with the angle of incidence in calculation. And the error in the result was increasing when the calculation applied to the glass type which was not the clear glass.

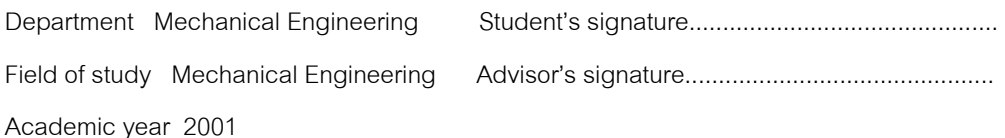

### **กิตติกรรมประกาศ**

วิทยานิพนธ์ฉบับนี้สำเร็จลุล่วงไปได้ด้วยความช่วยเหลืออย่างดียิ่งของ รศ. ดร. สมศักดิ์ ิ์ ไชยะภินันท์ อาจารย์ที่ปรึกษาวิทยานิพนธ์ ซึ่งกรุณาให้คำแนะนำ ถ่ายทอดความรู้ตลอดจนควบคุม ึ่ การศึกษาค้นคว้าจนประสบความสำเร็จด้วยดี ผู้วิจัยขอกราบขอบคุณอย่างสูงไว้ ณ โอกาสนี้

วิทยานิพนธ์ฉบับนี้ได้รับการสนับสนุนส่วนหนึ่งจาก ทุนวิจัยของ ศูนย์เทคโนโลยีโลหะและ ึ่ วัสดุแหงชาติผูวิจัยขอขอบคุณไวในที่นี้ดวย

ขอขอบคุณเจ้าหน้าที่ฝ่ายบริการข้อมูล กรมอุตุนิยมวิทยา ั้งฝายการตลาดของ บริษัท กระจกไทย-อาซาฮี จำกัด (มหาชน) และเพื่อนนิสิตปริญญาโทของภาควิชาวิศวกรรมเครื่อง ื่ ื่ กล ที่คอยให้กำลังใจ ให้ค<mark>ำแนะนำ และให้ความช่วยเหลือมาโดยตลอ</mark>ด

ท้ายสุดนี้ผู้วิจัยใคร่ขอกราบขอบคุณบิดา มารดา ที่คอยสนับสนุน และคอยให้กำลังใจแก่ผู้ ี่ วิจัยเสมอมา

นพรัตน คําพร

## สารบัญ

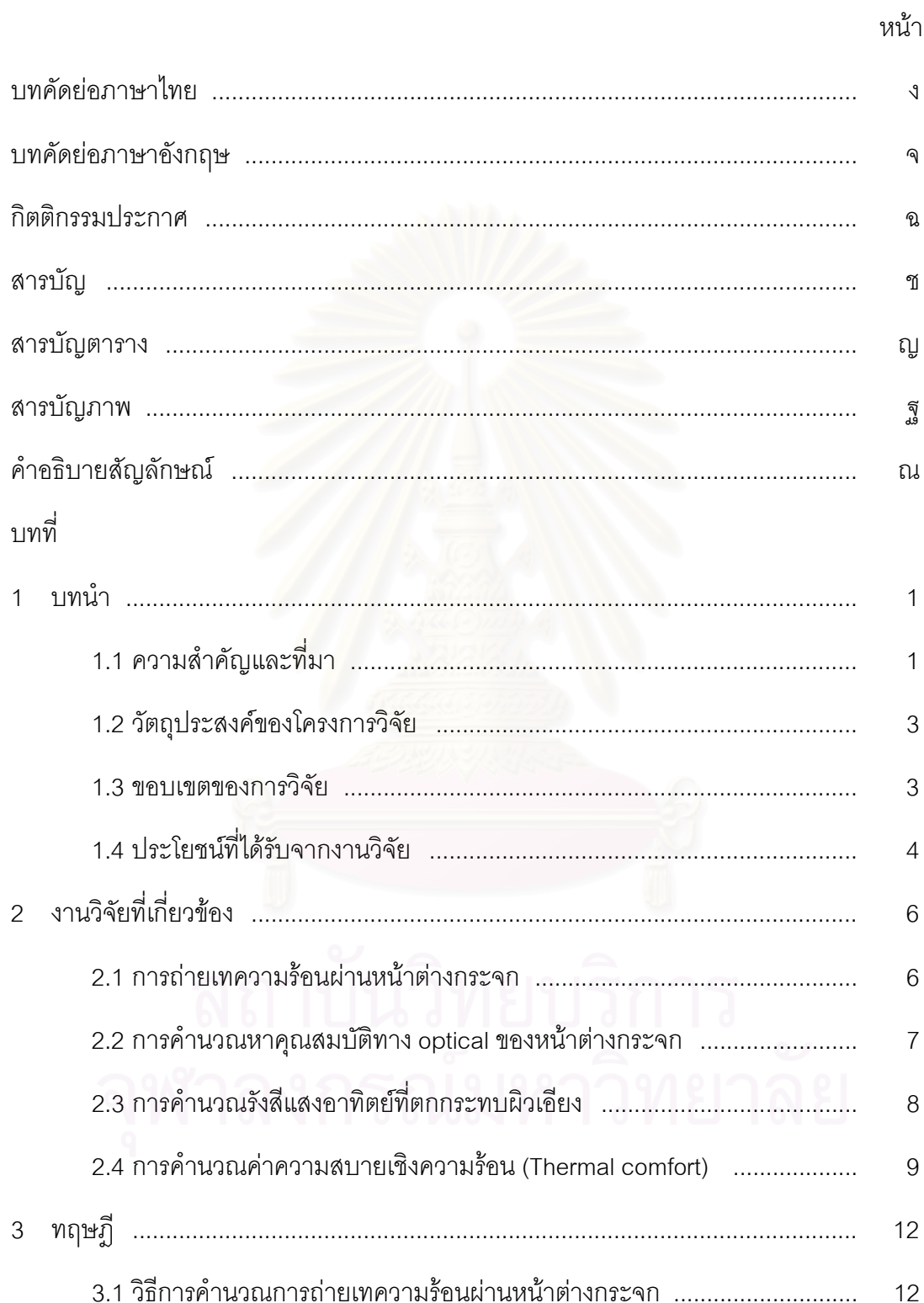

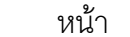

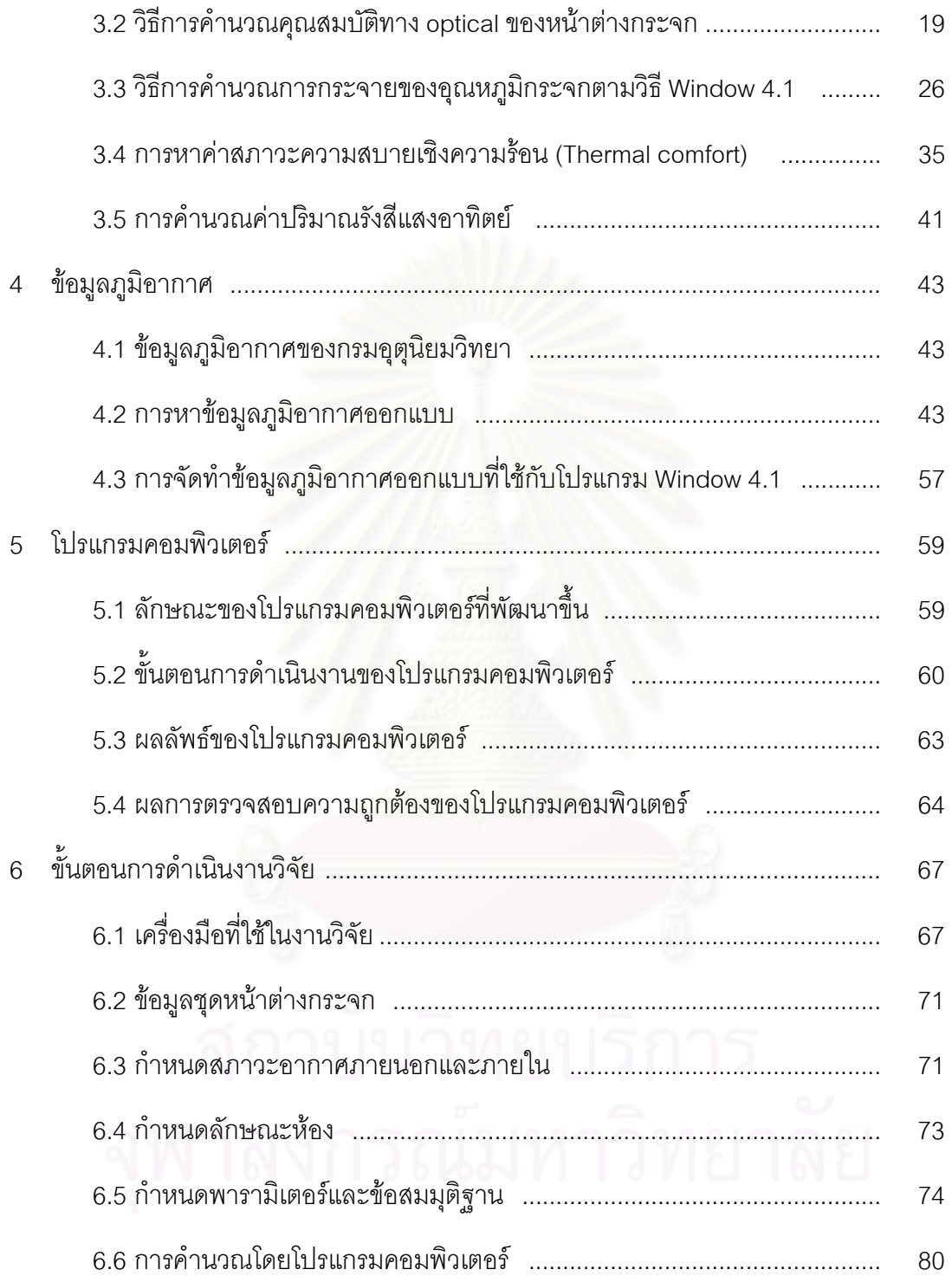

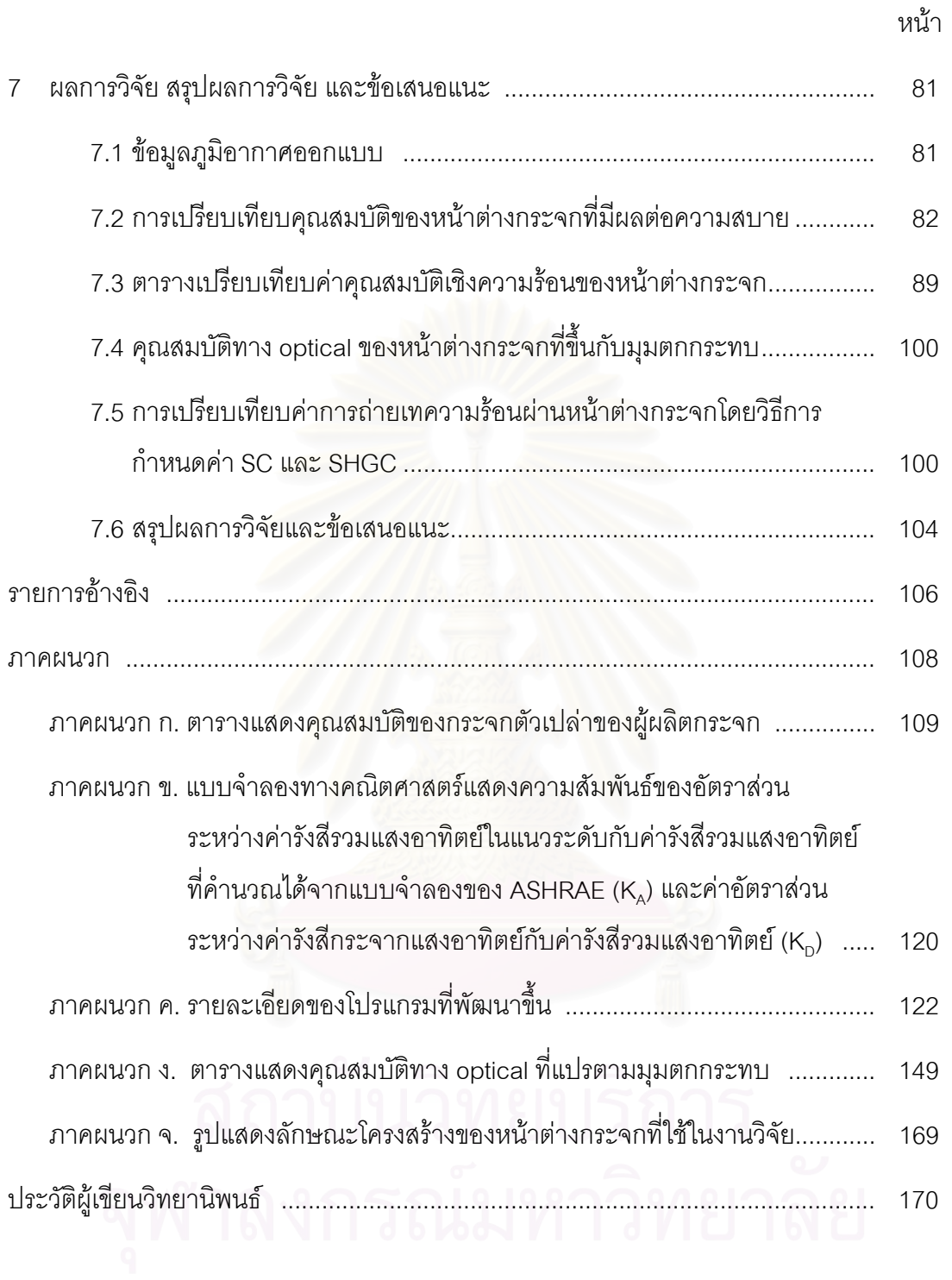

## **สารบัญตาราง**

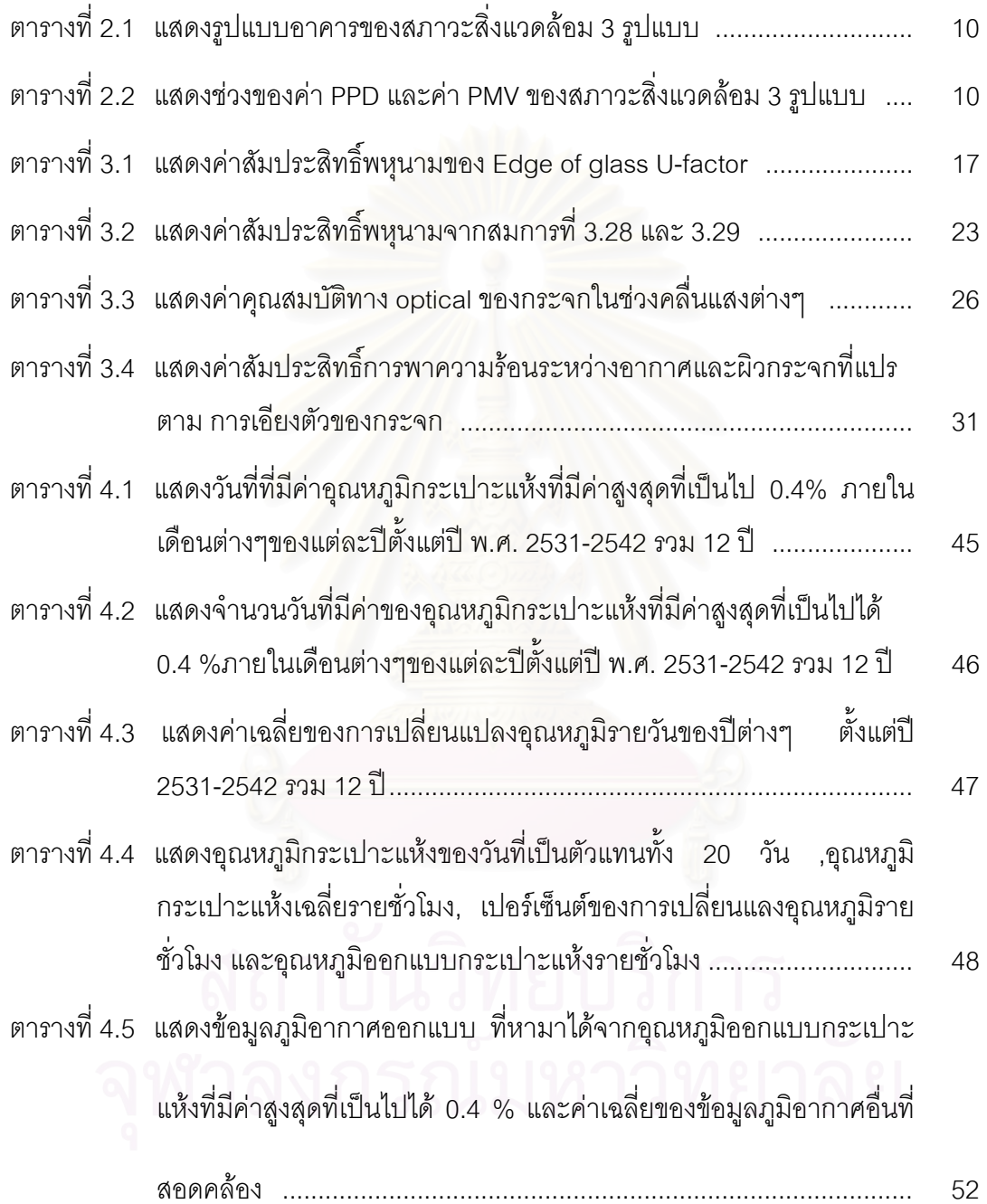

ฎ

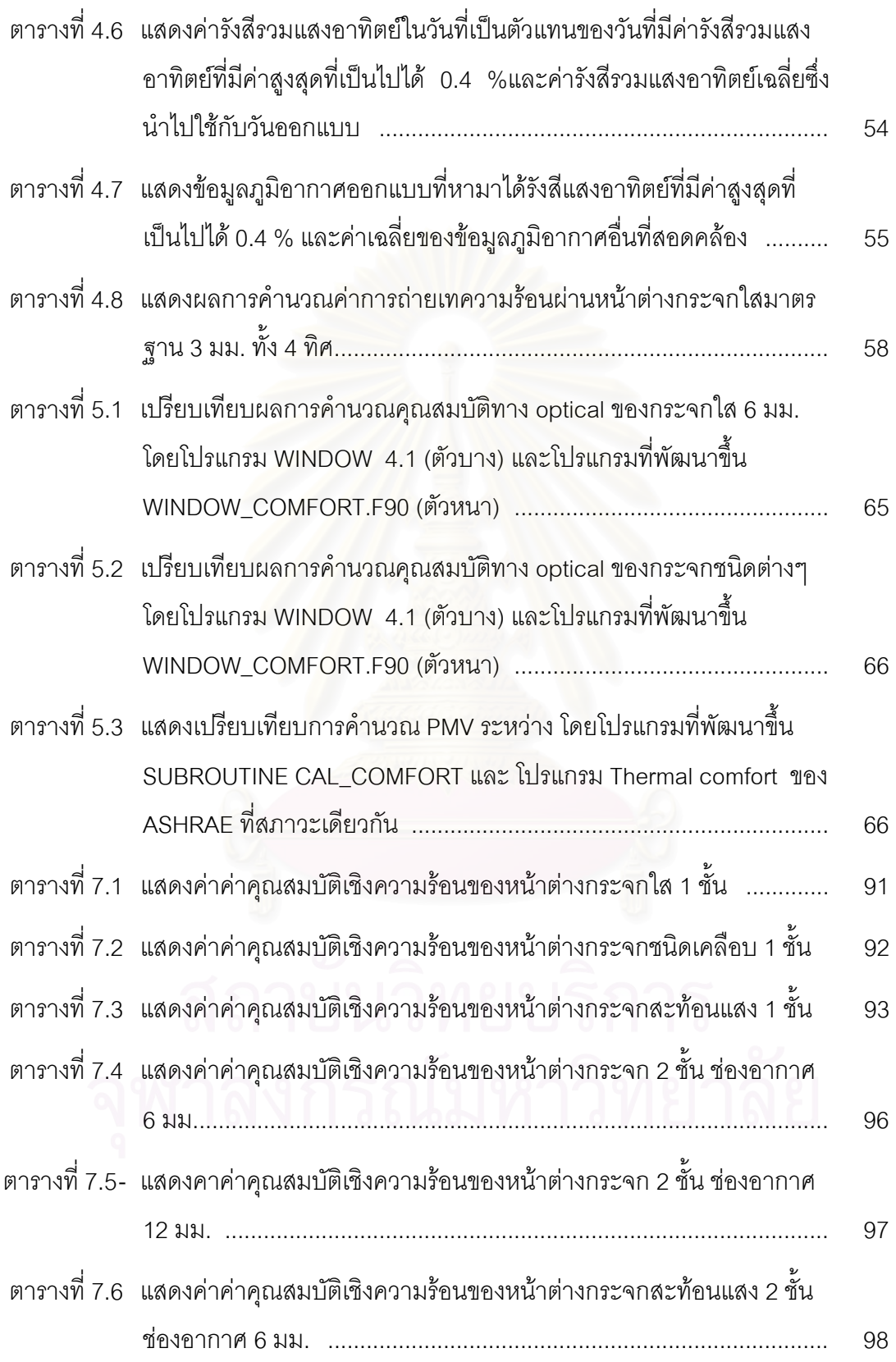

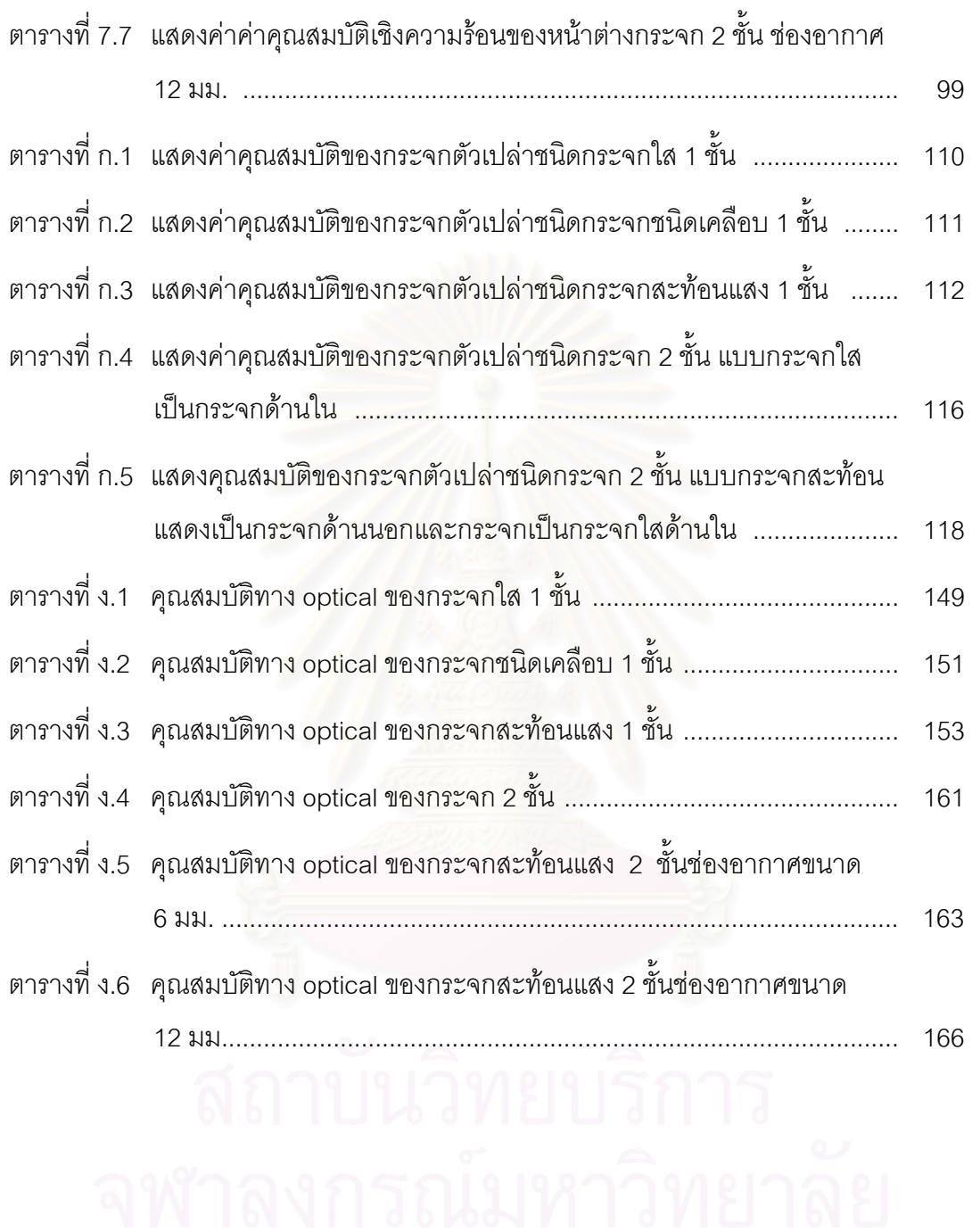

หนา

## **สารบัญภาพ**

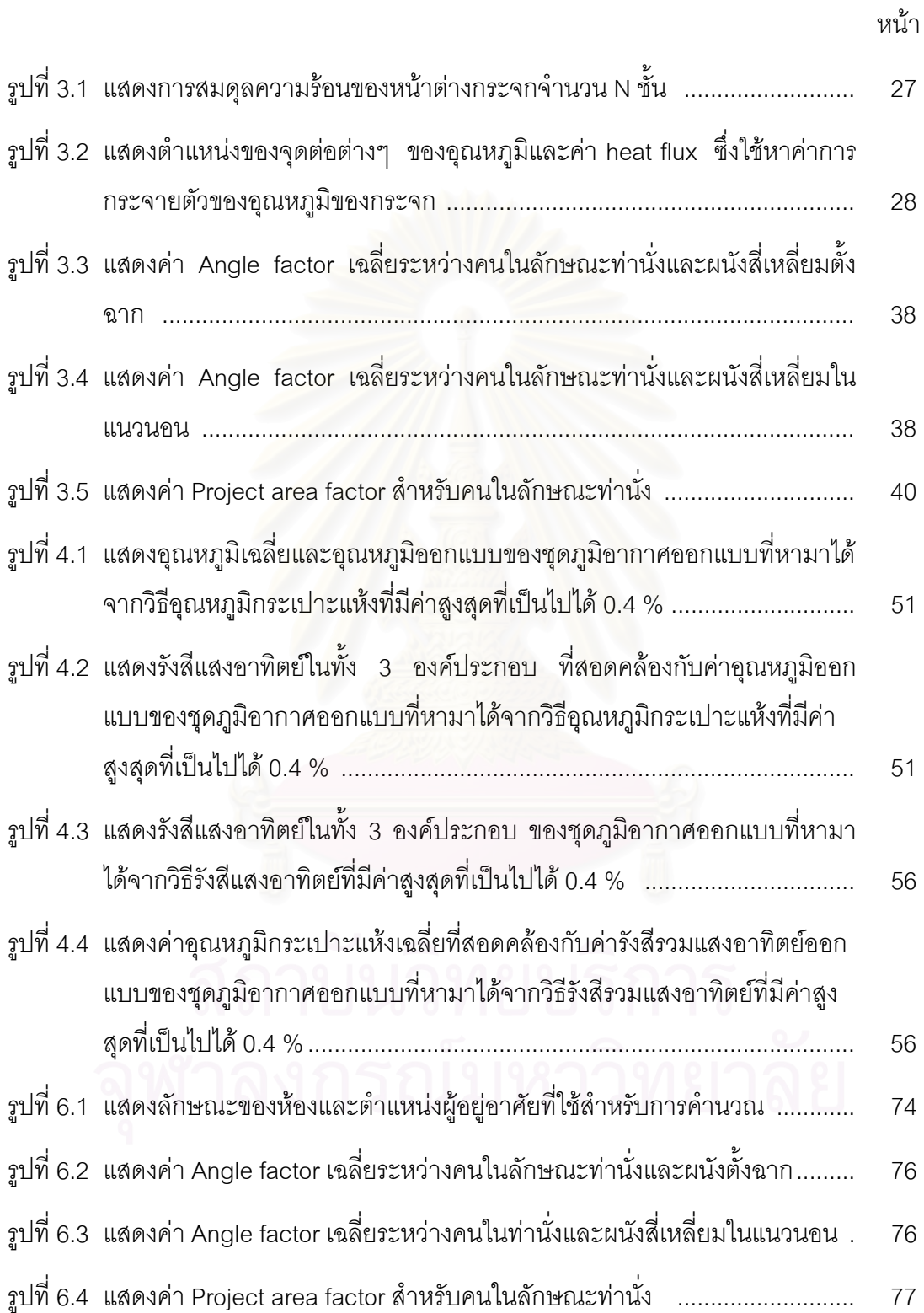

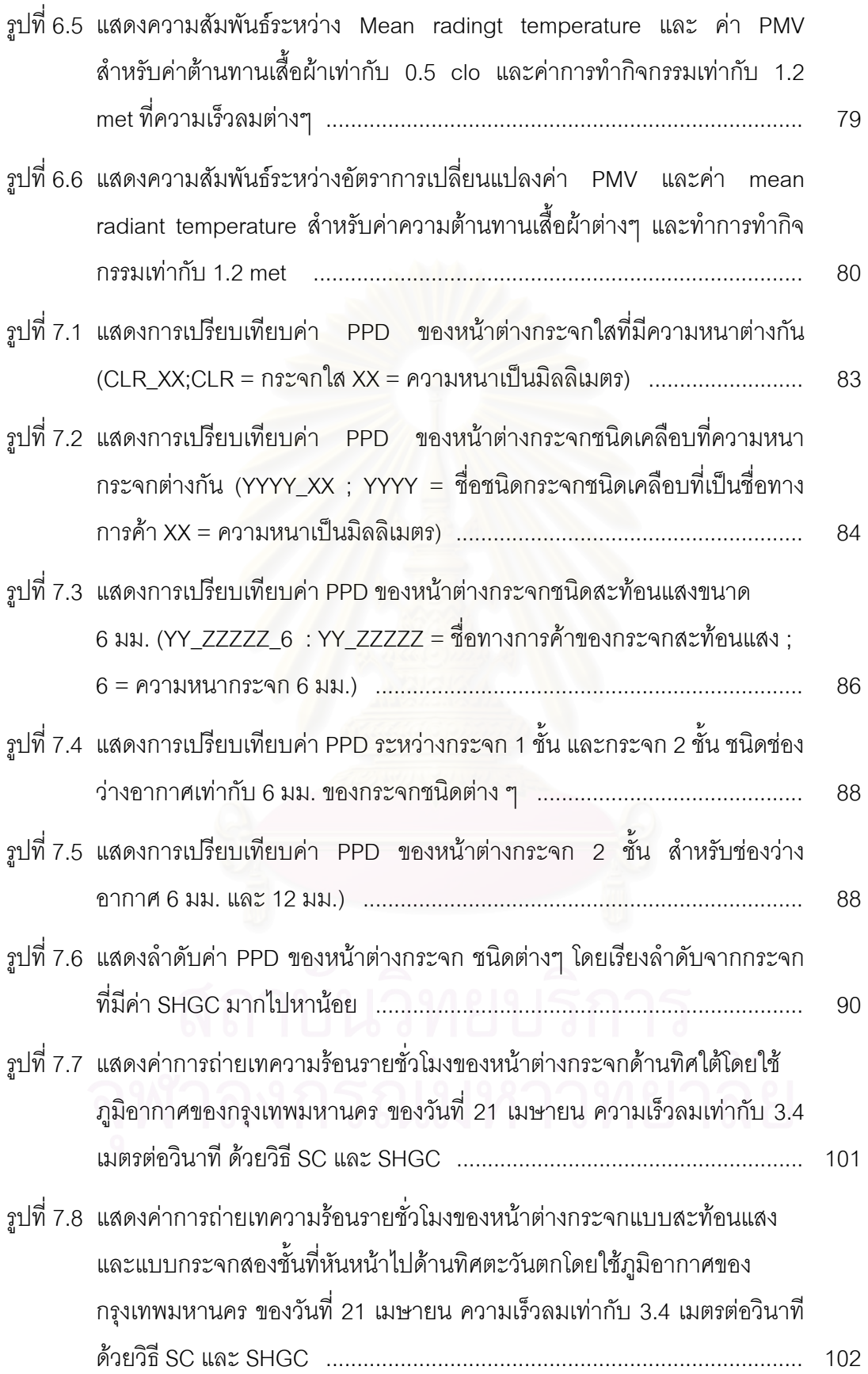

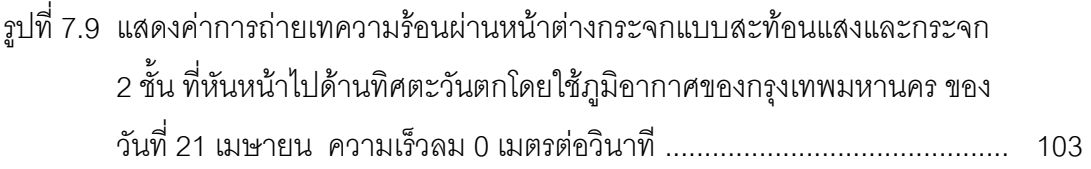

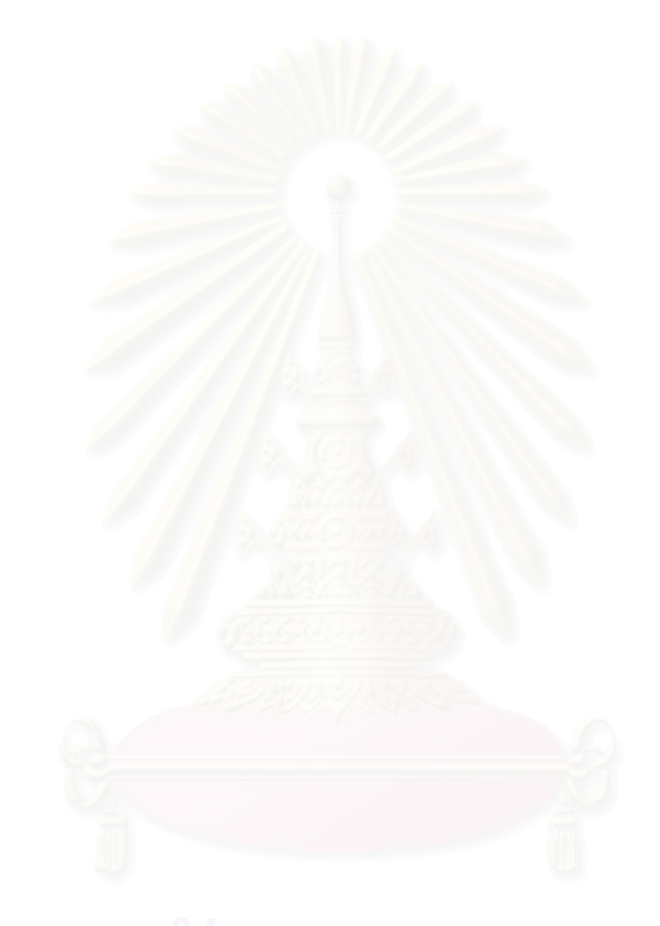

## **คําอธิบายสัญลักษณ**

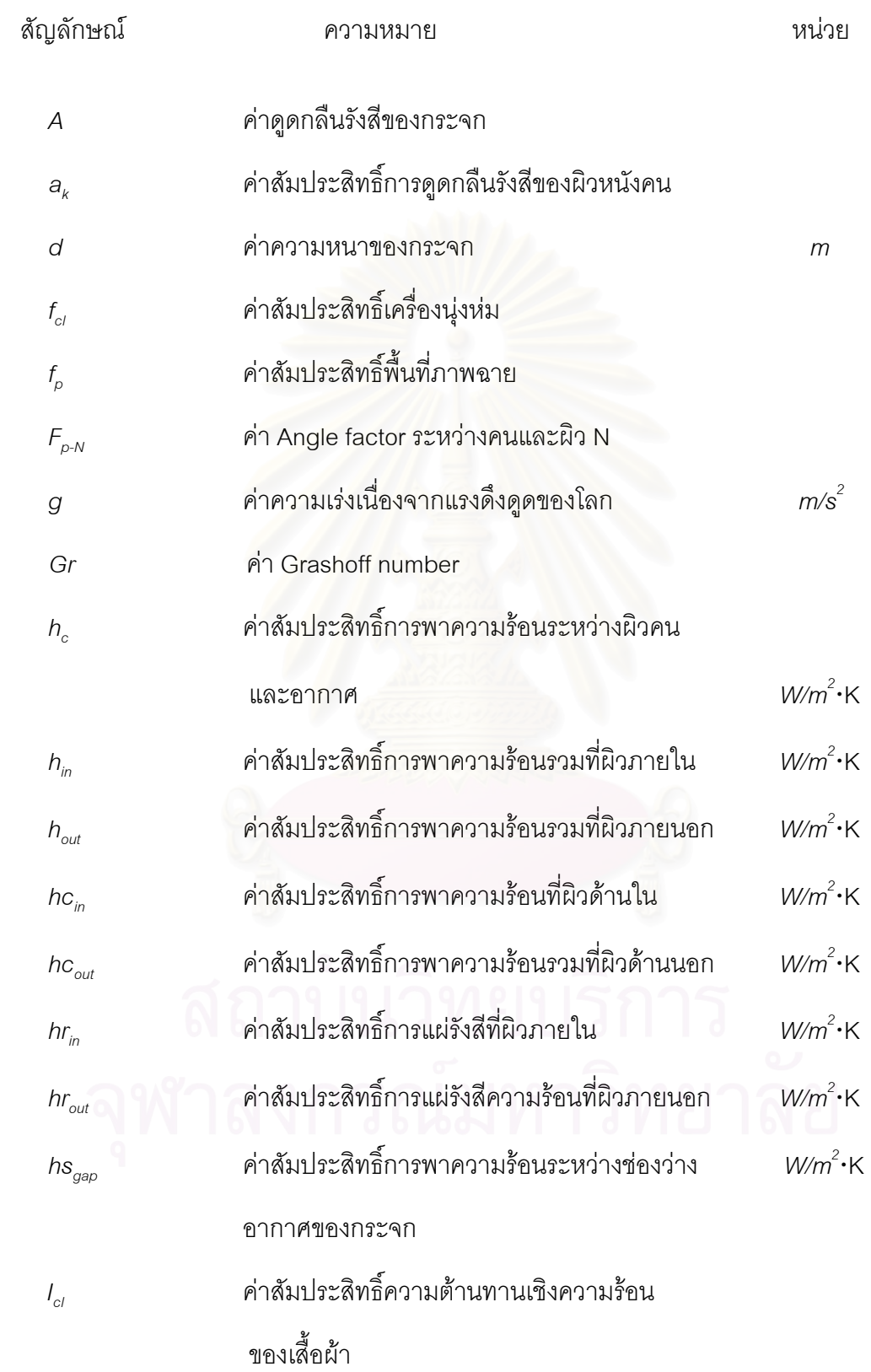

## สัญลักษณ ความหมาย หนวย

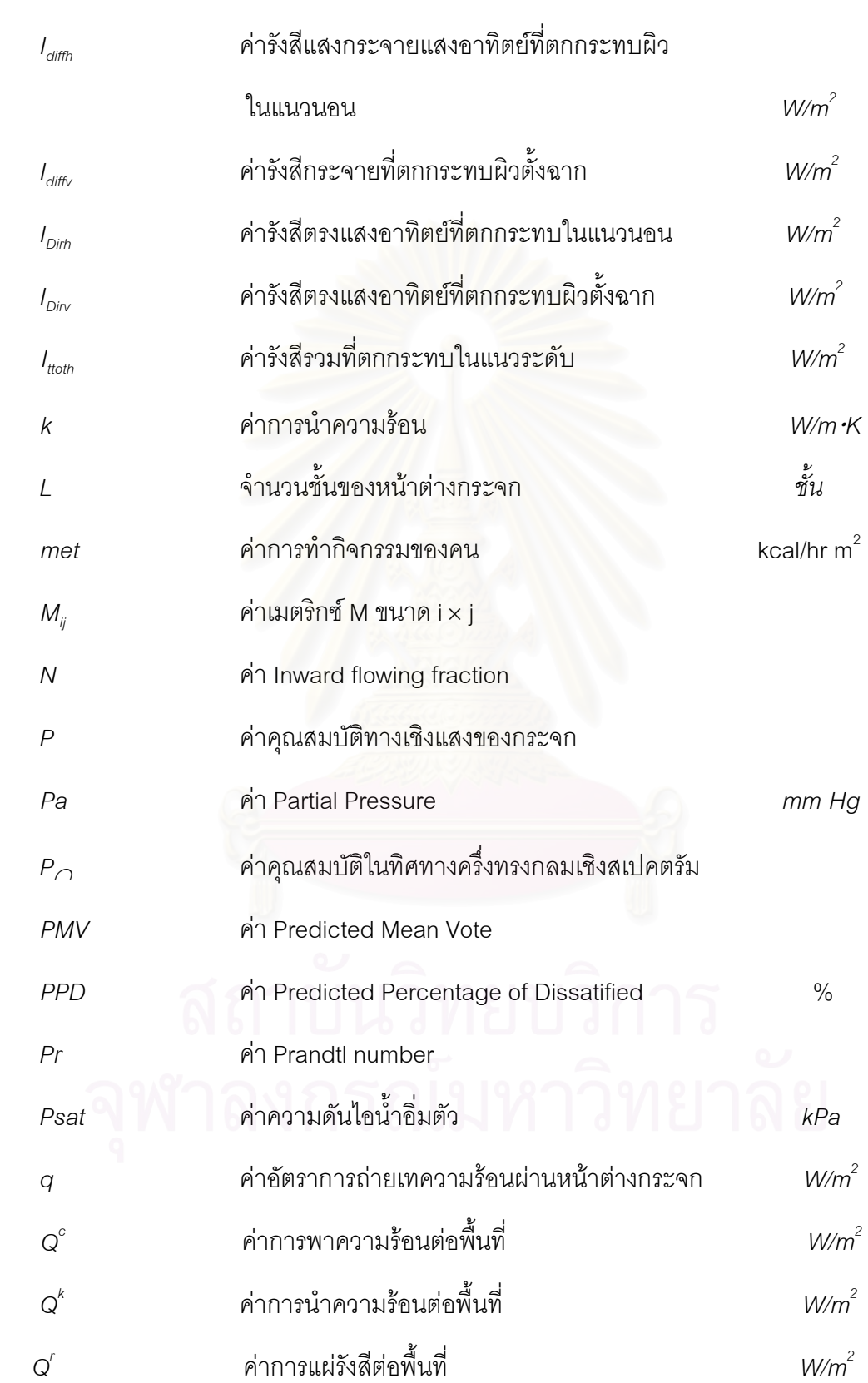

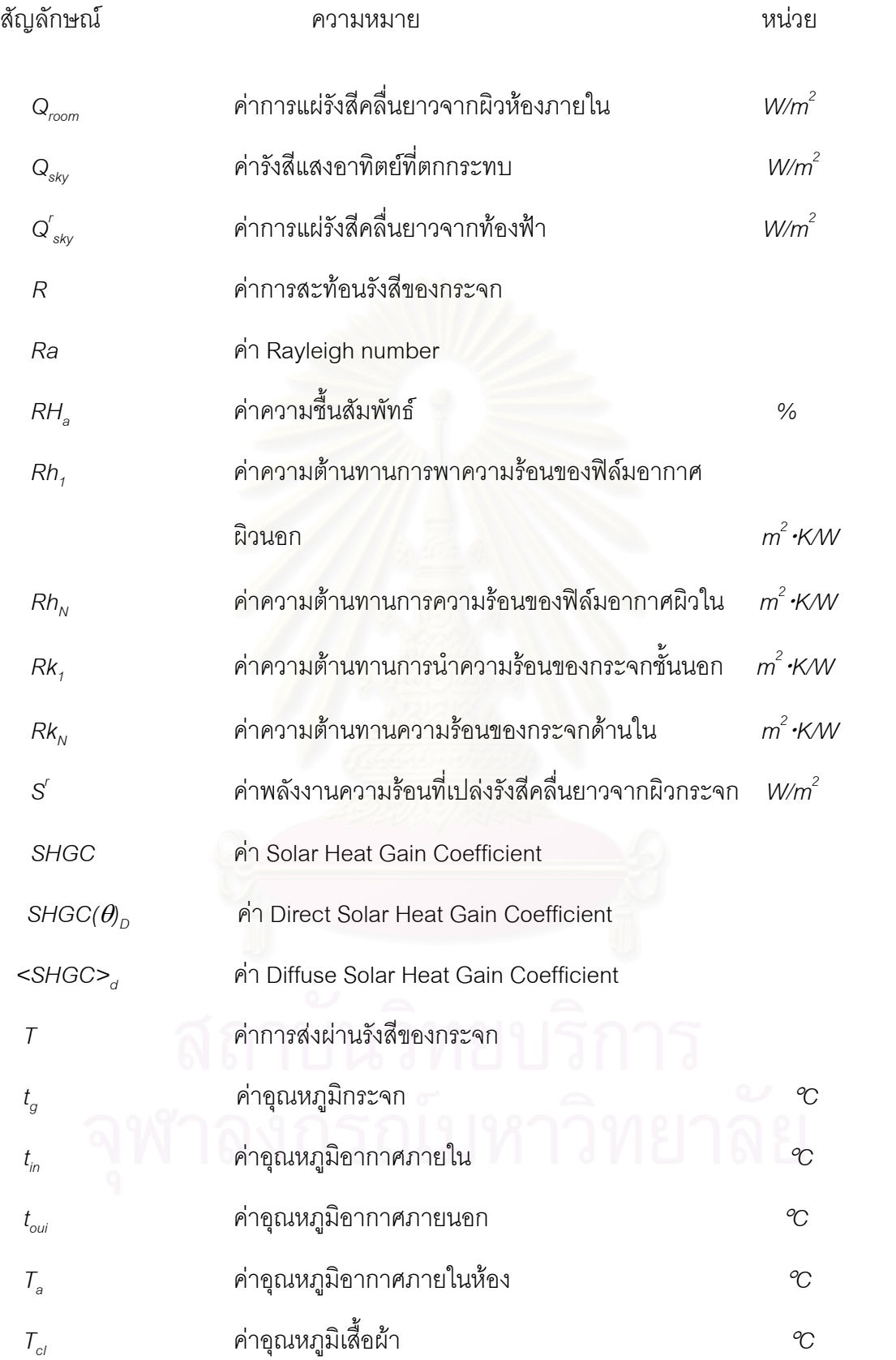

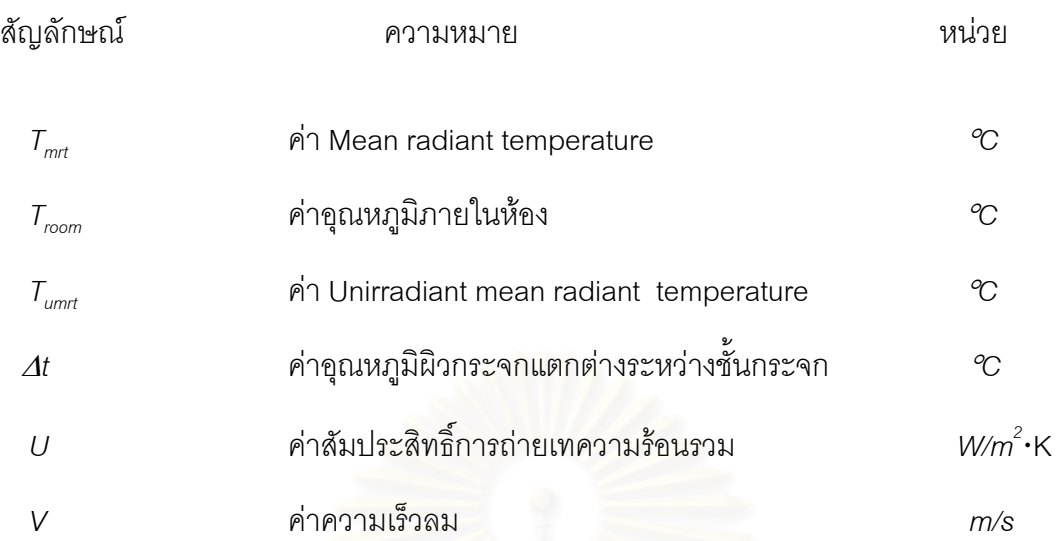

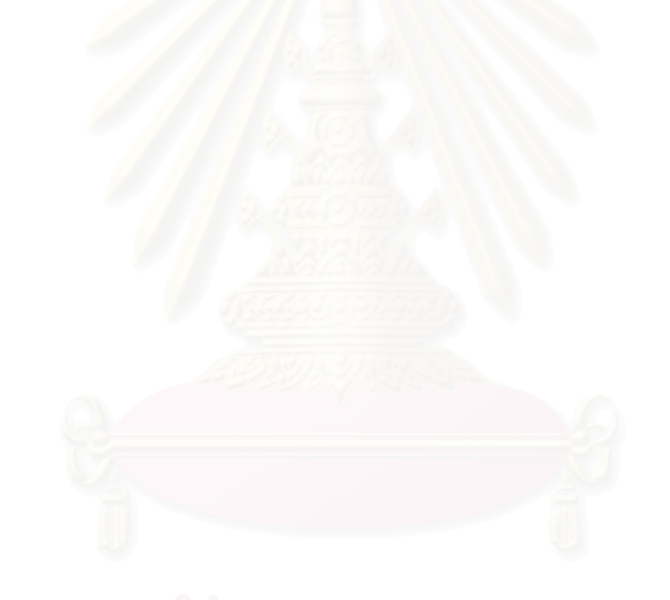

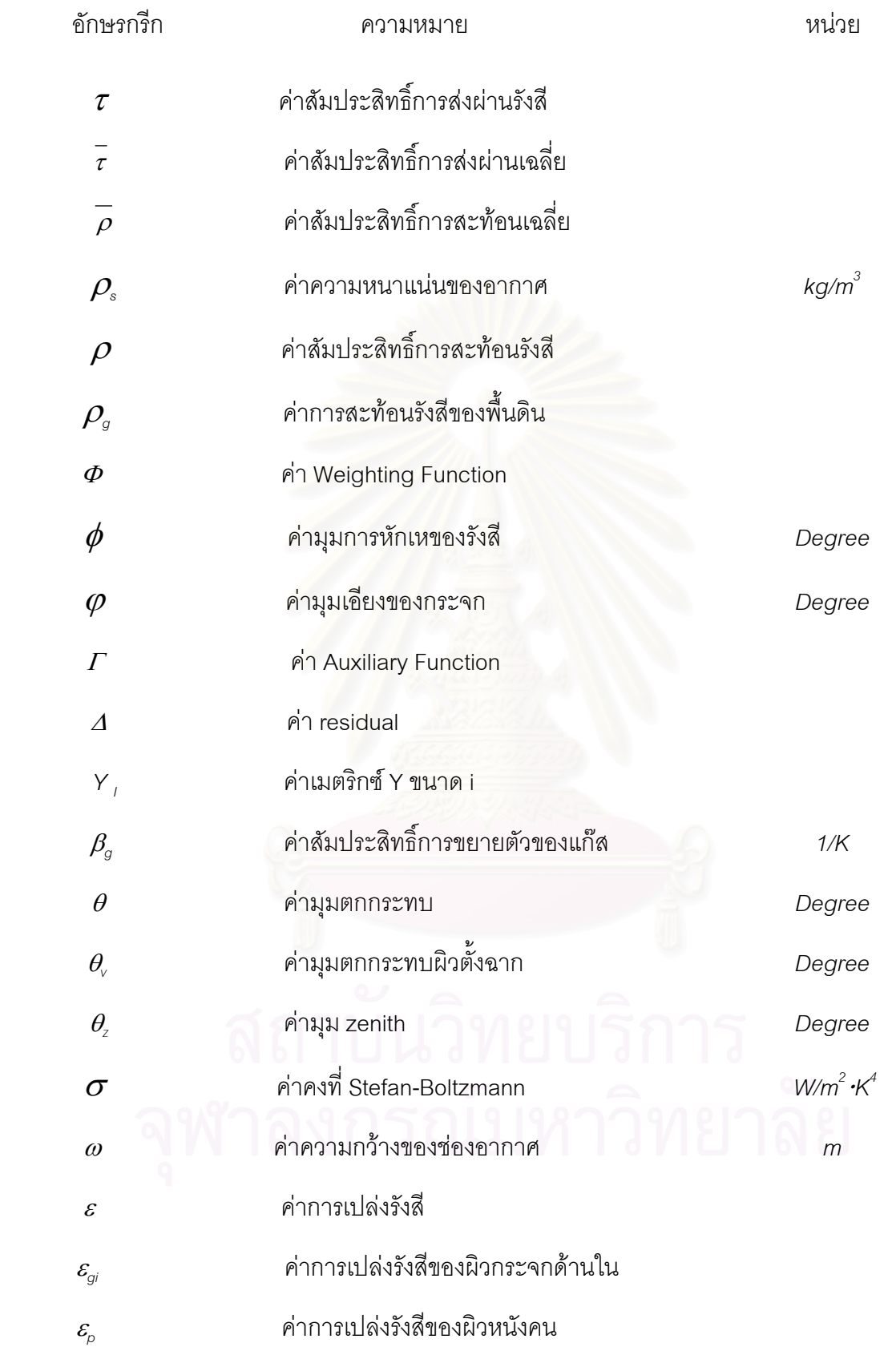

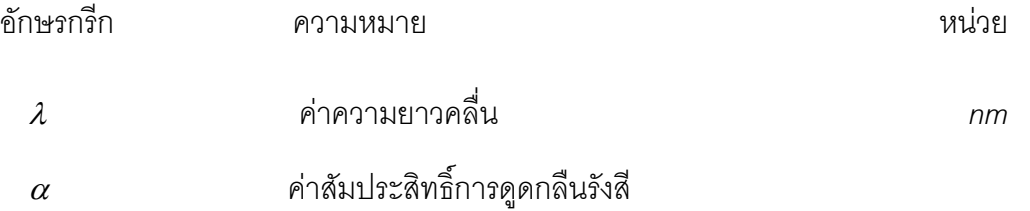

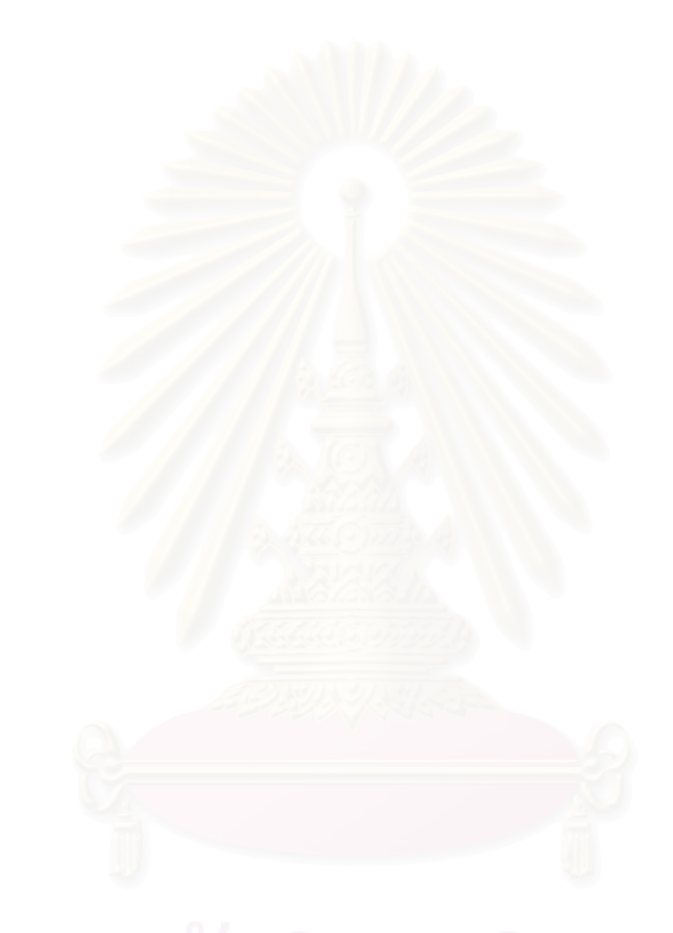

### **บทนํา**

### **1.1 ความสําคัญและที่มา**

ี สภาพภูมิอากาศของประเทศไทยโดยส่วนใหญ่ จะมีลักษณะอากาศร้อนอบอ้าวเกือบ ตลอดทั้งปี อาคารขนาดใหญ่ไม่ว่าจะเป็นอาคารสำนักงาน อาคารพาณิชย์ อาคารที่อยู่อาศัย ต่าง ี่

ต้องใช้เครื่องปรับอากาศในการให้ความเย็นเพื่อรักษาสภาพที่อยู่อาศัยให้มีอุณหภูมิภายในที่ ื่ ี่ เหมาะสมและยังตองใหผูอยูอาศัยเกิดความสบาย ( Thermal comfort ) ในขณะเดียวกันอาคาร ี่ ส่วนใหญ่ มักมีกระจกปริมาณมากเป็นกรอบอาคาร โดยสถาปนิกผู้ออกแบบมักนิยมใช้กระจกผืน ใหญ่ๆ เป็นกรอบอาคาร เพื่อให้ผู้อยู่อาศัยสามารถเห็นทิวทัศน์ภายนอกอย่างชัดเจน และยังทำให้ ตัวอาคารให้มีความสวยและสง่างาม แต่นอกเหนือจากผลดีในแง่ของความรู้สึกเกี่ยวกับเรื่องของ ี่ ื่ ์ ทิวทัศน์และความสวยงามแล้ว กระจกก็ยังทำหน้าที่รับแสงอาทิตย์เข้าสู่อาคารโดยตรง แสง อาทิตย์ดังกล่าวจะให้ทั้งแ<mark>สงธรรมชาติ และความร้อนแก่ภายในอาคาร สำหรับประเทศในเขตร้อน</mark> โดยเฉพาะประเทศไทย ซึ่งไม่ต้องการความอบอุ่นจากแสงแดดเหมือนประเทศในเขตหนาวนั้น สิ่งที่ ิ่ เปนประโยชนจากแสงแดดที่ผานกระจกในแงของการประหยัดพลังงานคือ แสงธรรมชาติ (davlight) งที่ไม่เป็นประโยชน์ในแง่ประหยัดพลังงานก็คือ ความร้อนจำนวนมากที่เข้าสู่ อาคาร ดังนั้นกระจกสมัยใหม่ที่เหมาะสำหรับใช้กับประเทศในเขตร้อนจึงควรมีลักษณะที่ยอมให้ ั้ ้ความร้อนผ่านกระจกมีค่าต่ำแต่ให้บริมาณของแสงสว่างมาก

ในอดีตการเลือกกระจกโดยทั่วไปมักอยูในรูปของคาสัมประสิทธ ของของการถายเทความ ิ์ ร้อน (U) ค่า solar heat gain factor (SHGF) ซึ่งค่า SHGFนี้ จะใช้ได้แม่นยำสำหรับกระจกชั้น ึ่ เดียวและสำหรับกระจกที่มีค่าคุณลักษณะทางคลื่นแสงและความร้อนที่ค่อนข้างคงที่ และจะไม่ขึ้น ื่ กับความยาวคลื่นแสง และมุมตกกระทบ แต่ในปัจจุบันนี้ได้มีการพัฒนากระจกชนิดใหม่ๆโดย ื่ ได้มีการออกแบบกระจกเป็นแบบหลายชั้นโดยมีอากาศหรือก๊าซที่เหมาะสมอยู่ระหว่างกระจกเพื่อ ี่ ลดการส่งผ่านความร้อน และยังมีการเคลือบสารพิเศษบนผิวของกระจกในด้านที่กำหนดเพื่อทำ ื่ การเปลี่ยนแปลงคุณสมบัติทางความรอนของกระจก นอกจากนี้คุณลักษณะของกระจกยังแปร ตามความยาวคลื่นแสง และมุมตกกระทบ ซึ่งจะทำให้การคำนวณค่าความร้อนผ่านกระจกจาก ื่ ึ่ แสงอาทิตย์มีความซับซ้อนมากขึ้น ดังนั้นจึงมีคุณสมบัติตัวใหม่ของกระจกที่ใช้กำหนดคุณลักษณะ ั้ ทางความร้อนของกระจกคือ ค่า solar heat gain coefficient (SHGC) มาใช้แทนค่า solar heat

gain factor ซึ่งจะให้ค่าคุณสมบัติของกระจกรุ่นใหม่ๆ ได้แม่นยำกว่า ทั้งนี้เนื่องจากค่า SHGC เป็น ั้ ื่ ค่าที่แปรตามมุมตกกระทบของรังสีดวงอาทิตย์ โดยทั่วไปกระจกที่ผลิตขึ้นมาจะบอกคุณลักษณะ ึ้ และสมรรถนะของตัวกระจกเปล่าด้วยค่าการส่งผ่าน การดูดกลืน และการสะท้อนของแสงและ ความร้อนที่ตำแหน่งตั้งฉาก และบอกค่าการส่งผ่านพลังงานในรูปของสัมประสิทธิ์การถ่ายเทความ ั้ ิ์ ร้อน (U) และค่า shading coefficient (SC) แต่ค่าที่กำหนดจะเป็นเงื่อนไขที่สภาวะแวดล้อมมาตร ฐานเพื่อเป็นการเปรียบเทียบกับกระจกชนิดหนึ่งกับกระจกอีกชนิดหนึ่ง ซึ่งไม่ได้พิจารณาที่สภาพ ึ่ ี่ การติดตั้งจริง การติดตั้งจริงจะประกอบด้วยลักษณะการวางตัวของกระจก มุมเอียงของการติดตั้ง ั้ ั้ และสภาพแวดล้อมที่เกิดขึ้ ึ้ นจริง จะทำให้ค่าการถ่ายเทความร้อนที่เกิดขึ้นจริงแตกต่างจากค่าที่ ึ้ ทางผู้ผลิตกระจกให้มา โดยเฉพาะค่า solar heat gain coefficient นั้นเป็นค่าที่แปรตามมุมตก กระทบของแสงอาทิตย

ในปัจจุบันนี้ได้มีโปรแกรมคอมพิวเ<mark>ตอร์ที่สามารถใช้คำนวณหาคุณลักษณะทางความร้อ</mark>น ของกระจกสมัยใหม่ได้อย่างแม่นยำ ึ่งโปรแกรมที่นิยมใชกันอยางแพรหลายคือ โปรแกรม WINDOW 4.1 โดยโปรแกรมนี้สามารถใช้หาค่าคุณสมบัติทางคลื่นแสงของกระจก (ค่าการส่งผ่าน ื่ คาการสะทอนและคาการดูดกลืนรังสี) คา SHGC ที่มุมตกกระทบตางๆ คาอุณหภูมิผิวกระจก และค่าสัมประสิทธิ์การถ่า<mark>ย</mark>เทความร้อน (U) นอกจากนี้ยังสามารถใช้หาค่าคุณสมบัติดังกล่าว ิ์ ของส่วนกรอบหน้าต่างได้อีกด้วย ึ่ งค่าที่หาได้นั้นจะต้องหาจากค่าของสภาวะออกแบบที่ ตำแหน่งตั้งฉากกับกระจก ั้

นอกเหนือจากการพิจารณาในเรื่องการประหยัดพลังงานแล้ว ความรู้สึกของผู้อยู่อาศัยมัก เปนประเด็นสําคัญมากพอสมควร โดยจะพบวาผูอยูอาศัยท่อยี ูในตําแหนงใกลกับผนังกระจกใน ตอนกลางวันจะรู้สึกร้อนทั้งนี้เนื่องมาจากการแผ่รังสีเข้ามาโดยตรงสำหรับกรณีที่เป็นกระจกใสหรือ ั้ ี้ ื่ กระจกสีอ่อน และจะรู้สึกร้อนเนื่องจากการเปล่งรังสีจากกระจกสำหรับกรณีที่เป็นกระจกติดฟิล์ม หรือกระจกชนิดเคลือบ (coated glass) ซึ่งจะมีผลทำให้ผู้อยู่อาศัยรู้สึกไม่สบาย ผลก็คือจะทำให้ ึ่ เพิ่มปริมาณของการทำความเย็นเพิ่มขึ้น ซึ่งก็จะทำให้สิ้นเปลืองพลังงานมากขึ้นด้วย ิ่ ึ่ ึ้

ในปัจจุบันได้มีพระราชบัญญัติการส่งเสริมการอนุรักษ์พลังงาน พ.ศ. 2535 และกฎ ึกระทรวงที่ออกตามพระราชบัญญัติดังกล่าว ซึ่งได้กำหนดมาตรฐานหลักเกณฑ์ และวิธีการ ้อนุรักษ์พลังงานในอาคารควบคุมโดยมีผลบังคับใช้ต่ออาคารเก่าและอาคารใหม่ โดยกำหนดให้มี ค่า OTTV (Overall Thermal Transfer Value) ไม่เกิน 55 W/m<sup>2</sup> สำหรับอาคารเก่า และมีค่า OTTV ไม่เกิน 45 W/m $^2$  สำหรับอาคารใหม่ และอาคารพาณิชย์ส่วนใหญ่ที่สร้างมาก่อนเกือบทั้ง หมดมักมีกระจกเป็นกรอบอาคาร ซึ่งมีผลทำให้ความร้อนจำนวนมากเข้าสู่ตัวอาคาร ดังนั้น เจ้า ึ่

ของอาคารจึงจำเป็นต้องทำการแก้ไขเพื่อลดการส่งผ่านพลังงานความร้อนเข้าสู่ตัวอาคารลงให้อยู่ ในค่าที่กำหนด ดังนั้นความเข้าใจในเรื่องการส่งผ่านความร้อนผ่านกระจกอย่างถ่องแท้จะช่วยให้ ั้ การปฏิบัติตามพระราชบัญญัติอนุรักษ์พลังงานสามารถกระทำได้อย่างมีประสิทธิภาพ

วิทยานิพนธ์นี้จึงมีจุดประสงค์ที่จะหาคุณสมบัติทางความร้อน ของกระจกที่ใช้กับภูมิ อากาศมาตรฐานของกรุงเทพมหานคร ซ งมีผลกระทบตอความสบายของผูอยูอาศัยภายในอาคาร ึ่ โดยใชโปรแกรม WINDOW 4.1 หาคุณสมบัติตางๆของหนาตางกระจกที่มุมตกกระทบตางๆ และ ใช้ข้อมูลภูมิอากาศมาตรฐาน ได้แก่ ค่ารังสีรวมในแนวระดับ ค่าอุณหภูมิกระเปาะแห้ง และค่า ความเร็วลมภายนอกอาคาร สำหรับการออกแบบของกรุงเทพมหานครซึ่งคัดเลือกมาจากข้อมูลภูมิ ึ่ อากาศ 12 ปีของกรมอุตุนิ<mark>ย</mark>มวิทยา และน<mark>ำ</mark>ค่ารังสีรวมที่ได้มาหาค่ารังสีตรงที่ตกกระทบกับผนังตั้ง ี่ ฉาก เพื่อเป็นข้อมูลขาเข้าของโปรแกรม WINDOW 4.1 ซึ่งจะได้ค่าอุณหภูมิผิวกระจกชนิดต่างๆ ของวันออกแบบเพื่อที่จะนำมาใช้คำนวณหาค่า mean radiant temperature เพื่อใช้วิเคราะห์หา ื่ ี่ ค่าความสบายของผ้อย่อาศัย

### **1.2 วัตถุประสงคของโครงการวิจัย**

- 1. เพื่อศึกษาวิเคราะห์คุณลักษณะของระบบหน้าต่างกระจก 4 ชนิด (กระจกใส กระจก ื่ ชนิดเคลือบ กระจกสะทอนแสง และกระจกสองชั้น) ในแงของการถายเทและสงผาน ความรอนและจัดหารูปแบบการเลือกระบบหนาตางกระจกในแงสมรรถนะเชิงความ รอนและความสบายสําหรับสภาวะอากาศมาตรฐานกรุงเทพมหานคร
- ่ 2. จัดทำข้อมูลภูมิอากาศสำหรับการออกแบบของกรุงเทพมหานคร 2 แบบ ซึ่งได้แก่ แบบอุณหภูมิออกแบบภายนอกกระเปาะแห้งที่มีค่าสูงสุดที่เป็นไปได้ 0.4% รวมทั้ง ค่ารังสีรวมแสงอาทิตย์ และค่าความเร็วลมอากาศภายนอกที่สอดคล้อง และแบบรังสี ี่ รวมแสงอาทิตย์ออกแบบที่มีค่าสูงสุดที่เป็นไปได้ 0.4% รวมทั้งค่าอุณหภูมิกระเปาะ ั้ แห้งและค่าความเร็วลมอากาศภายนอกที่สอดคล้อง ี่

### **1.3 ขอบเขตของการวิจัย**

1. ศึกษาการถ่ายเทความร้อนผ่านหน้าต่างกระจกในหนึ่งมิติ แบบสภาวะคงตัว และขั้น ตอนการคำนวณ ตามวิธีการคำนวณที่ใช้ในโปรแกรม WINDOW 4.1 รวมทั้งวิธีการ ั้ ใช้งานของโปรแกรม WINDOW 4.1

- 2. ศึกษาวิธีการใช้งานของโปรแกรมประมาณค่าพลังงานของอาคาร DOE 2.1E และจัด รูปแบบของแฟ้มข้อมูลขาเข้าของโปรแกรมให้เหมาะสม รวมทั้งขั้นตอนและวิธีการ ใน ั้ ั้ การใชงานรวมกันระหวางโปรแกรม DOE 2.1E และโปรแกรม WINDOW 4.1
- 3. กำหนดพารามิเตอร์ที่จำเป็นของระบบชุดหน้าต่างที่เป็นกระจกทั้ง 4 ชนิด ( กระจกใส กระจกชนิดเคลือบ กระจกสะท้อนแสง และกระจกสองชั้น ) ซึ่งต้องใช้ในการวิเคราะห์ ึ่ หาสมรรถนะของกระจกในแง่ของการส่งผ่านความร้อน การใช้พลังงาน และความ สบาย และกำหนดค่าสภาพแวดล้อมที่สอดคล้องกับการวิเคราะห์ และกำหนดค่าข้อ ี่ มูลที่จำเป็น แล<mark>ะข้อมูลคลื่นแสงของกระจกที่ต้องการในการวิเคราะห์ จากนั้นทำการ</mark> ื่ ั้ เลือกชนิดกร<mark>ะจกที่</mark>มีจำหน่ายในท้องตลาดและที่เป็นที่นิยมเพื่อนำมากำหนดจำนวน ื่ ข้อมูลที่จะต้องวิเคราะห์ ี่
- 4. ทําการวิเคราะหโดยใชโปรแกรมคอมพิวเตอร WINDOW 4.1 ที่พัฒนาโดย Windows and Daylighting Groups ท ี่ Lawrence Berkeley Laboratory เพื่อ กำหนดค่าคุณลักษณะในเชิงความร้อนและเชิงความสว่างจากแสงอาทิตย์ ของระบบ หน้าต่างกระจกชนิดต่างๆ ตามพารามิเตอร์ที่ได้กำหนดไว้ในข้อที่ 3. ซึ่งรวมทั้งการ ึ่ ั้ คำนวณค่าความร้อนที่อาคารได้รับผ่านกระจกในรูปของดัชนีวัดการส่งผ่านความร้อน เช่น ค่า SHGC , SC , U และ อุณหภูมิผิวของระบบหน้าต่างกระจก
- 5. จากผลการวิเคราะห์ที่ได้จากกระบวนการในข้อที่ 4. ทำการหาความสัมพันธ์ของคุณ ี สมบัติของระบบหน้าต่างชนิดต่างๆ กับค่าการถ่ายเทความร้อนที่คำนวณได้ ค่า อุณหภูมิผิวของระบบหน้าต่าง และดัชนีชี้ความสบาย( PPD และ PMV )
- 6. จัดทำผลลัพธ์ที่ได้ในข้อ 5. ให้อยู่ในรูปตารางหรือกราฟที่สามารถนำไปใช้ได้สะดวก เพ อสามารถนําไปประกอบในการประเมินสมรรถนะของหนาตางกระจกชนิดตางๆ ื่

# **1.4 ประโยชนที่ไดรับจากงานวิจัย**

1. สามารถทราบถึงวิธีการวิเคราะห์คุณลักษณะทางความร้อนของหน้าต่างกระจกทั้ง 4 ชนิด ไดโดยใชโปรแกรม WINDOW 4.1

- 2. แบบจำลองทางคณิตศาสตร์ และโปรแกรมคอมพิวเตอร์สำหรับคำนวณค่าการถ่ายเท ความร้อนผ่านหน้าต่างกระจก คุณสมบัติทางคลื่นแสงที่แปรตามมุมตกกระทบของ ื่ หนาตางกระจกและวิธีการการคํานวณหาคาความสบาย
- 3. ไดขอมูลอากาศของกรุงเทพมหานคร ที่มีความเหมาะสมในการประมาณคาปริมาณ ของพลังงานที่ถายเทผานหนาตางกระจกทั้ง 4 ชนิด
- 4. มีเครื่องมือที่จะตรวจสอบสมรรถนะของระบบหน้าต่างกระจก ที่ ื่ ี่ ี่ ที่สะท้อนถึงผลของ การติดตั้งใช้งานจริง อ<mark>าทิเช่น ทิศทางการจัดวางของกระจก ชนิดของกระจก โดยที่</mark> ำระได้ค่าผลของสมรรถนะในรูปของปริมาณความร้อนที่ถ่ายเทผ่านผนังกระจก อุณหภูมิผิวกระจก และดัชนีบ่งบอก<mark>คว</mark>ามสบายที่สอดคล้องกับสภาวะการติดตั้งจริง ี่ ั้
- 5. เครื่องมือดังกล่าวจะสามารถใช้ทั้งในแง่ของเจ้าของอาคาร สถาปนิกผู้ออกแบบและ ื่ วิศวกร เพื<mark>่อประกอบการเลือกระบบหน้าต่างกระจกที่สอดคล้องกับการติดตั้งจริงใน</mark> ี่ ั้ ภูมิอากาศประเทศไทย
- 6. มีคู่มือสำหรับการแสดงถึงสมรรถนะของระบบหน้าต่างกระจกที่ใช้ง่าย โดยจะ สามารถแสดงผลของสมรรถนะของระบบหนาตางกระจกที่แปรตามพารามิเตอร ต่างๆเพื่อศึกษาวิเคราะห์คุณลักษณะของระบบหน้าต่างกระจกทั้ง 4 ชนิด ในแง่ของ ื่ การถายเทและสงผานความรอนและจัดหารูปแบบการเลือกระบบหนาตางกระจกใน แง่สมรรถนะเชิงความร้อนและความสบาย สำหรับสภาวะอากาศมาตรฐาน กรุงเทพมหานคร

### **บทท ี่ 2**

### **งานวิจัยท เก ยวของ ี่**

ในบทนี้กล่าวถึงรายละเอียดของงานวิจัยต่างๆ ที่เกี่ยวข้องซึ่งใช้เป็นแนวทางในการทำวิทยา ี่ นิพนธ์ ซึ่งแบ่งเป็นหัวข้อย่อยดังนี้ ึ่

การถ่ายเทความร้อนผ่านหน้าต่างกระจก

การคํานวณหาคุณสมบัติทาง optical ของหนาตางกระจก

การคํานวณรังสีแสงอาทิตยที่ ตกกระทบผิวเอียง

การคํานวณคาความสบายเชิงความรอน (Thermal comfort)

### **2.1 การถายเทความรอนผานหนาตางกระจก**

### **งานวิจัยของ Rubin M.**

ในปี พ.ศ. 2525 Rubin [3] ได้เสนอวิธีการคำนวณหาค่าการถ่ายเทความร้อนผ่านหน้าต่าง กระจกในหนึ่ งมิติแบบสภาวะคงตัว ดวยวิธีการสมดุลพลังงานความรอนในแตละชั้นของกระจก โดย กำหนดสภาวะแวดล้อมอันได้แก่ ค่ารังสีแสงอาทิตย์ที่ตกกระทบ ค่าความเร็วลม อุณหภูมิอากาศภาย นอก และอุณหภูมิอากาศภายในให้มีค่าคงที่ในช่วงเวลาหนึ่ง ซึ่ ึ่ งวิธีดังกลาวนอกจากจะสามารถ คํานวณคาการถายเทความรอนผานหนาตางกระจกแลว ยังสามารถหาคาการกระจายตัวของอุณหภูมิ ผิวกระจกในแต่ละชั้นต่างๆ ของหน้าต่างกระจกโดยใช้ลักษณะของการคำนวณซ้ำหลายครั้งจนคำตอบ ั้ ้ํ ั้ นั้นลู่เข้า รวมทั้งยังสามารถหาค่าคุณสมบัติทางความร้อนของกระจกอันได้แก่ ค่า U ค่า SC และค่า ั้ ั้ SHGC ตามสภาวะแวดล้อมที่กำหนด ซึ่งสมการสมดุลความร้อนสามารถคำนวณได้ตามสมการที่ 3.43 ส่วนรายละเอียดจะถูกกล่าวเพิ่มในหัวข้อที่ 3.3

### **งานวิจัยของ D. Arasteh, S. Reilly, and M. Rubin**

ในปี พ.ศ. 2529 Arasteh และคณะ [4] ได้ทำการวิจัยเพื่อปรับปรุงและเพิ่มเติมแบบจำลอง ิ่ ทางคณิตศาสตรสําหรับการคํานวณหาคาการถายเทความรอนผานหนาตางกระจกของ Rubin[3] โดย ได้เปลี่ยนแบบจำลองการคำนวณหาค่าสัมประสิทธิ์การพาความร้อนภายในห้อง และยังได้เพิ่ ิ์ ิ่ และยังได้เพิ่มเติม แบบจำลองการคำนวณการผสมกันระหว่างก๊าซที่อยู่ระหว่างชั้นกระจกสำหรับหน้าต่างกระจกหลายชั้น ี่ ั้ รวมทั้งยังได้เพิ่มเติมการคำนวณหาค่าการถ่ายเทความร้อนผ่านส่วนขอบและกรอบของหน้าต่างกระจก ั้ ิ่ และยังสามารถคํานวณหาคาการถายเทความรอนผานหนาตางกระจกที่ถูกจัดวางในลักษณะเอียงตัว ในมุมต่างๆ ซึ่งวิธีการดังกล่าวถูกนำมาใช้เป็นวิธีการคำนวณหาค่าการถ่ายเทความร้อนผ่านหน้าต่าง ึ่ กระจกในโปรแกรม WINDOW 4.1

### **2.2 การคํานวณคุณสมบัติทาง optical ของหนาตางกระจก**

### **งานวิจัยของ R.A. Fuller**

ในการคำนวณหาค่าการถ่ายเทความร้อนผ่านหน้าต่<mark>างกระจกนั้นจำเป็นต้องทราบค่าคุณ</mark> ั้ สมบัติทาง optical ของหน้าต่า<mark>งกระจกซึ่งขึ้นกับความยาวคลื่นแสงและมุ</mark>มตกกระทบ ในปี พ.ศ. 2534 ึ่ ึ้ ื่ Fuller [5] ได้นำเสนอวิธีการคำนวณหาค่าคุณสมบัติทาง optical ได้แก่ ค่าการส่ง ผ่าน(Transmittance) ค่าการสะท้อน (Reflectance) และค่าการดูดกลืน (Absorbtance) ของหน้าต่าง กระจกชนิดไม่เคลือบ (Uncoated glass) ซึ่งค่าคุณสมบัติดังกล่าวจะขึ้นกับความยาวคลื่นแสงและมุ ึ่ ึ้ ื่ มตกกระทบ การคำนวณนั้นจะใช้ค่าคุณสมบัติทาง optical ที่ตำแหน่งตั้งฉากซึ่งได้จากการตรวจวัด ั้ และความหนาของกระจ<mark>ก</mark>สำหรับเป็นข้อมูลในการคำนวณ สำหรับการคำนวณจะแบ่งช่วงของคลื่นแสง ื่ ที่พิจารณาออกเป็น 2 ช่วงคือ ช่วงรังสีความร้อนแสงอาทิตย์ (solar range) และช่วงการมองเห็น (Visible range) โดยในชวงของรังสีความรอนแสงอาทิตยจะใชความยาวคลื่นแสงเฉลี่ยเปน 898 นาโน เมตร และช่วงของการมองเห็นจะใช้ความยาวคลื่นแสงเฉลี่ยเป็น 575 นาโนเมตร นอกจากนี้ผู้วิจัยยัง ื่ ได้ทำการเปรียบเทียบผลที่ได้จากการคำนวณและการตรวจวัดคุณสมบัติทาง optical ที่มุมตกกระทบ ต่างๆ พบว่ามีค่าใกล้เคียงกันมาก ดังนั้นวิธีการดังกล่าวสามารถนำไปใช้คำนวณหาค่าคุณสมบัติทาง ั้ optical ของหน้าต่างกระจกชนิดไม่เคลือบได้โดยไม่ต้องทำการตรวจวัด

### **งานวิจัยของ E. Finlayson, D. Arasteh, C. Huizenga, M. Rubin, S. Reilly**

ในป พ.ศ 2536 Finlayson และคณะ [6] ไดนําเสนอวิธีการคํานวณหาคาคุณสมบัติทาง optical ของหน้าต่างกระจกชนิดเคลือบ (coated glass) โดยใช้วิธีประมาณค่า ซึ่งผู้วิจัยได้สร้างแบบ ึ่ จําลองคณิตศาสตรที่ไดจากการทําสมการเสนถดถอยออกเปนสองแบบจําลองดวยกันคือ แบบจําลอง ของกระจกใส (clear glass) และแบบจำลองของกระจกชนิดเคลือบ (coated glass) โดยมีเงื่อนไขการ พิจารณาว่า ถ้าคุณสมบัติการส่องผ่านรังสีของกระจ<sup>ุ</sup>กที่ตำแหน่งตั้งฉาก (θ=0°) มีค่ามากกว่า 0.645 ั้ การคำนวณคุณสมบัติทางเชิงแสงของกระจกนั้นก็จะใช้แบบจำลองทางคณิตศาสตร์ของกระจกใส แต่ ั้ ถ้าคุณสมบัติการส่องผ่านรังสีของกระจกที่ตำแหน่งตั้งฉากมีค่าน้อยกว่าหรือเท่ากับ 0.645 การ ั้ คำนวณคุณสมบัติทาง optical ของกระจกนั้นก็จะใช้แบบจำลองทางคณิตศาสตร์ของกระจกชนิด ั้ เคลือบคำนวณ นอกจากนี้<mark>คณะผู้วิจัยยังได้หาค่าคุณสมบัติทาง</mark> optical ของกระจกชนิดเคลือบในทิศ ทางครึ่งทรงกลมเชิงสเปคตรัม (hemispherical properties) เพื่อที่จะนำคุณสมบัติดังกล่าวไปคำนวณ ึ่ ื่ ี่ ค่าการถ่ายเทความร้อนผ่านหน้าต่างกระจกเนื่องจากรังสี่กระ<mark>จา</mark>ยแสงอาทิตย์ ื่

### **2.3 การคํานวณรังสีแสงอาทิตยที่ ตกกระทบผิวเอียง**

โดยทั่วไปแล้วลักษณะการใช้งานของหน้าต่างกระจกนั้นจะถูกจัดวางในลักษณะตั้งฉาก ดังนั้น ั้ ั้ การคำนวณค่าการถ่ายเทความร้อนผ่<mark>านหน้าต่างกระจก จำเป็นต้องทราบค่าของรังสีแสง</mark>อาทิตย์ที่ตก กระทบกับกระจกที่ถูกจัดวางในลักษณะตั้งฉากที่ตำแหน่งมุมตกกระทบต่างๆ แต่ข้อมูลที่ได้จากการ ั้ ตรวจวัดรังสีแสงอาทิตยโดยทั่วไปจะเปนคารังสีที่ กระทบผิวในแนวนอน

ในปี พ.ศ. 2525 J. I. Jimenez and Y. Castro [7] ได้นำเสนอการคำนวณรังสีแสงอาทิตย์ที่ตก กระทบผิวเอียงจากข้อมูลรังสีแสงอาทิตย์ที่ได้จากการตรวจวัดในแนวนอน โดยคณะผู้วิจัยได้สร้าง ความสัมพันธ์ระหว่างรังสีตรงแสงอาทิตย์ที่ตกกระทบกับผิวในแนวนอน และรังสีตรงแสงอาทิตย์ที่ตก กระทบกับผิวเอียงตามสมการท ี่ 2.1 ดังน

$$
\frac{I_{div}}{I_{dirh}} = \frac{\cos \theta_v}{\cos \theta_z}
$$
 (2.1)

โดยที่

 $I_{\it dirv}$  = ค่ารังสีตรงที่ตกกระทบผิวเอียง, W/m $^2$ ี่  $I_{\it dirh}$  = ค่ารังสีตรงที่ตกกระทบกับผิวในแนวนอน, W/m $^2$ ี่

- <sup>θ</sup>*v* = มุมตกกระทบของรังสีตรงบนผิวเอียง, Degree
- $\theta$ <sub>z</sub> = มุม Zenith, Degree

### **2.4 การคํานวณคาความสบายเชิงความรอน (Thermal comfort)**

ในปี พ.ศ. 2513 Fanger [2] ได้นำเสนอการคำนวณค่าความสบายของคนภายในห้อง ซึ่งขึ้น ึ่ กับตัวแปร 6 ตัวแปรด้วยกันคือ ค่า<mark>ความเ</mark>ร็วลมอากาศ ค่าความชื้นอากาศ ค่าความต้านทานเชิงความ ื้ ร้อนของเสื้อผ้า (thermal resistance of clothing,clo) ค่าการทำกิจกรรม (metabolic rate,met) และ ื้ ค่า mean radiant temperature โดยตัวแปรทั้ง 6 ตัวแปรนี้ ถูกนำไปสร้างแบบจำลองทางคณิตศาสตร์ เปนคาดัชนีที่ใชบอกระดับความสบายของคน คือคา Predicted Mean Vote (PMV) และคา Predicted Percentage of Dissatisfied (PPD) โดยค่า PMV จะใช้กำหนดว่าคนจะหนาวหรือร้อน ซึ่งค่า PMV จะ ึ่ ถูกแบ่งออกเป็น 7 ระดับ โดยใช้ค่าตัวเลขจาก -3 ถึง +3 โดยที่ -3 หมายถึงหนาวมากและเมื่อมีค่าลบ ื่ น้อยลงจะหมายถึงร้อนขึ้น จนถึงร้อนมากสุดที่ค่า +3 ที่ยอมรับได้ และค่า PMV = 0 จะหมายถึงค่าที่ ี่ ทำให้คนรู้สึกสบาย การก<mark>ำหนดสภา</mark>วะความสบายด้วยค่า PMV ส่วนใหญ่มักจะอยู่ในช่วง –2 ถึง +2 แต่ถ้าค่า PMV อยู่นอกช่วงดังกล่าว จะทำให้คนรู้สึกไม่สบายอย่างมาก ซึ่งมักจะกำหนดสภาวะที่นอก ึ่ ช่วงดังกล่าวด้วย ค่า Predicted Percentage of Dissatisfied (PPD) ี่ จะเป็นค่าที่บอกถึงระดับ เปอร์เซ็นต์ที่คนรู้สึกไม่สบาย โดยมีค่าอยู่ระหว่าง 0 ถึง 100 เปอร์เซ็นต์

### **งานวิจัยของ Bjarne W. and W. Olesen**

ในปี พ.ศ. 2544 Bjarne W. and Olesen [8] ได้ทำการวิจัยเพื่อแนะนำการเลือกและกำหนด ื่ เงื่อนไขสภาวะภายในอาคารให้เหมาะสมกับสภาวะความสบายของคนที่อาศัยภายในอาคารรูปแบบ ี่ ต่างๆ ได้แก่ อาคารสำนักงาน ภัตตาคาร และห้างสรรพสินค้า โดยได้แบ่งรูปแบบของสภาวะแวดล้อม ออกเป็น 3 รูปแบบด้วยกัน โดยได้กำหนดค่าความต้านทานเชิงความร้อนของเสื้อผ้า และค่าการทำกิจ ื้ กรรม ดังแสดงในตารางที่ 2.1 สวนตารางท ี่ 2.2 จะแสดงถึงรูปแบบของสภาวะแวดลอมที่กําหนดไวใน ตารางที่ 2.1 โดยที่มีเงื่อนไขของค่า PPD และ PMV กำหนดไว้

| ชนิดอาคาร      | ลักษณะเสื้อผ้า (clo) |         | ลักษณะกิจ       | รูปแบบ         | อุณหภูมิ (°C)  |                |
|----------------|----------------------|---------|-----------------|----------------|----------------|----------------|
|                | ฤดูร้อน              | ฤดูหนาว | $n$ รรม $(met)$ |                | ฤดูร้อน        | ฤดูหนาว        |
| ล้ำนักงาน      | 0.5                  | 1.0     | 1.2             | $\overline{A}$ | 24.5 $\pm$ 0.5 | 22.0 $\pm$ 1.0 |
|                |                      |         |                 | B              | $24.5 \pm 1.5$ | $22.0 \pm 2.0$ |
|                |                      |         |                 | $\mathcal{C}$  | 24.5 $\pm$ 2.5 | 22.0 $\pm$ 3.0 |
| ร้านอาหาร      | 0.5                  | 1.0     | 1.4             | A              | $23.5 \pm 1.0$ | $20.0 \pm 1.0$ |
|                |                      |         |                 | B              | $23.5 \pm 2.0$ | $20.0 \pm 2.5$ |
|                |                      |         |                 | $\mathcal{C}$  | $23.5 \pm 2.5$ | $20.0 \pm 3.5$ |
| ห้างสรรพสินค้า | 0.5                  | 1.0     | 1.6             | $\mathsf{A}$   | 23.0 $\pm$ 1.0 | 19.0 $\pm$ 1.5 |
|                |                      |         |                 | B              | $23.0 \pm 2.0$ | 19.0 $\pm$ 3.0 |
|                |                      |         |                 | $\mathcal{C}$  | 23.0 $\pm$ 3.0 | 19.0 $\pm$ 4.0 |

ตารางท ี่ 2.1 แสดงรูปแบบอาคารของสภาวะสิ่ งแวดลอม 3 รูปแบบ

ตารางที่ 2.2 แสดงช่วงของค่า PPD และค่า PMV ของสภาวะสิ่งแวดล้อม 3 รูปแบบ ิ่

| รูปแบบ | PPD(%) | <b>PMV</b>          |  |
|--------|--------|---------------------|--|
|        | <6     | $-0.2 < PMV < +0.2$ |  |
| В      | 110    | $-0.5 < PMV < +0.5$ |  |
|        | $<$ 15 | $-0.7 < PMV < +0.7$ |  |

### **งานวิจัยของ J.F. Bush**

ในปพ.ศ. 2533 Bush [9] ไดทําการศึกษาสภาวะความสบายของคนที่ทํางานในสํานักงานที่มี ระบบการปรับอากาศ และไมมีระบบการปรับอากาศในกรุงเทพมหานครโดยการตรวจวัด ซ ึ่งใชกลุมตัว อย่างประมาณ 1,100 คน โดยพบว่าสภาวะที่คนรู้สึกสบายในสำนักงานที่มีระบบปรับอากาศ และใน ี่ สำนักงานที่ไม่มีระบบปรับอากาศในช่วงฤดูร้อนจะอยู่ที่ ค่าความต้านทานเชิงความร้อนของเสื้อผ้า ื้ เฉลี่ยเท่ากับ 0.53 clo ค่าอุณหภูมิอากาศภายในเฉลี่ยเท่ากับ 26 องศาเซลเซียส และค่าความเร็วลม ี่ ภายในห้องเท่ากับ 0.13 เมตรต่อวินาที และ 0.33 เมตรต่อวินาที ตามลำดับ

### **งานวิจัยของ Athienitis**

ในปี พ.ศ. 2535 Athienitis [10] ได้ทำการวิจัยศึกษาหาผลกระทบของการแผ่รังสีแสงอาทิตย์ ผ่านหน้าต่างกระจกที่มีต่อสภาวะภายในห้อง โดยจะอธิบายผลกระทบของรังสีแสงอาทิตย์ทั้งรังสีตรง และรังสีกระจายให้อยู่ในรูป ของค่า mean radiant temperature จากผลจากวิจัยพบว่าค่า mean radiant temperature ที่ได้จากการตรวจวัด และใช้แบบจำลองทางคณิตศาสตร์มีค่าใกล้เคียงกัน โดยที่ รังสีตรงแสงอาทิตย์ มีค่าเท่ากับ 430 W/m $^{\text{2}}$  จะทำให้ค่า mean  $\;$  radiant temperature ที่ได้จากการ ตรวจวัดและจากการใช้แบบจำลองทางคณิตศาสตร์มีค่าเพิ่มขึ้นจากอุณหภูมิอากาศภายในห้องเท่ากับ ิ่ ึ้ 4.3 องศาเซลเซียส และ 5 องศาเซลเซียส ตามลำดับ และผลของรังสีกระจายจะทำให้ค่า mean radiant temperature ที่ได้จากการตรวจวัดและจากการใช้แบบจำลองทางคณิตศาสตร์ เพิ่มขึ้นจาก ิ่ ึ้ อุณหภูมิอากาศ ภายในหองเทากับ 3.4 องศาเซลเซียส และ 4 องศาเซลเซียส ตามลําดับ

### **งานวิจัยของ Peter Lyons and Dariush Arasteh**

ในปี พ.ศ. 2544 Lyons and Arasteh [11] ได้ทำการวิจัยศึกษาหาผลกระทบของการแผ่รังสี แสงอาทิตย์ผ่านหน้าต่างกระ<mark>จ</mark>กที่มีผลต่อสภาวะความสบายของคนที่นั่งใกล้บริเวณหน้าต่างกระจก โดยได้แยกการวิเคราะห์ผลกระทบของหน้าต่างกระจกต่อความสบายอันเนื่องมาจากรังสีคลื่นยาว รังสี ื่ ื่ คลื่นสั้นจากดวงอาทิตย์ และผลกระทบของความเร็วอากาศภายในห้อง โดยใช้แบบจำลองความสบาย ื่ ั้ ของ ASHRAE (two node model) ซึ่งคณะผู้วิจัยได้พบว่าผลกระทบจากรังสีแสงอาทิตย์ที่ผ่านหน้าต่าง ึ่ กระจกเข้ามากระทบผิวหนังของคน จะทำให้ค่า mean radiant temperature มีค่าสูงเกินช่วงที่จะ ี่ สามารถใช้หรือคำนวณค่าความสบายของ Fanger [2] ในแบบจำลองทางคณิตศาสตร์ ดังนั้นคณะผู้ ั้ วิจัยจึงได้ใช้วิธีการ linearlized เพื่อศึกษาอัตราการเปลี่ยนแปลงค่า PMV ต่ออัตราการเปลี่ยนแปลง ื่ ้ ของค่าการส่งผ่านความร้อน ผ่านหน้าต่างกระจก โดยสมการที่ใช้คือ

$$
\frac{dPMV}{dq} = \frac{\partial PMV}{\partial MRT} \cdot \frac{\partial MRT}{\partial (of_p q)} \cdot \frac{\partial (of_p q)}{\partial q}
$$
(2.3)

 $\vec{u}$ อ  $\alpha$  = ค่าการดูดกลืนรังสีที่ผิวคน

 $f_p$  = ค่า project area factor (หาได้จากรูปที่ 3.5 ในบทที่ 3)  $q$  = ค่ารังสีดวงอาทิตย์ที่ตกกระทบหน้าต่างกระจกและผ่านเข้ามากระทบที่ผิวคน ี่  $W/m<sup>2</sup>$ 

### **ทฤษฎี**

ในบทนี้จะกล่าวถึงรายละเอียดและความรู้พื้นฐานที่ใช้เป็นแนวทางในการทำวิทยานิพนธ์ ซึ่งแบ่งเป็นหัวข้อย่อย ดังนี้ ึ่

วิธีการคำนวณการถ่ายเทความร้อนผ่านหน้าต่างกระจก

วิธีการคำนวณคุณสมบัติทาง optical ของหน้าต่างกระจกที่แปรตามความยาวคลื่นแสง และมุมตกกระทบ

วิธีการคํานวณการกระจายตัวของอุณหภูมิกระจกตามวิธีของโปรแกรม Window 4.1

วิธีการคำนวณค่าสภาวะความสบาย (Thermal comfort) ตามวิธีของ Fanger [2]

วิธีการคำนวณค่าปริมาณรังสีแสงอาทิตย์

### **3.1 วิธีการคํานวณคาการถายเทความรอนผานหนาตางกระจก**

ความร้อนที่ถูกส่งผ่านหน้าต่างกระจกเข้ามายังภายในอาคารสามารถแบ่งออกได้เป็น 3 ลักษณะ ซึ่งการถ่ายเทความร้อน 3 ลักษณะดังกล่าวนี้จะแบ่งเป็น การนำความร้อน การพาความ ึ่ ี้ ร้อน และการแผ่รังสีความร้อน โดยในสองลักษณะแรกจะเกิดเนื่องจากความแตกต่างระหว่าง ื่ อุณหภูมิอากาศภายนอกและอุณหภูมิอากาศภายใน สวนลักษณะท สาม จะเปนการแผรังสีคลื่น ี่ ยาวระหว่างผิวของหน้าต่างกระจกและสิ่งแวดล้อมที่อยู่โดยรอบ และเกิดจากการแผ่รังสีคลื่นสั้น ิ่ ี่ ื่ จากดวงอาทิตย์ที่ตกกระทบกับหน้าต่างกระจกโดยตรง รวมทั้งเกิดจากการสะท้อนรังสีจากพื้นดิน ั้ ื้ และสิ่งก่อสร้างหรืออาคารที่อยู่ใกล้เคียง โดยสมการพื้นฐานที่ใช้สำหรับคำนวณความร้อนผ่าน ิ่ ี่ หน้าต่างกระจกในหัวข้อนี้อ้างอิงมาจาก บทที่ 29 ใน ASHRAE Handbook Fundamental 1997 [1] สำหรับสมการการคำนวณค่าการถ่ายเทความร้อนผ่านหน้าต่างกระจกต่อพื้นที่ชั่วขณะใดขณะ ื้ หนึ่ง สามารถคำนวณได้ตามสมการที่ 3.1

$$
q = (SHGC) \cdot I_t + U \cdot \left(t_{out} - t_{in}\right) \tag{3.1}
$$

เมื่อ  $q$  = อัตราการถ่ายเทความร้อนผ่านหน้าต่างกระจกต่อหน่วยพื้นที่, W/m $^2$ ื้  $U$  = สัมประสิทธิ์การถ่ายเทความร้อนโดยรวม ,W/m<sup>2</sup>·K ิ์  $t_{in}$  = อุณหภูมิอากาศภายในห้อง,  $^{\circ}$ C  $t_{out}$  = อุณหภูมิอากาศภายนอก,  $^{\circ}$ C *SHGC* = Solar heat gain coefficient  $I_{t}$   $\qquad \, =\, 5$ งสีรวมแสงอาทิตย์ที่ตกกระทบผังตั้งฉาก, W/m $^{2}$ ั้

โดยสมการที่ 3.1 สามารถเขียนแยกการคํานวณเปนสวนของรังสีตรงและรังสีกระจายแสง อาทิตย์ได้เป็นตามสมการท<mark>ี่</mark> 3.2

$$
q = SHGC_D(\theta) \cdot I_{Dir} + \langle SHGC \rangle_d \cdot I_{diff} + U \cdot (t_{out} - t_{in})
$$
\n(3.2)

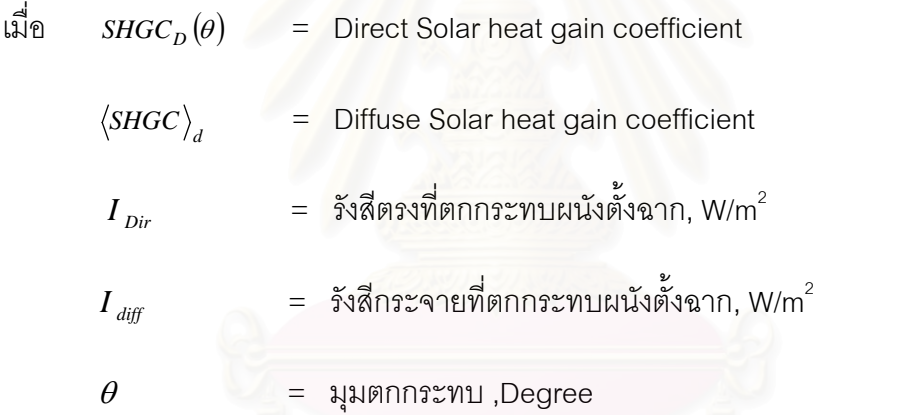

จากสมการที่ 3.2 จะพบว่าสองเทอมแรกที่อยู่ทางด้านขวามือของสมการ เป็นความร้อนที่ ี่ ผ่านหน้าต่างกระจกอันเนื่องมาจากการแผ่รังสีจากดวงอาทิตย์ และเทอมสุดท้ายเป็นความร้อนอัน ื่ เน องมาจากความแตกตางของอุณหภูมิอากาศภายนอกและภายในอาคาร ื่

### **3.1.1 การคํานวณหาคา Solar Heat gain Coefficient (SHGC)**

เมื่อรังสีจากดวงอาทิตย์ได้ตกกระทบกับหน้าต่างกระจก จะมีรังสีแสงอาทิตย์บางส่วนที่ตก ื่ ี่ กระทบและสงผานความรอนผานหนาตางกระจกเขามาโดยตรง และจะมีบางสวนถูกดูดกลืนเก็บ ไว้ในเนื้อของหน้าต่างกระจกและจะถ่ายเทความร้อนออกมาภายหลังโดยอาศัยการนำความร้อน การพาความร้อน และการแผ่รังสีคลื่นยาว ส่วนที่เหลือจะสะท้อนกลับออกไปข้างนอก ซึ่งขนาด ื่ ึ่ ของรังสีที่ถูกกักเก็บไว้ในเนื้อของหน้าต่างกระจกแล้วถ่ายเทความร้อนออกมาภายหลังเรียกว่า ค่า Inward flowing fraction,N ซึ่งจะขึ้นอยู่สภาวะของอากาศที่อยู่ล้อมรอบระหว่างด้านทั<sup>้</sup>งสองของ ึ่ ึ้ ี่ ั้

หน้าต่างกระจก ดังนั้นค่า Solar Heat gain Coefficient (SHGC) ก็คือสัมประสิทธิ์ที่แสดงถึงส่วน ั้ ของรังสีจากดวงอาทิตย์ที่ตกกระทบหน้าต่างกระจกแล้วผ่านเข้ามาเข้ามาภายในห้องกลายเป็น ความร้อนที่ได้รับ โดยเป็นส่วนของการส่งผ่านรังสีแสงอาทิตย์เข้ามาโดยตรง และส่วนที่ถูกดูดกลืน ไว้ในเนื้อกระจกแล้วถ่ายเทความร้อนออกมาภายหลัง ดังนั้นค่า SHGC จึงเป็นคุณสมบัติใช้บอก ั้ ดักษณะการก่ายเทความร้อนผ่านหน้าต่างกระจกแต่ละชนิด

ค่า SHGC ยังสามารถแบ่งออกเป็นค่า SHGC ในส่วนของค่ารังสีตรงแสงอาทิตย์ ซึ่งเป็น ค่าที่แปรตามมุมตกกระทบของรังสีแสงอาทิตย์ โด<mark>ยเขียนเป็น SHGC<sub>D</sub>(0) และค่า SHGC สำหรับ</mark> ค่ารังสีกระจาย โดยเขียนเป็น  $\,$  <SHGC $>_{\! \! \alpha}$  สำหรับค่า SHGC $_{\! \mathrm{o}}$ (0) ในสมการที่ 3.2 เป็นค่าที่ใช้ใน การคำนวณค่าการถ่ายเทความร้อนเนื่องจากรังสีตรงแสงอาทิตย์ที่ตกกระทบ ซึ่งจะขึ้นกับมุมตก ื่ ึ่ ึ้ กระทบของรังสีแสงอาทิตย์นั้น สามารถคำนวณได้ตามสมการที่ 3.3

$$
SHGC_D(\theta) = T_{1,L}(\theta) + \sum_{i=1,L}^{L} N_i A_i(\theta)
$$
\n(3.3)

เมื่อ ( ) *<sup>T</sup>*1,*<sup>L</sup>* <sup>θ</sup> = คาการสงผานรังสีของหนาตางกระจกจากช นท ี่ 1 ถึง L ั้

 $A_i$  = ค่าการดูดกลืนรังสีของหน้าต่างกระจกชั้นที่ i ั้

 $N_i$   $\hspace{0.1cm}$  = ค่า Inward flowing fraction ของหน้าต่างกระจกชั้นที่ i ั้  $L$  = จำนวนชั้นของหน้าต่างกระจก ั้

สำหรับค่า $\left\langle\mathit{SHGC}\right\rangle_d$  เป็นค่าที่ใช้ในการคำนวณค่าการถ่ายเทความร้อนเนื่องจากรังสี ื่ กระจายแสงอาทิตย์ที่ตกกระทบ สามารถคำนวณได้ตามสมการที่ 3.4

$$
\langle SHGC \rangle_{d} = \int_0^{\pi/2} SHGC_D(\theta) \cdot \cos \theta \cdot d\theta \qquad (3.4)
$$

โดยทั่วไปแล้ว การคำนวณค่าการถ่ายเทความร้อนผ่านหน้าต่างกระจก จะรวมส่วนของ รังสีแสงอาทิตยที่สงผานเขาไปไมได (opaque element) คือ สวนกรอบกระจก (frame) และสวน ของลูกฟูกกั้นกระจก (divider) เข้าไปด้วย แล้วใช้วิธีการถ่วงน้ำหนักด้วยพื้นที่ของส่วนต่างๆของ ั้ ้ํ ื้ ี่ หน้าต่างกระจก ซึ่งสามารถคำนวณได้ตามสมการที่ 3.5 ึ่

$$
SHGC = \frac{SHGC_s A_s + SHGC_f A_f + \sum_{i=1}^{M} A_i SHGC_i}{A_s + A_f + \sum_{i=1}^{M} A_i}
$$
(3.5)

เมื่อ  $SHGC_f$  = ค่า solar heat gain coefficient ของส่วนกรอบหน้าต่างกระจก (frame)  $\mathit{SHGC}_g$  = ค่า solar heat gain coefficient ของส่วนที่เป็นกระจก

*SHGC<sub>i</sub>* = ค่า solar heat gain coefficient ของส่วนของ divider

โดยค่า SHGC ในส่วนของ<mark>กรอบกระจกสามารถคำนวณได้ตามสมการที่</mark> 3.6

$$
SHGC_f = \alpha_f^s \left(\frac{U_f}{h_f}\right) \left(\frac{A_f}{A_{surf}}\right) \tag{3.6}
$$

เมื่อ *<sup>s</sup>* <sup>α</sup>*<sup>f</sup>* = ค่าการดูดกลืนรังสีดวงอาทิตย์ของพื้นผิวภายนอกของกรอบกระจก ื้

 $\mathit{U_{f}}$  = ค่าสัมประสิทธิ์การถ่ายเทความร้อนโดยรวมของกรอบกระจก ิ์

$$
h_f
$$
 = ค่าสัมประสิทธิ์การพากวามร้อยเรวม (การพากวามร้อยและการแม่รังสีความ รัยน) ระหว่างกรยบกระจากและสิ่งแวดล้อยม

$$
\frac{A_{f}}{A_{surf}}
$$
 = ค่าอัตราส่วนระบบา่งพื้นที่ภาพลาย (projected area) ต่อพื้นที่ผิวของกรอบ

และ  $\mathit{SHGC}_i$  สามารถคำนวณได้จากสมการที่ 3.7

$$
SHGC_i = \alpha_i^s \left(\frac{U_i}{h_i}\right) \left(\frac{A_i}{A_{surf,i}}\right)
$$
 (3.7)  
ln<sup>1</sup>
$$
h_f = h_{C_{out}} + 4\sigma \varepsilon_f t_{out}^3
$$

เมื่อ  $h_f$  = สัมประสิทธิ์การพาความร้อนระหว่างพื้นผิวของกรอบกระจก หรือ divider กับ ิ์ ื้ สิ่งแวดล้อมภายนอก, W/m $^{\rm 2}$ ิ่

 $\varepsilon_{_f}$   $\qquad$  =  $\qquad$  ค่าการเปล่งรังสีคลื่นยาวของกรอบกระจก หรือ divider ที่ผิวด้านนอก ื่

$$
t_o
$$
 = คุณหภูมิภาษายนอก, °C
$$
\sigma = \sin 90^\circ \text{m}^3 \text{Stefan-Boltzman } 5.67 \times 10^{-8} W / m^2 \cdot K^4
$$

### **3.1.2 คาสัมประสิทธ การถายเทความรอนรวม, U ิ์**

การหาคาความรอนที่ผานหนาตางกระจกทุกสวน สามารถคํานวณไดโดยแยกการคํานวณ ค่าการถ่ายเทความร้อนออกเป็นในแต่ละส่วนได้แก่ ส่วนกลางกระจก (center of glass) ส่วนขอบ กระจก (edge of glass) และสวนกรอบกระจก (frame) โดยนําคาของทุกสวนมารวมกันแลวใชวิธี ถ่วงน้ำหนักด้วยพื้นที่ของแต่ละส่วน ซึ่งสามารถคำนวณได้ตามสมการที่ 3.8 ้ํ ื้ ี่ ึ่

$$
U = \frac{U_{cg}A_{cg} + U_{eg}A_{eg} + U_fA_f}{A_{pf}}
$$
(3.8)

โดยที่ cg หมายถึง สวนของตรงกลางกระจก

eg หมายถึง สวนขอบกระจก

f หมายถึง สวนของกรอบหนาตาง

### **3.1.3 แฟคเตอรสัมประสิทธ การพาความรอนโดยรวมของสวนกลางกระจก (Center-of-ิ์ Glass U factor)**

สำหรับการคำนวณค่า U <mark>ของกลางกระจก สามารถคำนวณได้</mark>ตามสมการที่ 3.9

$$
U_{cg} = \frac{1}{1/h_o + \sum_{i=1}^{M-1} (1/h_s)_i + \sum_{i=1}^{M-1} (d_i/k_i) + 1/h_i}
$$
(3.9)  
เมื่อ  $h_o, h_i = \sin \frac{\pi}{2} \sin \frac{\pi}{2} \sin \frac{\pi}{$ 

 $h_s$   $\qquad \qquad = \quad$ ค่าสัมประสิทธิ์การพาความร้อนรวมของก๊าซที่อยู่ระหว่างชั้นของกระจก, ิ์ ี่ ั้  $\sim$  W/m<sup>2</sup> of dv and dv and dv and dv and dv and dv and dv and dv and dv and dv and dv and dv and dv and dv and dv and dv and dv and dv and dv and dv and dv and dv and dv and dv and dv and dv and dv and dv and dv and dv

$$
d = \text{9714} \text{m} \cdot \text{m}
$$
\n
$$
d = \text{9714} \cdot \text{m} \cdot \text{m}
$$
\n
$$
d = \text{9714} \cdot \text{m} \cdot \text{m}
$$

### **3.1.4 แฟคเตอรสัมประสิทธ การพาความรอนโดยรวมของสวนขอบกระจก ( Edge of ิ์ glass U factor )**

สำหรับหน้าต่างที่มีกระจกหลายชั้นจะมี Spacer เป็นตัวแยกระหว่างชั้นของกระจก โดย ั้ ั้ ส่วนมากจะทำมาจากอลูมิเนียมที่มีค่าการนำความร้อนสูง ซึ่งจะทำให้มีการนำความร้อนไปที่ ึ่ บริเวณขอบของกระจกด้วย จึงทำให้การถ่ายเทความร้อนที่บริเวณดังกล่าวเป็นแบบ 2 มิติ ซึ่งสม ี่ ึ่ การสำหรับคำนวณหาค่า U-factor ที่บริเวณขอบกระจกสามารถคำนวณได้ตามสมการที่ 3.10 ี่

$$
U_{eg} = A + BU_{cg} + CU_{cg}^2
$$
 (3.10)

เมื่อ A , B และ C เป็นค่าสัมประสิทธิ์ ซึ่งแสดงอยู่ในตารางที่ 3.1 ิ์ ึ่

| ชนิดของวัสดุ | Α     | В     | С        |
|--------------|-------|-------|----------|
| โลหะ         | 0.223 | 0.842 | $-0.153$ |
| ฉนวน         | 0.120 | 0.682 | 0.244    |
| กระจก        | 0.158 | 0.774 | 0.057    |
| โลหะ+ฉนวน    | 0.135 | 0.706 | 0.187    |

ตารางที่ 3.1 แสดงค่าสัมประสิทธิ์พหุนามของ Edge of glass U-factor ิ์

# **3.1.5 คาแฟคเตอรสัมประสิทธิ์คาการถายเทความรอนโดยรวมของกรอบกระจก (Frame U-factor)**

ส่วนประกอบของกรอบหน้าต่างจะประกอบด้วยส่วนประกอบหลายส่วนด้วยกัน ซึ่งในแต่ ละส่วนประกอบนั้นจะมีลักษณะของรูปร่างที่ซับซ้อนและชนิดของวัสดุที่หลากหลายและลักษณะ ของการถ่ายเทความร้อนเป็นแบบ 2 มิติจึงทำให้อยากต่อการคำนวณหาค่าการถ่ายเทความร้อน ดังนั้นการหาค่า U-factor ของส่วนที่ ั้ ี่เปนกรอบกระจกสามารถคํานวณหาไดโดยใชโปรแกรม คอมพิวเตอร THERM 2.0

### **3.1.6 สัมประสิทธ การพาความรอนรวมที่ผิวภายนอกและผิวภายใน ิ์**

สําหรับสัมประสิทธ การพาความรอนรวมที่ผิวภายนอก ( *ho* ) และที่ผิวภายใน ( *hi* ) จะเกิด ิ์ จากผลของการพาความร้อน และการแผ่รังสีความร้อน โดยทั่วไปแล้วสัมประสิทธิ์การพาความร้อน ิ์ รวม ที่ผิวภายนอกจะขึ้นอยู่กับความเร็วลมและตำแหน่งของอาคาร และสำหรับสัมประสิทธิ์การพา ึ้ ิ์ ความร้อนที่ผิวภายในจะขึ้นอยู่กับความแตกต่างระหว่างอุณหภูมิอากาศภายในและอุณหภูมิที่ผิว กระจกรวมทั้งค่าการเปล่งรังสีที่ผิวชั้นในของกระจก สำหรับสมการที่ใช้คำนวณค่าสัมประสิทธิ์กา ั้ ิ์ รพาความร้อนรวมที่ผิวหน้าต่างกระจกภายนอกและภายในสามารคำนวณได้ตามสมการที่ 3.11 และ 3.12 ตามลําดับ

$$
h_o = 5.7 + 3.8 \cdot V \tag{3.11}
$$

$$
h_{i} = 1.77 \left(t_{gi} - t_{i}\right)^{0.25} + \varepsilon \cdot \sigma \cdot \left(t_{gi}^{4} - t_{i}^{4}\right) / \left(t_{gi} - t_{i}\right)
$$
 (3.12)

เมื่อ *gi <sup>t</sup>* = อุณหภูมิผิวกระจกดานใน °C

- $t_i$  = อุณหภูมิอากาศด้านใน °C
- $\varepsilon$  = ค่าการเปล่งรังสีที่ผิวกระจกด้านใน
- $\sigma$  = ค่าคงที่ Stefan-Boltzman 5.67 $\times$ 10 $^{\circ}$  W/m $^2$ ·K $^4$
- $V = \rho_1 \cap \rho_2 \cap \mathbb{R}$ วิลมภายนอก ,m/s

### **3.1.7 การหาคา Inward Flowing Fraction (***<sup>N</sup>* **)**

*N*

สําหรับสวนของรังสีแสงอาทิตยที่ถูกดูดกลืนไวในเนื้ ขึ้งประกอบด้วย รังสี อัลตราไวโอเลต รังสีที่มองเห็นได้ และรังสีอินฟราเรด ซึ่งจะมีผลทำให้กระจกมีอุณหภูมิสูงขึ้น และ ึ่ ความร้อนที่สะสมไว้นั้น บางส่วนจะถูกกระจายออกไปข้างนอกอาคารโดยกระบวนการนำความ ร้อน การพาความร้อน และการแผ่รังสีความร้อน และส่วนที่เหลือจะถูกส่งผ่านเข้ามายังภายใน อาคารและกลายเป็นความร้อน ซึ่งปริมาณความร้อนที่ผ่านเข้ามานั้นเรียกว่า ค่า Inward flowing ั้ fraction,N ซึ่งค่านี้จะขึ้นอยู่กับลักษณะของอากาศที่ผิวทั้งสองด้านของกระจก รวมทั้งก๊าซที่บรรจุ ึ่ ี้ ึ้ ั้ ั้ ี่ อยู่ระหว่างชั้นของกระจกในกรณีของหน้าต่างกระจกหลายชั้น สำหรับสมการที่ ้สำหรับสมการที่ใช้หาค่าขคง Inward Flowing Fraction สามารถหาได้ตามสมการที่ 3.13 ถึง 3.18

# **สําหรับกระจก 1 ชั้น**

$$
_{1} = \frac{\frac{1}{h_{o}} + \left(\frac{d_{1}/2}{k_{1}}\right)}{\frac{1}{h_{o}} + \left(\frac{d_{1}}{k_{1}}\right) + \frac{1}{h_{i}}}
$$
(3.13)

### **สําหรับกระจก 2 ชั้น**

$$
N_1 = \frac{\frac{1}{h_o} + \left(\frac{d_1/2}{k_1}\right)}{\frac{1}{h_o} + \left(\frac{d_1}{k_1}\right) + \frac{1}{h_s} + \frac{d_2}{k_2} + \frac{1}{h_i}}
$$
(3.14)

$$
N_2 = \frac{\frac{1}{h_o} + \frac{d_1}{k_1} + \frac{1}{h_s} + \left(\frac{d_2/2}{k_2}\right)}{\frac{1}{h_o} + \left(\frac{d_1}{k_1}\right) + \frac{1}{h_s} + \frac{d_2}{k_2} + \frac{1}{h_i}}
$$
(3.15)

**สําหรับกระจก 3 ชั้น**

$$
N_1 = \frac{\frac{1}{h_o} + \left(\frac{d_1/2}{k}\right)}{\frac{1}{h_o} + \frac{d_1}{k_1} + \frac{1}{h_s} + \frac{d_2}{k_2} + \frac{1}{h_s} + \frac{d_3}{k_3} + \frac{1}{h_i}}
$$
(3.16)

$$
N_2 = \frac{\frac{1}{h_o} + \frac{d_1}{k_1} + \frac{1}{h_s} + \left(\frac{d_2/2}{k_2}\right)}{\frac{1}{h_o} + \frac{d_1}{k_1} + \frac{1}{h_s} + \frac{d_2}{k_2} + \frac{1}{h_s} + \frac{d_3}{k_3} + \frac{1}{h_i}}
$$
(3.17)

$$
N_3 = \frac{\frac{1}{h_o} + \frac{d_1}{k_1} + \frac{1}{h_s} + \frac{d_2}{k_2} + \frac{1}{h_s} + \left(\frac{d_3/2}{k_3}\right)}{\frac{1}{h_o} + \frac{d_1}{k_1} + \frac{1}{h_s} + \frac{d_2}{k_2} + \frac{1}{h_s} + \frac{d_3}{k_3} + \frac{1}{h_i}}
$$
(3.18)

### **3.2 การคํานวณหาคุณสมบัติทาง optical ของหนาตางกระจก**

# **3.2.1 กระจกชนิดไมเคลือบ (uncoated glass)**

การหาคุณสมบัติทาง optical ของกระจกชนิดไมเคลือบ ไดแก คาการสงผานรังสีของ กระจก (Transmittance) คาการสะทอนรังสีของกระจก (Refectance) และคาการดูดกลืนรังสี ของกระจก (Absorbtance) ที่ขึ้นกับความยาวคลื่นแสง และมุมตกกระทบ จำเป็นต้องทราบค่า ื่ คุณสมบัติทาง optical ของกระจกที่ตำแหน่งตั้งฉากกับกระจก ( $\theta$  = 0°) โดยทั่วไปแล้วค่าดังกล่า ั้ วจะทราบไดโดยขอมูลจากการตรวจวัดของผูผลิตกระจก สําหรับกระจกชนิดไมเคลือบ โดยทั่วไป จะมีลักษณะของเนื้อกระจกเป็นเนื้อเดียวกัน (homogeneous glass) ซึ่งจะมีคุณสมบัติทางคลื่น ื้ ึ่ ี แสงที่ผิวด้านหน้าและด้านหลังกระจกเท่ากัน ได้แก่ ค่าการส่งผ่านรังสีของกระจก ( $T^f$  =  $T^{\ b}$  ) ค่า การสะทอนรังสีของกระจก ( *<sup>f</sup> <sup>b</sup> R* = *R* ) และ คาการดูดกลืนรังสีของกระจก ( *<sup>f</sup> <sup>b</sup> A* = *A* ) สําหรับ สมการที่ใช้หาค่าคุณสมบัติทาง optical ของกระจกชนิดไม่เคลือบอ้างอิงจาก Fuller [5] โดย ี สามารถคำนวณคุณสมบัติทาง optical ของกระจกชนิดนี้ที่แปรตามมุมตกกระทบได้ตามสมการที่ 3.19 และ 3.20

$$
T_{\lambda}(\theta) = \frac{\tau_{\lambda}(\theta)^{2} e^{-\alpha_{\lambda} \cdot d / \cos \phi}}{1 - \rho_{\lambda}(\theta)^{2} e^{-2\alpha_{\lambda} \cdot d / \cos \phi}}
$$
(3.19)

$$
R_{\lambda}(\theta) = \rho_{\lambda}(\theta) \cdot \left(1 + T_{\lambda}(\theta) \cdot e^{-\alpha_{\lambda} \cdot d / \cos \phi}\right)
$$
 (3.20)

$$
\vec{a}
$$
 T = ค่าการส่งผ่านรังสีของกระจาก  
\nR = ค่าการละท้อนของกระจาก  
\n
$$
\tau
$$
 = ค่าสัมประสิทธิ์การส่งผ่าน (Transmitsivity)  
\n
$$
\rho
$$
 = ค่าสัมประสิทธิ์การละท้อน (Reflectivity)  
\n
$$
\theta
$$
 = มุมหักเทของและทียน, Degree  
\n
$$
\phi
$$
 = มุมหักเทของแลง, Degree  
\n
$$
\lambda
$$
 = ความยาวคลื่น, nm  
\n
$$
\alpha
$$
 = สัมประสิทธิ์การดูดกลีนรังสี (Absorption coefficient)  
\n
$$
d
$$
 = ความหมายงกระดา, mm

ในการหาค่าการส่งผ่านรังสีของกระจก และค่าการสะท้อนรังสีของกระจก ซึ่งแสดงในสม การที่ 3.19 และ 3.20 นั้น จำเป็นต้องทราบค่าสัมประสิทธิ์การสะท้อน ที่ขึ้นกับความยาวคลื่นแสง ิ์ ื่ และมุมตกกระทบโดยหาได้จากสมการที่ 3.21

$$
\rho(\theta,\lambda) = \frac{1}{2} \left[ \left( \frac{n_{\lambda}\cos\theta - \cos\phi}{n_{\lambda}\cos\theta + \cos\phi} \right)^2 + \left( \frac{n_{\lambda}\cos\phi - \cos\theta}{n_{\lambda}\cos\phi + \cos\theta} \right)^2 \right]
$$
(3.21)

เมื่อ  $n_{\lambda}$  = ดัชนีการหักเหของแสง (Index of refraction)

และความสัมพันธระหวางมุมตกกระทบและมุมของการหักเหของรังสีสามารถหาไดโดย สมการท ี่ 3.22

$$
\sin \theta = n_{\lambda} \cdot \sin \phi \tag{3.22}
$$

และค่าสัมประสิทธิ์การส่งผ่าน สามารถคำนวณได้จากค่าสัมประสิทธิ์การสะท้อนที่ได้จากสมการที่ ิ์ ิ์ 3.21 โดยสามารถหาไดจากความสัมพันธในสมการที่ 3.23

$$
\tau_{\lambda}(\theta) = 1 - \rho_{\lambda}(\theta) \tag{3.23}
$$

ในการคํานวณหาคาการสองผานรังสีของกระจก และการสะทอนรังสีของกระจก ในสมการที่ 3.19 และ 3.20 นั้น จำเป็นต้องทราบค่า  $n_{\scriptscriptstyle \lambda}$  และ  $\alpha_{\scriptscriptstyle \lambda}$  ซึ่งสามารถหาค่าดัชนีของการหักเหของแสงได้ ึ่ โดยแทนค่ามุมตกกระทบที่ตำแหน่งตั้งฉาก (θ = 0°) ในสมการที่ 3.21 แล้วแก้สมการจะได้เป็นสม ั้ การท ี่ 3.24

$$
n_{\lambda} = \frac{1 + \sqrt{\rho_{\lambda}(0)}}{1 - \sqrt{\rho_{\lambda}(0)}}
$$
(3.24)

และค่าสัมประสิทธิ์การดูดกลืน ( $\alpha_{\lambda}$ ) สามารถคำนวณได้จากการแก้สมการที่ 3.19 , 3.20 และ ิ์ 3.21 โดยแทนค่ามุมตกกระทบที่ตำแหน่งตั้งฉาก ( $\theta$  = 0°) จะได้ตามสมการที่ 3.25 ั้

$$
\alpha_{\lambda} = -\frac{1}{d} \ln \left( \frac{R_{\lambda}(0) - \rho_{\lambda}(0)}{\rho_{\lambda}(0) \cdot T_{\lambda}(0)} \right) \tag{3.25}
$$

และเพื่อที่จะสามารถแก้สมการที่ 3.24 และ 3.25 ได้ จำเป็นต้องหาค่าสัมประสิทธิ์การ ื่ ิ์ สะท้อนที่ตำแหน่งตั้งฉาก(  $\theta$  = 0 $^{\sf o}$  ) โดยการใช้สมการที่ 3.19 และ 3.20 จะได้เป็นสมการที่ 3.26 ั้

$$
\rho_{\lambda}(0) = \frac{\beta - \sqrt{\beta^2 - 4(2 - R_{\lambda}(0)) \cdot R_{\lambda}(0)}}{2(2 - R_{\lambda}(0))}
$$
(3.26)

เมื่อ

$$
\beta = T_{\lambda}(0)^{2} - R_{\lambda}(0)^{2} + 2R_{\lambda}(0) + 1
$$
\n(3.27)

โดยที่ค่า  $\overline{ \_1 } (0)$  และ  $\overline{ \_2 } (0)$  เป็นข้อมูลจากการตรวจวัดที่ตำแหน่งตั้งฉากของผู้ผลิตกระจก แต่ใน ั้ กรณีที่ไม่มีข้อมูลของคุณสมบัติทาง optical ที่ขึ้นกับความยาวคลื่นแสง จะใช้ค่าความยาวคลื่น ื่

แสงเฉลี่ยในแต่ละช่วง โดยในช่วงของ Solar spectrum จะใช้  $\lambda$  = 898 นาโนเมตร และในช่วง ของ Visible spectrum จะใช้  $\lambda = 575$  นาโมเมตร

### **3.2.2 กระจกชนิดเคลือบ (coated glass)**

การหาคุณสมบัติทาง optical ของกระจกชนิดเคลือบจะมีความซับซ้อนมากยิ่งขึ้น ทั้งนี้ ิ่ ั้ เนื่องจากคุณสมบัติของสารที่เคลือบผิวจะทำให้ลักษณะของการสะท้อนรังสีภายในเนื้อกระจกเกิด ื่ การสะท้อนกลับไปกลับมาหลายครั้ง ซึ่งจำเป็นจะต้องใช้ข้อมูลของการตรวจวัดเพิ่มเติมจากข้อมูล ึ่ ิ่ ที่ได้ในตำแหน่งตั้งฉากเพียงอย่างเดียว แต่เครื่องมือและขั้นตอนของการตรวจวัดยังไม่ได้จัดทำเป็น ั้ ื่ รูปแบบมาตรฐาน ั้ ันจึงใช้วิธีการประมาณค่าแบบสมการเส้นถดถอยพหุนามกำลังสี่ของ ี่ Finlayson [6] ที่กล่าวไว้ในบทที่ 2 โดยจะใช้ข้อมูลการตรวจวัดของค่าการส่งผ่านรังสีที่ตำแหน่งตั้ง ี่ ฉากในการพิจารณา โดยเงื่อนไขของ Finlayson จะกำหนดไว้ว่า ถ้าค่าการส่งผ่านรังสีของ กระจกที่ตำแหน่งตั้งฉาก (T(0) ) มีค่ามากกว่า 0.645 กระจกชนิดนั้นจะใช้แบบจำลองของกระจก ั้ ใสสำหรับการคำนวณ แต่ถ้ากระจกมีค่าการส่งผ่านรังสีของกระจกน้อยกว่าหรือเท่ากับ 0.645 กระจกชนิดนั้นจะใช้แบบจำลองของกระจก Bronze glass คำนวณ ซึ่งแบบจำลองการคำนวณค่า ึ่ สัมประสิทธิ์การส่งผ่าน ( $\overline{\tau}(\theta)$ ) และสัมประสิทธิ์การสะท้อน ( $\rho(\theta)$ ) ที่แปรตามมุมตกกระทบ ิ์ ิ์ สำหรับกระจกใสและกระจก Bronze glass สามารถคำนวณได้ตามสมการที่ 3.28 และสมการที่ 3.29

$$
\overline{\tau}(\theta) = \overline{\tau}_0 + \overline{\tau}_1 \cos(\theta) + \overline{\tau}_2 \cos(\theta)^2 + \overline{\tau}_3 \cos(\theta)^3 + \overline{\tau}_4 \cos(\theta)^4 \tag{3.28}
$$

$$
\overline{\rho}(\theta) = \overline{\rho}_0 + \overline{\rho}_1 \cos(\theta) + \overline{\rho}_2 \cos(\theta)^2 + \overline{\rho}_3 \cos(\theta)^3 + \overline{\rho}_4 \cos(\theta)^4 - \overline{\tau}(\theta)
$$
(3.29)

โดยค่าสัมประสิทธิ์พหุนาม (polynomial coefficient) สำหรับค่าสัมประสิทธิ์การส่งผ่านและค่า ิ์ ิ์ สัมประสิทธิ์การสะท้อน ที่อยู่ทางด้านขวามือในสมการที่ 3.28 และ 3.29 ที่ได้จากการวิจัยของ ิ์ ี่ Finlayson[6] นั้น สามารถแสดงไวในตารางที่ 3.2

| คุณสมบัติ                 | ตัวห้อย 0 | ตัวห้อย 1 | ตัวห้อย 2 | ตัวห้อย 3  | ตัวห้อย 4 |  |
|---------------------------|-----------|-----------|-----------|------------|-----------|--|
| $\overline{\tau}_{clr^*}$ | $-0.0015$ | 3.355     | $-3.840$  | 1.460      | 0.0288    |  |
| $\overline{\rho}_{clr}$   | 0.999     | $-0.563$  | 2.043     | $-2.532$   | 1.054     |  |
| $\bar{\tau}_{brn}$        | $-0.002$  | 2.813     | $-2.341$  | $-0.05725$ | 0.599     |  |
| $\overline{\rho}_{bm}$    | 0.997     | $-1.868$  | 6.513     | $-7.862$   | 3.225     |  |

 ตารางท ี่ 3.2 แสดงคาสัมประสิทธ พหุนามจากสมการท ี่ 3.28 และ 3.29 ิ์

\* สัญลักษณ์ตัวห้อย clr หมายถึงคุณสมบัติที่ใช้แบบจำลองของกระจกชนิด clear glass

\*\* สัญลักษณ์ตัวห้อย brn หมายถึงคุณสมบัติที่ใช้แบบจำลองของกระจกชนิด bronze glass

ดังนั้น ค่าการส่งผ่านรังสี <mark>และค่าการสะท้อนรังสีของกระจกเคลื่อบสีที่</mark>แปรตามมุมตกกระทบ ต่างๆสามารถหาได้ตาม<mark>สมการที่</mark> 3.30 ถึง 3.33

สำหรับกรณี  $T(0) > 0.645$ 

 $T(\theta) = T(0) \times \overline{\tau}_{chr}(\theta)$  (3.30)

$$
R(\theta) = R(0) \times (1 - \overline{\rho}_{chr}(\theta)) + \overline{\rho}_{chr}(\theta)
$$
\n(3.31)

สำหรับกรณี  $T(0) \leq 0.645$  $T(\theta) = T(0) \times \overline{\tau}_{bm}(\theta)$  (3.32)  $R(\theta) = R(0) \times (1 - \overline{\rho}_{bm}(\theta)) + \overline{\rho}_{bm}(\theta)$  (3.33)

### **3.2.3 การคํานวณหาคาคุณสมบัติเชิงคร งทรงกลม (hemispherical Values, P**∩**) ึ่**

การคำนวณหาค่าคุณสมบัติทางเชิงแสงของกระจกในช่วงครึ่งทรงกลมเชิงสเปคตรัมซึ่ง ึ่ เป็นค่าอัตราคุณสมบัติทางเชิงแสงในทุกทิศทางต่อความยาวคลื่นหนึ่งหน่วย ก็เพื่อที่จะนำค่าดัง ื่ ึ่ ื่ ี่ กล่าวไปใช้สำหรับการคำนวณค่าในส่วนของรังสีกระจายที่ผ่านหน้าต่างกระจก ซึ่งสามารถคำนวณ ึ่ ไดตามสมการท ี่ 3.34

$$
P_{\cap} = 2 \int_{0^{\circ}}^{\partial 0^{\circ}} P(\theta) \cos(\theta) \sin(\theta) d\theta
$$
 (3.34)

เมื่อ P = คุณสมบัติทางเชิงแสงของกระจก

 $\theta$  = มุมตกกระทบของรังสีที่วัดจากระนาบแนวนอน ( $\theta$  = 0 องศา ) จนถึง ระนาบแนวตั้ง (θ = 90 องศา)

# **3.2.4 การคํานวณหาคาคุณสมบัติทาง optical ของกระจกหลายชั้น**

การคำนวณหาค่าคุณสมบัติทาง optical ของกระจกหลายชั้นที่แปรตามความยาวคลื่น ั้ แสงและมุมตกกระทบ สามารถคำนวณได้ โดยใช้การคำนวณตามวิธีการของ Rubin [12] ซึ่ง แสดงไวในสมการที่ 3.35 ถึง 3.37

$$
T_{i,j}\left(\lambda\right) = \frac{T_{i,j-1}\left(\lambda\right)T_{j,j}\left(\lambda\right)}{1 - R_{j,j}^{f}\left(\lambda\right) \cdot R_{j-1,i}^{b}\left(\lambda\right)}
$$
(3.35)

$$
R_{i,j}^{f}(\lambda) = R_{i,j-1}^{f}(\lambda) + \frac{T_{i,j-1}^{2}(\lambda) \cdot R_{j,j}^{f}(\lambda)}{1 - R_{j,j}^{f}(\lambda) \cdot R_{j-1,i}^{b}(\lambda)}
$$
(3.36)

$$
R_{j,i}^{b}(\lambda) = R_{i,j-1}^{b}(\lambda) + \frac{T_{i,j-1}^{2}(\lambda) \cdot R_{j-1,i}^{b}(\lambda)}{1 - R_{j,j}^{f}(\lambda) \cdot R_{j-1,i}^{b}(\lambda)}
$$
(3.37)

เมื่อ  $\quad_{i,j} \quad = \;$ ค่าการส่งผ่านรังสีจากกระจกชั้นที่ i ถึงกระจกชั้นที่ j ั้ ั้

$$
R_{i,j} \quad = \quad \hbox{h'nnracทียนรังสีจากกระจากชั้นที่ เถึงกระจากชั้นที่ j
$$

และค่าการดูดกลืนรังสีของกระจก (A<sub>i</sub>) แต่ละชั้นสามารถคำนวณได้ตามสมการที่ 3.38 ถึง 3.40 ั้

$$
A_{j}\left(\lambda\right) = \frac{T_{1,j-1}\left(\lambda\right) \cdot A_{j}^{f}\left(\lambda\right)}{1 - R_{j,N}^{f}\left(\lambda\right) \cdot R_{j-1,1}^{b}\left(\lambda\right)} + \frac{T_{1,j}\left(\lambda\right) \cdot R_{j+1,N}^{f}\left(\lambda\right) \cdot A_{j}^{b}\left(\lambda\right)}{1 - R_{j,1}^{b}\left(\lambda\right) \cdot R_{j+1,N}^{f}\left(\lambda\right)}\tag{3.38}
$$

$$
A_j^f(\lambda) = 1 - T_{j,j}(\lambda) - R_{j,j}^f(\lambda)
$$
\n(3.39)

$$
A_j^b(\lambda) = 1 - T_{j,j}(\lambda) - R_{j,j}^b(\lambda)
$$
\n(3.40)

เมื่อ i,j = กระจกช ั้ นท ี่ i หรือช ั้ นท ี่ j f = คุณสมบัติที่ตําแหนงผิวดานหนาของกระจก b = คุณสมบัติที่ตําแหนงผิวดานหลังของกระจก N = จํานวนช ั้ นของกระจก

### **3.2.4 การคํานวณหาคาคุณสมบัติทาง optical รวม**

การหาคุณสมบัติทาง optical รวม (Total) ของกระจก ในแตละชวงคล นแสง เปนการ ื่ คำนวณคุณสมบัติทาง optical ในแต่ละช่วงคลื่นแสงเฉลี่ยด้วย spectral weighting function ของ ื่ ี่ แต่ละความยาวของช่วงคลื่นนั้น ซึ่งสามารถคำนวณได้ตามสมการที่ 3.41 ื่ ึ่

$$
P_x = \frac{\int_a^b P(\lambda) \cdot \Phi_x(\lambda) \cdot \Gamma_x(\lambda) d\lambda}{\int_a^b \Phi_x(\lambda) \cdot \Gamma_x(\lambda) d\lambda}
$$
(3.41)

เมื่อ *P* = คุณสมบัติทาง optical รวมที่ขึ้ นกับความยาวคล ื่นแสงในแตละชวงคลื่น

$$
\Phi = \text{Spectral weighting function}
$$

- $\Gamma$  = Auxiliary function
- a = เขตจํากัดลางของการอินฑิเกรตในแตละชวงคลื่น
- b = เขตจํากัดบนของการอินฑิเกรตในแตละชวงคลื่น
- x ใช้แสดงช่วงของการเฉลี่ยว่าอยู่ในช่วง visible ,solar หรือ infrared ี่

สำหรับค่าต่างๆที่ใช้ในการคำนวณในแต่ละช่วงคลื่นสามารถหาได้จากตารางที่ 3.3

| X                | $\mathsf{P}$ | a                                                          | $\mathsf b$ |                                | $\Gamma_{x}$                     |
|------------------|--------------|------------------------------------------------------------|-------------|--------------------------------|----------------------------------|
| ช่วงการอิณฑิเกรต | คุณสมบัติ    | เขตจำกัดล่าง<br>เขตจำกัดบน<br>ของช่วงคลื่น<br>ของช่วงคลื่น |             | Weighting<br>Function          | Auxiliary<br>Function            |
|                  |              | (ไมครอน)                                                   | ( ไมครอน )  |                                |                                  |
| Solar            | T, R, A      | 0.32                                                       | 2.5         | [ISO 9845]<br>ASTM 891] $1$    | 1.0                              |
| Visible          | T,R          | 0.32                                                       | 0.78        | [ISO 9845]<br><b>ASTM 891]</b> | [ISO/CIE<br>$10527$ <sup>2</sup> |
| Thermal          | T, R         | 5.0                                                        | 50.0        | Planck's<br>Function           | 1.0                              |

ตารางท ี่ 3.3 แสดงคาคุณสมบัติทาง optical ของกระจกในชวงคล นแสงตางๆ ื่

- 1. ค่า Solar weighting function จากมาตรฐาน ASTM E-891 ปี ค.ศ.1987 [13] ,ตารางที่ 1 โดยใช้ค่ามวลอากาศเท่ากับ 1.5
- 2. ค่า Auxiliary function จากมาตรฐาน CIE ปี ค.ศ. 1990 [14] ,ตารางที่ 1

\*\* Planck's Function :  $E(\lambda) = 2\pi c_1 \lambda^{-5} (\exp(c_2 / \lambda \Theta) - 1)^{-1}$ 

เมื่อ  $c_1 = 0.59544 \times 10^{8} W \mu m^{4}$  /  $m^{2}$  ,  $c_2 = 14388$   $\mu m \cdot K$  และ ⊕ = 300  $K$ 

### **3.3 วิธีการคํานวณการกระจายตัวของอุณหภูมิกระจกตามวิธี Window 4.1**

การหาคาการกระจายตัวของอุณหภูมิของหนาตางกระจกสามารถวิเคราะหไดโดยวิธีการ สมดุลความร้อนในแต่ละชั้นของกระจก ใน 1 มิติ ของ Finlayson [6] โดยจะกำหนดสภาวะแวด ั้ ล้อมให้มีค่าคงที่ในช่วงเวลาที่พิจารณา และกำหนดให้เป็นสภาวะคงตัว (steady state) ซึ่งจะแบ่ง ึ่ ชั้นกระจกเป็นจุดต่อเชื่อมกัน โดยในแต่ละชั้นของกระจกจะประกอบไปด้วย 3 จุดต่อ คือที่ผิวแต่ละ ื่ ด้านและบริเวณจุดตรงกลางของกระจก ซึ่งแสดงลักษณะการสมดุลความร้อนและการกระจายตัว ึ่ ของอุณหภูมิกระจกที่จุดตอตางๆ ไวในรูปที่ 3.1 และ 3.2 ตามลําดับ

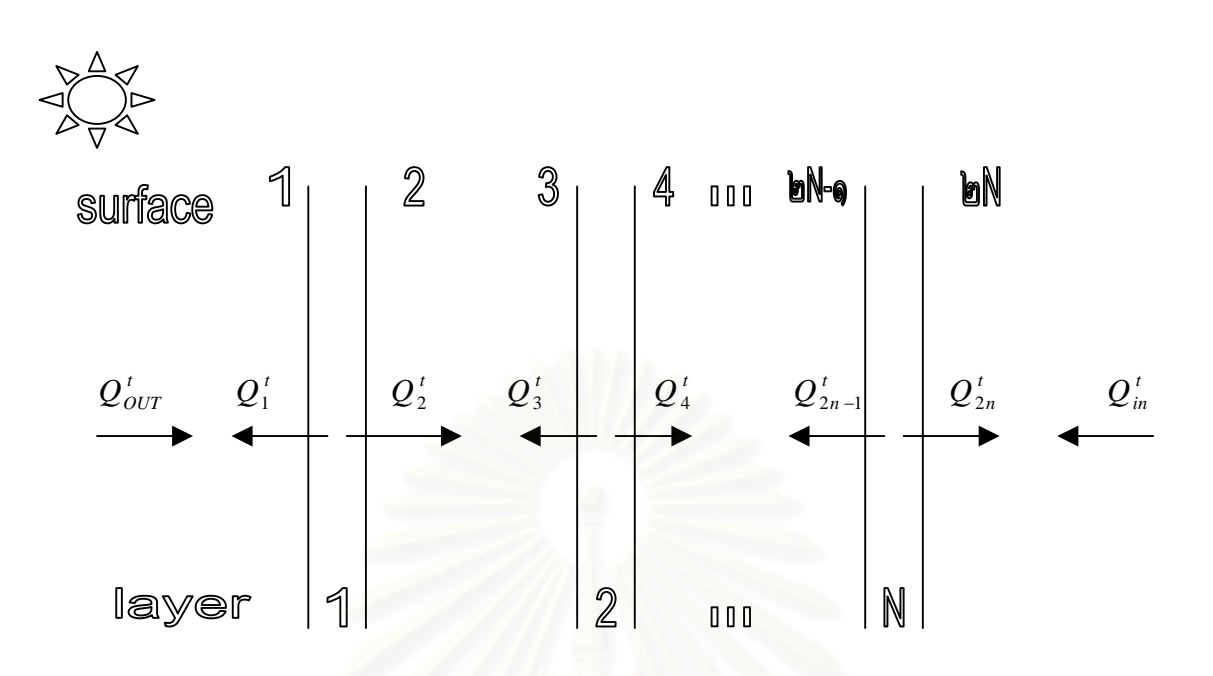

รูปที่ 3.1 แสดงการสมดุลความรอนของหนาตางกระจกจํานวน N ชั้น

เมื่อ *<sup>t</sup> Q* เปนคาการถายเทความรอนรวม (การแผรังสีความรอน การพาความรอน และ การนำความร้อน) ที่แต่ละผิวของกระจก ซึ่งสามารถแสดงความสัมพันธ์ได้ตามสมการที่ 3.42 ึ่

$$
Q^t = Q^c + Q^r + Q^k \tag{3.42}
$$

เมื่อ  $Q^{\,c}\,$  = ค่าการพาความร้อนต่อพื้นที่ ,W/m $^2$ ื้

> $\varrho^{\, \mathrm{r}} \,\,$  =  $\,$  ค่าการแผ่รังสีความร้อนต่อพื้นที่, W/m $^2$ ื้

 $\boldsymbol{\mathcal{Q}}^{\,k}\;\;=\;\;$ ค่าการนำความร้อนต่อพื้นที่ ,W/m $^2$ ื้

จากรูปที่ 3.1 สามารถเขียนสมการการสมดุลความรอนในแตละชั้นของกระจกได โดย กำหนดให้ความร้อนที่ไหลออกมีค่าเป็นบวก ี่และความร้อนที่ไหลเข้ามีค่าเป็นลบ ึ่ งสามารถ คำนวณได้ตามสมการที่ 3.43

$$
0 = Q_{2n-1}^r + Q_{2n}^r - Q_{2n-2}^r - Q_{2n+1}^r + Q_{2n-1}^c + Q_{2n}^c - Q_{2n-2}^c - Q_{2n+1}^c
$$
  
+  $Q_{2n-1}^k + Q_n^k - Q_{n+1}^k - A_n \cdot Q_{sky}$  (3.43)

โดยสัญลักษณ์ตัวยก r,c,k ใช้แทน การแผ่รังสีความร้อน การพาความร้อน และการนำความร้อน ตามลำดับ และ n ใช้แทนจำนวนชั้นของหน้าต่างกระจก A ใช้แทนค่าการดูดกลืนรังสีของกระจก ั้ และ Qsky เป็นรังสีที่ตกกระทบผนังกระจก

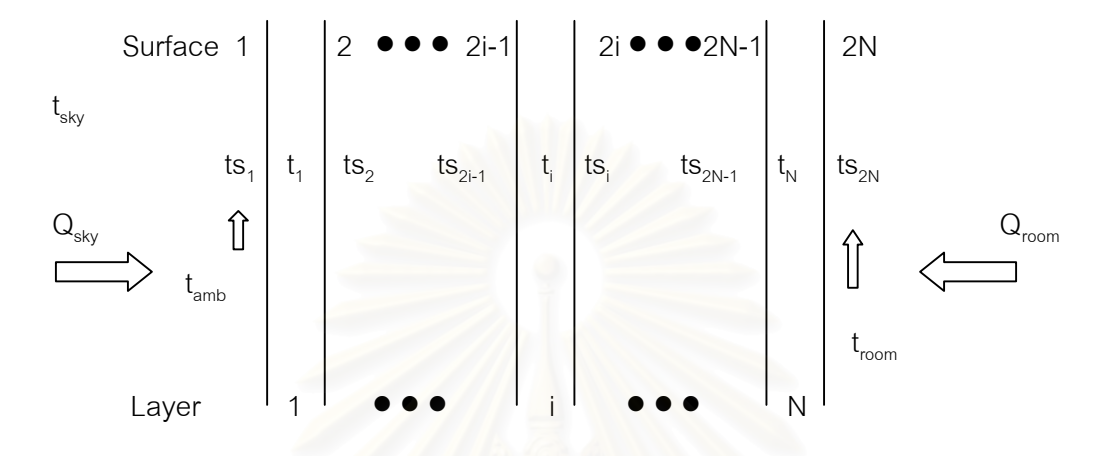

รูปที่ 3.2 แสดงตำแหน่งของจุดต่อต่างๆ ของอุณหภูมิและค่า heat flux ซึ่งใช้หาค่าการกระจายตัว ของอุณหภูมิของกระจก

จากรูปที่ 3.2 ที่บริเวณด้านนอกของกระจกจะมีฟลักซ์การแผ่รังสีความร้อนมาจากด้าน ี่ นอกคือ Q<sub>sky</sub>ซึ่งเป็นค่าของรังสีแสงอาทิตย์ที่ตกกระทบและมีฟลักซ์ความร้อนที่ผิวด้านในคือ Q<sub>room</sub> โดยที่บริเวณผิวด้านนอกของกระจก จะเป็นลักษณะของการพาความร้อนโดยบังคับและส่วนที่ บริเวณผิวด้านในของกระจกจะเป็นลักษณะของการพาความร้อนโดยธรรมชาติ และสำหรับการ วิเคราะห์การถ่ายเทความร้อนผ่านหน้าต่างกระจก จะกำหนดให้สภาวะของสิ่งแวดล้อมมีค่าคงที่ ิ่ และเป็นสภาวะสม่ำเสมอ (steady state) ซึ่งจะทำให้ผลรวมของความร้อนที่จุดต่อใดๆมีค่าเป็น ่ํ ึ่ ศูนย์ ดังนั้นสามารถเขียนสมการที่ 3.43 ในอยู่ในรูปการกระจายตัวของอุณหภูมิได้ตามสมการที่ ั้ 3.44

$$
Q_i = \frac{(t_i - t_{i-1})}{R_i} + \frac{(t_i - t_{i+1})}{R_{i+1}} - Q_{abs_i} = 0
$$
 (3.43)

เมื่อ

 $t_{\,i}\,\,\,=\,\,\,$ อุณหภูมิที่จุดกึ่งกลางของชั้นกระจกที่ *i* ึ่ ั้

 $R^{\phantom{\dagger}}_i$  = thermal resistance ระหว่างจุดกึ่งกลางทั้งสอง โดยรวมผลของการนำความ ึ่ ั้ ร้คน การพาความร้คนและการแผ่รังสีความร้คน

โดยที่  $\mathcal{Q}_{\mathit{abs}_i} = A_i^{\mathit{sol}} \mathcal{Q}_{\mathit{sky}}$  $\mathcal{Q}_{\mathit{abs}_i}$  = ปริมาณของฟลักซ์ความร้อนที่ตกกระทบและถูกดูดกลืนโดยชั้นของกระจก  $.W/m<sup>2</sup>$ 

 $A_i^{sol}$  = ค่าการดูดกลืนรังสีความร้อนจากแสงอาทิตย์ของกระจกชั้นที่ i

สำหรับขั้นตอนแรกในการแก้สมการหาค่าการกระจายตัวของอุณหภูมิกระจก จำเป็นต้อง สมมุติค่าเริ่มของอุณหภูมิกึ่งกลางและที่ผิวของกระจกทั้งสองด้าน โดยให้ค่าการกระจายของ ิ่ ั้ อุณหภูมิกระจกมีลักษณะเชิงเส้นโดยเริ่มต้นจากจุดอุณหภูมิด้านนอกจนถึงอุณหภูมิด้านใน หลัง จากนั้นทำการสมดุลความร้อนในส่วนของการแผ่รังสีความร้อน ( $\varrho_{i}^{\,r}$ ) ระหว่างผิวของหน้าต่าง ั้ กระจกในแต่ละชั้น ซึ่งสาม<mark>ารถคำนวณได้ตามสมการที่ 3.45 และ</mark> 3.46 ึ่

$$
Q_{2n}^r = S_{2n}^r + R_{2n} Q_{2n+1}^r + T_n Q_{2n-2}^r
$$
 (3.45)

$$
Q_{2n-1}^r = S_{2n-1}^r + R_{2n-1}Q_{2n-2}^r + T_n Q_{2n+1}^r
$$
\n(3.46)

โดยที่ *s'* = พลังงานค<mark>วามร้อนที่เปล่งรังสีคลื่นยาวจากผิวกระจก</mark> ื่

 $=$   $\sigma \cdot \varepsilon \cdot t_s^4$ 

 R = คาการสะทอนรังสีความรอนของผิวหนาตางกระจกท ี่ i

T = ค่าการส่งผ่านรังสีความร้อนของหน้าต่างกระจกชั้นที่। ั้

จากสมการ ที่ 3.45 และ 3.46 สามารถเขียนให้อยู่ในรูปของสัญลักษณ์ทาง matrix ขนาด 2N×2N ได้ตามสมการที่ 3.47

$$
M_{ij}Q_i^r = Y_j \quad \text{and} \quad \text{and} \quad (3.47)
$$
\n
$$
M_{ij} \quad \text{and} \quad \text{and} \quad M_{ij} \quad \text{and} \quad \text{and}
$$

และ

$$
Y_{1} = \sigma \varepsilon_{1} t_{s1}^{4} + R_{1,1}^{f} Q_{sky}^{r}
$$

$$
Y_{2} = \sigma \varepsilon_{1} t_{s2}^{4} + T_{1,1} Q_{sky}^{r}
$$

$$
Y_{2i-1} = \sigma \varepsilon_{2i-1} t_{s2i-1}^{4}
$$
  
\n
$$
Y_{2i} = \sigma \varepsilon_{2i} t_{s2i}^{4}
$$
  
\n
$$
Y_{2N-1} = \sigma \varepsilon_{2N-1} t_{s2N-1}^{4} + T_{N,N} Q_{room}^{r}
$$
  
\n
$$
Y_{2N} = \sigma \varepsilon_{2N} t_{s2N}^{4} + R_{N,N}^{b} Q_{room}^{r}
$$
 (3.49)

โดยที่

$$
Q_{sky}^r = \sigma \varepsilon_{sky} t_{sky}^4 \tag{3.50}
$$

$$
Q_{room}^r = \sigma t_{room}^4 \tag{3.51}
$$

ดังนั้นสามารถหาคำตอบของ  $\varrho$ ; ได้โดยนำค่า  $M^{-1}_{i,i}$  คูณสมการที่ 3.47 จะได้ตามสมการที่ 3.52 ั้

$$
Q_i^r = (M_{ij})^{-1} Y_j \tag{3.52}
$$

### **3.3.1 การคํานวณสัมประสิทธ การแผรังสีความรอน ิ์**

เมื่อแก้สมการที่ (3.52) แล้วก็จะได้ค่าความร้อนเนื่องจากการแผ่รังสีของผิวกระจก  $\varrho_i^r$  ที่ ื่ ื่ คำนวณได้ไปคำนวณหาค่<mark>าของ</mark>สัมประสิทธิ์การแผ่รังสีที่ผิวภายนอกและภายใน รวมทั้งที่บริเวณ ิ์ ั้ ี่ gaps โดยนำค่าแตกต่างระหว่างค่าอุณหภูมิผิวกระจกและค่าอุณหภูมิอากาศไปหาร ซึ่งสามารถ ึ่ คํานวณไดตามสมการท ี่ 3.53 ถึง 3.55

$$
hr_{out} = (Q_{sky}^r - Q_1^r) / (t_{sky} - t_{s1})
$$
\n(3.53)

$$
hr_{in} = (Q_{2N}^r - Q_{room}^r)/(t_{s2N} - t_{room})
$$
\n(3.54)

$$
hr_{gap_i} = (Q_{2i}^r - Q_{2i+1}^r)/(t_{s2i} - t_{s2i+1})
$$
\n(3.55)

### **3.3.2 การหาคาสัมประสิทธ การพาความรอนที่ผิวภายใน (** *hin* **) ิ์**

สัมประสิทธิ์การพาความร้อนที่ผิวภายในจะเป็นลักษณะของการพาความร้อนโดยธรรม ิ์ ชาติ ซ งจะข นอยูกับความแตกตางระหวางอุณหภูมิผิวของผนังภายในและอุณหภูมิของอากาศใน ึ่ ึ้ ห้อง รวมทั้งลักษณะการเอียงตัวของกระจก ซึ่งสามารถหาได้โดยใช้สมการแบบจำลองทาง ั้ คณิตศาสตรของ Arasteh [4] ตามสมการท ี่ 3.56

$$
h_{in} = 1.77 \cdot \left( \mid t_{s2N} - t_{room} \mid \right)^{0.25} \tag{3.56}
$$

สําหรับคา *hin* ที่มุมเอียงใด 90° 45°และ 0° สามารถหาไดจากตารางท ี่ 3.4

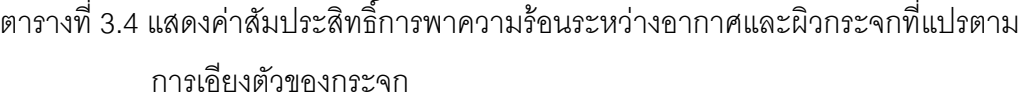

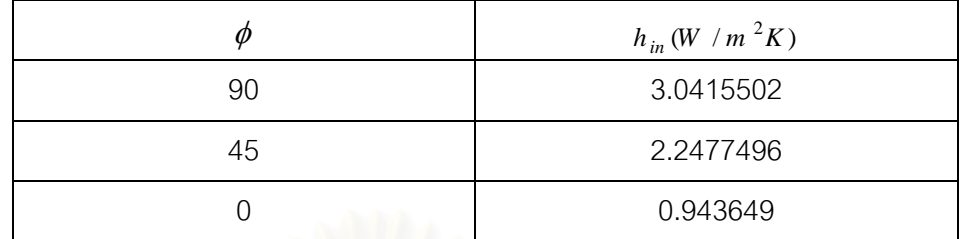

### **3.3.3 การหาสัมประสิทธ การพาความรอนที่ผิวภายนอก (** *hout* **) ิ์**

สัมประสิทธิ์การพาความร้อนที่ผิวภายนอกจะขึ้นกับความเร็วลมและทิศทางของลมเมื่อ ิ์ ึ้ เทียบกับการวางตัวของหน้าต่างกระจก ึ่งสามารถหาไดโดยใชสมการแบบจําลองทาง คณิตศาสตรของ Arasteh [4] ตามสมการท ี่ 3.57 ถึง 3.59

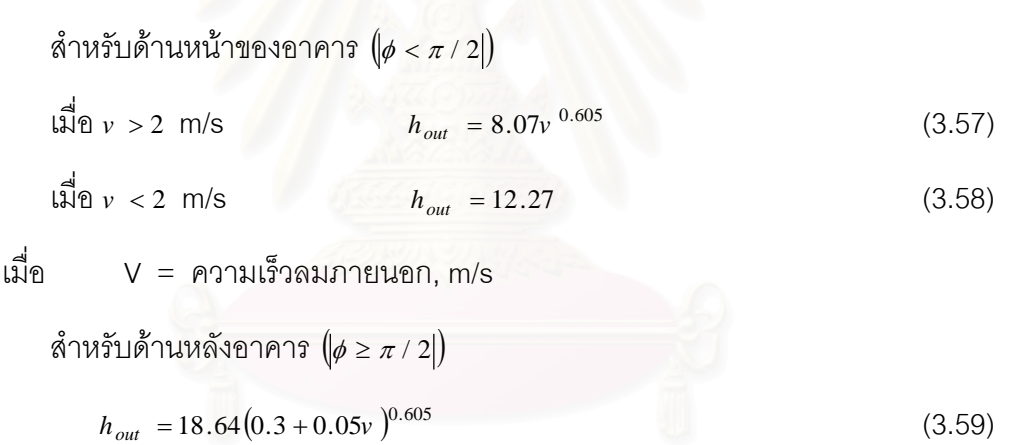

#### **3.3.4 สัมประสิทธ การพาความรอนที่ชองวางอากาศระหวางช นหนาตางกระจก (gaps) ิ์ ั้**

สัมประสิทธิ์การพาความร้อนที่ gaps จะรวมผลของการนำและการพาความร้อน ซึ่ง ิ์ สามารถหาได้ตามสมการที่ 3.60

$$
h_s = k \cdot Nu / \omega \tag{3.60}
$$

เมื่อ

 $k$  = ค่า thermal conductivity ของก๊าซที่อยู่ภายใน gap , W/m**⋅**K ี่

 $\omega$  = ความกว้างของ gap, m

 $Nu = \phi \cap$  Nusselt number

โดยที่

$$
Nu = \left[1 + (0.0303 Ra^{0.402})^{11}\right]^{0.091} \qquad \text{and} \qquad Ra < 2 \times 10^5 \tag{3.61}
$$

 ${\it Ra} \;$  = ค่า Rayleigh number ซึ่งหาได้จากสมการที่ 3.62

เปนผลคูณระหวาง คาและ

$$
Ra = Gr \cdot Pr \tag{3.62}
$$

เม็ค

 $Pr = \phi \cap Pr$  and t number

 $Gr = \nvert \nvert$  Grashoff number

$$
\ln \hat{\mathbf{M}} \, G \mathbf{r} = \frac{g \beta \rho^2 \omega^3 \Delta t}{\mu^2} \tag{3.63}
$$

 $_{g}$  = ค่าความเร่งเนื่องจากแรงดึงดูดของโลก 9.81 m/s $^{2}$ ื่

 $\mu$  = ค่าสัมประสิทธิ์หนืดจลน์ของก๊าซ, kg·m/s ิ์

 $\beta$  = ค่าสัมประสิทธิ์การขยายตัวของก๊าซเชิงความร้อน, 1/K ิ์

 $\rho$  = ค่าความหนาแน่นของอากาศ, kg/m<sup>3</sup>

 $\Delta t$  = ค่าอุณหภูมิผิวกระจกแตกต่างระหว่างชั้นกระจก, K ั้

ี สำหรับค่าของ Nusselt number ที่มุมเอียงใดๆ หาได้จากแบบจำลองทางคณิตศาสตร์ ของ Elsherbiny [15] ตามสมการท ี่ 3.64

$$
Nu = 1 + 1.44 \cdot \left[ 1 - \frac{1708}{Ra \cos \phi} \right] \cdot \left( 1 - \frac{(\sin 1.8\phi)^{1.6} 1708}{Ra \cos \phi} \right) + \left[ \left( \frac{Ra \cos \phi}{5830} \right)^{1/3} - 1 \right]
$$
(3.64)  
เมd $\phi = \text{sum} \cdot \text{min} \cdot \text{min} \cdot \text{min}$ , Degree

### **3.3.5 การคํานวณหาความตานทานความรอนที่ผิวภายนอกภายใน และที่ชองอากาศ ระหวางช นกระจก ั้**

้ความต้านทานความร้อนที่ผิวจะประกอบด้วย 3 ลักษณะด้วยกันคือ ความต้านทานที่ สัมผัสกับสภาวะแวดล้อมภายนอก ความต้านทานความร้อนที่ที่สัมผัสกับสภาวะแวดล้อมภาย ใน และความต้านทานความร้อนที่สัมผัสกับก๊าซที่อยู่ภายใน gap ี่

สำหรับผิวที่ 1 ของกระจกชั้นที่ 1 ซึ่งสัมผัสกับสภาวะแวดล้อมภายนอก สามารถหาความ ั้ ึ่ ต้านทานความร้อนได้ตามสมการที่ 3.65 ถึง 3.67

$$
Rh_1 = 1 / \left( hc_{out} + hr_{out} \right) \tag{3.65}
$$

$$
Rk_1 = 0.5w_1 / k_1 \tag{3.66}
$$

$$
R_1 = Rh_{out} + Rk_{out} \tag{3.67}
$$

เมื่อ  $_{hc\,\,_{out}}$  = สัมประสิทธิ์การพาความร้อนภายนอก, W/m<sup>2</sup>·K ิ์

$$
hr_{out} = \mathfrak{F} \mathfrak{su11r} \mathfrak{F} \mathfrak{M} \mathfrak{\bar{B}} \mathfrak{h} \mathfrak{n} \mathfrak{su14} \mathfrak{K} \mathfrak{K} \mathfrak{h} \mathfrak{g} \mathfrak{g} \mathfrak{g} \mathfrak{u} \mathfrak{n} \mathfrak{n} \mathfrak{su} \mathfrak{n} \mathfrak{n}, W/m^2 \mathfrak{K}
$$

 $\mathit{Rh}_{1}$  = สัมประสิทธิ์การต้านทานการพาความร้อนรวมภายนอก, m<sup>2</sup>·K/W ิ์

$$
Rk_1 = \alpha \sinh^2\theta
$$
ดีท>bิ์การต้านทางการนำความร้อยเรวมภาษานอก, m²-K/W

สำหรับผิวที่ 2N ของกระจกชั้นที่ N ซึ่งสัมผัสกับสภาวะแวดล้อมภายใน สามารถหาความ ั้ ึ่ ต้านทานความร้อนได้ตามสมการที่ 3.68 ถึง 3.70

$$
Rh_N = 1/(hc_{in} + hr_{in})
$$
\n(3.68)

$$
Rk_N = 0.5w_{in} / k_{in}
$$
 (3.69)

$$
R_N = Rh_{in} + Rk_{in}
$$
 (3.70)

เมื่อ  $_{hc\;_{in}}$  = สัมประสิทธิ์การพาความร้อนภายใน, W/m<sup>2</sup>·K ิ์  $hr_{\rm \it in}$  = สัมประสิทธิ์การแผ่รังสีความร้อนภายใน, $\,$ W/m $^2$ ·K $\,$ ิ์  $\bm{\mathit{Rh}}_N$  = สัมประสิทธิ์การต้านทานการพาความร้อนรวมภายใน, m $^2$ ·K/W ิ์  $\kappa_{\scriptscriptstyle N}$  = สัมประสิทธิ์การต้านทานการนำความร้อนรวมภายใน, m<sup>2</sup>·K/W ิ์

ี สำหรับสภาวะแวดล้อมภายใน gap สามารถหาความต้านทานความร้อนได้ใช้สมการที่ 3.71 ถึง 3.73

$$
Rh_i = 1 / \left( hc_{gap_i} + hr_{gap_i} \right) \tag{3.71}
$$

$$
Rk_i = 0.5w_i / k_i + w_{i+1} / k_{i+1}
$$
 (3.72)

$$
R_i = Rh_{gap_i} + Rk_{gap_i}
$$
\n
$$
(3.73)
$$

เมื่อทำการหาค่าความต้านทานความร้อนระหว่างจุดของกึ่งกลางกระจกทั้งหมดได้แล้ว ื่ ึ่ นำค่าดังกล่าวและค่าอุณหภูมิเริ่มต้น รวมทั้งค่า  $\varrho_{\scriptscriptstyle abs_{i}}$  ในแต่ละชั้นของกระจกไปแทนลงในสมการ ิ่ ั้ ที่ 3.43 ก็จะได้ค่า  $\Delta_i$  ซึ่งเรียกว่า residual ซึ่งได้จากสมการที่ 3.74 ึ่

$$
\Delta_i = \frac{(t_i - t_{i-1})}{R_i} + \frac{(t_i - t_{i+1})}{R_{i+1}} - Q_{abs_i}
$$
\n(3.74)

โดยค่า ∆,ที่ได้จากการคำนวณในแต่ละชั้นของกระจกมีค่าน้อยกว่าหรือเท่ากับศูนย์ จะ ั้ ถือว่าเป็นจุดที่มีการสมดุลความร้อนเกิดขึ้น แต่ถ้ามีค่ามากกว่าหรือน้อยกว่าศูนย์ก็จะถือว่ายังไม่มี การสมดุลความร้อน

### **3.3.6 การคํานวณอุณหภูมิผิวกระจก (ts)**

อุณหภูมิของผิวกระจกตามการคํานวณของโปรแกรม WINDOW 4.1 [6] สามารถคํานวณ ได้ตามสมการที่ 3.75 ถึง 3.78

สําหรับผิวช นนอก ั้

$$
t_{s1} = \left(t_1/R_{k_1} - t_{out} / R_{h_1}\right) / \left(1/R_{k_1} + 1/R_{h_1}\right)
$$
 (3.75)

สําหรับผิวกระจกช ั้นใน

$$
t_{sN} = (t_N / R_{k_N} - t_{room} / R_{h_N}) / (1 / R_{k_N} + 1 / R_{h_N})
$$
 (3.76)

สําหรับผิวท เหลือของช นกระจกท ี่ *i* สามารถหาไดโดย  $\mathcal{L}^{\mathcal{L}}(\mathcal{L}^{\mathcal{L}})$  and  $\mathcal{L}^{\mathcal{L}}(\mathcal{L}^{\mathcal{L}})$  and  $\mathcal{L}^{\mathcal{L}}(\mathcal{L}^{\mathcal{L}})$ ั้

$$
t_{s\,2i-1} = \left(t_i \, / \, R_{k_i} - t_{s\,2i} \, / \, R_{h_{i+1}}\right) / \left(1 \, / \, R_{k_i} + 1 \, / \, R_{h_{i+1}}\right) \tag{3.77}
$$

$$
t_{s2i} = (t_{i+1} / R_{k+1_i} - t_{s2i-1} / R_{h_{i+1}}) / (1 / R_{k_{i+1}} + 1 / R_{h_{i+1}})
$$
(3.78)

เมื่อ <sub>t ,</sub> = ค่าอุณหภูมิกึ่งกลางกระจกของชั้นกระจกที่ i, K ั้

*<sup>s</sup> <sup>t</sup>* = คาอุณหภูมิผิวกระจก, K

หลังจากที่คำนวณหาค่าของอุณหภูมิผิวกระจกใหม่ได้แล้วนำค่าที่ได้มาเปรียบเทียบกับค่า ของเก่า ถ้าค่าความผิดพลาดระหว่างทั้งสองอุณหภูมิมีค่าเกิน 0.01 จะต้องทำการคำนวณซ้ำ โดย ั้ ใช้ค่าอุณหภูมิผิวกระจกที่คำนวณได้ใหม่นี้ เป็นค่าเริ่มต้นสำหรับการคำนวณ และย้อนทำการ ิ่ คำนวณหาค่าอุณหภูมิผิวใหม่จนกว่าคำตอบจะลู่เข้า

เมื่อคำตอบยังไม่ลู่เข้าจำเป็นต้องเริ่มทำการคำนวณใหม่ ซึ่งในส่วนค่าเริ่มต้นของอุณหภูมิ ื่ ิ่ ิ่ กึ่งกลางกระจกใหม่ งกลางกระจกใหม่ โดยนำค่าอุณหภูมิกึ่งกลางกระจกเก่ามาบวกกับค่าการเปลี่ยนแปลงของ อุณหภูมิกึ่งกลางกระจก ซึ่งจะหาได้จากการหาอนุพันธ์ของค่า Δ, ที1่ด้จากสมการที่ 3.74 เทียบ กับอุณหภูมิกึ่งกลางกระจกซึ่งสามารถหาได้ตามสมการที่ 3.79 และ 3.80

$$
t_k = t_k^0 + \delta t_k \tag{3.79}
$$

เมื่อ

 $t_{\,k}^{\,0}\,=\,$ ค่าของอุณหภูมิกึ่งกลางกระจกที่ได้จากการประมาณครั้งก่อน, K $\,$ 

และ

$$
\delta t_k = -\left[\partial \Delta_k / \partial t_j\right]^{-1} \times \Delta^0_j \tag{3.80}
$$

ถ้าค่าของ $\mathop{\delta\!\iota}_k$  มีค่ามากกว่าค่าของอุณหภูมิที่เปลี่ยนสูงสุดจากการประมาณในครั้งก่อน จะแทนค่า  $\left.\delta t_{\,k}\right.$ ด้วย 0.5 $\delta t_{k}$ ลงในสมการที่ (3.79) ทั้งนี้เพื่อเป็นการหลีกเลี่ยงปัญหาการแก่วงของ ั้ คําตอบ

### **3.4 การหาคาสภาวะความสบายเชิงความรอน (Thermal Comfort)**

วัตถุประสงคของระบบการทําความเย็น การระบายอากาศ และระบบการปรับอากาศ ต่างก็เพื่อให้คนภายในสภาวะนั้นเกิดความสบาย ดังนั้นค่าสบายเชิงความร้อน (Thermal ั้ Comfort) จึงเป็นสภาวะที่เกี่ยวกับอารมณ์หรือจิตใจที่ทำให้เกิดความพอใจกับลักษณะทางความ ี่ ร้อนของสภาวะนั้น ความรู้สึกที่ใช้บอกว่ารู้สึกสบายและรู้สึกไม่สบายนั้นจะเกี่ยวกับอุณหภูมิและ ั้ ั้ ี่ ความชื้นของผิวหนังและอุณหภูมิในร่างกาย โดยทั่วไปแล้วความรู้สึกสบายจะเกิดขึ้นเมื่ออุณหภูมิ ื้ ึ้ ื่ ร่างกายถูกกำหนดไว้ให้มีการเปลี่ยนแปลงในช่วงแคบๆ และความชื้นที่ผิวหนังมีค่าต่ำ นอกจากนี้ ื้ ี่ ่ํ ความรู้สึกสบายนั้นยังเกี่ยวของกับระดับของการทำกิจกรรมและลักษณะของเสื้อผ้าที่สวมใส่รวม ั้ ี่ ื้ ท งลักษณะทาทางและรูปแบบของสถานที่ ั้

ในปี พ.ศ. 2515 Fanger [2] ได้สร้างสมการที่ใช้คำนวณหาค่าความสบายของคนโดยใช้ ตัวแปรทั้ง 6 ตัวแปร คือ คาอุณหภูมิอากาศ คาความเร็วลม คาความชื้น mean radiant temperature ค่าการผลิตพลังงานในร่างกาย และลักษณะของเสื้อผ้าที่สวมใส่ โดย Fanger จะ ื้ แปลงสมการหาค่าความสบายไปสู่ดัชนีที่ใช้กำหนดความสบายคือ Predicted Mean Vote (PMV) ซึ่งได้จากผลการลงความเห็นของคนกลุ่มใหญ่โดยได้แบ่งเป็น 7 ระดับของความพอใจ ซึ่งจะอยู่ใน ึ่ ช่วงระหว่าง -3 (หนาวมาก) ถึง +3 (ร้อนมาก) และ 0 หมายถึงลักษณะปานกลาง (รู้สึกพอดี) นอกจากนี้คาของ PMV ยังมีความสัมพันธกับคา PDD (Predicted Percentage of Dissatisfied) ค่า PPD เป็นตัวกำหนดเปอร์เซ็นต์ของคนที่รู้สึกร้อนหรือหนาวซึ่งจะใช้กำหนดสภาวะความสบาย ได้เหมือนกัน ถึงแม้ว่า PMV มีค่าเป็น 0 ซึ่งหมายถึงสภาวะที่สบายซึ่งไม่ต้องการการทำความเย็น ึ่ ี่ หรือการทำความร้อน แต่ค่าของ PPD จะเป็น 5% ซึ่งจะแสดงว่ามีคน บางคน (ประมาณ 5%) จะรู้ ึ่ สึกไม่สบายที่สภาวะนี้ และสมการสำหรับคำนวณหาค่า PMV และค่า PPD สามารถคำนวณได้ ี่ จากสมการท ี่ 3.81 และ 3.82

$$
PMV = (0.352e^{-0.042 \cdot met} + 0.032) \cdot [met -0.35 \cdot (43 - 0.061 \cdot met -P_a) -0.42 \cdot (met -50) -0.0023 \cdot met \cdot (44 -P_a) -0.0014 \cdot met \cdot (34 -T_a) -3.4 \times 10^{-8} f_{cl} \cdot ((T_{cl} + 273)^4 - (T_{mrt} + 273)^4) - f_{cl} \cdot h_c (T_{cl} -T_a)]
$$
\n(3.81)

 $PPD = 100 - 95 \cdot e^{-(0.03353 \text{ PMV}^4 + 0.2179 \text{ PMV}^2)}$  (3.82)

เมื่อ *met* = อัตราการผลิตพลังง<mark>านภายในร่างกายเนื่องจากการทำกิจกรรม, kcal/ hr m<sup>2</sup></mark> ื่

- $P_a$  = Patial Pressure ของไอน้ำ, mm Hg
- $f_{cl}$  = อัตราส่วนพื้นที่ของเสื้อผ้าที่ส่วมใส่ต่อพื้นที่ผิวร่างกายทั้งหมด ื้ ี่ ื้ ื้ ั้
	- $T_{\text{mrt}}$  = ค่า Mean radiant temperature, °C
	- $T_a$  = อุณหภูมิอากาศภายใน,  $^{\circ}$ C
- $T_{cl}$  = อุณหภูมิเสื้อผ้าที่สวมใส่, °C ื้
- $h_c$  = สัมประสิทธิ์การพาความร้อนระหว่างอากาศและเสื้อผ้า, W/m $^2$ ิ์ ื้

โดยที่ ค่า Patial Pressure ของไอน้ำ (mm Hg) หาได้จากความสัมพันธ์ทางเทอร์โมไดนา มิกสสมการท ี่ 3.83

$$
P_a = \frac{7.52 \cdot Psat \cdot RH_a}{100}
$$
 (3.83)

เมื่อ

 $P_{\mathit{sat}}$  = ความดันไอน้ำอิ่มตัวที่อุณหภูมิ  $T_{\mathit{a}}$  kPa ิ่

 $\mathit{RH}_a$  = ความชื้นสัมพัทธ์ภายในห้อง, % ื้

สำหรับอุณหภูมิผิวเสื้อผ้าที่สวมใส่หาได้โดยใช้วิธีการคำนวณซ้ำ โดยสามารถคำนวณได้ ื้ ตามสมการท ี่ 3.84

$$
T_{cl} = 35.7 - 0.032 \cdot met - 0.18 \cdot I_{cl} [3.4 \times 10^{-8} f_{cl} ((T_{cl} + 273)^4 - (T_{mrt} + 273)^4)
$$
  
+ $f_{cl} \cdot h_c \cdot (T_{cl} - T_a)]$  (3.84)

และค่าสัมประสิทธิ์การพาความร้อนสามารถหาได้จากสมการที่ 3.85 ิ์

*<sup>c</sup>* ( ) *Tcl Ta Va MAX <sup>h</sup>* [2.05 ,10.4 ] 0.25 <sup>=</sup> <sup>⋅</sup> <sup>−</sup> (3.85) เมื่อ Va = คาความเร็วของอากาศภายใน, m/s

ค่า Clothing area factor, $f_{cl}$  ซึ่งเป็นค่าอัตราส่วนระหว่างค่าพื้นที่ผิวของเสื้อผ้าต่อพื้นที่ผิวของ ื้ ื้ ื้ ร่างกายคนที่ไม่ได้สวมใส่เสื้อผ้า (nude) สามารถหาได้จากสมการที่ 3.86 ื้

$$
f_{cl} = 1.0 + 0.2I_{cl}
$$
  
= 1.05 + 0.1I<sub>cl</sub>  $\qquad \qquad \text{and} \qquad I_{cl} < 0.5CLO$   
= 1.05 + 0.1I<sub>cl</sub>  $\qquad \qquad \text{and} \qquad I_{cl} > 0.5CLO$  (3.86)

### **3.4.1 คา Mean radiant temperature**

Mean radiant temperature เป็นตัวแปรที่สำคัญในการคำนวณหาค่าทางความร้อนของ ร่างกายคน ซึ่งเป็นอุณหภูมิสม่ำเสมอของผิวสมมุติภายในที่ให้การแผ่รังสีความร้อนจากร่างกาย คนเท่ากับความร้อนที่แผ่อ<mark>อกจากสภาวะจริง ค่า Mean radiant</mark> temperature ที่ไม่ได้รวมผลของ ี่ การแผ่รังสีแสงอาทิตย์ ซึ่งเรี<mark>ยกว่า Unirr</mark>adiant mean radiant temperature สามารถคำนวณได้ ึ่ จากสมการท ี่ 3.87

$$
\sigma (T_{umrt} + 273)^4 = B_1 \cdot F_{p-1} + B_2 \cdot F_{p-2} + K + B_n \cdot F_{p-n}
$$
(3.87)

เมื่อ

 $T_{\text{untr}}$  = ค่า Unirradiant mean Radiant Temperature,  ${}^{\circ}C$ 

 $B_n$  = ค่า Radiosity ของพื้นผิว ,W/m<sup>2</sup> ื้

 $F_{p-n}$  = ค่า Angle Factor ระหว่างคนกับพื้นผิวที่ n ซึ่งหาได้จากรูปที่ 3.3 ถึง 3.4 ื้  $\sum F_{p-n} = 1$ 

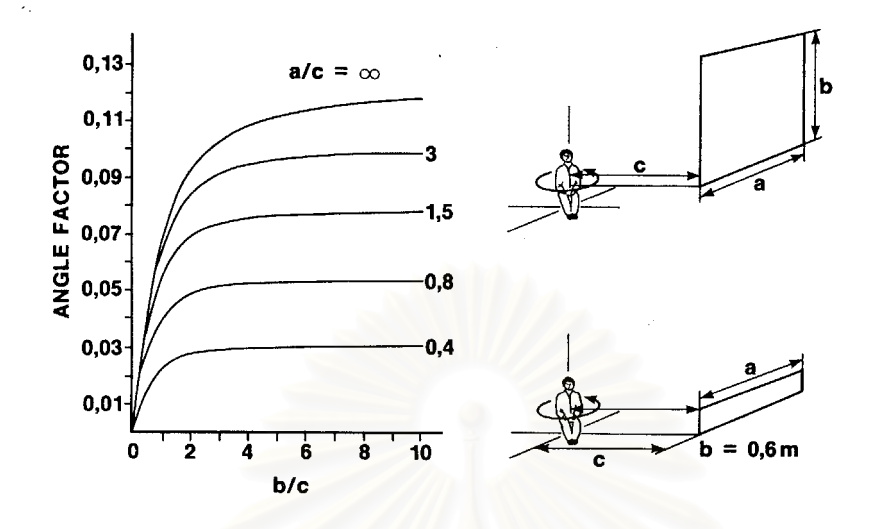

รูปที่ 3.3 แสดงค่า Angle factor เฉลี่ยระหว่างคนในลักษณะท่านั่งและผนังสี่เหลี่ยมตั้งฉาก ี่ ั่ ี่ ี่ ั้

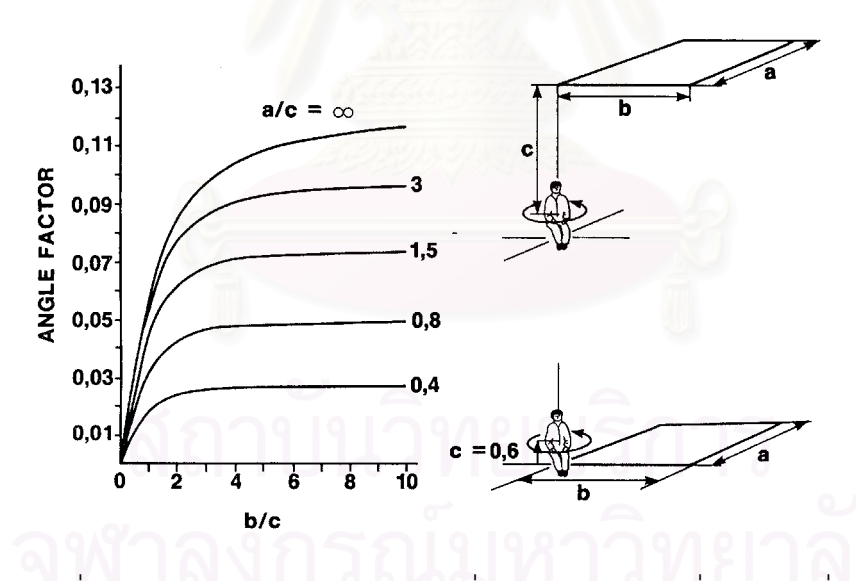

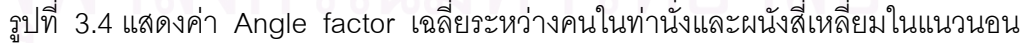

แต่สำหรับพื้นผิวของผนังส่วนใหญ่จะมีค่าการเปล่งรังสี (ε), ค่อนข้างสูง จึงสามารถตัดค่า ื้ ของการสะท้อนทิ้งไปได้ และถ้าผิวภายในห้องเป็นผิวสีดำ ค่าของ unirradiant mean radiant temperature ก็สามารถหาได้จากสมการที่ 3.88

$$
T_{umrt} = \left[ (t_1 + 273)^4 \cdot F_{p-1} + (t_2 + 273)^4 \cdot F_{p-2} + \Lambda + (t_n + 273)^4 \cdot F_{p-n} \right]^{0.25} - 273 \,^{\circ}\text{C} \tag{3.88}
$$

แต่ผลรวมของค่า Angle Factor จะต้องเป็นหนึ่ง ั้ ั้นค่าของยกกำลังสี่ของค่า ี่ unirradiant mean radiant temperature จะเท่ากับค่าเฉลี่ยของอุณหภูมิผิวของสิ่งแวดล้อมยก ี่ ิ่ กำลังสี่ แล้วถ่วงด้วยน้ำหนักของค่า Angle Factor ้ํ

สําหรับการวิเคราะหหาคาความสบายภายใตสิ่ งแวดลอมภายในอาคารนั้น เกิดจากผล กระทบหลายตัวแปรดวยกัน โดยสวนใหญจะเกิดจากผลกระทบจากคาของ อุณหภูมิอากาศ ้ ความชื้น และการแผ่รังสีแสงอาทิตย์ผ่านเข้ามายังภายในอาคาร โดยเฉพาะผลของการแผ่รังสีแสง อาทิตยที่สงผานหนาตางกระจกเขามาภายในอาคารจะมีผลกระทบอยางมากตอผูอยูอาศัยโดย เฉพาะกรณีที่ผู้อยู่อาศัยอยู่ใกล้กับหน้าต่างกระจก โดยการแผ่รังสีแสงอาทิตย์ผ่านหน้าต่าง กระจกจะประกอบไปด้วย 2 ส่วน คือ ส่วนที่มีผลกระทบทันทีได้แก่ ค่ารังสีตรงแสงอาทิตย์ และค่า รังสีกระจายแสงอาทิตย์ที่<mark>ตกกระทบกับผู้อยู่อาศัยภายในอาคาร และส่วนที่ถูกดูดกลืนไว้ที่ผนังของ</mark> กระจกและผนังภายในของ<mark>อาคารซึ่งภายหนังจะแผ่รังสีความร้อนคลื่นยาวออกม</mark>า ื่

ซ ึ่งปริมาณของคาการแผรังสีตรงจากดวงอาทิตยที่ถูกดูดกลืนโดยผิวหนังของผูอยูอาศัยจะ ขึ้นอยู่กับตำแหน่งของดวง<mark>อาทิตย์ คุณสมบัติของหน้าต่างกระจก ตำแหน่งของผู้อยู่อาศัยใน</mark> ึ้ อาคาร และค่าการดูดกลืนของผิวหนังคน และส่วนการแผ่รังสีคลื่นยาวจะเกิดจากผลกระทบของ ื่ ค่าอุณหภูมิผิวกระจกที่ร้อนขึ้นอันเนื่องมาจากการสะสมความร้อนจากแสงอาทิตย์ในเนื้อของผนัง ึ้ ื่ กระจก และจะเปล่งรังสีความร้อนคลื่นยาวออกมาภายหลัง ื่

สำหรับค่า Mean radiant Temperature ที่ใช้คำนวณในสมการหาค่าดัชนีชี้ความสบาย นั้น จึงต้องแบ่งออกเป็น 2 ส่วนด้วยกัน คือ ค่า Mean radiant temperature ในกรณีที่ยังไม่คำนึง ถึงผลของการแผรังสีจากดวงอาทิตยซึ่ ค่า unirradiated mean radiant temperature,T<sub>umrt</sub> และส่วนที่สองคือ ค่า Mean radiant temperature ในกรณีที่รวมผลของการแผ่ ี่ รังสีจากดวงอาทิตย์และการแผ่รังสีคลื่นยาวของผนังภายในอาคารซึ่งเรียกว่า Mean radiant ื่ temperature, T $_{\rm mt}$  โดยสามารถคำนวณได้จากสมการที่ 3.89

$$
T_{mrt} = \left[ T_{umrt}^4 + f_p \cdot a_k \cdot \frac{I}{(\varepsilon_p \cdot \sigma)} \right]^{0.25}
$$
 (3.89)

 $a_k$  = ค่าสัมประสิทธิ์การดูดกลืนรังสีของร่างกายคน (ค่ามาตรฐาน = 0.6) ิ์  $\varepsilon_p$  = ค่าการเปล่งรังสีของร่างกายคน (ค่ามาตรฐาน = 0.97)

 $f_{\bm p}$   $\,$  =  $\,$  ค่า Project area factor ซึ่งเป็นอัตราส่วนระหว่างพื้นที่ภาพฉายผิวคนต่อพื้นที่ ื้ ี่ ื้ รับแสง ซึ่งขึ้นอยู่กับตำแหน่งระหว่างคนและดวงอาทิตย์ สามารถหาได้จากรูป ึ่ ึ้ ท ี่ 3.5

 $I = \rho \sin \delta$ งสีแสงอาทิตย์ที่ผ่านหน้าต่างกระจกเข้ามากระทบผิวหนังคน ( $W/m^2$ )

$$
I = I_{div} \times T(\theta) + I_{diffv} \times T_{her}
$$

เมื่อ

 $I_{\it dirv}$  = ค่ารังสีตรงแสงอาทิตย์ที่ตกกระทบกับผนังตั้งฉาก (W/m<sup>2</sup>) ั้  $I_{\it diffv}$  = ค่ารังสีกระจายแสงอาทิตย์ที่ตกกระทบกับผนังตั้งฉาก (W/m $^2$ ) ั้  $T\left(\theta\right)$  = ค่าการส่งผ่านรังสีของหน้าต่างกระจกที่ขึ้นกับมุมตกกระทบ  $T_{\textit{her}}$  = ค่าการส่งผ่านรังสีเชิงครึ่งทรงกลมเชิงสเปคตรัม ึ่

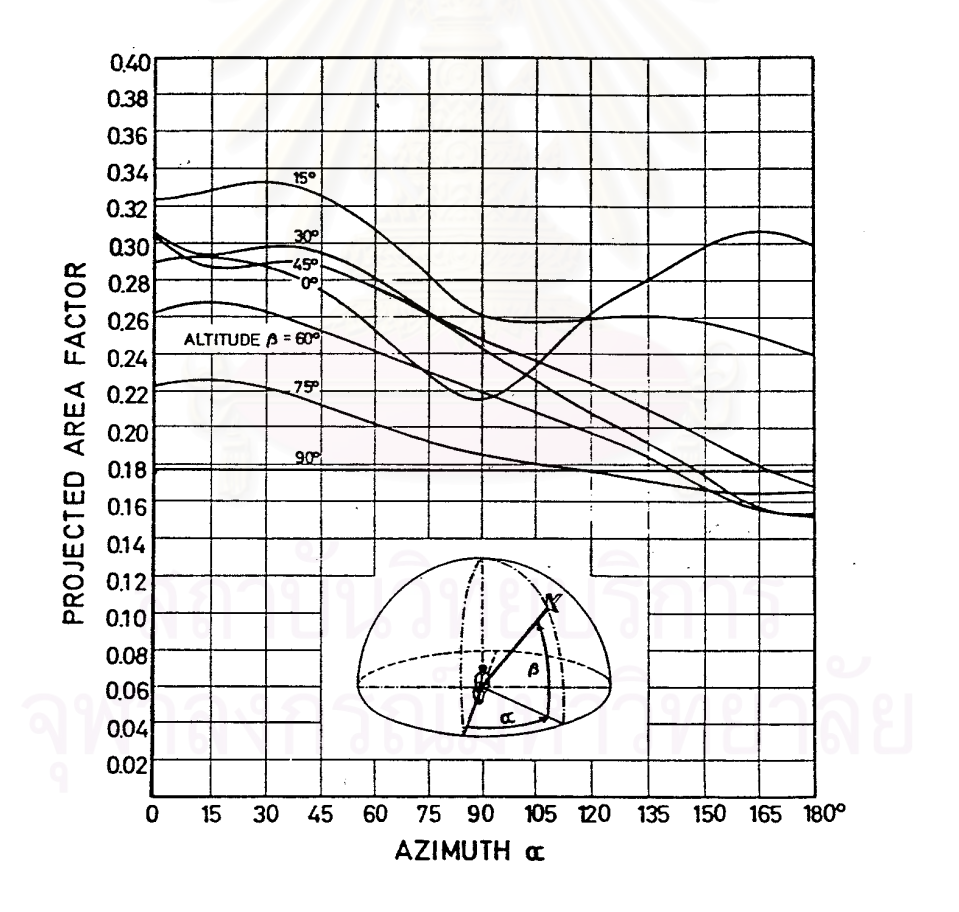

รูปที่ 3.5 แสดงคา Project area factor สําหรับคนในลักษณะทานั่ง

### **3.4.2 การหาคา PMV ในกรณีคิดผลของการแผรังสีแสงอาทิตยผานหนาตางกระจก**

สำหรับค่า PMV ที่แสดงในสมการที่ 3.81 นั้น เป็นค่า PMV ที่ได้จากผลการทดลองของ Fanger [2] แล้วนำมาสร้างแบบเป็นจำลองทางคณิตศาสตร์ ซึ่งจะใช้ได้กับกรณีที่ไม่คำนึงถึงผล ของการแผ่รังสีแสงอาทิตย์เข้ามากระทบผิวคน ดังนั้นการนำค่า mean radiant temperature ั้ กรณีที่คิดผลของการแผรังสีแสงอาทิตยที่ไดจากสมการท ี่ 3.89 มาคํานวณคา PMV ในสมการที่ 3.81 จะทำให้ค่า PMV มีค่าเกินช่วงที่ Fanger [2] กำหนด ดังนั้นสำหรับการคำนวณค่า PMV ั้ กรณีที่คิดผลกระทบของการสงผานรังสีแสงอาทิตยจะสามารถคํานวณไดจากการหาคาอัตราการ เปลี่ยนแปลงของค่า PMV ต่อค่าอัตราการเปลี่ยนแปลงความร้อนผ่านหน้าต่างกระจกที่เข้ามา กระทบผิวคน โดยใช้วิธีการของ Lyons [11] ตามสมการที่ 3.90

$$
\frac{dPMV}{dq} = \frac{\partial PMV}{\partial MRT} \cdot \frac{\partial MRT}{\partial (af_p q)} \cdot \frac{\partial (af_p q)}{\partial q}
$$
(3.90)

เมื่อ  $\alpha$  = ค่าการดูดกลืนรังสีที่ผิวคน  $f_p = \dot{\kappa}$ า project area factor (หาได้จากรูปที่ 3.5)  $q$  = ค่ารังสีดวงอาทิตย์ที่ตกกระทบหน้าต่างกระจกและผ่านเข้ามากระทบที่ผิว คน W/m2

ดังนั้น คา PMV ในกรณีที่คิดผลของแสงอาทิตยที่สงผานจะหาไดโดยสมการที่ 3.91

$$
PMV = PMV_{no\ solar} + \frac{dPMV}{dq} \cdot q \tag{3.91}
$$

### **3.5 การคํานวณคาปริมาณรังสีแสงอาทิตย**

ปริมาณแสงอาทิตย์ที่มาถึงพื้นผิวโลกนั้นแบ่งออกได้เป็น 2 ประเภทคือ Direct Solar ื้ Radiation ที่เป็นรังสีที่มาจากดวงอาทิตย์โดยตรง และ อีกประเภทคือ Diffuse Solar Radiation ที่ เกิดจากการกระจัดกระจายของแสงเนื่องจากรังสีจากดวงอาทิตย์กระทบกับไอน้ำหรือก้อนเมฆ ใน ชั้นบรรยากาศ และผลรวมของ Direct Solar Radiation และ Diffuse Solar Radiation ที่ตก ั้ ี่ กระทบบนพื้นผิวในแนวระนาบเรียกว่า Global Solar Radiation ซึ่งสามารถคำนวณได้จากสมการ ื้ ึ่ ท ี่ 3.92

$$
I_{\text{toth}} = I_{\text{DN}} \cdot \cos \theta_Z + I_{\text{diffh}} \tag{3.92}
$$

เมื่อ 
$$
I_{\text{toth}}
$$
 = ค่ารังสีรวมที่ตกกระทบกับพื้นผิวที่ตั้งจากกับรังสีของความตย์, W/m²  $I_{\text{DN}}$  = ค่ารังสีตวงตั้งณาที่ตกกระทบกับพื้นผิวที่ตั้งจากกับรังสีของดวงอาทิตย์, W/m²  $I_{\text{diffn}}$  = ค่ารังสีกระจายที่ตกกระทบกับพื้นผิวที่ตั้งจากกับรังสีของดวงอาทิตย์, W/m²  $\theta_z$  = ค่ามุม zenith ซึ่งเป็นมุมระหว่างรังสีจากดวงอาทิตย์กับเส้นตั้งจากกับพื้นผิว,   
Degreee

ในการคำนวณหาค่าการถ่ายเทความร้อนผ่านหน้าต่างกระจก จำเป็นต้องทราบค่ารังสี แสงอาทิตย์ที่ตกกระทบกับผิวของหน้าต่างกระจก ซึ่งลักษณะการติดตั้งของหน้าต่างกระจกโดย ึ่ ั้ ส่วนใหญ่จะติดตั้งในลักษณะตั้งฉาก แต่ข้อมูลรังสีที่ได้จากการตรวจวัดส่วนใหญ่มักเป็นข้อมูลของ ั้ รังสีแสงอาทิตย์ที่ตกกระท<mark>บผิวในแนวนอน ดังนั้นจึงต้องแปรงค่าของรังสีแสงอาทิตย์ที่ตกกระทบ</mark> ั้ ผิวในแนวนอนไปเป็นค่ารังสีที่ตกกระทบผิวในแนวตั้งฉาก ซึ่งสามารถคำนวณได้จากสมการที่ 2.1 ึ่ และการคำนวณหาค่ารังสีแสงอาทิตย์ที่ตกกระทบกับผิวตั้งฉาก ได้แก่ รังสีตรง และรังสีกระจาย ั้ สามารถคำนวณได้ตามสมก<mark>ารที่</mark> 3.91

$$
I_{\text{totv}} = I_{\text{dirh}} \cdot \frac{\cos \theta_v}{\cos \theta_z} + I_{\text{diffh}} \cdot \left(\frac{1 + \cos \beta}{2}\right) + I_{\text{toth}} \cdot \rho_g \left(\frac{1 - \cos \beta}{2}\right) \tag{3.91}
$$

เมื่อ 
$$
I_{\rm \it{torv}}
$$
 = ค่ารังสี่รวมที่ตกกระทบผิวเอียง, W/m²

 $I_{\textit{dirh}}$  = ค่ารังสีตรงที่ตกกระทบผิวเอียง, W/m<sup>2</sup> ี่

$$
I_{\textit{diffh}}\quad = \quad \hat{\mathsf{h}} \cap \tilde{\mathfrak{H}} \tilde{\mathfrak{A}} \cap \mathfrak{z} \mathfrak{z} \cap \mathfrak{U} \hat{\mathfrak{h}} \text{b} \cap \mathfrak{h} \mathfrak{z} \mathfrak{z} \cap \mathfrak{U} \hat{\mathfrak{h}} \mathfrak{u} \mathfrak{z}, \ \mathsf{W/m}^2
$$

 $\theta_{\rm v}$  = มุมตกกระทบกับผนังตั้งฉาก ซึ่งเป็นมุมระหว่างแสงที่ตกกระทบและระนาบที่ ั้ ี่ ต งฉากกับผิวเอียง, Degree ั้

$$
\beta \qquad = \; \texttt{l}_4 \texttt{1} \texttt{l}_6 \texttt{d}_7, \texttt{Degree}
$$

 $\rho_{\scriptscriptstyle \rho}$  = ค่าการสะท้อนรังสีของผิวดิน

### **บทท ี่ 4**

# **ขอมูลภูมิอากาศ**

ในบทนี้จะกล่าวถึงรายละเอียด การคัดเลือกข้อมูลภูมิอากาศที่ตรวจวัดที่สถานีตรวจอากาศ ี่ ของกรมอุตุนิยมวิทยา ซึ่งใช้เป็นข้อมูลพื้นฐานในการวิจัย โดยแบ่งเป็นหัวข้อย่อยดังนี้

ข้อมูลภูมิอากาศของกรมอุตุนิยมวิทยา

การหาขอมูลภูมิอากาศออกแบบ

การจัดทำข้อมู<mark>ลภูมิอากาศออกแบบที่ใช้กับโปรแกรม WINDOW</mark> 4.1

### **4.1 ขอมูลภูมิอากาศของกรมอุตุนิยมวิทยา**

ข้อมูลภูมิอากาศจ<mark>ากกรมอุตุนิยมวิทยาที่ได้รับมาประกอบด้วยข้อมูลอุตุนิยมวิทยาจำนวน 11</mark> ชนิด คือ รังสีรวมจากดวง<mark>อาทิตย์ที่</mark>ตกกระทบพื้นผิวในแนวระดับ (Global radiation) อุณหภูมิ ื้ กระเปาะแห้ง (Dry bulb temperature) อุณหภูมิกระเปาะเปี๊ยก (Wet bulb temperature) อุณหภูมิ จุดน าคาง (Dew point temperature) ความเร็วลม (Wind velocity) ทิศทางลม (Wind direction) ้ํ ความช นสัมพัทธ (Relative humidity) ความดันบรรยากาศ (Atmospheric pressure) ปริมาณเมฆ ื้ บนท้องฟ้า (Cloud cover) เป็นต้น ข้อมูลดังกล่าวจะถูกบันทึกด้วยเครื่อง Data logger ซึ่งจะทำหน้า ื่ ึ่ ที่ในการคำนวณค่าเฉลี่ยรายชั่วโมงโดยอัตโนมัติ ี่

ข้อมูลภูมิอากาศที่ได้รับมาจากกรมอุตุนิยมวิทยาที่นำมาใช้ในการวิจัยนี้มีการจัดเก็บในรูป แบบของค่าเฉลี่ยรายชั่วโมงที่ถูกบันทึกระหว่างปี พ.ศ. 2531-2542 เป็นระยะเวลา 12 ปี ี่

### **4.2 การหาขอมูลภูมิอากาศออกแบบ**

้ สำหรับการหาข้อมูลภูมิอากาศออกแบบใน ASHRAE Fundamentals Handbook 1993 จะ กําหนดการหาขอมูลภูมิอากาศออกแบบ โดยใชอุณหภูมิกระเปาะแหงเปนพารามิเตอรหลัก โดยจะ เลือกอุณหภูมิกระเปาะแห้งที่มีค่าสูงสุดที่เป็นไปได้ 1% 2.5% และ 5% ของช่วงฤดูร้อน ตั้งแต่เดือน ั้ มิถุนายน ถึงเดือนกันยายน รวม 4 เดือน และเลือกอุณหภูมิกระเปาะแห้งที่มีค่าต่ำสุดที่เป็นไปได้ 99% ่ํ และ 97.5% ของช่วงฤดูหนาว ตั้งแต่เดือนธันวาคมถึงเดือนกุมภาพันธ์รวม 3 เดือน ต่อมาการหาข้อ ั้

มูลภูมิอากาศออกแบบใน ASHRAE Fundamentals Handbook 1997 [1] ได้กำหนดการหาข้อมูลภูมิ อากาศออกแบบซึ่งใช้อุณหภูมิกระเปาะแห้งเป็นพารามิเตอร์หลัก โดยจะเลือกอุณหภูมิกระเปาะแห้งที่ มีค่าสูงสุดที่เป็นไปได้ 0.4% 1.0% และ 2% ของข้อมูลทั้งปี แทนอุณหภูมิกระเปาะแห้งที่มีค่าสูงสุดที่ เป็นไปได้ 1% 2.5% และ 5% ของช่วงฤดูร้อนตามลำดับ และเลือกอุณหภูมิกระเปาะแห้งที่มีค่าต่ำสุดที่ ่ํ เป็นไปได้ 99.6% และ 99% ของข้อมูลทั้งปีแทนอุณหภูมิกระเปาะแห้งที่มีค่าต่ำสุดที่เป็นไปได้ 99% ่ํ และ 97.5% ของช่วงฤดูหนาวตามลำดับ ส่วนข้อมูลรังสีแสงอาทิตย์ออกแบบ ทาง ASHRAE [1] ได้ใช้ แบบจําลองทางคณิตศาสตรสําหรับทองฟาโปรงในชวงฤดูรอนมาใชในการพิจารณา

สําหรับงานวิจัยน จะทําการคัดเลือกขอมูลภูมิอากาศออกแบบโดยคํานึงถึงพารามิเตอรที่มี ี้ ้ ผลต่อการถ่ายเทความร้อนผ่านหน้าต่างกระจกมากที่สุด โดยจะพิจารณาพารามิเตอร์ที่สำคัญสองตัว <u>คือค่า</u>อุณหภูมิกระเปาะแห้ง และรังสีรวมแสงอาทิตย์ โดยสำหรับอุณหภูมิกระเปาะแห้งนั้นจะทำการ คัดเลือกโดยอ้างอิงจากวิธีการในบทที่ 26 ของ ASHRAE Fundamentals Handbook 1997 [1] ซึ่งจะ ึ่ ได้ข้อมูลอุณหภูมิออกแบบกระเปาะแห้งที่มีค่าสูงสุดที่เป็นไปได้ 0.4% และค่าเฉลี่ยของข้อมูลภูมิ ี่ อากาศอื่นๆที่สอดคล้อง สำหรับในส่วนของรังสีรวมแสงอาทิตย์นั้นเนื่องจากต้องการเปรียบเทียบกับชุด ื่ ี่ ื่ ข้อมูลภูมิอากาศออกแบบที่ได้จ<mark>าก</mark>อุณหภูมิออกแบบกระเปาะแห้งดังนั้นจึงได้ทำการคัดเลือกโดยวิธี ั้ การเดียวกันซึ่งจะได้ข้อมูลรังสีรวมแสงอาทิตย์ออกแบบที่มีค่าสูงสุดที่เป็นไปได้ 0.4% และค่าเฉลี่ยของ ข้อมูลภูมิอากาศอื่นๆ ที่สอดคล้อง ื่ ี่

### **4.2.1 ขอมูลภูมิอากาศออกแบบ**

#### **1. อุณหภูมิออกแบบกระเปาะแหงที่มีคาสูงสุดท ี่เปนไปได 0.4% และคาเฉล ยของขอมูลภูมิ ี่ อากาศอ นๆท สอดคลอง ื่ ี่**

อุณหภูมิออกแบบกระเปาะแห้งที่มีค่าสูงสุดที่เป็นไปได้ 0.4% หมายถึงอุณหภูมิกระเปาะ แห้งสูงสุดตลอดทั้งปีที่มีโอกาสเป็นไปได้เท่ากับหรือมากกว่า 0.4% โดยเมื่อเรียงลำดับค่าของอุณหภูมิ กระเปาะแห้งตลอดทั้งปีซึ่งมีจำนวนข้อมูลทั้งหมด 8760 ชั่วโมง (24 ชั่วโมงใน 1 วัน และ 365 วันใน ั้ 1 ปี) จากมากไปน้อยแล้วค่าอุณหภูมิออกแบบกระเปาะแห้งนี้จะอยู่ในลำดับที่ 35 (8760 x 0.4/100) ี้ สวนคาเฉล ยของขอมูลภูมิอากาศอื่นๆที่ ี่ รังสีรวมแสงอาทิตย์ในแนวระดับ ความเร็วลม นั้นคิดจากค่าที่อ่านได้ในชั่วโมงต่างๆ ของวันที่มีค่าอุณหภูมิออกแบบกระเปาะแห้งนี้อยู่ ั้ ี้ แล้วนำมาหาค่าเฉลี่ย สำหรับขั้นตอนในการหามีดังนี้

1) เขียนโปรแกรมคอมพิวเตอร์เพื่อใช้ในการจัดเรียงค่าของอุณหภูมิกระเปาะแห้งจากมากไปน้อย ของแต่ละปีตั้งแต่ปี พ.ศ. 2531-2542 เพื่อหาค่าของอุณหภูมิกระเปาะแห้งที่อยู่ในลำดับที่ 35 พร้อมทั้ง ื่ ี่ ระบุวันและเดือนที่มีค่านั้น ส่วนผลที่ได้จากการหาโดยโปรแกรมนั้นได้นำมาสรุปและแสดงไว้ใน ตาราง ท ี่ 4.1 และ 4.2

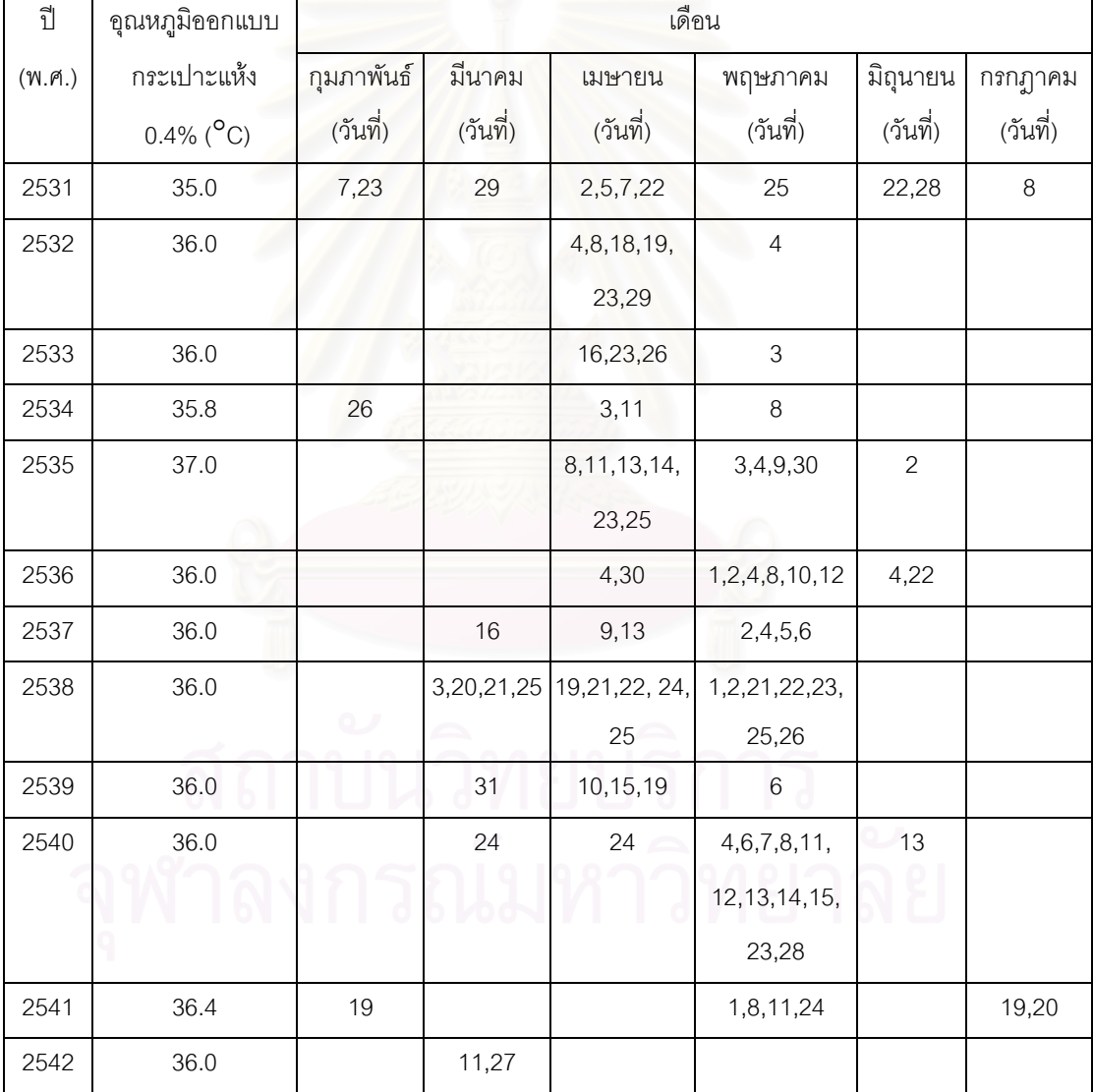

ตารางที่ 4.1 แสดงวันที่ที่มีค่าของอุณหภูมิกระเปาะแห้งที่มีค่าสูงสุดที่เป็นไปได้ 0.4% ภายในเดือน ต่างๆ ของแต่ละปี ตั้งแต่ปี พ.ศ. 2531-2542 รวม 12 ปี ั้

| ปี     | อุณหภูมิออกแบบ          |                      | เดือน          |                |                |                |                |  |  |  |
|--------|-------------------------|----------------------|----------------|----------------|----------------|----------------|----------------|--|--|--|
| (W.M.) | กระเปาะแห้ง             | มีนาคม<br>กุมภาพันธ์ |                | เมษายน         | พฤษภาคม        | มิถุนายน       | กรกฎาคม        |  |  |  |
|        | $0.4\%$ ( $^{\circ}$ C) | (จำนวนวัน)           | (จำนวนวัน)     | (จำนวนวัน)     | (จำนวนวัน)     | (จำนวนวัน)     | (จำนวนวัน)     |  |  |  |
| 2531   | 35.0                    | $\overline{2}$       | $\mathbf{1}$   | $\overline{4}$ | $\mathbf{1}$   | $\overline{2}$ | $\mathbf{1}$   |  |  |  |
| 2532   | 36.0                    |                      |                | $6\,$          | $\mathbf{1}$   |                |                |  |  |  |
| 2533   | 36.0                    |                      |                | 3              | $\mathbf{1}$   |                |                |  |  |  |
| 2534   | 35.8                    | $\mathbf{1}$         |                | $\overline{2}$ | $\mathbf{1}$   |                |                |  |  |  |
| 2535   | 37.0                    |                      |                | $6\,$          | $\sqrt{4}$     | $\mathbf{1}$   |                |  |  |  |
| 2536   | 36.0                    |                      |                | $\overline{2}$ | $6\,$          | $\overline{2}$ |                |  |  |  |
| 2537   | 36.0                    |                      | $\mathbf{1}$   | $\overline{2}$ | $\overline{4}$ |                |                |  |  |  |
| 2538   | 36.0                    |                      | $\overline{4}$ | 5              | $\overline{7}$ |                |                |  |  |  |
| 2539   | 36.0                    |                      | $\mathbf{1}$   | 3              | $\mathbf{1}$   |                |                |  |  |  |
| 2540   | 36.0                    |                      | $\mathbf{1}$   | 1              | 11             | $\mathbf{1}$   |                |  |  |  |
| 2541   | 36.4                    | $\mathbf{1}$         |                |                | $\overline{4}$ |                | $\overline{2}$ |  |  |  |
| 2542   | 36.0                    |                      | $\overline{2}$ |                |                |                |                |  |  |  |
| วาม    | เฉลี่ย = 36.0           | $\overline{4}$       | 10             | 34             | 41             | $6\,$          | 3              |  |  |  |

ตารางที่ 4.2 แสดงจำนวนวันที่มีค่าของอุณหภูมิกระเปาะแห้งที่มีค่าสูงสุดที่เป็นไปได้ 0.4% ภายใน เดือนต่างๆ ของแต่ละปี ตั้งแต่ปี พ.ศ. 2531-2542 รวม 12 ปี ั้

2) จากตารางที่ 4.2 จะเห็นได้ว่าเนื่องจากในเดือนเมษายนและเดือนพฤษภาคมของแต่ละปีมีวัน ที่มีค่าอุณหภูมิกระเปาะแห้งที่มีค่าสูงสุดที่เป็นไปได้ 0.4% อยู่เป็นจำนวนมากที่สุดคือจำนวน 34 วัน และ 41 วันตามลำดับดังนั้นจึงเลือกวันที่นำมาหาค่าอุณหภูมิออกแบบจากวันเหล่านี้ ั้

3) นำค่าอุณหภูมิกระเปาะแห้งในแต่ละชั่วโมงของวันทั้ง 75 วันมาเขียนกราฟเพื่อดูลักษณะการ กระจายตัวของอุณหภูมิตลอดทั้งวัน และคัดเลือกเฉพาะวันที่มีลักษณะการกระจายตัวของอุณหภูมิที่ ั้ สม่ำเสมอมาเป็นวันที่เป็นตัวแทนเพื่อหาค่าของอุณหภูมิในวันออกแบบ โดยจากการคัดเลือกจะได้วัน ื่ ตัวแทนท งหมด 20 วัน ั้

4) นำค่าอุณหภูมิกระเปาะแห้งของวันที่เป็นตัวแทนทั้ง 20 วัน มาหาค่าเฉลี่ยรายชั่วโมง และนำ ี่ คาท ี่ไดไปหา เปอรเซ็นตของการเปลี่ยนแปลงอุณหภูมิรายวัน (percentage of daily range) ของแต ละชั่วโมงซึ่งเป็นค่าที่แสดงถึงอัตราส่วนระหว่างค่าอุณหภูมิกระเปาะแห้งของชั่วโมงนั้นๆต่อค่าอุณหภูมิ ี่ กระเปาะแหงของช ั่วโมงที่มีคาสูงสุด

5) หาค่าเฉลี่ยของการเปลี่ยนแปลงอุณหภูมิรายวัน (mean daily range) โดยหาได้จากค่าเฉลี่ย ของอุณหภูมิสูงสุดรายวันกับค่าเฉลี่ยของอุณหภูมิต่ำสุดรายวันจากเดือนที่ร้อนที่สุดของปี (เดือนที่มีค่า ี่ เฉลี่ยของอุณหภูมิสูงที่สุด) ตารางที่ 4.3 แสดงค่าเฉลี่ยของการเปลี่ยนแปลงอุณหภูมิรายวัน ี่

ตารางที่ 4.3 แสดงค่าเฉลี่ยของการเปลี่ยนแปลงอุณหภูมิรายวันของปีต่างๆ ตั้งแต่ปี พ.ศ. 2531-2542 ั้ รวม 12 ป

| ปี                                             |      |      |      |      |      |      |      |      |      |      |      |      |                   |
|------------------------------------------------|------|------|------|------|------|------|------|------|------|------|------|------|-------------------|
| (W.M.)                                         | 2531 | 2532 | 2533 | 2534 | 2535 | 2536 | 2537 | 2538 | 2539 | 2540 | 2541 | 2542 | $\frac{13891}{5}$ |
| การเปลี่ยน<br>แปลง<br>อุณหภูมิราย<br>วัน (° C) | 6.9  | 7.8  | 8.3  | 7.4  | 8.4  | 7.5  | 8.0  | 7.7  | 7.7  | 7.1  | 6.7  | 8.4  | 7.7               |

เมื่อได้ค่าเฉลี่ยของการเปลี่ยนแปลงอุณหภูมิรายวันคือ 7.7°C และอุณหภูมิออกแบบกระเปาะ แห้งคือ 36.0 °C แล้ว จะนำมาหาค่าอุณหภูมิออกแบบภายนอกกระเปาะแห้งในแต่ละชั่วโมงได้จาก สมการ

 $T_a = T_d - DR(x)$  (4.1)

เมื่อ

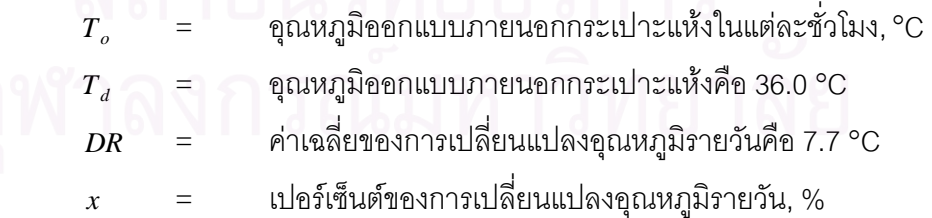

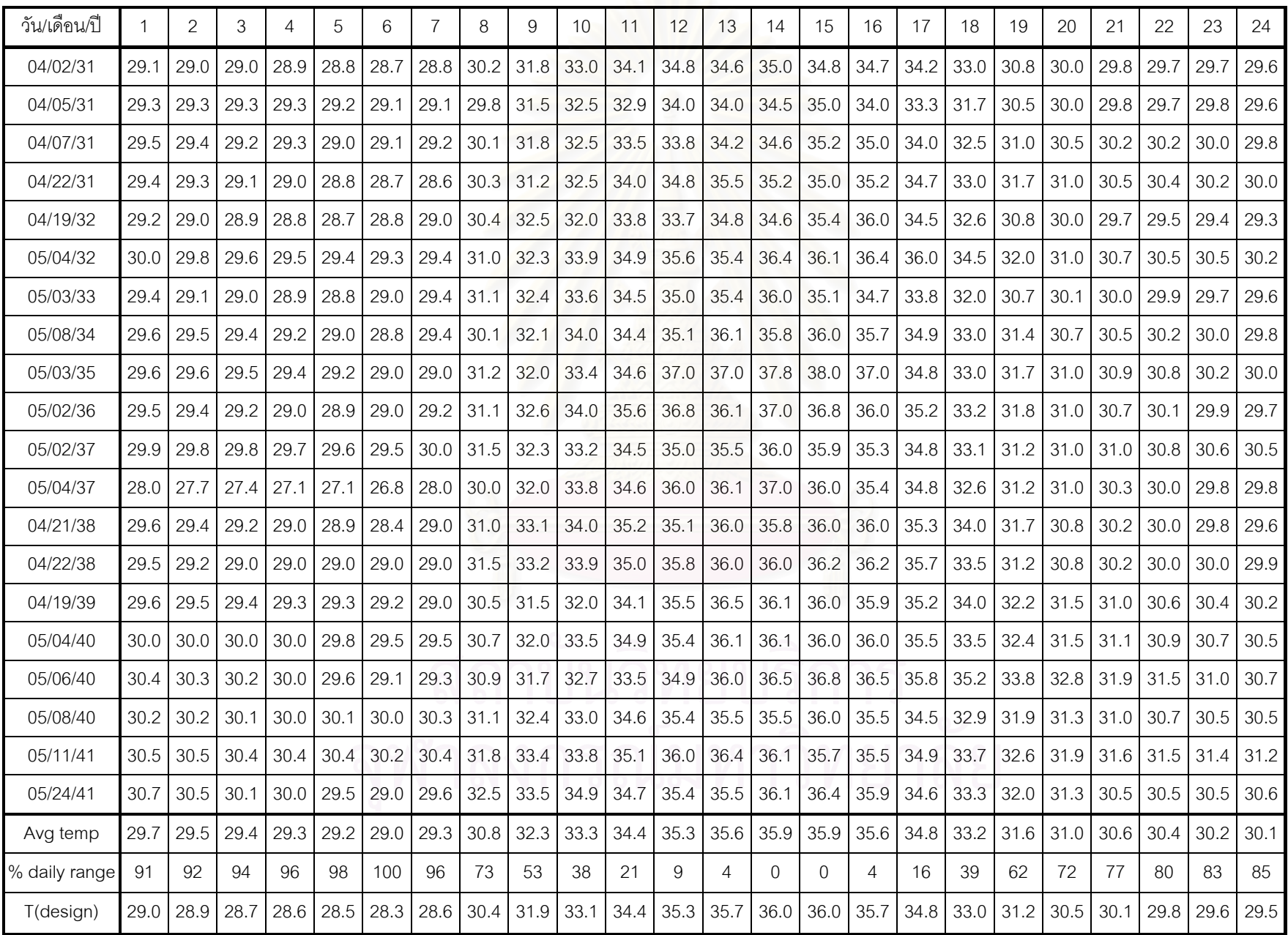

ตารางที่ 4.4 แสดงอุณหภูมิกระเปาะแห้งของวันที่เป็นตัวแทนทั้ง 20 วัน, อุณหภูมิกระเปาะแห้งเฉลี่ยรายชั่วโมงและอุณหภูมิรายกับ และอุณหภูมิออก จำโมง และอุณหภูมิออก แบบกระเปาะแห้งรายชั่วโมง

6) หาค่าเฉลี่ยของข้อมูลภูมิอากาศอื่นๆ ที่สอดคล้องได้แก่ รังสีรวมแสงอาทิตย์ในแนวระดับ ี่ ื่ ี่ ความเร็วลม โดยใช้ข้อมูลของวันที่เป็นตัวแทนในการหาค่าอุณหภูมิออกแบบภายนอกกระเปาะแห้ง ทั้ง 20 วันเพื่อนำมาหาค่าเฉลี่ยโดยในวันที่ไม่มีการบันทึกข้อมูลไว้นั้นจะไม่นำมาคิด สำหรับรังสี ื่ กระจายแสงอาทิตยนั้นหาไดจากความสัมพันธของตัวแปร 2 ตัวคือ คาอัตราสวนระหวางคารังสีรวม แสงอาทิตย์ในแนวระดับกับค่ารังสีรวมแสงอาทิตย์ที่คำนวณได้จากแบบจำลองของ ASHRAE [1] (K.) และค่าอัตราส่วนระหว่างค่ารังสีกระจายแสงอาทิตย์กับค่ารังสีรวมแสงอาทิตย์ (K<sub>D</sub>) ซึ่งนำมาจาก ราย ึ่ งานวิจัยฉบับสมบูรณ์ของ สมศักดิ์ ไชยะภินันท์ เขมชาติ มังกรศักดิ์สิทธิ์และสุรสิทธิ์ ทองจินทรัพย์ [17] โดยสมการแสดงความสัมพันธสามารถแสดงไดตามสมการที่ 4.2 และ 4.3

$$
K_A = \frac{I_{\text{toth}}}{I_{\text{toth}} \, \text{ASHRAE}} \tag{4.2}
$$

เมื่อ

 $I_{\text{tot}}$  = ค่ารังสีรวมแสงอาทิตย์ในแนวระดับจากการตรวจวัด, $W/m^2$ 

 *toth ASHRAE <sup>I</sup>* , = คารังสีรวมแสงอาทิตยในแนวระดับท ี่ไดจากการคํานวณจากแบบจําลอง ทางคณิตศาสตรในวันทองฟาโปรง, <sup>2</sup> *<sup>W</sup>* / *<sup>m</sup>*

นำค่า  $\kappa_{_A}$  ที่ได้ไปหาค่า  $\kappa_{_D}$  ตามช่วงเวลาต่างๆในแต่ละวัน ซึ่งวิธีการเลือกค่า  $\kappa_{_D}$ จะแสดงไว้ ึ่ ในภาคผนวก ข. และเมื่อได้ค่า  $_{K_D}$  แล้วจึงทำการคำนวณหาค่ารังสีกระจายแสงอาทิตย์ตามสมการที่ 4.3

$$
I_{\text{diff}h} = K_D \cdot I_{\text{toth}} \tag{4.3}
$$

ดังน นคารังสีตรงแสงอาทิตยสามารถคํานวณไดโดยนําคารังสีรวมแสงอาทิตยในแนวระดับลบ ั้ ด้วยค่ารังสีกระจายแสงอาทิตย์ในแนวระดับ ซึ่งแสดงได้ตามสมการที่ 4.4

$$
I_{\text{dirl}} = I_{\text{toth}} - I_{\text{diffh}} \tag{4.4}
$$

แต่เนื่องจากค่ารังสีแสงอาทิตย์ที่ใช้ป้อนเข้าในโปรแกรม WINDOW 4.1 นั้นเป็นค่ารังสีตรงแสง ื่ อาทิตย์ที่ตกกระทบกับผนังตั้งฉาก แต่ค่ารังสีตรงแสงอาทิตย์ที่ได้จากสมการที่ 4.4 เป็นค่ารังสีตรงแสง ั้ อาทิตย์ในแนวระดับ ดังนั้นจึงต้องเปลี่ยนค่ารังสีตรงในแนวระดับให้เป็นรังสีตรงที่ตกกระทบผิวตั้งฉาก ั้ ี่ ั้ โดยใช้สมการที่ 4.5 [7]

$$
I_{\text{divv}} = I_{\text{dirh}} \cdot \frac{\cos \theta_v}{\cos \theta_z} \tag{4.5}
$$

และค่ารังสีกระจายแสงอาทิตย์ที่ตกกระทบผิวตั้งฉากจะประกอบไปด้วยสองส่วนด้วยกันคือ ค่ารังสีกระจายแสงอาทิตย์จากท้องฟ้าและการสะท้อนจากพื้นดิน ซึ่งสามารถหาได้จากสมการที่ 4.6 ื้ และ 4.7 ตามลำดับ

$$
I_{\text{diffiv},\text{sky}} = I_{\text{diffh}} \cdot \frac{\left(1 + \cos \beta\right)}{2} \tag{4.6}
$$

และ

$$
I_{\text{diffiv}, \text{ground}} = I_{\text{toth}} \cdot \rho_g \cdot \frac{\left(1 - \cos \beta\right)}{2} \tag{4.7}
$$

โดยที่ *I <sub>diffv ,sky</sub> = ร*ังสีกระจายแสงอาทิตย์จากท้องฟ้าที่ตกกระทบผนังตั้งฉาก, $W$  / *m* <sup>2</sup> ี่ ั้ *I <sub>diffv ,ground = รั*งสีกระจายแสงอาทิตย์ที่สะท้อนจากพื้นดินที่ตกกระทบผนังตั้งฉาก,</sub> ื้ ี่ ั้ <sup>2</sup> *W* / *m*

*<sup>β</sup>* = มุมการเอียงตัวของผนัง, Degree

ดังนั้นรังสีกระจาย<mark>แ</mark>สงอาทิตย์ที่ตกกระทบผิวตั้งฉากสามารถหาได้จากการบวกกันระหว่างสม ั้ การท ี่ 4.6 และ 4.7 จะไดตามสมการที่ 4.8

$$
I_{\text{diff}\nu} = I_{\text{diff}\nu,\text{sky}} + I_{\text{diff}\nu,\text{ground}} \tag{4.8}
$$

สำหรับรูปที่ 4.1 จะแสดง<mark>อุณหภู</mark>มิเฉลี่ยและอุณหภูมิออกแบบของชุดภูมิอากาศออกแบบที่หา ี่ ี่ มาได้จากวิธีอุณหภูมิกระเปาะแห้งที่มีค่าสูงสุดที่เป็นไปได้ 0.4% ส่วนรูปที่ 4.2 จะแสดงถึงรังสีแสง อาทิตย์ทั้ง 3 องค์ประกอบที่สอดคล้องกับค่าอุณหภูมิออกแบบของชุดภูมิอากาศออกแบบที่หามาได้ จากวิธีอุณหภูมิกระเปาะแห้งที่มีค่าสูงสุดที่เป็นไปได้ 0.4%

สำหรับตารางที่ 4.5 จะแสดงข้อมูลภูมิอากาศออกแบบที่หามาได้จากอุณหภูมิออกแบบ กระเปาะแห้งที่มีค่าสูงสุดที่เป็นไปได้ 0.4% และค่าเฉลี่ยของข้อมูลภูมิอากาศอื่นที่สอดคล้อง ี่ ื่ ี่

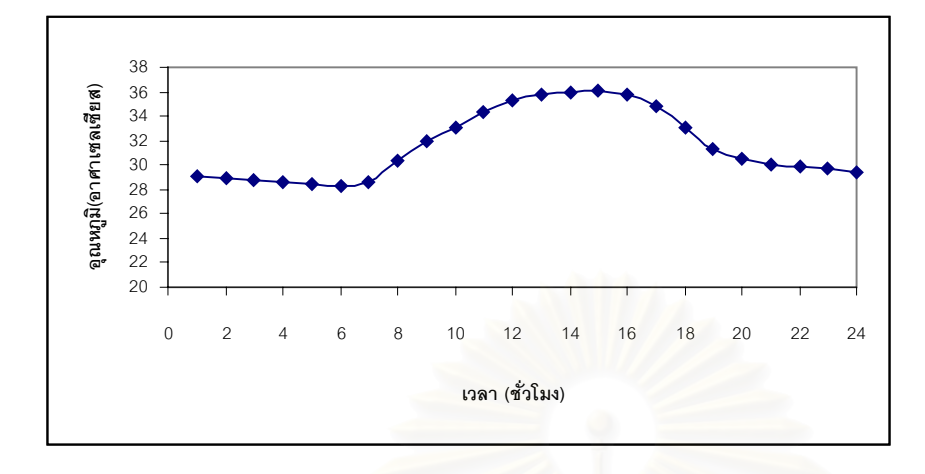

รูปที่ 4.1 แสดงอุณหภูมิเฉลี่ยและอุณหภูมิออกแบบของชุดภูมิอากาศออกแบบที่หามาได้จาก ี่ วิธีอุณหภูมิกระเปาะแห้งที่มีค่าสูงสุดที่เป็นไปได้ 0.4%

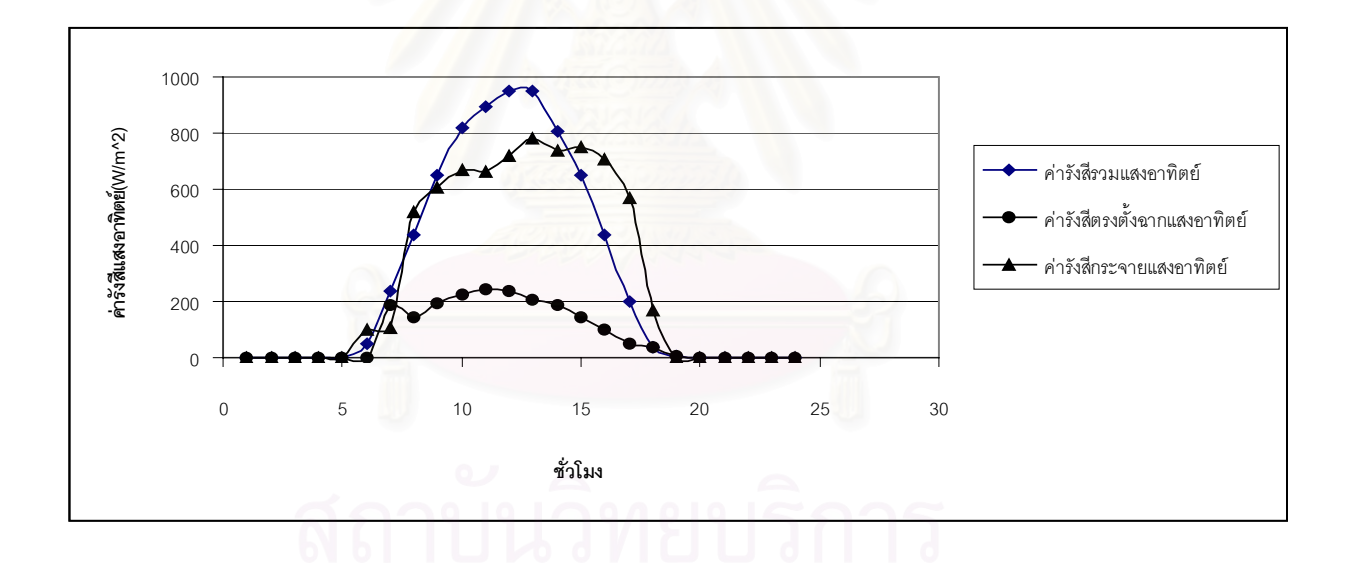

รูปที่ 4.2 แสดงรังสีแสงอาทิตย์ในทั้ง 3 องค์ประกอบที่สอดคล้องกับค่าอุณหภูมิออกแบบของชุดภูมิ อากาศออกแบบที่หามาได้จากวิธีอุณหภูมิกระเปาะแห้งที่มีค่าสูงสุดที่เป็นไปได้ 0.4%
| ชั่วโมง<br>ที่   | อุณหภูมิ<br>กระเปาะแห้ง<br>(°C) | รังสีรวม<br>แสงอาทิตย์ | รังสีกระจาย<br>แสงอาทิตย์ | รังสีตรงตั้งฉาก<br>แสงอาทิตย์ | ความเร็ว<br>ลม |
|------------------|---------------------------------|------------------------|---------------------------|-------------------------------|----------------|
|                  |                                 | $(W/m^2)$              | $(W/m^2)$                 | $(W/m^2)$                     | (m/s)          |
| $\mathbf{1}$     | 29.0                            | 0.0                    | 0.0                       | 0.0                           | 1.8            |
| $\mathbf{2}$     | 28.9                            | 0.0                    | 0.0                       | 0.0                           | 0.9            |
| $\mathfrak{S}$   | 28.7                            | 0.0                    | 0.0                       | 0.0                           | 0.9            |
| $\sqrt{4}$       | 28.6                            | 0.0                    | 0.0                       | 0.0                           | 0.7            |
| 5                | 28.5                            | 0.0                    | 0.0                       | 0.0                           | 0.9            |
| $\,6\,$          | 28.3                            | 52.8                   | 0.0                       | 97.5                          | 0.4            |
| $\overline{7}$   | 28.6                            | 235.8                  | 187.8                     | 105.0                         | 0.7            |
| $\,8\,$          | 30.4                            | 437.5                  | 141.1                     | 517.1                         | 1.1            |
| $\boldsymbol{9}$ | 31.9                            | 651.5                  | 191.0                     | 606.2                         | 1.2            |
| 10               | 33.1                            | 820.1                  | 222.1                     | 665.9                         | 1.8            |
| 11               | 34.4                            | 892.9                  | 243.6                     | 663.4                         | 2.0            |
| 12               | 35.3                            | 950.8                  | 234.7                     | 719.0                         | 2.4            |
| 13               | 35.7                            | 947.8                  | 205.9                     | 781.6                         | 3.0            |
| 14               | 36.0                            | 808.2                  | 187.6                     | 737.4                         | 3.2            |
| 15               | 36.0                            | 651.1                  | 143.0                     | 747.0                         | 2.5            |
| 16               | 35.7                            | 439.7                  | 98.7                      | 709.1                         | 3.5            |
| $17$             | 34.8                            | 199.8                  | 50.7                      | 571.9                         | 3.0            |
| 18               | 33.0                            | 38.3                   | 36.5                      | 168.5                         | 2.4            |
| 19               | 31.2                            | 4.6                    | 4.3                       | 0.0                           | 2.3            |
| 20               | 30.5                            | 0.0                    | $0.0\,$                   | $0.0\,$                       | 1.8            |
| 21               | 30.1                            | 0.0                    | 0.0                       | 0.0                           | 2.3            |
| 22               | 29.8                            | 0.0                    | $0.0\,$                   | $0.0\,$                       | 2.4            |
| 23               | 29.6                            | 0.0                    | 0.0                       | $0.0\,$                       | 2.3            |
| 24               | 29.5                            | 0.0                    | $0.0\,$                   | $0.0\,$                       | 2.6            |

ตารางที่ 4.5 แสดงข้อมูลภูมิอากาศออกแบบ ที่หามาได้จากอุณหภูมิออกแบบกระเปาะแห้งที่มีค่าสูง สุดที่เป็นไปได้ 0.4% และค่าเฉลี่ยของข้อมูลภูมิอากาศอื่นที่สอดคล้อง ี่ ื่ ี่

#### 2. รังสีรวมแสงอาทิตย์ที่มีค่าสูงสุดที่เป็นไปได้0.4% และค่าเฉลี่ยของข้อมูลภูมิอากาศอื่นๆที่ **ี่ ื่ สอดคลอง**

ค่ารังสีรวมแสงอาทิตย์ที่มีค่าสูงสุดที่เป็นไปได้ 0.4% หมายถึงรังสีรวมแสงอาทิตย์สูงสุด ตลอดทั้งปีที่มีโอกาสเป็นไปได้เท่ากับหรือมากกว่า 0.4% โดยเมื่อเรียงลำดับค่าของรังสีรวมแสงอาทิตย์ ตลอดทั้งปีซึ่งมีจำนวนข้อมูลทั้งหมด 5475 ชั่วโมง (โดยจะคิดเฉพาะชั่วโมงที่มีค่ารังสีรวมแสงอาทิตย์ที่ ั้ มีค่าไม่เท่ากับศูนย์ ซึ่งในแต่ละวันจะมีชั่วโมงที่ค่ารังสีรวมแสงอาทิตย์ไม่เท่ากับศูนย์อยู่ 15 ชั่วโมง คือ ตั้งแต่ชั่วโมงที่ 5 ถึงชั่วโมงที่ 19 ของแต่ละวัน รวม 365 วัน) จากมากไปน้อยแล้วค่ารังสีรวมแสงอาทิตย์ ั้ นี้จะอยู่ในลำดับที่ 22 (5475 x 0.4/100) ส่วนค่าเฉลี่ยของข้อมูลภูมิอากาศอื่นๆที่สอดคล้องอย่างเช่น ี่ อุณหภูมิกระเปาะแหง และความเร็วลมนั้น คิดจากคาที่อานไดในชั่วโมงตางๆ ของวันที่มีคารังสีรวม แสงอาทิตย์นี้อยู่แล้วนำมาหาค่าเฉลี่ยสำหรับขั้นตอนในการหามีดังนี้ ี่

1) เขียนโปรแกรมคอมพิวเตอร์เพื่อใช้ในการจัดเรียงค่าของรังสีรวมแสงอาทิตย์จากมากไปน้อย ของแต่ละปีตั้งแต่ปี พ.ศ. 2531-2542 เพื่อหาค่าของอุณหภูมิกระเปาะแห้งในตำแหน่งที่อยู่ในลำดับที่ ื่ ี่ 22 พร้อมทั้งระบุวันและเดือนที่มีค่านั้นอยู่ แต่เนื่องจากว่าในปี พ.ศ. 2535 และปี พ.ศ. 2540 มีจำนวน ั้ ั้ ื่ ้วันที่มีการบันทึกข้อมูลอยู่เพียง 80 วัน และ 121 วันตามลำดับ และในปี พ.ศ. 2539 ค่าของรังสีรวม แสงอาทิตย์ที่ได้มีค่าสูงผิดปกติดังนั้นจึงไม่ได้นำปีเหล่านี้มาคิด ั้ ี้

2) นำค่ารังสีรวมแสงอาทิตย์ในแต่ละชั่วโมงของวันที่มีค่ารังสีรวมแสงอาทิตย์ที่มีค่าสูงสุดที่เป็น ไปได้ 0.4% มาเขียนกราฟเพื่อดูลักษณะการกระจายตัว แล้วคัดเลือกวันที่มีลักษณะการกระจายตัว อย่างสม่ำเสมอมาเป็นวันตัวแทนซึ่งผลที่ได้จะแสดงอยู่ในตารางที่ 4.6 จากนั้นคำนวณหารังสีกระจาย ึ่ ั้ แสงอาทิตย์ และ รังสี่ตรงตั้งฉากแสงอาทิตย์โดยใช้ความสัมพันธ์ของตัวแปร 2 ตัวคือ ค่าอัตราส่วน ั้ ระหวางคารังสีรวมแสงอาทิตยในแนวระดับกับคารังสีรวมแสงอาทิตยที่คํานวณไดจากแบบจําลองของ ASHRAE [1] (K) และค่าอัตราส่วนระหว่างค่ารังสีกระจายแสงอาทิตย์กับค่ารังสีรวมแสงอาทิตย์ (K) จากสมการที่ 4.2 และ 4.3 โดยโปรแกรมคอมพิวเตอร์ที่เขียนขึ้นเพื่อใช้หารังสีกระจายแสงอาทิตย์ และ ึ้ รังสีตรงตั้งฉากแสงอาทิตย์นั้นจะแสดงอยู่ใน ภาคผนวก ข. ั้

หาค่าเฉลี่ยของข้อมูลภูมิอากาศอื่นๆที่สอดคล้องได้แก่ อุณหภูมิกระเปาะแห้ง ความเร็วลม โดยใช้ข้อ ี่ มูลของวันที่เป็นตัวแทนในการหาค่ารังสีรวมแสงอาทิตย์เพื่อนำมาหาค่าเฉลี่ย แสดงในตารางที่ 4.6 ื่

| ชั่วโมง          | รังสีรวมแสงอาทิตย์ (W/m^2) |          |          |          |          |          |          |         |
|------------------|----------------------------|----------|----------|----------|----------|----------|----------|---------|
| ที่              | 04/30/32                   | 04/04/33 | 04/29/34 | 04/07/37 | 04/21/38 | 04/01/42 | 04/02/42 | เฉลี่ย  |
| $\mathbf{1}$     | 0.0                        | 0.0      | 0.0      | 0.0      | 0.0      | 0.0      | 0.0      | 0.0     |
| $\overline{c}$   | 0.0                        | 0.0      | 0.0      | 0.0      | 0.0      | 0.0      | 0.0      | 0.0     |
| $\mathfrak{Z}$   | 0.0                        | 0.0      | 0.0      | 0.0      | 0.0      | 0.0      | 0.0      | 0.0     |
| $\overline{a}$   | 0.0                        | 0.0      | 0.0      | 0.0      | 0.0      | 0.0      | 0.0      | 0.0     |
| 5                | 0.0                        | 0.0      | 0.0      | 0.0      | 0.0      | 0.0      | 0.0      | 0.0     |
| 6                | 77.0                       | 22.0     | 61.0     | 22.0     | 116.0    | $0.0\,$  | 0.0      | 42.6    |
| $\overline{7}$   | 250.0                      | 219.0    | 225.0    | 169.0    | 358.0    | 33.0     | 27.0     | 183.0   |
| $\,8\,$          | 525.0                      | 466.0    | 341.0    | 322.0    | 588.0    | 211.0    | 219.0    | 381.7   |
| $\boldsymbol{9}$ | 800.0                      | 725.0    | 747.0    | 686.0    | 711.0    | 366.0    | 425.0    | 637.1   |
| 10               | 905.0                      | 933.0    | 875.0    | 894.0    | 816.0    | 633.0    | 638.0    | 813.4   |
| 11               | 1097.0                     | 1058.0   | 986.0    | 1038.0   | 958.0    | 805.0    | 813.0    | 965.0   |
| 12               | 1100.0                     | 1091.0   | 1119.0   | 1063.0   | 927.0    | 930.0    | 927.0    | 1022.4  |
| 13               | 1016.0                     | 1022.0   | 1061.0   | 1011.0   | 933.0    | 952.0    | 952.0    | 992.4   |
| 14               | 886.0                      | 880.0    | 930.0    | 850.0    | 838.0    | 858.0    | 905.0    | 878.1   |
| 15               | 672.0                      | 697.0    | 725.0    | 680.0    | 658.0    | 797.0    | 788.0    | 716.7   |
| $16\,$           | 450.0                      | 444.0    | 430.0    | 455.0    | 413.0    | 613.0    | 611.0    | 488.0   |
| 17               | 183.0                      | 166.0    | 261.0    | 205.0    | 130.0    | 388.0    | 258.0    | 227.3   |
| 18               | 11.0                       | 11.0     | 30.0     | 19.0     | 13.0     | 158.0    | 147.0    | 55.6    |
| 19               | 0.0                        | 0.0      | 0.0      | 0.0      | 13.0     | 16.0     | 22.0     | 7.3     |
| 20               | 0.0                        | 0.0      | 0.0      | 0.0      | 0.0      | 0.0      | 0.0      | 0.0     |
| 21               | 0.0                        | 0.0      | 0.0      | 0.0      | 0.0      | 0.0      | 0.0      | 0.0     |
| 22               | 0.0                        | 0.0      | 0.0      | 0.0      | $0.0\,$  | $0.0\,$  | 0.0      | 0.0     |
| 23               | 0.0                        | 0.0      | 0.0      | $0.0\,$  | 0.0      | 0.0      | 0.0      | 0.0     |
| 24               | $0.0\,$                    | $0.0\,$  | 0.0      | $0.0\,$  | $0.0\,$  | $0.0\,$  | 0.0      | $0.0\,$ |

ตารางที่ 4.6 แสดงค่ารังสีรวมแสงอาทิตย์ในวันที่เป็นตัวแทนของวันที่มีค่ารังสีรวมแสงอาทิตย์ที่มีค่าสูงสุดที่ เป็นไปได้ 0.4% และค่ารังสีรวมแสงอาทิตย์เฉลี่ยซึ่งนำไปใช้กับวันออกแบบ ี่ ึ่

| ชั่วโมง                   | อุณหภูมิ                                                                        | รังสีรวม   | รังสีกระจาย              | รังสีตรงตั้งฉาก | ความเร็ว |
|---------------------------|---------------------------------------------------------------------------------|------------|--------------------------|-----------------|----------|
| ที่                       | กระเปาะแห้ง                                                                     | แสงอาทิตย์ | แสงอาทิตย์<br>แสงอาทิตย์ |                 | ลม       |
|                           | $\left( \begin{smallmatrix} \circ & \circ \\ & \circ \end{smallmatrix} \right)$ | $(W/m^2)$  | $(W/m^2)$                | $(W/m^2)$       |          |
|                           |                                                                                 |            |                          |                 |          |
| $\mathbf{1}$              | 29.0                                                                            | 0.0        | 0.0                      | 0.0             | 1.9      |
| $\overline{2}$            | 28.8                                                                            | 0.0        | 0.0                      | 0.0             | 1.2      |
| $\ensuremath{\mathsf{3}}$ | 28.7                                                                            | 0.0        | 0.0                      | $0.0\,$         | 1.4      |
| $\overline{4}$            | 28.6                                                                            | 0.0        | 0.0                      | $0.0\,$         | 1.6      |
| 5                         | 28.4                                                                            | 0.0        | 0.0                      | 0.0             | 1.2      |
| $\,6$                     | 28.1                                                                            | 42.9       | 0.0                      | 72.5            | 1.2      |
| $\overline{7}$            | 28.3                                                                            | 183.3      | 148.1                    | 103.6           | $0.6\,$  |
| 8                         | 29.9                                                                            | 382.1      | 137.8                    | 433.1           | 2.1      |
| 9                         | 31.7                                                                            | 637.3      | 142.5                    | 658.6           | 3.0      |
| $10$                      | 33.1                                                                            | 813.9      | 161.4                    | 733.1           | 3.1      |
| 11                        | 33.8                                                                            | 965.5      | 154.2                    | 833.5           | 3.2      |
| 12                        | 34.3                                                                            | 1023.0     | 143.1                    | 886.2           | $3.7\,$  |
| 13                        | 35.0                                                                            | 992.9      | 109.2                    | 932.0           | 4.2      |
| 14                        | 35.2                                                                            | 878.6      | 96.7                     | 929.3           | 3.7      |
| 15                        | 35.0                                                                            | 717.1      | 78.8                     | 938.8           | 3.8      |
| $16\,$                    | 35.1                                                                            | 488.5      | 55.0                     | 893.5           | 4.2      |
| 17                        | 34.2                                                                            | 227.8      | 31.7                     | 754.9           | 3.4      |
| 18                        | 32.7                                                                            | 56.0       | 51.7                     | $0.0\,$         | 1.2      |
| 19                        | 31.1                                                                            | $7.5$      | 6.9                      | 0.0             | 2.2      |
| 20                        | 30.3                                                                            | 0.0        | 0.0                      | 0.0             | 1.8      |
| 21                        | 29.6                                                                            | 0.0        | 0.0                      | 0.0             | 2.3      |
| 22                        | 29.5                                                                            | 0.0        | 0.0                      | 0.0             | 1.8      |
| 23                        | 29.3                                                                            | 0.0        | 0.0                      | $0.0\,$         | 1.8      |
| 24                        | 28.9                                                                            | 0.0        | $0.0\,$                  | $0.0\,$         | $1.3\,$  |

ตารางที่ 4.7 แสดงข้อมูลภูมิอากาศออกแบบที่หามาได้รังสีแสงอาทิตย์ที่มีค่าสูงสุดที่เป็นไปได้ 0.4% และค่าเฉลี่ยของข้อมูลภูมิอากาศอื่นที่สอดคล้อง ี่ ื่ ี่

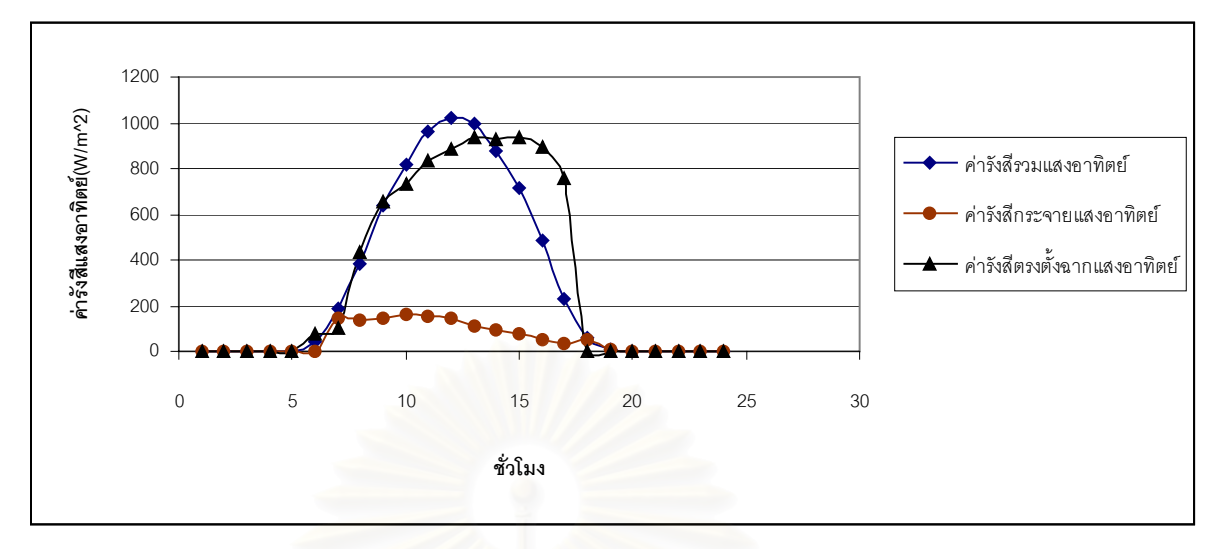

รูปที่ 4.3 แสดงรังสีแสงอาทิตย์ทั้ง 3 องค์ประกอบของชุดภูมิอากาศออกแบบที่หามาได้จากวิธีรังสีแสง อาทิตย์ที่มีค่าสูงสุดที่เป็นไปได้ 0.4%

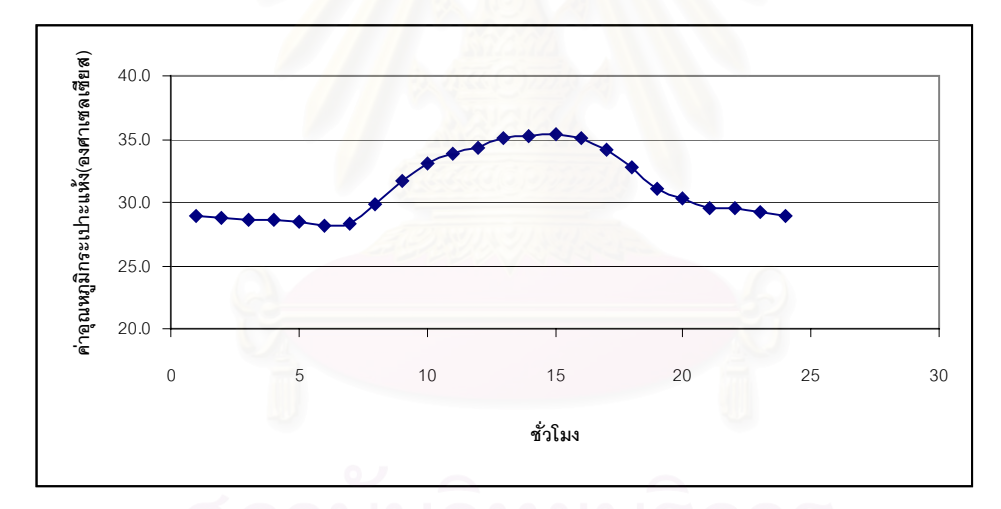

รูปที่ 4.4 แสดงค่าอุณหภูมิกระเปาะแห้งเฉลี่ยที่สอดคล้องกับค่ารังสีรวมแสงอาทิตย์ออกแบบของชุด ี่ ภูมิอากาศออกแบบที่หามาได้จากวิธีรังสีรวมแสงอาทิตย์ที่มีค่าสูงสุดที่เป็นไปได้ 0.4%

### **4.3 การจัดทําขอมูลภูมิอากาศออกแบบท ี่ใชกับโปรแกรม WINDOW 4.1**

หลังจากที่ได้ข้อมูลภูมิอากาศ 2 ชุด ที่ได้ทำการคัดเลือกจากการพิจารณาค่าอุณหภูมิ กระเปาะแห้ง และค่ารังสีรวมแสงอาทิตย์แล้ว ขั้นตอนต่อไปจะทำการคัดเลือกว่าข้อมูลภูมิอากาศชุด ั้ ไหนจะเหมาะกับการใช้หาค่าการถ่ายเทความร้อนผ่านหน้าต่างกระจกในงานวิจัยนี้ ี้ โดยการพัฒนา โปรแกรมคอมพิวเตอร์คำนวณค่าการถ่ายเทความร้อนผ่านหน้าต่างกระจกใสมาตรฐานของ ASHRAE ขนาด 3 มม. ที่ถูกติดตั้งทั้ง 4 ทิศ ได้แก่ ทิศเหนือ ทิศใต้ ทิศตะวันออก และทิศตะวันตก โดยใช้สมการ ั้ ท ี่ 3.2 และใชคาคุณสมบัติทางเชิงแสงของกระจกใสมาตรฐานจาก ASHRAE Handbook Fundamental 1997[1] สำหรับใช้คำนวณค่าการถ่ายเทความร้อนผ่านหน้าต่างกระจกทั้ง 4 ทิศ ซึ่งชุด ึ่ ข้อมูลภูมิอากาศที่จะนำไปใช้จะต้องเป็นชุดที่ให้ค่าการถ่ายเทความร้อนมากที่สุด ี่

้ สำหรับข้อมูลรังสีแสงอาทิตย์ที่ใช้สำหรับคำนวณค่าการถ่ายเทความร้อนผ่านหน้าต่างกระจก ทั้ง 4 ทิศนั้นเป็นค่ารังสีตรงแสงอาทิตย์และรังสีกระจายที่ตกกระทบกับผิวที่ตั้งฉาก แต่ข้อมูลรังสีแสง อาทิตย์ที่ได้ทั้ง 2 ชุด เป็นค่ารังสีแสงอาทิตย์ที่ตกกระทบในแนวระดับ ดังนั้นจึงต้องใช้สมการที่ 4.5 4.6 ั้ และ 4.7 เปลี่ยนค่าของรังสี<mark>แสงอา</mark>ทิตย์ในแนวระดับให้เป็นค่ารังสีที่ตกกระทบกับผิวตั้งฉาก ซึ่งผลการ ั้ ึ่ คำนวณค่าความร้อนผ่านหน้าต่างกระจกทั้ง 4 ทิศสามารถแสดงในตารางที่ 4.8 ซึ่งจะพบว่าการถ่ายเท ึ่ ความร้อนผ่านหน้าต่างกระจกเฉลี่ยของชุดข้อมูลภูมิอากาศทั้ง 2 ชุด จะมีค่ามากที่สุดสำหรับทิศตะวัน ี่ ตก และชุดที่ให้ค่าการถ่ายเทความร้อนเฉลี่ยผ่านหน้าต่างกระจกมากที่สุดคือ ชุดค่ารังสีแสงอาทิตย์ ี่ 0.4% โดยจะมีคาการถายเทความรอนผานหนาตางกระจกมากที่สุด ในเวลา 15:00 น. ในทิศตะวัน ตกคือ 1,073 W/m $^2$  และมีค่าข้อมูลภูมิอากาศที่สอดคล้องคือ ค่ารังสีตรงแสงอาทิตย์ที่ตกกระทบผิว ี่ ตั้งฉากเป็น 658 W/m $^{\rm 2}$  และค่าอุณหภูมิกระเปาะแห้ง 35.0 °C และค่าความเร็วลม 3.8 m/s ตาม ล้ำดับ

ดังนั้นข้อมูลภูมิอากาศที่จะใช้ในงานวิจัยนี้จะใช้ชุดข้อมูลของค่ารังสีแสงอาทิตย์ 0.4 % โดย ั้ ใช้ค่ารังสีตรงแสงอาทิตย์ที่ตกกระทบผิวตั้งฉาก ที่เวลา 15:00 น. คือ 658 W/m $^{\rm 2}$  และค่าอุณหภูมิ ั้ กระเปาะแหง 35.0 °C และความเร็วลม 3.8 m/s ตามลําดับ

| ชั่วโมง          | ค่าการถ่ายเทความร้อนผ่านหน้าต่างกระจก (W/m^2) |          |       |         |                     |          |       |         |  |
|------------------|-----------------------------------------------|----------|-------|---------|---------------------|----------|-------|---------|--|
| ที่              | รังสีแสงอาทิตย์ออกแบ 0.4%                     |          |       |         | อุณหภูมิออกแบบ 0.4% |          |       |         |  |
|                  | เหนือ                                         | ตะวันออก | ใต้   | ตะวันตก | เหนือ               | ตะวันออก | ใต้   | ตะวันตก |  |
| $\mathbf{1}$     | 23.4                                          | 23.4     | 23.4  | 23.4    | 23.4                | 23.4     | 23.4  | 23.4    |  |
| $\overline{c}$   | 17.5                                          | 17.5     | 17.5  | 17.5    | 22.9                | 22.9     | 22.9  | 22.9    |  |
| 3                | 17.5                                          | 17.5     | 17.5  | 17.5    | 22.0                | 22.0     | 22.0  | 22.0    |  |
| $\overline{4}$   | 17.5                                          | 17.5     | 17.5  | 17.5    | 21.1                | 21.1     | 21.1  | 21.1    |  |
| 5                | 17.5                                          | 17.5     | 17.5  | 17.5    | 20.2                | 20.2     | 20.2  | 20.2    |  |
| 6                | 62.3                                          | 177.3    | 50.3  | 47.3    | 48.3                | 150.3    | 42.3  | 39.3    |  |
| 7                | 208.1                                         | 496.1    | 188.1 | 169.1   | 201.1               | 415.1    | 190.1 | 168.1   |  |
| $\,8\,$          | 268.5                                         | 974.5    | 261.5 | 230.5   | 263.5               | 729.5    | 266.5 | 230.5   |  |
| $\boldsymbol{9}$ | 302.5                                         | 518.5    | 311.5 | 269.5   | 299.5               | 871.5    | 324.5 | 270.5   |  |
| 10               | 325.2                                         | 684.2    | 352.2 | 296.2   | 322.2               | 667.2    | 367.2 | 297.2   |  |
| 11               | 340.9                                         | 493.9    | 385.9 | 314.9   | 337.9               | 456.9    | 394.9 | 315.9   |  |
| 12               | 348.3                                         | 376.3    | 396.3 | 354.3   | 345.3               | 375.3    | 411.3 | 357.3   |  |
| 13               | 345.5                                         | 319.5    | 386.5 | 605.5   | 343.5               | 321.5    | 407.5 | 587.5   |  |
| 14               | 343.4                                         | 302.4    | 336.4 | 856.3   | 334.4               | 309.4    | 376.4 | 811.3   |  |
| 15               | 332.4                                         | 278.4    | 305.4 | 1073.3  | 316.4               | 285.4    | 333.4 | 920.3   |  |
| 16               | 305.5                                         | 240.5    | 258.5 | 887.5   | 281.5               | 247.5    | 279.5 | 877.5   |  |
| 17               | 251.1                                         | 170.1    | 178.1 | 864.1   | 208.1               | 176.1    | 193.1 | 566.1   |  |
| 18               | 41.0                                          | 41.0     | 41.0  | 41.0    | 46.8                | 46.8     | 46.8  | 46.8    |  |
| 19               | 35.1                                          | 35.1     | 35.1  | 35.1    | 36.4                | 36.4     | 36.4  | 36.4    |  |
| 20               | 29.3                                          | 29.3     | 29.3  | 29.3    | 31.9                | 31.9     | 31.9  | 31.9    |  |
| 21               | 23.4                                          | 23.4     | 23.4  | 23.4    | 29.7                | 29.7     | 29.7  | 29.7    |  |
| 22               | 23.4                                          | 23.4     | 23.4  | 23.4    | 28.3                | 28.3     | 28.3  | 28.3    |  |
| 23               | 23.4                                          | 23.4     | 23.4  | 23.4    | 27.0                | 27.0     | 27.0  | 27.0    |  |
| 24               | 17.5                                          | 17.5     | 17.5  | 17.5    | 26.1                | 26.1     | 26.1  | 26.1    |  |
| เฉลี่ย           | 155.0                                         | 221.6    | 154.1 | 260.6   | 151.6               | 222.6    | 163.4 | 240.7   |  |

ตารางที่ 4.8 แสดงผลการคำนวณค่าการถ่ายเทความร้อนผ่านหน้าต่างกระจกใสมาตรฐาน 3 มม. ทั้ง 4 ทิศ

# **บทท ี่ 5**

# **โปรแกรมคอมพิวเตอร**

ในบทนี้กล่าวถึงโปรแกรมคอมพิวเตอร์ที่พัฒนาขึ้นเพื่อคำนวณค่าการถ่ายเทความร้อน ึ้ ื่ ผ่านหน้าต่างกระจกในหนึ่งมิติที่มีผลต่อค่าความสบายเชิงความร้อน (Thermal comfort) ตาม แบบจําลองทางคณิตศาสตรที่แสดงไวในบทที่ 3 เน ื่องจากโปรแกรม WINDOW 4.1 เปนโปรแกรม ที่ใช้คำนวณหาค่าคุณสมบัติเชิงความร้อนของหน้าต่างกระจกเพียงอย่างเดียว และข้อมูลขาออก ของโปรแกรมที่เป็นคุณสมบัติทาง optical ไม่เอียดเพียงพอ รวมทั้งยังต้องใช้เวลามากในการป้อน ั้ ข้อมูลที่ได้จากโปรแกรม WINDOW 4.1 เพื่อที่จะไปคำนวณต่อในส่วนของการคำนวณค่าความ ื่ สบายเชิงความร้อน เนื่<mark>อง</mark>จากกระจกที่ใช้ในงานวิจัยนี้มีจำนวนมาก ดังนั้ ื่ ั้ นผูวิจัยจึงไดพัฒนา โปรแกรมคอมพิวเตอร์เพื่อคำนวณหาค่าคุณสมบัติทางความร้อนของหน้าต่างกระจกตามวิธีการ **่** ในโปรแกรม WINDOW 4.1 และการคำนวณค่าความสบายเชิงความร้อนรวมไว้ในโปรแกรมเดียว กัน ตัวโปรแกรมถูกเขี<mark>ยนขึ้นเพื่อท</mark>ำงานบนโปรแกรม Fortran 90 เหตุผลในการเลือกพัฒนา ึ้ ื่ โปรแกรมบน Fortran 90 เนื่<mark>อ</mark>งจากโปรแกรม Fortran เป็นโปรแกรมคอมพิวเตอร์ที่ถูกพัฒนาขึ้น เพื่อช่วยงานวิจัยสำหรับสาข<mark>าวิชาวิทยาศาสตร์และสาขาวิชาวิศวกรรมศาสตร์ และมีลักษณะของ</mark> ื่ การประมวลผลที่รวดเร็วโดยเฉพาะการคำนวณที่เกี่ยวข้องกับข้อมูลจำนวนมาก นอกจากนี้ชุดคำ ี่ ี่ สั่งที่ใช้ในโปรแกรม Fortran 90 ง่ายต่อการเข้าใจ ดังนั้นโปรแกรม Fortran 90 จึงสามารถตรวจจับ ั่ ความผิดพลาดที่เกิดขึ้นขณะทำงานได้ง่ายเนื้อหาในบทนี้จะกล่าวถึง ข้อหัวต่อไปนี้คือ

ลักษณะของโปรแกรมคอมพิวเตอรที่พัฒนาขึ้น

ขั้นตอนการดำเนินงานของโปรแกรมคอมพิวเตอร์ ั้

ผลลัพธ์ของโปรแกรมคอมพิวเตอร์

ผลการตรวจสอบความถูกตองของโปรแกรมคอมพิวเตอร

# **5.1 ลักษณะของโปรแกรมคอมพิวเตอรที่พัฒนาขึ้น**

ขั้นตอนการแก้ปัญหาของโปรแกรม มีลักษณะขั้นตอนที่สำคัญดังนี้ ั้ ั้

1. โปรแกรมเริ่มทำงานโดยการอ่านข้อมูลเบื้องต้น ได้แก่ สภาวะอากาศภายนอกและ ื้ สภาวะอากาศภายในห้องที่กำหนด ตัวแปรที่เกี่ยวข้องกับค่าความสบาย จำนวนชั้น ี่ ของหน้าต่างกระจก ความหนาของหน้าต่างกระจก คุณสมบัติของหน้าต่างกระจกเชิง

ความร้อนและคุณสมบัติทาง optical แต่ละชั้น ซึ่งข้อมูลเบื้องต้นที่ใช้ในการคำนวณ ึ่ ื้ ทั้งหมดจะถูกบรรจุไว้ในแฟ้มข้อมูล [optic.dat , comfort.dat และ weather.dat ] ั้

- 2. ทําการคํานวณหาคาอุณหภูมิผิวกระจกดวยโปรแกรมยอย [SUBROUTINE SUR\_TEMP]
- 3. ทำการคำนวณหาค่าคุณสมบัติทาง optical ของหน้าต่างกระจกที่แปรตามมุมตก กระทบ ดวยโปรแกรมยอย [SUBROUTINE CAL\_OPTIC]
- 4. ทำการคำนวณหาค่าดัชนีบ่งบอกความสบายเชิงความร้อนของคนที่มีผลจากการส่ง ผ่านรังสีดวงอาทิตย์ผ่านหน้าต่างกระจก และผลของอุณหภูมิผิวกระจก ด้วยโปรแกรม ยอย [SUBROUTINE CAL\_COMFORT]
- 5. ทำการพิมพ์ผลลัพธ์ ซึ่งได้แก่ ค่าคุณสมบัติทาง optical ที่แปรตามมุมตกกระทบ ค่า อุณหภูมิผิวกระจกด้านใน ค่า mean radiant temperature ค่า PMV ค่า PPD ลงใน แฟมขอมูล
- 6. ทำการคำนวณค่าการถ่ายเทความร้อนผ<mark>่านหน้า</mark>ต่างกระจก โดยใช้สมการที่ 3.2 ที่ แสดงไว้ในบทที่ 3 ด้วยโปรแกรมหลัก [WINDOW COMFORT.F90] โดยคำนึงถึง สภาวะแวดลอมภายนอกและภายในที่กําหนด

# **5.2 ขั้นตอนการดําเนินงานของโปรแกรมคอมพิวเตอร**

โปรแกรมค<sub>ื</sub>อมพิวเตอร์ที่พัฒนาจะขึ้นสามารถแก้ปัญหาการถ่ายเทความร้อนผ่านหน้าต่าง ึ้ กระจกในหนึ่งมิติที่มีผลต่อความสบายเชิงความร้อนของคนที่อาศัยอยู่ในห้องได้ ลักษณะการ ี่ ทำงานของโปรแกรมที่พัฒนาขึ้นจะทำงานเป็นขั้นตอนต่อเนื่องกันไม่สามารถข้ามขั้นตอนได้ จน ึ้ ั้ ื่ กระทั่งได้ผลลัพธ์สุดท้าย ื่อมโยงของขอมูลระหวางโปรแกรมหลักและโปรแกรมยอย หรือการเชื่อมโยงข้อมูลระหว่างโปรแกรมย่อยด้วยกันเองจะเชื่อมโยงโดยการส่งค่าผ่านตัวแปรโดย ตรง

สวนรายละเอียดของโปรแกรมคอมพิวเตอรที่พัฒนาข ึ้นจะแสดงไวใน ภาคผนวก ค. และ เพื่อให้สามารถเข้าใจถึงการทำงานของโปรแกรมที่พัฒนาขึ้นจะขออธิบายหน้าที่และรายละเอียด ึ้ ของโปรแกรมตางๆ ที่พัฒนาข นดังตอไปนี้ึ้

# **โปรแกรมหลัก WINDOW\_COMFORT.F90**

โปรแกรม [WINDOW\_COMFORT.F90] เป็นโปรแกรมที่บรรจุโปรแกรมย่อยต่างๆเพื่อใช้ เชื่อมโยงข้อมูลสำหรับการคำนวณระหว่างโปรแกรมย่อยและโปรแกรมหลัก และยังใช้อ่านค่าข้อ มูลเบื้องต้นจากแฟ้มข้อมูลเพื่อใช้ในการคำนวณซึ่งได้แก่ ได้แก่ ค่าสภาวะอากาศภายนอกและ ื้ สภาวะอากาศภายในห้องที่กำหนด ตัวแปรที่เกี่ยวข้องกับค่าความสบาย จำนวนชั้นของหน้าต่าง ี่ ั้ กระจก ความหนาของหน้าต่างกระจก คุณสมบัติของหน้าต่างกระจกเชิงความร้อนและคุณสมบัติ ทาง optical แต่ละชั้นของหน้าต่างกระจก ั้

# **โปรแกรมยอย SUBROUTINE SUR\_TEMP**

มีหน้าที่ในการค<mark>ำนวณหาค่าอุณหภูมิผิวกระจก ตามวิธีของ WINDOW 4.1 และยังบรรจุ</mark> โปรแกรมย่อยต่างๆที่ใช้ประกอบการคำนวณในส่วนนี้ โดยจะทำการเชื่อมโยงกับโปรแกรมย่อยดัง กลาวโดยการสงผานคาตัวแปรโดยตรง สวนรายละเอียดของโปรแกรมยอยตางๆจะแสดงไวใน ภาคผนวก ค.

### **โปรแกรมยอย SUBROUTINE CAL\_OPTIC**

มีหน้าที่ในการคำ<mark>นวณ</mark>หาค่าคุณสมบัติทาง optical ของหน้าต่างกระจกที่แปรตามมุมตก กระทบ ตามวิธีของ WINDOW 4.1 และยังบรรจุโปรแกรมย่อยต่างๆที่ใช้ประกอบการคำนวณใน ส่วนนี้ โดยจะทำการเชื่อมโยงกับโปรแกรมย่อยดังกล่าวโดยการส่งผ่านค่าตัวแปรโดยตรง ส่วนราย ละเอียดของโปรแกรมยอยตางๆจะแสดงไวใน ภาคผนวก ค.

# **โปรแกรมยอย SUBROUTINE CAL\_COMFORT**

มีหน้าที่ในการคำนวณหาค่าความสบายเชิงความร้อน ตามวิธีในหัวข้อที่ 3.4 ที่แสดงไว้ใน บทที่ 3 และยังบรรจุโปรแกรมย่อยต่างๆที่ใช้ประกอบการคำนวณในส่วนนี้ โดยจะทำการเชื่อมโยง กับโปรแกรมย่อยดังกล่าวโดยการส่งผ่านค่าตัวแปรโดยตรง ส่วนรายละเอียดของโปรแกรมย่อย ต่างๆจะแสดงไว้ใน ภาคผนวก ค. 2019 1999 1999 199

### **แฟมขอมูล weather.dat**

แฟ้มบรรจุข้อมูลสภาวะอากาศออกแบบภายนอกและภายใน ซึ่งข้อมูลที่บรรจุอยู่ในแฟ้มมี ึ่ ี่ ดังต่อไปนี้ ค่ารังสีตรงแสงอาทิตย์ที่ตกกระทบผิวที่ตั้งฉาก (W/m $^2$ ) ค่ารังสีกระจายแสงอาทิตย์ที่ตก กระทบผิวตั้งฉาก (W/m $^2$ ) อุณหภูมิอากาศกระเปาะแห้งด้านนอก (°C) อุณหภูมิอากาศกระเปาะ ั้ แห้งด้านใน (°C) ความเร็วลมภายนอก (m/s) ทิศทางลม (องศา) มุมเอียงของหน้าต่างกระจก (องศา) เรียงตามลำดับ โดยมีตัวอย่างแฟ้มข้อมูลที่เรียงตามลำดับต่อไปนี้

#### 658.00 111.00 35.00 25.00 3.80 .00 90.00

#### **แฟมขอมูล optic.dat**

แฟ้มบรรจุข้อมูลคุณสมบัติทาง optical ของหน้าต่างกระจกที่ใช้ในงานวิจัย ซึ่งข้อมูลที่ ึ่ บรรจุอยู่ในแฟ้มมีดังต่อไปนี้ สำหรับบรรทัดแรก ชื่อของกระจก จำนวนชั้นของหน้าต่างกระจก ื่ ั้ ความกว้างของช่องอากาศกรณีเป็นกระจกสองชั้น (mm) บรรทัดที่สอง ความหนากระจก (mm) ี่ ค่า Thermal conductivity ,k (W/m⋅K) ค่าการเปล่งรังสีของกระจกที่ผิวด้านหน้า ค่าเปล่งรังสีของ ึกระจกที่ผิวด้านหลัง ค่าการส่งผ่านรังสี ค่าการสะท้อนรังสีของผิวกระจกด้านหน้าที่มุมตกกระทบ ที่กําหนด คาการสะทอนรังสีของผิวกระจกดานหลังที่มุตกกระทบที่กําหนด เรียงตามลําดับ โดย มีตัวอยางของแฟมขอมูลดังตอไปนี้

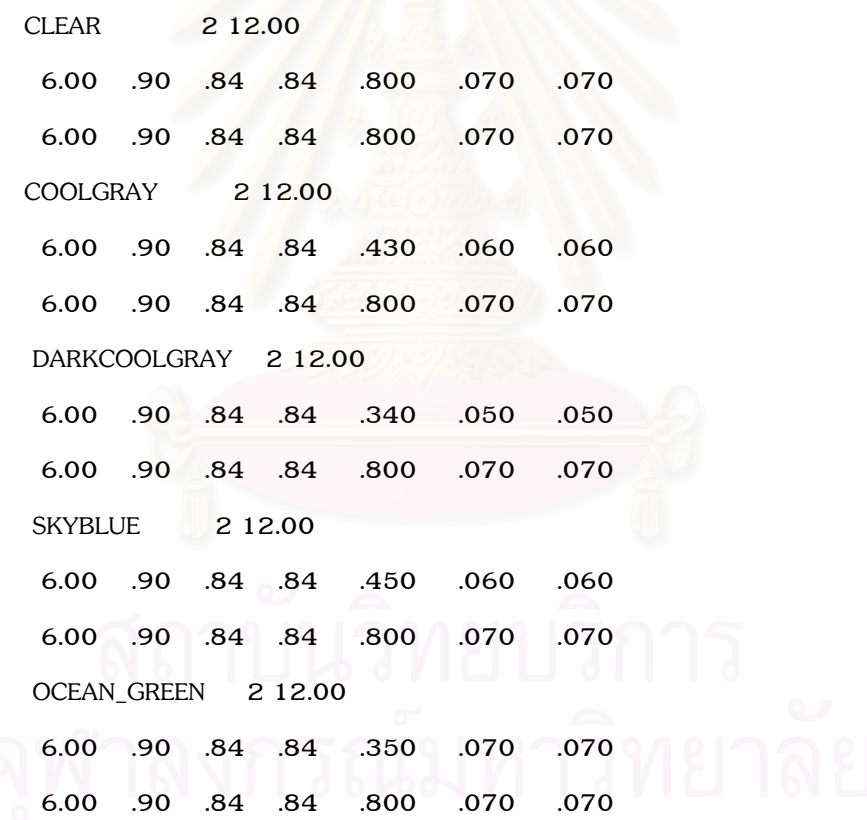

#### **แฟมขอมูล comfort.dat**

แฟ้มบรรจุข้อมูลสำหรับคำนวณค่าความสบายเชิงความร้อน ซึ่งข้อมูลที่บรรจุอยู่ในแฟ้มมี ึ่ ี่ ดังต่อไปนี้ ค่าความต้านทานเชิงความร้อนของเสื้อผ้า (clo) ค่าลักษณะการทำกิจกรรมของคน ื้ (met) ค่าความเร็วลมภายใน (m/s) ค่าอุณหภูมิอากาศภายใน (°C) ค่าความชื้นสัมพัทธ์ (%) ื้ คาการดูดกลืนรังสีที่ผิวคน คาการเปลงรังสีที่ผิวคน คาแฟคเตอรภาพฉาย (Project area factor) เรียงตามลําดับ โดยมีตัวอยางของแฟมขอมูลดังตอไปนี้

.50 1.20 .15 25.00 50.00 .60 .97 .25

#### **5.3 ผลลัพธของโปรแกรมคอมพิวเตอร**

ผลลัพธ์ของโปรแกรมจะมีทั้งหมด 2 ส่วนด้วยกัน คือ ค่าคุณสมบัติทาง optical ของหน้า ตางกระจกท ี่แปรตามมุมตกกระทบ ซ ึ่ งสามารถนําไปประยุกตใชกับการหาคาการถายเทความ ร้อนผ่านหน้าต่างกระจกตามวิธี ASHRAE [1] กับค่าอุณหภูมิผิวกระจก และค่า mean radiant temperature รวมทั้งค่าดัชนีชี้ความสบาย (ค่า PMV และ ค่า PPD) ภายใต้เงื่อนไขที่กำหนด โดย ั้ มีตัวอยางแฟมขอมูลดังน

CLR  $6$  1 Plane Air gap = .00 Angle 0 10 20 30 40 50 60 70 80 90 Hemis Tsol .775 .774 .771 .765 .754 .731 .683 .577 .345 .000 .696 Abs1 .154 .155 .158 .162 .168 .175 .182 .184 .173 .000 .170 Abs2 .000 .000 .000 .000 .000 .000 .000 .000 .000 .000 .000 AbsT .000 .000 .000 .000 .000 .000 .000 .000 .000 .000 .000 Rfsol .071 .071 .071 .073 .078 .094 .135 .239 .482 1.000 .134 Rbsol .071 .071 .071 .073 .078 .094 .135 .239 .482 1.000 .134 SHGC 826 825 823 819 809 789 743 637 402 000 752 Inw1 .329 Inw2 .000 SC : .95

Name Layer Thick1 Thick2 Air gap U Sur\_temp MRT PMV PPD Reference\_clr 1 3.00 .00 .00 6.14 33.51 42.10 2.25 86.72 CLR 3 1 3.00 .00 .00 6.17 34.08 41.80 2.21 85.35 CLR\_6 1 6.00 .00 .00 6.25 35.33 40.95 2.10 81.06 CLR\_12 1 12.00 .00 .00 6.39 37.86 39.32 1.88 71.26 BRONZE\_3 1 3.00 .00 .00 6.40 38.19 39.25 1.87 70.81 BRONZE 6 1 6.00 .00 .00 6.56 41.54 37.13 1.59 55.96 BRONZE\_10 1 10.00 .00 .00 6.70 44.77 35.22 1.34 42.12 GREEN 3 1 3.00 .00 .00 6.41 38.37 39.11 1.86 69.92 GREEN\_6 1 6.00 .00 .00 6.56 41.40 37.20 1.60 56.44 GRAY 3 1 3.00 .00 .00 6.42 38.58 38.99 1.84 69.13 GRAY\_6 1 6.00 .00 .00 6.59 42.09 36.79 1.55 53.48 BLUE\_6 1 6.00 .00 .00 6.57 41.66 37.10 1.59 55.74 REF\_CLEAR\_LO 1 6.00 .00 .00 5.09 46.01 31.57 .83 19.64 REF\_CLEAR\_MI 1 6.00 .00 .00 5.38 46.25 32.40 .95 23.98 REF CLEAR HI 1 6.00 .00 .00 5.76 45.79 33.12 1.05 28.15 REF\_TINT\_LO 1 6.00 .00 .00 5.29 50.47 32.35 .95 23.99 REF\_TINT\_MI 1 6.00 .00 .00 5.52 50.20 32.62 .99 25.51

# **5.4 ผลการตรวจสอบความถูกตองของโปรแกรมคอมพิวเตอร**

การตรวจสอบความถูกต้องของโปรแกรมคอมพิวเตอร์ที่พัฒนาขึ้นทำได้โดยเปรียบเทียบ ึ้ ผลเฉลยของโปรแกรมในส่วนของการคำนวณเกี่ยวกับคุณสมบัติหน้าต่างกระจกกับผลเฉลยที่ได้ ี่ จากโปรแกรม WINDOW 4.1 และทำการเปรียบเทียบผลเฉลยของโปรแกรมที่พัฒนาขึ้นในส่วน ของการคำนวณหาค่าความสบายเชิงความร้อนกับโปรแกรม Thermal Comfort ของ ASHRAE โดยใชขอมูลขาเขาชุดเดียวกัน

ตารางท ี่ 5.1 แสดงถึงผลของคาคุณสมบัติทางเชิงแสงของกระจกใสขนาด 6 มม. ท ี่เปนคา การสงผานรังสี (Transmittance) การสะทอนรังสี (Reflectance) การดูดกลืนรังสี (Absorbtance) และคา Solar Heat gain Coefficient (SHGC) ท ี่แปรตามมุมตกกระทบที่คํานวณไดจากโปรแกรม สําเร็จรูป WINDOW 4.1 และจากโปรแกรม WINDOW\_COMFORT.F90 ที่พัฒนาขึ้น ซ งจากตา ึ่ รางที่ 5.1 จะเห็นว่าค่าที่ได้จากโปรแกรมทั้งสองชุดมีค่าใกล้เคียงกันมาก

ตาราง ท ี่ 5.1 เปรียบเทียบผลการคํานวณคุณสมบัติทาง optical ของกระจกใส 6 มม.โดย โปรแกรม WINDOW 4.1 ( ตัวบาง ) และโปรแกรมที่พัฒนาขึ้น WINDOW\_COMFORT.F90 ( ตัวหนา )

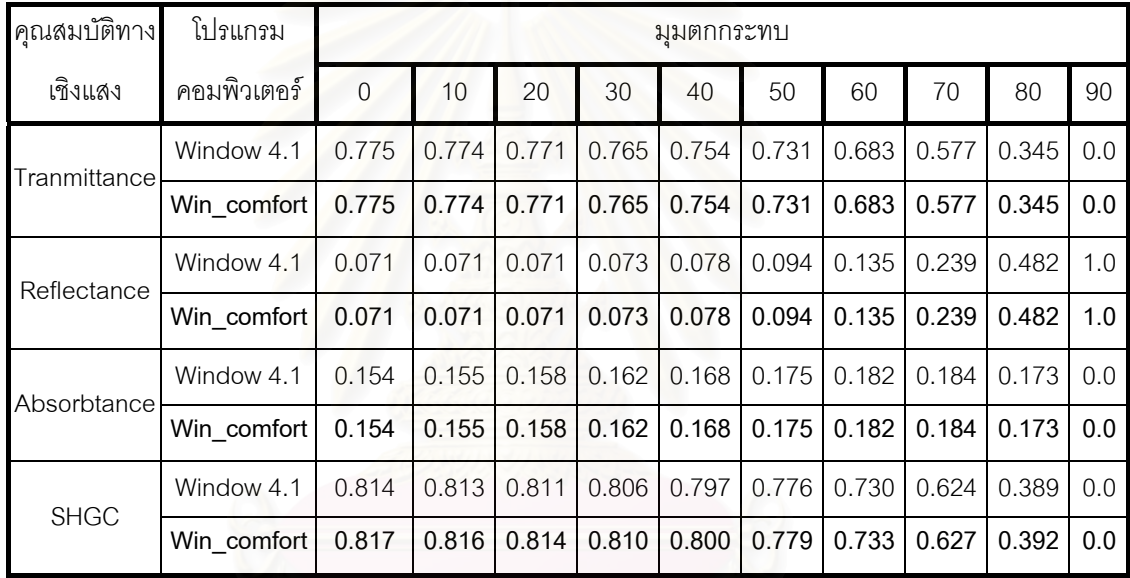

สําหรับตารางท ี่ 5.2 แสดงถึงการเปรียบเทียบคุณสมบัติทาง optical ที่มีคาสัมประสิทธ การถายเทความรอนรวม (U) คา Shading Coefficient (SC) และคาอุณหภูมิผิวกระจกท คำนวณได้จากโปรแกรมทั้งสองชนิด จะเห็นว่าผลลัพธ์ใกล้เคียงกันมาก

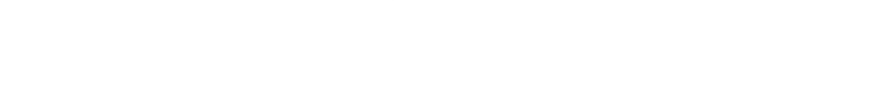

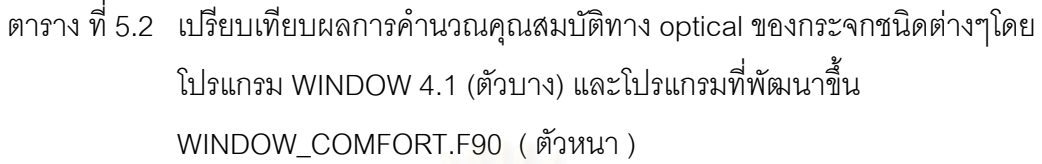

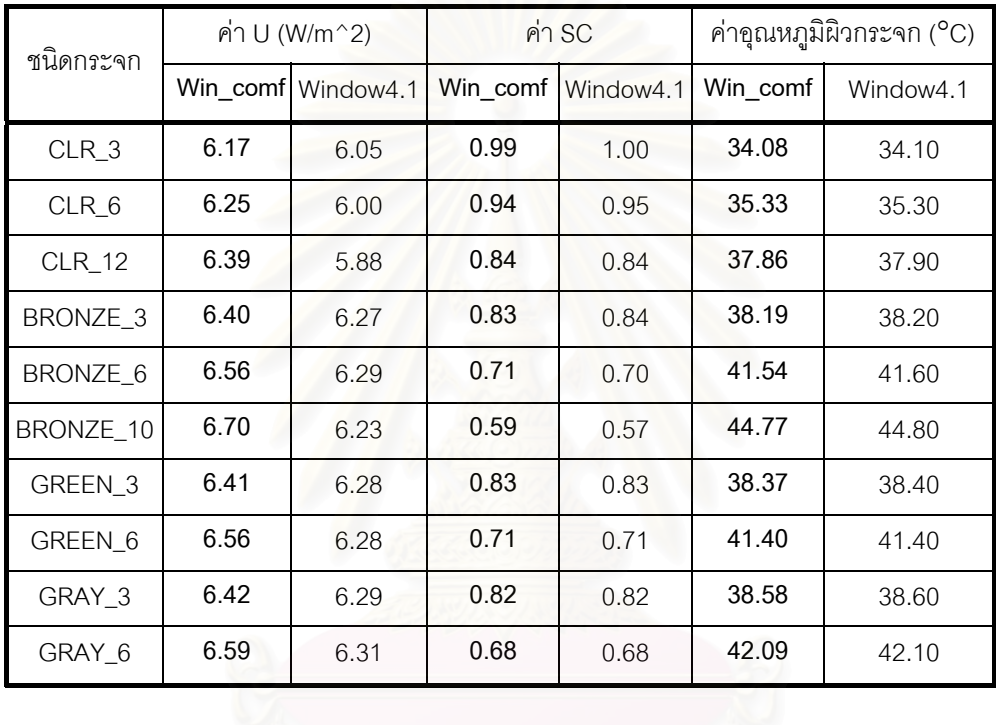

ตารางท ี่ 5.3 นั้น จะแสดงถึงการคํานวณคา Predicted Mean Vote (PMV) และ Mean radiant temperature จากเงื่อนไขค่าสภาวะแวดล้อมที่เท่ากัน จากโปรแกรมที่พัฒนาขึ้นเองกับ ึ้ โปรแกรมสําเร็จรูป Thermal comfort ซ งจะเห็นวามีผลใกลเคียงกัน ึ่

ตารางท ี่ 5.3 แสดงการเปรียบเทียบผลการคํานวณ คา PMV ระหวางโปรแกรมที่พัฒนาขึ้น SUBROUTINE CAL\_COMFORT และ โปรแกรม Thermal comfort ของ ASHRAE ท สภาวะเดียวกัน ี่

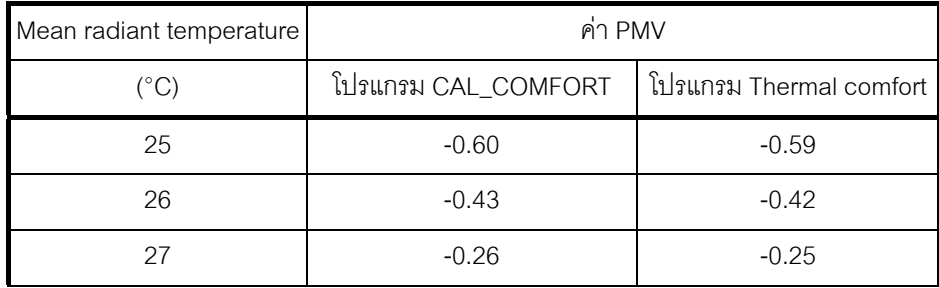

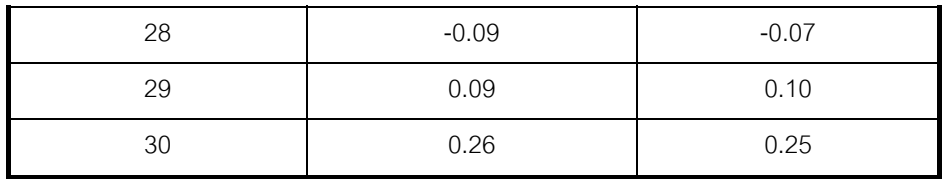

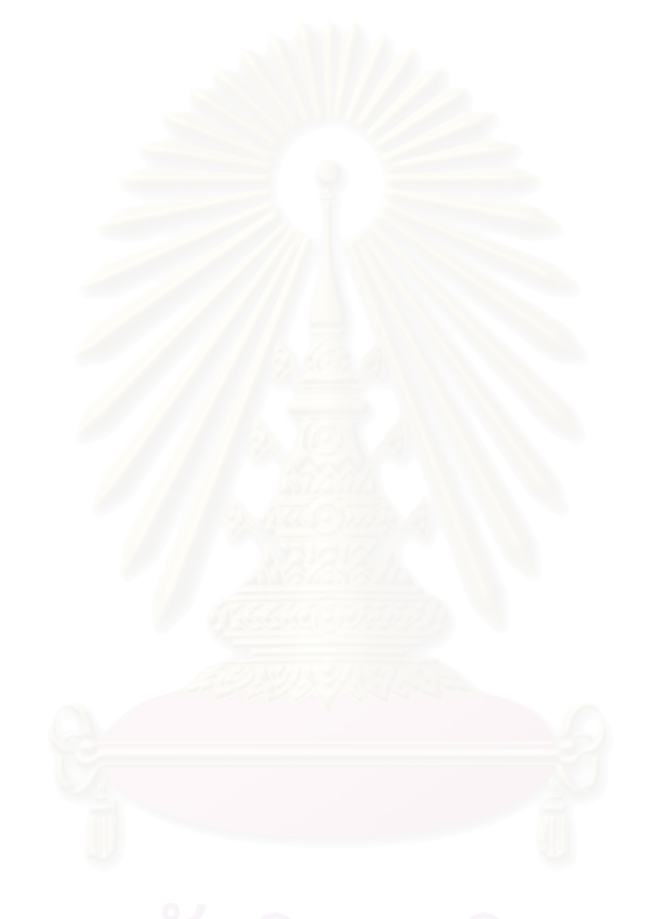

# **บทท ี่ 6**

#### **ข นตอนการดําเนินงานวิจัย ั้**

ในบทนี้กล่าวถึงขั้นตอนของการดำเนินการวิจัย รวมทั้งขั้นตอนการเตรียมข้อมูลต่างๆโดยได้ ั้ ั้ ั้ แบ่งคคกเป็นหัวข้อย่อยดังนี้

เคร องมือท ี่ใชในงานวิจัย ื่

ข้อมูลชุดหน้าต่างกระจก

กําหนดสภาวะอากาศภายนอกและภายใน

กำหนดลักษณะห้อง

กําหนดพารามิเตอรและขอสมมุติฐาน

การคํานวณโดยโปรแกรมคอมพิวเตอร

#### **6.1 เคร องมือท ี่ใชในงานวิจัย ื่**

#### **6.1.1 โปรแกรม WINDOW 4.1**

โปรแกรม WINDOW 4.1 เปนโปรแกรมที่ถูกพัฒนาขึ้นโดย Windows and Daylight Group at Lawrence Berkeley Laboratory มหาวิทยาลัยคาลิฟอร์เนีย ซึ่งใช้สำหรับคำนวณ ค่าดัชนีบ่งบอก คุณลักษณะของหน้าต่าง (ส่วนกรอบและส่วนกระจก) ได้แก่ ค่าสัมประสิทธิ์การถ่ายเทความร้อน ิ์ รวม(U) คา solar heat gain coefficients คา shading coefficients และคาคุณสมบัติทาง optical ได้แก่ค่าการส่งผ่านรังสี (Transmittance) การสะท้อนรังสี (Reflectance) และค่าการดูดกลืนรังสี (Absorbtance) ในช่วงของรังสีแสงอาทิตย์ (solar range) และในช่วงของการมองเห็น (visible range) และค่าการกระจายตัวของอุณหภูมิในระบบหน้าต่างกระจก เป็นต้น

## **ความสามารถของโปรแกรม**

- 1. ใชสําหรับคํานวณหาคา U ในสวนของตัวกระจกและสวนกรอบกระจก
- 2. มีความสามารถที่ใช้วิเคราะห์คุณสมบัติของหน้าต่างกระจกหลายชั้นที่ประกอบไปด้วยชั้น ั้ ของกระจก ชั้นของก๊าซที่อยู่ระหว่างกระจก กรอบกระจกและ spacers ภายใต้สภาวะ ั้ ี่ แวดลอมและมุมเอียงตางๆ
- 3. สามารถใช้ข้อมูลส่วนประกอบของหน้าต่างแต่<mark>ละ</mark>ส่วนและเงื่อนไขสภาพแวดล้อมได้โดย ตรงจากแฟมขอมูล
- 4. สามารถเลือกการใช้งานเป็นแบบหน่วยอังกฤษและหน่วย SI
- 5. สามารถพิมพรายละเอียดของผลการคํานวณในแตละสวนของหนาตางได
- 6. สามารถกําหนดขนาดและคุณสมบัติทางความรอนของแตละสวนของกรอบหนาตาง
- 7. สามารถทำงานเชื่อมโยงกับโปรแกรม FRAME 3 ซึ่งใช้สำหรับการคำนวณในส่วนของ กรคบกระจกได้
- 8. สามารถใช้หลักการของการคำนวณคุณสมบัติของกระจกที่ขึ้นกับความยาวคลื่นแสง ื่
- 9. สามารถทำงานเชื่อมโยงกับโปรแกรมวิเคราะห์พลังงาน DOE-2.1E

#### **การทํางานของโปรแกรม**

เมื่อโปรแกรมเริ่มทำงานผู้ใช้สามารถออกแบบหน้าต่างที่ต้องการได้โดยการป้อนข้อมูลลงบน หน้าจอหลักซึ่งข้อมูลที่ต้องป้อนให้กับโปรแกรมมีดังนี้ ึ่

1. ต้องกำหนดสภาวะการออกแบบ สำหรับโปรแกรม WINDOW 4.1 จะมีสภาวะการคคก แบบไว้ 3 เงื่อนไข คือ 1.) สภาวะอากาศมาตรฐานแบบ NFRC/ASHRAE 2.) สภาวะ มาตรฐานแบบ ASHRAE สำหรับฤดูร้อน 3.) สภาวะอากาศมาตรฐานแบบ ASHRAE ้สำหรับฤดูหนาว แต่อย่างไรก็ตามผู้ใช้ก็สามารถกำหนดสภาวะอากาศมาตรฐานได้โดยผู้ ใช้เอง โดยเลือกจากสภาวะอากาศสำหรับการออกแบบในแต่ละท้องถิ่นนั้น ซึ่งค่าสภาวะ ิ่ ึ่ อากาศมาตรฐานที่ตองปอนใหกับโปรแกรม WINDOW 4.1 นั้น จะประกอบดวย 1.) คา รังสีตรงที่ตกกระทบผนังตั้งฉาก 2.) ค่าอุณหภูมิอากาศภายนอกและภายใน 3.) ค่า ี่ ั้ ความเร็วลมภายนอก 4.) อุณหภูมิท้องฟ้า แต่โดยทั่วไปแล้วในการคำนวณคุณสมบัติทาง ความร้อนของหน้าต่างจะทำภายใต้เงื่อนไขที่มีเมฆปกคลุมซึ่งจะทำให้ค่าการเปล่งรังสี ึ่ ขคงท้คงฟ้ามีค่าเป็น 1

- 2. ผู้ใช้ต้องกำหนดชนิดหรือลักษณะของหน้าต่างที่ต้องการของหน้าต่างกระจกที่ต้องการ คำนวณโดยอาจเลือกจากแฟ้มข้อมูลของหน้าต่างกระจกที่ได้กำหนดข้อมูลมาล่วงหน้า แล้ว หรืออาจจะกำหนดลักษณะและขนาดจากผู้ใช้เองได้
- 3. ผู้ใช้ต้องกำหนดลักษณะการวางตัวของหน้าต่างกระจกโดยการกำหนดเป็นลักษณะของ มุมเอียงของหน้าต่างกระจกเมื่อมุมเอียงมีค่าเป็น 90 องศา จะหมายถึงหน้าต่างอยู่ใน ื่ ตำแหน่งตั้งฉากและมุมเอียงมีค่าเป็น 0 องศา จะหมายถึงหน้าต่างอยู่ในตำแหน่งแนว ั้ นอน
- 4. ผู้ใช้อาจเลือกชนิดของกระจกจากแฟ้มข้อมูลของกระจกซึ่งมีข้อมูลเกี่ยวกับคุณสมบัติทาง ึ่ ี่ optical รวมทั้งความหนาและค่าสัมประสิทธิ์การนำความร้อน โดยมีข้อมูลของกระจก ั้ ิ์ มากถึง 9999 ชนิด หรือผู้ใช้อาจจะกำหนดคุณสมบัติทาง optical ของกระจกได้เอง โดย อาจจะนำข้อมูลทาง optical ที่ตำแหน่งตั้งฉาก มาจากผู้ผลิตกระจก แล้วใช้โปรแกรม ั้ WINDOW 4.1 คํานวณหาคาคุณสมบัติทาง optical ที่มุมตกกระทบอ ื่นๆได
- 5. ผู้ใช้สามารถเลือกชนิดของกรอบหน้าต่างได้จากแฟ้มข้อมูลของกรอบหน้าต่างซึ่งมีอยู่ใน ึ่ โปรแกรมหรือผู้ใช้อาจจะกำหนดได้เอง
- 6. ผู้ใช้สามารถเลือกชนิดของก๊าซที่บรรจุอยู่ระหว่างชั้ ี่ ั้ (สำหรับเหน้าต่างที่มี กระจกมากกวา 1 ชั้น) หรืออาจจะกําหนดไดเอง

### **ผลท ี่ไดจากโปรแกรม WINDOW 4.1**

เมื่อผู้ใช้กำหนดลักษณะของหน้าต่างกระจกและสภาวะแวดล้อมโปรแกรม WINDOW 4.1 จะ ื่ ทําการคํานวณและใหคาผลลัพธดังน

- 1. ค่า U, ค่า shading coefficient, ค่า Solar Heat Gain Coefficient ที่มุมตกกระทบ ตางๆ (0 ถึง 90 องศา) สําหรับหนาตางกระจก
- 2. ค่า U ของส่วนที่เป็นกรอบกระจกและส่วนที่เป็นโครงสร้างรวมทั้งค่า U ของส่วนที่เป็น ขอบกระจก
- 3. ให้้ค่า solar transmittance และค่า visible transmittance รวมทั้งค่า solar reflectance ั้ ค่า visible reflectance และค่า solar absorptance ที่ขึ้นกับมุมตกกระทบของส่วนที่ เปนกระจก
- 4. ให้ค่าเปอร์เซ็นต์ของความชื้นสัมพัทธ์ของอากาศภายในและภายนอกซึ่งจะเกิดการ ื้ ควบแนนท บริเวณผิวของกระจกภายในและภายนอก ี่
- 5. ใหลักษณะการกระจายตัวของอุณหภูมิในสวนตรงกลางกระจก (center-of-glass)

#### **6.1.2 โปรแกรม DOE-2.1E**

เปนโปรแกรมที่ ออกแบบมาสําหรับชวยในการออกแบบระบบปรับอากาศ ประมาณพลังงานท ต้องใช้ในการดำเนินงานของอาคาร รวมทั้งยังสามารถคำน<mark>วณ</mark>ความคุ้มทุนในเชิงเศรษฐศาสตร์ได้อีก ั้ ด้วย โปรแกรมนี้มีความยืดหยุ่นในการใช้งานอย่างมากเนื่องจากตัวโปรแกรมมีภาษาเป็นของตัวเอง ื่ และมีระบบอุปกรณ์ รวมทั้งตัวแปรต่างๆให้เลือกมากมาย แต่อาจไม่เหมาะสมสำหรับผู้ที่เริ่มศึกษา ั้ ิ่ โปรแกรมการประมาณค่าพลังงานในอาคาร เนื่องจากขั้นตอนในการคำนวณของโปรแกรมในแต่ละขั้น ื่ ตอนมีความซับซ้อน การกรอกข้อมูลในบางขั้นตอนมี<mark>ความยุ่งยากพอสมควร รวมทั้ง</mark>ฐานข้อมูลของ ั้ ี สภาพอากาศก็จะต้องมีความละเอียดและครบถ้วน เนื่องจากโปรแกรมต้องการข้อมูลภูมิอากาศเป็น รายชั่วโมงตลอดปี (8,760 ชั่วโมง) นอกจากนี้โปรแกรม DOE-2.1E ยังสามารถทำงานร่วมกับ โปรแกรม WINDOW 4.1 สําหรับการคํานวณในสวนของหนาตางกระจก

ตัวโปรแกรมจะประกอบไปด้วย 5 โปรแกรมหลักด้วยกันคือ โปรแกรมแรกใช้สำหรับแปลงข้อ มูลของ บริเวณห้องที่สนใจ ให้อยู่ในรูปแบบที่โปรแกรมย่อยอื่นๆ สามารถเข้าใจได้ คือ โปรแกรม BDL ื่ Processor (เป็นโปรแกรมย่อยที่ใช้ในการตรวจสอบเพื่อให้ข้อมูลที่ป้อนเข้ามามีความครบถ้วน อยู่ใน รูปแบบที่ถูกต้องตามข้อกำหนดของโปรแกรม) ในกรณีที่ข้อมูลที่กรอกเข้ามามีความบกพร่อง ในบาง ี่ กรณีโปรแกรมจะกำหนดค่าข้อมูลเหล่านั้นโดยอัตโนมัติ (default value) และโปรแกรมที่เหลืออีก 4 โปรแกรม ใชสําหรับการคํานวณเฉพาะดาน คือโปรแกรม LOADS, SYSTEMS, PLANT และ ECONOMICS โดยโปรแกรมเหล่านี้จะทำการคำนวณต่อเนื่องกันเป็นลำดับ โปรแกรม LOADS จะทำ ี้ ื่ การคำนวณค่าความร้อนแฝงและความร้อนสัมผัสรายชั่วโมงทั้งหมดที่จำเป็นต้องนำออกจาก บริเวณ ห้องที่สนใจ เพื่อรักษาระดับความสบายในห้องหรืออาคารให้อยู่ในระดับที่น่าพอใจ โดยภาระความ ื่ ร้อนของ บริเวณห้องที่สนใจ ในแต่ละชั่วโมงจะขึ้นอยู่กับ สภาพอากาศภายนอก รังสีจากดวงอาทิตย์ ตารางการทำงานของผู้อยู่อาศัย ไฟแสงสว่าง อุปกรณ์ต่างๆ และอัตราการระบายอากาศ เป็นต้น โปรแกรม SYSTEMS จะคำนวณปริมาณความร้อนที่ระบบปรับอากาศสามารถนำออกไปทิ้งได้จริงโดย จะนำตัวแปรต่างๆ ของระบบปรับอากาศมาพิจารณาประกอบด้วย เช่นชนิดของเครื่องปรับอากาศ และวิธีการควบคุมระบบเป็นต้น โปรแกรม PLANT จะคำนวณพลังงานของอุปกรณ์ต่างๆ ของระบบ

ปรับอากาศในบริเวณห้องที่สนใจเช่น turbines, chillers และ cooling towers เป็นต้น โดยจะ พิจารณาทั้งช่วง full loads และ part loads ส่วนโปรแกรม ECONOMICS จะคำนวณค่าใช้จ่ายในการ ั้ ดำเนินงานของ บริเวณห้องที่สนใจ ภายใต้เงื่อนไขต่างๆ ที่ได้กำหนดไว้

## **6.2 ขอมูลชุดหนาตางกระจก**

สำหรับข้อมูลของชุดหน้าต่างกระ<mark>จกที่ใช้ใ</mark>นงานวิจัยนี้จะเลือกตามชนิดของหน้าต่างกระจกที่มี ี้ ขายในท้องตลาดและชนิดที่นิยมใช้งานส่วนใหญ่ หน้าต่างกระจกที่มีขายในท้องตลาดมีหลายชนิด ด้วยกัน โดยชนิดที่นิยมใช้งานส่วนใหญ่จะแบ่งออกเป็น 4 ชนิดด้วยกันคือ กระจกใส กระจกชนิด เคลือบ (coated glass) กระจกสะทอนแสง (reflective glass) และกระจกสองชั้น (Double glazing) ซึ่งรูปแสดงรายละเอียดของหน้าต่างกระจกจะแสดงอยู่ใน ภาคผนวก จ. สำหรับข้อมูลที่จะนำมาใช้ใน ึ่ ี่ งานวิจัยนี้จะใช้ข้อมูลของหน้าต่างกระจกพื้นฐานจากแฟ้มข้อมูลของโปรแกรม WINDOW 4.1 และข้อ มูลจากการสนับสนุนจาก บริษัทกระจกไทย-อาซาฮี จำกัด (มหาชน) โดยข้อมูลที่ได้จะเป็นข้อมูลของ คุณสมบัติทาง optical ของกระจกตัวเปล่าที่ตำแหน่งตั้งฉาก ( $\theta=0^\circ$ ) ซึ่ ั้ ึ่งไดแก คาการสงผานรังสี ความร้อน (Normal transmittance,T) ค่าการสะท้อนรังสีความร้อนที่ผิวหน้ากระจก (Normal front reflectamce,Rf) ค่าการสะท้อนรังสีความร้อนที่ผิวด้านหลังกระจก (Normal back reflectance,Rb) ค่าการเปล่งรังสีที่ผิวหน้ากระจก (front emissivity,&f) และค่าการเปล่งรังสีที่ผิวด้านหลังกระจก(back emissivity,**ɛ**b) ความหนากระจก (มม. ) ค่า U ค่า SC ซึ่งแสดงค่าต่างๆในตาราง ในภาคผนวก ก. ึ่

สำหรับข้อมูลทาง optical ของหน้าต่างกระจก 2 ชั้นหาได้โดยการนำข้อมูลทาง optical ของ หน้าต่างกระจกแต่ละชั้นที่ได้จากตารางกระจก 1 ชั้น มาคำนวณหาคุณสมบัติทาง optical ของหน้า ั้ ต่างกระจก 2 ชั้นได้โดยใช้โปรแกรม WINDOW 4.1 แสดงได้ในตารางหน้าต่างกระจก 2 ชั้นใน ภาค ผนวกก.

# **6.3 กําหนดสภาวะอากาศภายนอกและภายใน**

#### **6.3.1 สภาวะอากาศภายนอก**

จากผลการวิเคราะห์ข้อมูลภูมิอากาศภายนอกในบทที่ 4 จะใช้ข้อมูลภูมิอากาศภายนอกสำหรับใช้ ในงานวิจัยนี้ คือ ค่ารังสีตรงแสงอาทิตย์ที่ตกกระทบผิวหน้าต่างกระจกตั้งฉากเท่ากับ 658 W/m $^{\rm 2}$  ที่ ั้ ตำแหน่งมุมตกกระทบเท่ากับ 43 องศา ค่ารังสีกระจายแสงอาทิตย์ที่ตกกระทบผิวหน้าต่างกระจกตั้ง

ฉากเท่ากับ 111 W/m $^2$  ค่าอุณหภูมิกระเปาะแห้งภายนอกเท่ากับ 35 °C และค่าความเร็วลมภายนอก เทากับ 3.8 m/s

### **6.3.2 สภาวะอากาศภายใน**

การหาข้อมูลสภาวะอากาศออกแบบที่ใช้ภายในห้องหรืออาคารนั้น จะเกี่ยวข้องกับความสบาย ี่ ของผู้อยู่อาศัยภายในอาคาร สำหรับพารามิเตอร์ที่ใช้กำหนดสภาวะความสบายของผู้อยู่อาศัยจะขึ้น อยู่กับ ค่าอุณหภูมิกระเปาะแห้งอากาศภายใน ค่าความชื้นส้มพัทธ์ ความเร็วลมภายใน ลักษณะของ ื้ เสื้อผ้าที่สวมใส่ และลักษณะการทำกิจกรรมภายในห้อง จากมาตรฐาน ASHRAE Standard 55-ื้ 1981 [16] ได้กำหนดค่าความเร็วลมภายในห้องสำหรับสภาวะออกแบบในฤดูร้อนของประเทศสหรัฐ อเมริกาไว้ไม่ให้มีค่าเกิน 2.25 m/s ที่ความชื้นสัมพัทธ์ 50% และจากงานวิจัยของ Bjarne [8] ได้ ี่ ื้ แนะนำค่าพารามิเตอร์ที่จะทำให้ผู้อยู่อาศัยภายในอาคารสำนักงานเกิดความสบายคือ ค่าความต้าน ทานเสื้อผ้าเท่ากับ 0.5 clo และค่าการทำกิจกรรมเท่ากับ 1.2 met ค่าอุณหภูมิอากาศภายในมีค่า ื้ ประมาณ 25 °C นอกจากนี้งานวิจัยของ Bush [9] ได้ใช้ค่าความต้านทานเชิงความร้อนของเสื้อผ้า ี้ ื้ เฉลี่ยเท่ากับ 0.53 clo และค่าความเร็วลมเฉลี่ยเท่ากับ 0.13 m/s สำหรับอาคารสำนักงานที่มี ี่ ี่ ระบบปรับอากาศในประเทศไทย

ดังนั้นในงานวิจัยนี้จึงเลือกค่าพารามิเตอร์ต่างๆ เพื่อกำหนดสภาวะภายในห้องโดยการพัฒนา ื่ โปรแกรมคอมพิวเตอร [SUBROUTINE CAL\_COMFORT] โดยใชวิธีการคํานวณของ Fanger [2] ท คลิบายไว้ในหัวข้อที่  $3.4$ ื่ อที่จะคำนวณหาสภาวะที่ทำให้ผู้อยู่อาศัยภายในห้องมีความสบาย ี่ (PMV = 0) โดยกำหนดค่าพารามิเตอร์หลักที่เหมาะสมกับสภาวะภายในสำนักงานในประเทศไทยคือ ค่าความต้านทานเสื้อผ้าเท่ากับ 0.5 clo และค่าการทำกิจกรรมเท่ากับ 1.2 met (ลักษณะท่านั่ง ื้ ทำงานบนโต๊ะ) หลังจากนั้นคำนวณค่า PMV จากการเปลี่ยนค่าพารามิเตอร์ต่างๆได้แก่ ค่าความเร็ว ั้ ลมภายในและอุณหภูมิอากาศ ซึ่งจากผลการวิเคราะห์ด้วยโปรแกรมคอมพิวเตอร์ที่พัฒนาขึ้นจะได้ค่า สภาวะภายในห้องที่เหมาะสมที่ทำให้ค่า PMV มีค่าใกล้เคียง 0 มากที่สุด (สำหรับงานวิจัยนี้ได้ ค่า ี่ PMV = -0.0745) สำหรับในกรณีที่ไม่มีคิดผลของค่ารังสีแสงอาทิตย์ โดยมีสภาวะดังนี้

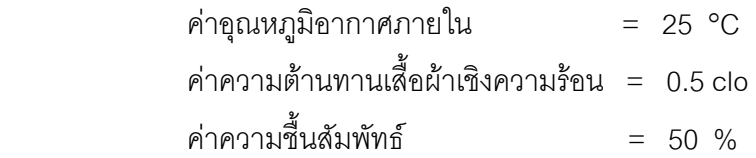

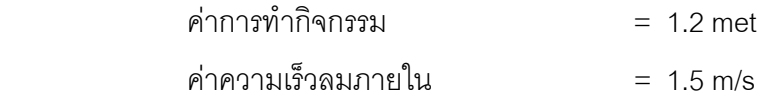

# **6.4 กําหนดลักษณะหอง**

ในงานวิจัยนี้จะทำการวิเคราะห์หาผลกระทบจาการแผ่รังสีแสงอาทิตย์ผ่านหน้าต่างกระจกเข้า ี้ มากระทบผู้อยู่อาศัยภายในอาคารที่มีผลต่อค่าความสบายเชิงความร้อน (Thermal comfort) ซึ่งโดย ทั่วไปรังสีแสงอาทิตย์จะมีผลกระทบต่อผู้อยู่อาศัยภายในอาคารที่อยู่ในตำแหน่งใกล้เคียงกับผนังหน้า ต่างกระจก ั้ ังนี้เนื่องจากบริเวณดังกล่าวรังสีแสงอาทิตย์สามารถส่งผ่านหน้าต่างกระจกเข้ามา ื่ กระทบผิวผู้อยู่อาศัยได้โดยตรงซึ่งจะทำให้เกิดความรู้สึกไม่สบาย

สำหรับห้องที่จะกำหนดให้ใช้ในงานวิจัยนี้จะเป็นห้องที่มีขนาดที่พบเห็นได้ทั่วไปในอาคาร ี่ ี่ สำนักงานซึ่งจะเป็นห้องขนาด 4×4×3 ลูกบาศก์เมตร โดยมีหน้าต่างกระจกเป็นผนังด้านหนึ่งโดย หันหน้าไปทางทิศตะวันตกตามค่ารังสีตรงซึ่งได้จากการคัดเลือก และตำแหน่งของผู้อยู่อาศัยจะอยู่ ตำแหน่งกึ่งกลางห่างจากผนังกระจกด้านทิศตะวันตก 1 เมตร ดังแสดงในรูปที่ 6.1  $\,$ ึ่

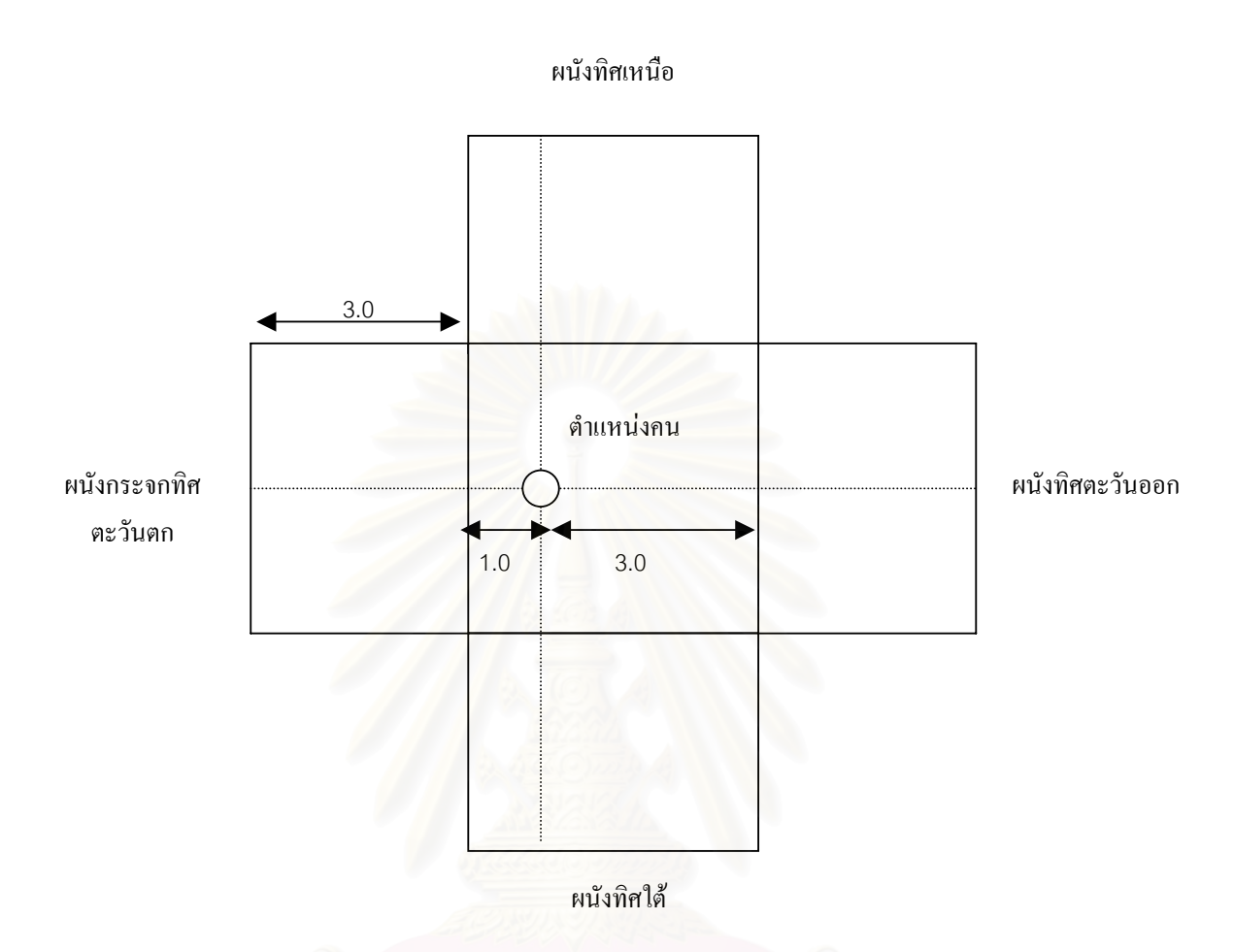

รูปที่ 6.1 แสดงลักษณะของห้องและตำแหน่งผู้อยู่อาศัยที่ใช้สำหรับการคำนวณ

# **6.5 กําหนดพารามิเตอรและขอสมมุติฐาน**

ค่าพารามิเตอร์ต่างๆ ที่จะนำมาใช้วิเคราะห์หาสมรรถนะของหน้าต่างกระจกในแง่การถ่ายเท ี่ ความร้อนได้แก่ ค่า SC , U , ค่าอุณหภูมิผิวกระจกด้านใน ค่าการถ่ายเทความร้อนผ่านหน้าต่าง กระจกและคุณสมบัติทางเชิงแสงของหน้าต่างกระจกที่แปรตามมุมตกกระทบซึ่งประกอบด้วย ค่าการ ส่งผ่านรังสีความร้อน ค่าการสะท้อนรังสีความร้อน ค่าการดูดกลืนรังสีความร้อน และค่า SHGC ที่ สภาวะแวดลอมภายนอกและภายในที่กําหนด และสําหรับคาพารามิเตอรที่ใชวิเคราะหสภาวะความ ี สบายได้แก่ ค่า mean radiant temperature ค่า PMV ค่า PPD และค่าอัตราการเปลี่ยนแปลงค่า PMV เทียบกับค่าอัตราการเปลี่ยนแปลงความร้อนที่ส่งผ่านหน้าต่างกระจกมากระทบผิวคน, $\frac{dPMV}{dq}$ 

ซึ่งค่าดังกล่าวจะได้จากผลการคำนวณของโปรแกรมที่พัฒนาขึ้น [WINDOW\_COMFORT.F90] ซึ่งขั้น ึ่ ึ่ ตอนรายละเอียดของโปรแกรมจะกลาวไวในบทที่ 5 และภาคผนวก ค.

้สำหรับข้อมูลค่าคุณสมบัติทาง optical ได้จากผู้ผลิตนั้นเป็นค่าที่ ตำแหน่งมุมตกกระทบ 0 องศา(ตำแหน่งตั้งฉาก) แต่คุณสมบัติที่จะนำไปใช้ในการคำนวณค่าการส่ง ั้ ผานรังสีแสงอาทิตยผานหนาตางกระจกจะตองเปนคุณสมบัติที่ตําแหนงตกกระทบเดียวกันกับคารังสี ตรงแสงอาทิตย์ที่ตกกระทบผิวหน้าต่างกระจก กล่าวคือ ค่ารังสีตรงที่ตกกระทบผิวกระจกตั้งฉากที่ใช้ ี่ ั้ ในงานวิจัยนี้เป็นค่าที่มุมตกกระทบ 43 องศา ซึ่งเป็นค่ามุมของดวงอาทิตย์ในทิศตะวันตก ดังนั้นค่า ั้ คุณสมบัติทาง optical ของหน้าต่างกระจกที่จะนำมาใช้ในการคำนวณจะต้องเป็นค่าที่มุมตกกระทบ ี่ 43 องศาซ ึ่งสามารถหาไดโดยใชโปรแกรมที่พัฒนาขึ้น [WINDOW\_COMFORT.F90]

การหาค่า mean radiant temperature เพื่อที่จะนำมาใช้คำนวณค่า PMV นั้น จะเป็นค่าที่คิด ื่ ี่ ผลกระทบของแสงอาทิตย์ที่ส่งผ่านหน้าต่างกระจกเข้ามากระทบผิวคน ( $T_{\scriptscriptstyle mrt}$  ) ซึ่งคำนวณได้จากสม ึ่ การที่ 3.89 แต่ก่อนอื่นจำเป็นต้องทราบค่า mean radiant temperature ในกรณีที่ไม่คิดผลของการ ื่ แผ่รังสีแสงอาทิตย์ ( $T_{\rm umrt}$  ) ซึ่งหาได้จากสมการที่ 3.88 โดยในการหาค่า  $T_{\rm umrt}$  นั้นจำเป็นต้องทราบ ั้ ค่า Angle factor ที่ได้อธิบายไว้ในหัวข้อที่ 3.4.1 ซึ่งค่า Angle factor ที่ตำแหน่งของคนในลักษณะท่า ึ่ นั่งจะหาได้จากรูปที่ 6.2 และ 6.3 โดยค่า Angle factor ระหว่างผนังกระจกและคนที่ตำแหน่งดังกล่า วจะมีค่าเท่ากับ 0.238 และค่า Angle factor สำหรับผนังด้านอื่นซึ่งสมมุติให้มีอุณหภูมิผนังเท่ากับ ื่ ึ่ อุณหภูมิอากาศภายในห้อง (25 °C) จะมีค่าเท่ากับ 0.762

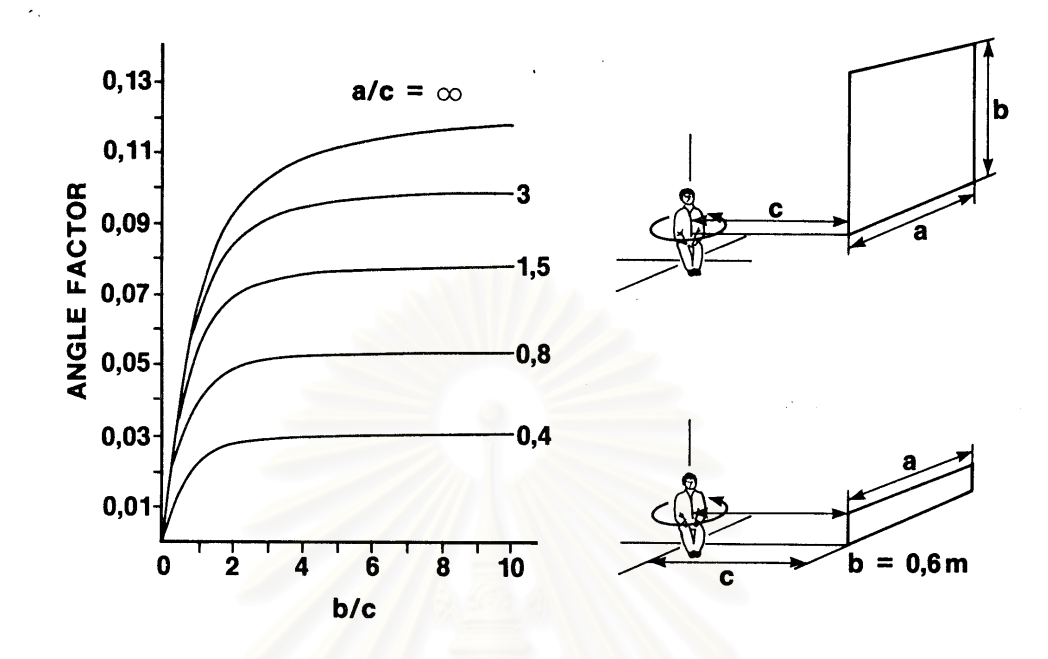

รูปที่ 6.2 แสดงค่า Angle factor เฉลี่ยระหว่างคนในลักษณะท่านั่งและผนังตั้งฉาก ี่ ั่ ั้

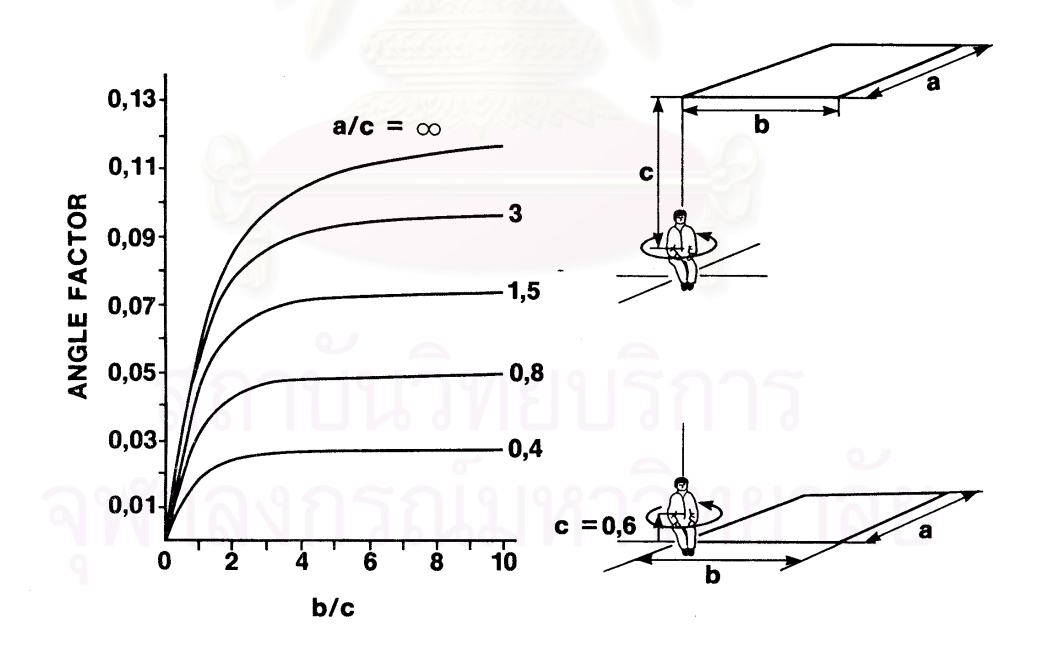

รูปที่ 6.3 แสดงค่า Angle factor เฉลี่ยระหว่างคนในลักษณะท่านั่งและผนังสี่เหลี่ยมในแนว ี่ ั่ ี่ นอน

สําหรับการหาคา mean radiant temperature ที่คิดผลของรังสีแสงอาทิตยในสมการที่ 3.89 จำเป็นต้องทราบค่า projected area factor,( ${f}_p$  ) ซึ่งเป็นอัตราส่วนระหว่างพื้นที่ภาพฉายและพื้นที่ผิว ื้ ี่ ื้ ทั้งหมดของผิวคน ซึ่งค่าดังกล่าวเป็นค่าที่ขึ้นกับมุมตกกระทบของแสง( $\beta$  ) และมุมการเอียงตัวของ ั้ ึ่ คน(α ) ซึ่งจะหาได้จากรูปที่ 6.4 โดยในงานวิจัยนี้จะใช้ค่าที่ตำแหน่ง *β = 45* องศา และ α = 90  $\,$ องศา ซึ่งจะได้ค่า  ${f}_{p}^{\phantom{\dag}}$  เท่ากับ 0.25 และนอกจากนี้ยังต้องกำหนดค่าสัมประสิทธิ์การดูดกลืนรังสีคลื่น ิ์ ส*ิ้*นสำหรับผิวคนเพื่อที่จะนำไปคำนวณค่า  $T_{\scriptscriptstyle mrr}$  โดยค่าที่ Fanger แนะนำให้ใช้จะมีค่าเท่ากับ 0.6 ั้ ื่ ี่

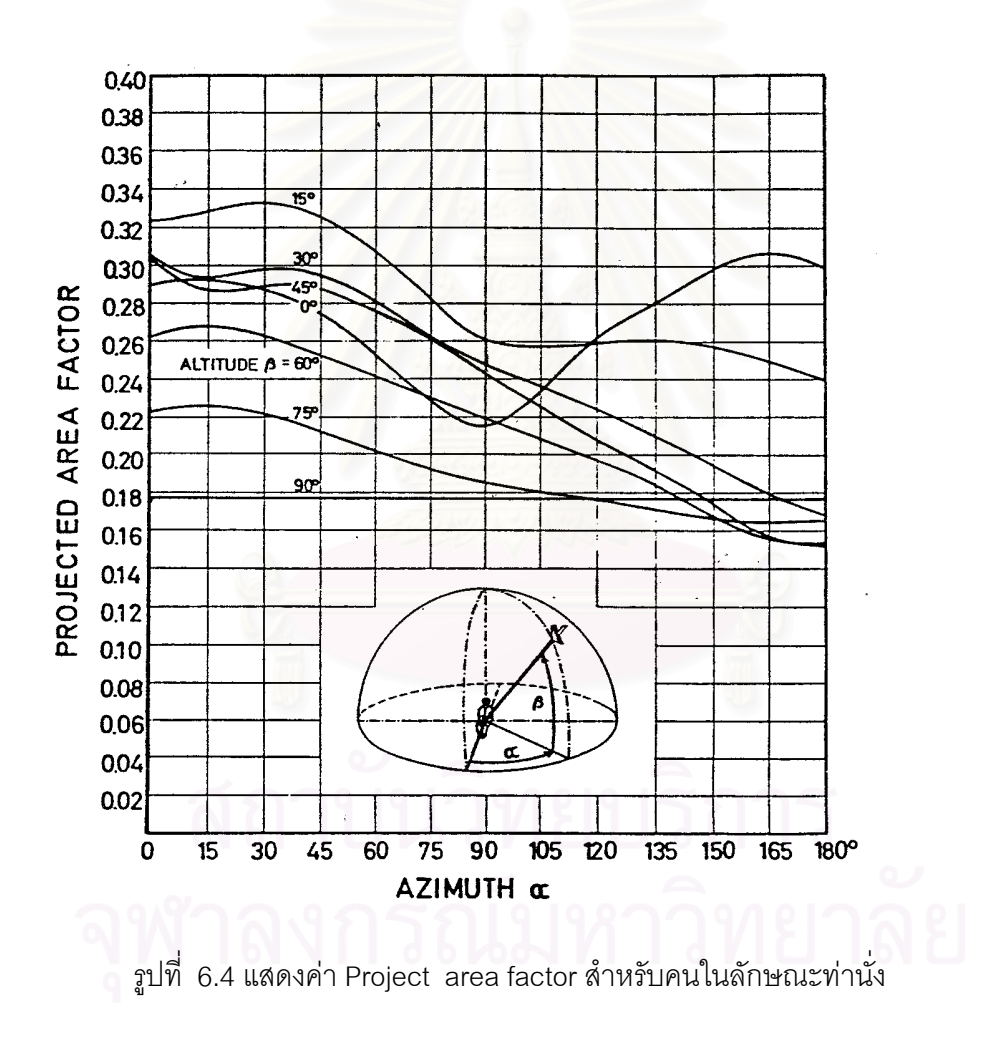

ี สำหรับการคำนวณค่า PMV ที่คิดผลกระทบจากของการแผ่รังสีแสงอาทิตย์ผ่านหน้าต่าง กระจกเข้ามากระทบผู้อยู่อาศัยในอาคารนั้น จำเป็นต้องใช้ค่า mean radiant temperature ที่รวมผล ี่ ของค่ารังสีแสงอาทิตย์ที่แสดงในสมการที่ 3.89 แต่เนื่องจากแบบจำลองทางคณิตศาสตร์สำหรับการ ื่ คำนวณค่า PMV ของ Fanger เป็นแบบจำลองที่ได้จากผลการทดลองที่ไม่มีผลของการแผ่รังสีแสง อาทิตย์ ดังนั้นจึงไม่สามารถที่จะนำค่า mean radiant temperature ดังกล่าวมาใช้คำนวณค่า PMV ั้ ี่ ในสมการที่ 3.81 ได้โดยตรง ดังนั้นจึงต้องใช้วิธีการ linearlized ของ Lyons [11] โดยจะทำการหาค่า ั้ ้อัตราการเปลี่ยนแปลงของค่า PMV ต่อ ค่าอัตราการเปลี่ยนแปลงของค่า mean radiant temperature และค่าอัตราการเปลี่ยนแปลงค่า PMV ต่ออัตราการเปลี่ยนแปลงความร้อนจากแสงอาทิตย์ที่ส่งผ่าน หน้าต่างกระจกเข้ามากระทบผิวคน โดยสามารถคำนวณได้ตามสมการที่ 3.90 โดยใช้โปรแกรม คอมพิวเตอรที่พัฒนาขึ้น

ในการศึกษานี้จึงทําการวิเคราะหหาความสัมพันธระหวางคาดัชนีความสบาย PMV กับคาตัว แปรอื่น ได้แก่ ค่าความเร็วลม ค่าความต้านทานเชิงความร้อนของเสื้อผ้า ภายใต้เงื่อนไขสภาวะแวด ื้ ล้อมภายนอกที่ถูกกำหนดขึ้นสำหรับประเทศไทย ผลการวิเคราะห์ถูกแสดงไว้ในรูปที่ 6.5 และ รูปที่ ึ้ 6.6

ในรูปที่ 6.5 จะแสดงความสัมพันธ์ระหว่างค่า PMV และค่า mean radiant temperature ซึ่งมี ึ่ ลักษณะเป็นเชิงเส้นเมื่อกำหนดให้ค่าความต้านทานเชิงความร้อนของเสื้อผ้าและค่าการทำกิจกรรมมี ื่ ื้ ค่าคงที่ ดังนั้นอัตราการเปลี่ยนแปลงค่าระหว่างค่า PMV และค่า mean radiant temperature จะมีค่า ั้ คงที่ สำหรับการหาค่าอัตราการเปลี่ยนแปลงค่า PMV ต่อค่า mean radiant temperature (MRT) เมื่อ มีการเปลี่ยนแปลงค่าลักษณะของค่าความต้านทานเสื้อผ้าต่างๆสามารถแสดงดังในรูปที่ 6.6 ซึ่งจะ ื้ ึ่ เห็นว่าอัตราการเปลี่ยนแปลงค่า PMV ต่อค่า MRT นั้นจะแปรเป็นเส้นโค้งเมื่อเทียบกับค่าความต้าน ื่ ทานเชิงความร้อนของเสื้อผ้า ค่าอัตราการเปลี่ยนแปลงดังกล่าวจะลดลงเมื่อความต้านทานเชิงความ ื้ ื่ ร้อนของเสื้อผ้าเพิ่มขึ้น ื้ ิ่

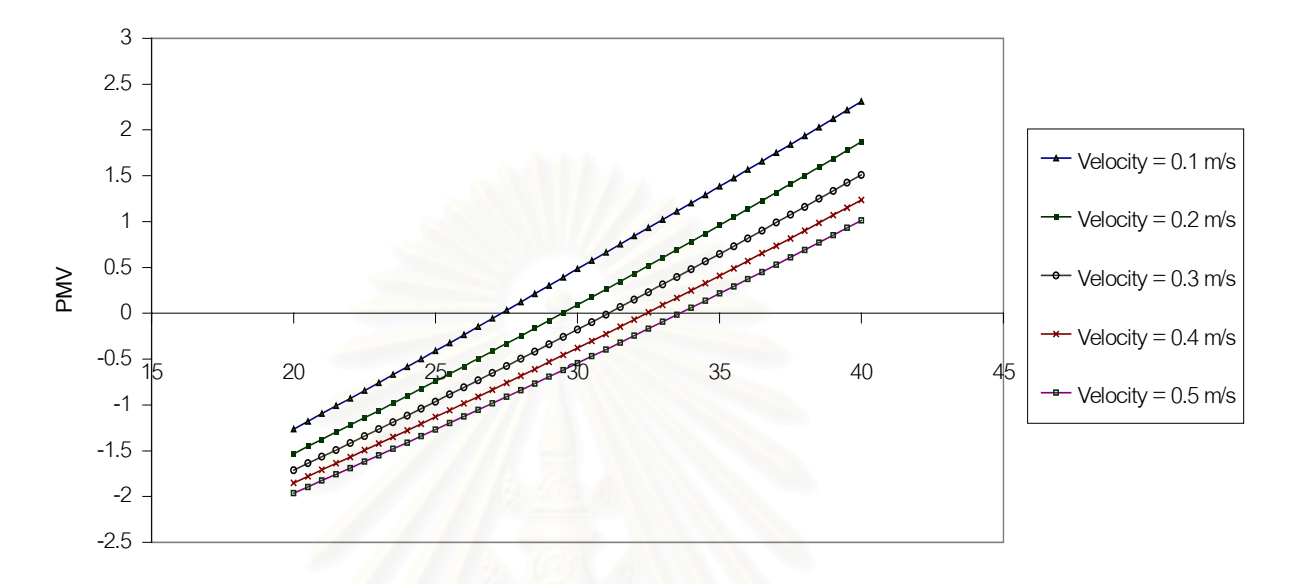

**Mean radiant temperature (\ง\\\ซ\\ซ\\\ )**

รูปที่ 6.5 แสดงความสัมพันธระหวางคา Mean radiant temperature และคา PMV สําหรับคา ความต้านทานเชิงความร้อนของเสื้อผ้าเท่ากับ 0.5 clo และค่าการทำกิจกรรมเท่ากับ ื้ 1.2 met ท ความเร็วลมตางๆ ี่

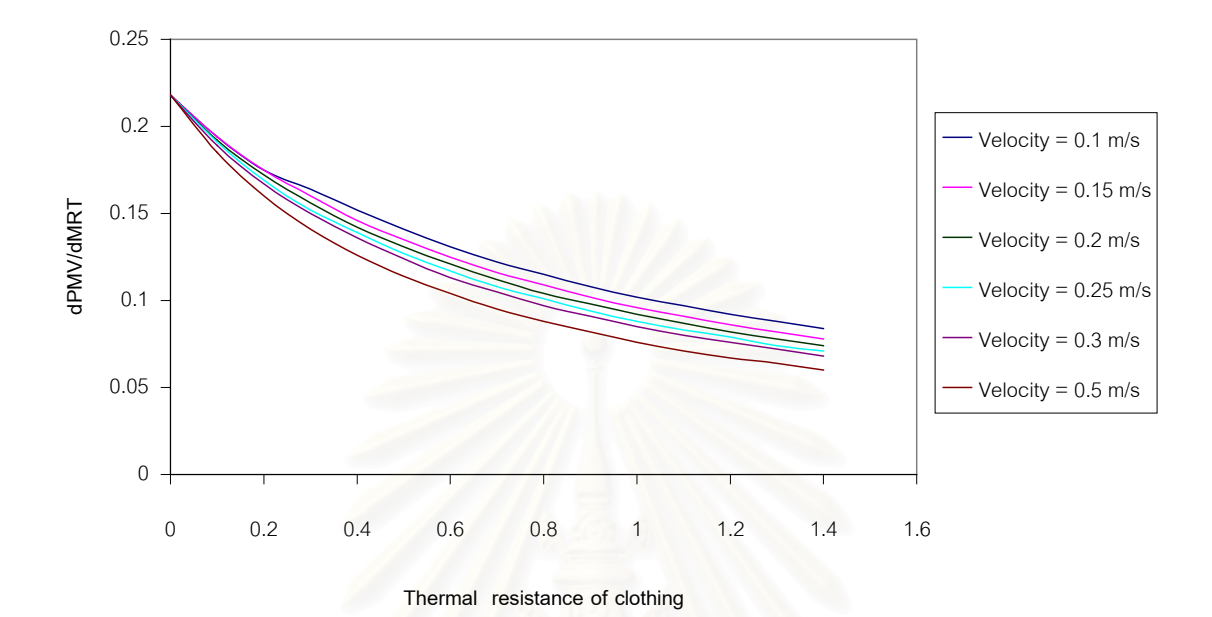

รูปที่ 6.6 แสดงความสัมพันธระหวางอัตราการเปลี่ยนแปลงคา PMV และคา mean radiant temperature สำหรับค่าความต้านเชิงความร้อนของเสื้อผ้าค่าต่างๆ และค่าการทำกิจ ื้ กรรมเทากับ 1.2 met

# **6.6 การคํานวณโดยโปรแกรมคอมพิวเตอร**

เมื่อกำหนดสภาวะและเงื่อนไขต่างๆของการคำนวณแล้ว ขั้นตอนต่อไปจะทำการพัฒนา ื่ ั้ โปรแกรมคอมพิวเตอร์เพื่อที่จะใช้วิเคราะห์หาสมรรถนะของหน้าต่างกระจกในแง่ของการส่งผ่าน ื่ ความร้อนและในแง่ของความสบาย ซึ่งขั้นตอนของการทำงานโปรแกรมและรายละเอียดได้กล่าว ึ่ ั้ ไว้ในบทที่ 5 และภาคผนวก ค. นอกจากนี้ยังใช้โปรแกรม WINDOW 4.1 สำหรับคำนวณค่าคุณ สมบัติทาง optical ของชุดหน้าต่างกระจกที่วิจัย และนำข้อมูลขาออกจากโปรแกรม WINDOW 4.1 ในรูปแบบที่จะนำไปใช้ในโปรแกรม DOE2.1 E เพื่อที่จะทำการวิเคราะห์ค่าการถ่ายเทความ ื่ ี่ ร้อนผ่านหน้าต่างกระจกโดยวิธีการกำหนดด้วยค่า SC และวิธีการกำหนดด้วยค่า SHGC ซึ่งจะนำ ึ่ ผลที่ได้มาเปรียบเทียบกัน

# **บทท ี่ 7**

# **ผลการวิจัย สรุปผลการวิจัย และขอเสนอแนะ**

ในบทนี้จะกล่าวถึง ผลของการวิเคราะห์การถ่ายเทความร้อนผ่านหน้าต่างกระจกในหนึ่ง มิติ ในแง่ของการถ่ายเทความร้อนและความสบายของผู้อยู่อาศัย โดยแบ่งผลการวิเคราะห์ออก เป็นหัวข้อย่อยดังนี้

ข้อมูลภูมิอากาศออกแบบ

การเปรียบเทียบคุณสมบัติของหน้าต่างกระจกที่มีผลต่อความสบาย

ตารางเปรียบเทียบค่าคุณสมบัติเชิงความร้อนของหน้าต่างกระจก

คุณสมบัติทางเชิงแส<mark>ง</mark>ของหน้าต่างกระจกที่ขึ้นกับมุมตกกระทบ

การเปรียบเทียบค่าก<mark>า</mark>รถ่ายเทความร้อนผ่านหน้าต่างกระจกโดยวิธีการกำหนดค่า SC และ SHGC

สรุปผลการวิจัยและขอเสนอแนะ

### **7.1 ขอมูลภูมิอากาศออกแบบ**

จากการวิเคราะห์หาข้อมูลภูมิอากาศเพื่อใช้เป็นข้อมูลภูมิอากาศอ้างอิง (หรือข้อมูลภูมิ อากาศออกแบบ) ในบทที่ 4 ซ ึ่งไดเลือกขอมูลภูมิอากาศโดยการพิจารณาจากขอมูลรังสีแสง อาทิตย์ 0.4% และข้อมูลภูมิอากาศอื่นที่สอดคล้อง ได้กำหนดสภาวะภูมิอากาศภายในห้องและ ี่ สภาวะการแต่งตัว และกิจกรรมที่ผู้อยู่อาศัยแล้วนั้น ในหัวข้อนี้จะทำการสรุปว่าข้อมูลภูมิอากาศ ี้ ออกแบบสำหรับสภาวะภายนอกและภายในห้องที่ใช้คำนวณหาค่าการถ่ายความร้อนและหาค่า ดัชนีความสบายในงานวิจัยเปนดังตอไปนี้

#### **สภาวะอากาศภายนอก**

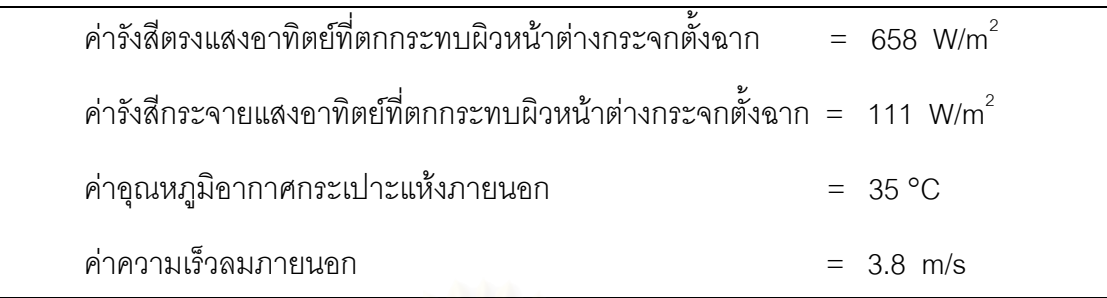

#### **สภาวะออกแบบภายใน**

สําหรับสภาวะออกแบบภายในเปนสภาวะที่ทําใหผูอยูอาศัยเกิดความสบาย โดยสภาวะที่ เลือกเปนสภาวะที่มีคา PMV = -0.0745 (รูสึกสบาย) โดยมีคาตางๆดังน

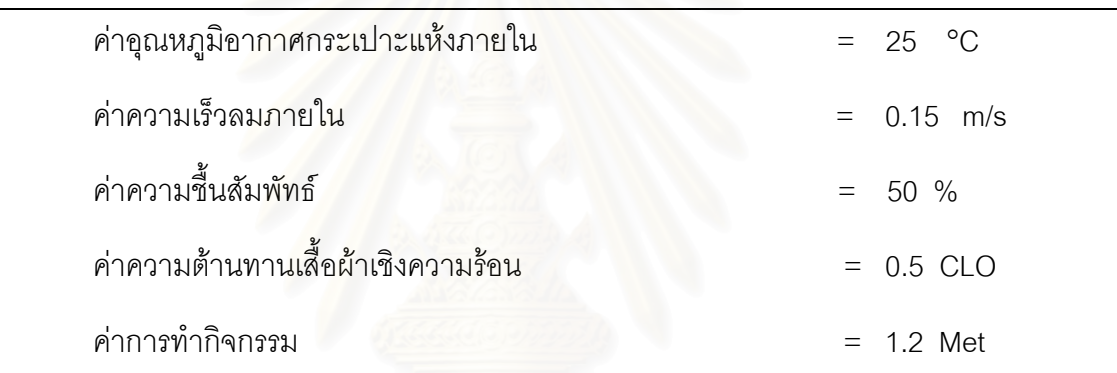

# **7.2 การเปรียบเทียบคุณสมบัติของหนาตางกระจกที่มีผลตอความสบาย**

ในหัวข้อนี้เป็นการวิเคราะห์ชุดหน้าต่างกระจกชนิดต่างๆ เพื่อทำการเปรียบเทียบคุณสมบัติ ื่ ของชุดหน้าต่างกระจกที่ใช้ในงานวิจัย (คุณสมบัติของกระจกที่ผู้ผลิตกำหนดให้ถูกแสดงไว้ในภาค ผนวก ก.) ในแง่ของความสบายภายใต้เงื่อนไขที่กำหนด จากโปรแกรมที่พัฒนาขึ้น โดยจะทำการ เปรียบเทียบความสัมพันธ์ของคุณสมบัติของหน้าต่างกระจกซึ่งประกอบด้วยความหนากระจก คุณ สมบัติทาง optical ของหน้าต่างกระจก และลักษณะความห่างของช่องอากาศในกรณีของกระจก สองชั้น ซ งพารามิเตอรที่ใชในการเปรียบเทียบความสบายนี้คือ Predicted Percentage of ึ่ Dissatisfied (PPD)

# **7.2.1 การเปรียบเทียบผลของความหนาของกระจกใสที่มีตอคาดัชนีความสบาย**

ค่า PPD ที่ได้จากการวิเคราะห์ภายใต้เงื่อนไขการออกแบบของหน้าต่างกระจกใสที่มี ความหนาต่างๆ กันตั้งแต่ 2 มม. ถึง 19 มม. จากโปรแกรมที่พัฒนาขึ้นได้ถูกแสดงไว้ในรูปที่ 7.1  $\,$ ั้

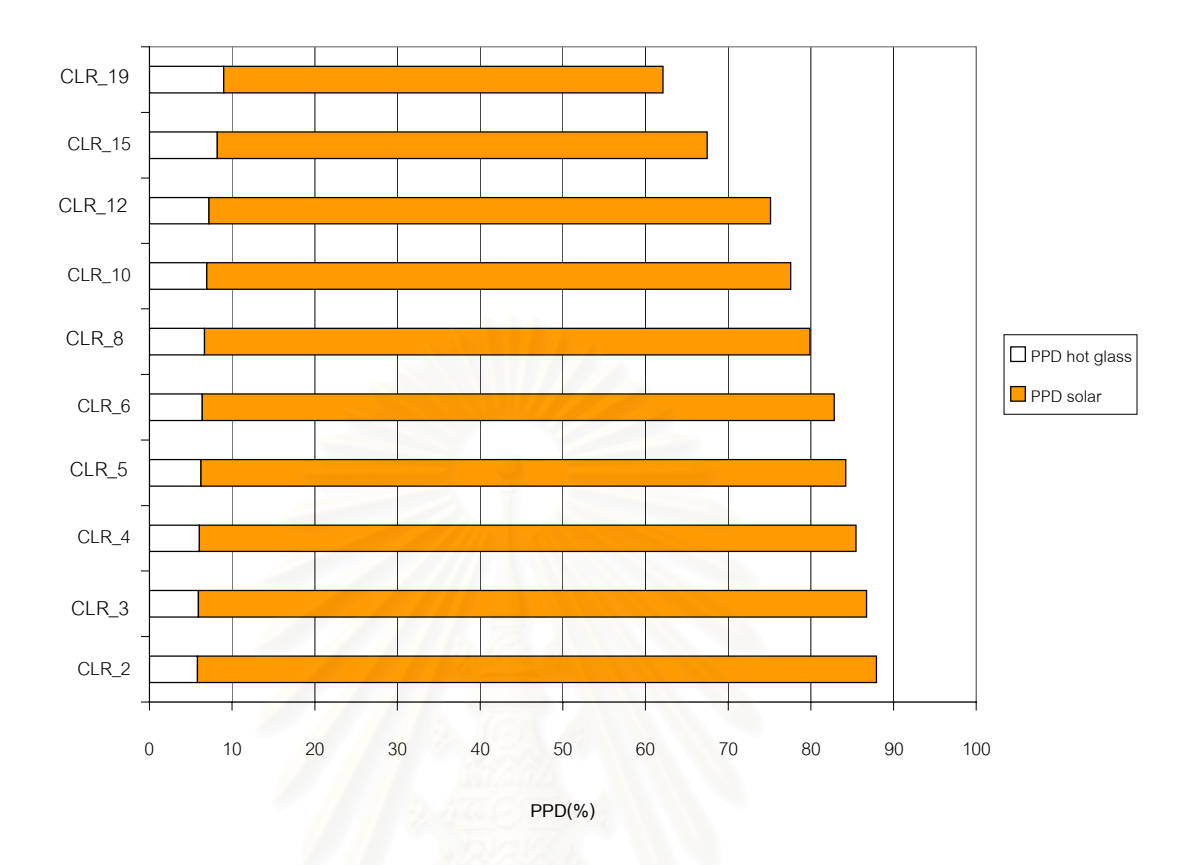

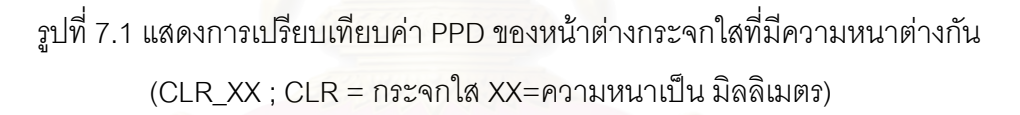

ค่าดัชนีความสบาย PPD ของผู้อยู่อาศัยในห้องที่มีชุดหน้าต่างกระจก ในตำแหน่งที่ กําหนดภายใตสภาวะออกแบบที่กําหนดจะสามารถแบงออกเปนสองสวน สวนแรกคือคาความไม สบายที่เกิดจากการถ่ายเทความร้อนอุณหภูมิผิวกระจกด้านใน และค่าความไม่สบายที่  $\mathcal{L}^{\mathcal{L}}$  $\mathcal{L}^{\mathcal{L}}(\mathcal{L}^{\mathcal{L}})$  and  $\mathcal{L}^{\mathcal{L}}(\mathcal{L}^{\mathcal{L}})$  and  $\mathcal{L}^{\mathcal{L}}(\mathcal{L}^{\mathcal{L}})$ และค่าความไม่สบายที่เกิดจาก การที่ผู้อยู่อาศัยได้รับการส่งผ่านรังสีแสงอาทิตย์ผ่านกระจกเข้ามากระทบตัว

จากกราฟรูปที่ 7.1 เปนกราฟแสดงคา PPD ของหนาตางกระจกใสที่มีความหนาตางกันท ได้จากการวิเคราะห์ โดยกราฟจะแยกผลของความไม่สบายเนื่องจากผลของอุณหภูมิผิวกระจก **่** ้ด้านใน (PPD(hot glass)) และผลของความไม่สบายเนื่องจากรังสีแสงอาทิตย์ที่ส่งผ่านหน้าต่าง กระจกเข้ามากระทบผู้อยู่อาศัยโดยตรง (PPD(solar)) โดยจะพบว่าเมื่อหน้าต่างกระจกมีความ ื่ หนาเพิ่มมากขึ้น จะทำให้ค่า PPD รวมทั้งหมด มีค่าลดลงตามลำดับ แต่ในขณะเดียวกัน ค่า ิ่ ั้ PPD(hot glass) จะมีค่าเพิ่มมากขึ้นตามความหนาของหน้าต่างกระจก แต่มีค่าเพิ่มขึ้นไม่มาก ทั้ง ิ่ ึ้ ิ่ นี้เนื่องจากคุณสมบัติทาง optical ของหน้าต่างกระจกใสนั้นมีส่วนของค่าการส่งผ่านรังสีความร้อน ี้ มากกว่าการดูดกลืนรังสีความร้อน จึงส่งผลทำให้ ค่า PPD ส่วนใหญ่ จะเกิดเนื่องมาจากผลของ ื่

การส่งผ่านรังสีแสงอาทิตย์เข้ามากระทบผิวของผู้อยู่อาศัยจึงทำให้เกิดความไม่สบายเพิ่มมากขึ้น ิ่ ้ และสำหรับชุดของหน้าต่างกระจกใสที่ใช้ในงานวิจัยจะมีค่า PPD อยู่ระหว่าง 60% ถึงประมาน 90% นั่นหมายถึงกระจกชนิดนี้ไม่เหมาะที่จะนำมาใช้เป็นผนังกรอบอาคารเพราะจะทำให้คนที่อยู่ ั่ ี่ ี่ ใกลเคียงกับผนังของหนาตางกระจกใสจะเกิดความไมสบาย เนื่องจากรังสีแสงอาทิตยที่สงผาน ถึงแม้ว่าจะควบคุมอุณหภูมิภายในไว้ที่ค่าค่อนข้างสบาย (25 °C)

# **7.2.2 การเปรียบเทียบผลของคุณสมบัติทาง optical ของกระจกที่มีตอคาดัชนีความ สบาย**

ในหัวข้อนี้จะทำการวิเคราะห์ดัชนีด้านความสบายของชุดหน้าต่างกระจกที่มีคุณสมบัติ ี้ ทาง optical ต่างกันอันได้แก่ ชุดหน้าต่างกระจกที่เคลือบสีแบบต่างๆกัน และมีความหนาต่างกัน ี่ โดยชุดหน้าต่างกระจกที่เลื<mark>อกจะใช้ชุดหน้าต่างกระจกที่ได้จากแคตา</mark>ล็อกของบริษัท กระจกไทย-อา ี่ ซาฮีจํากัด (มหาชน) (แสดงไวในภาคผนวกก.) ผลของการวิเคราะหที่แสดงออกมาในรูปของ PPD ถูกแสดงไวในรูปที่ 7.2

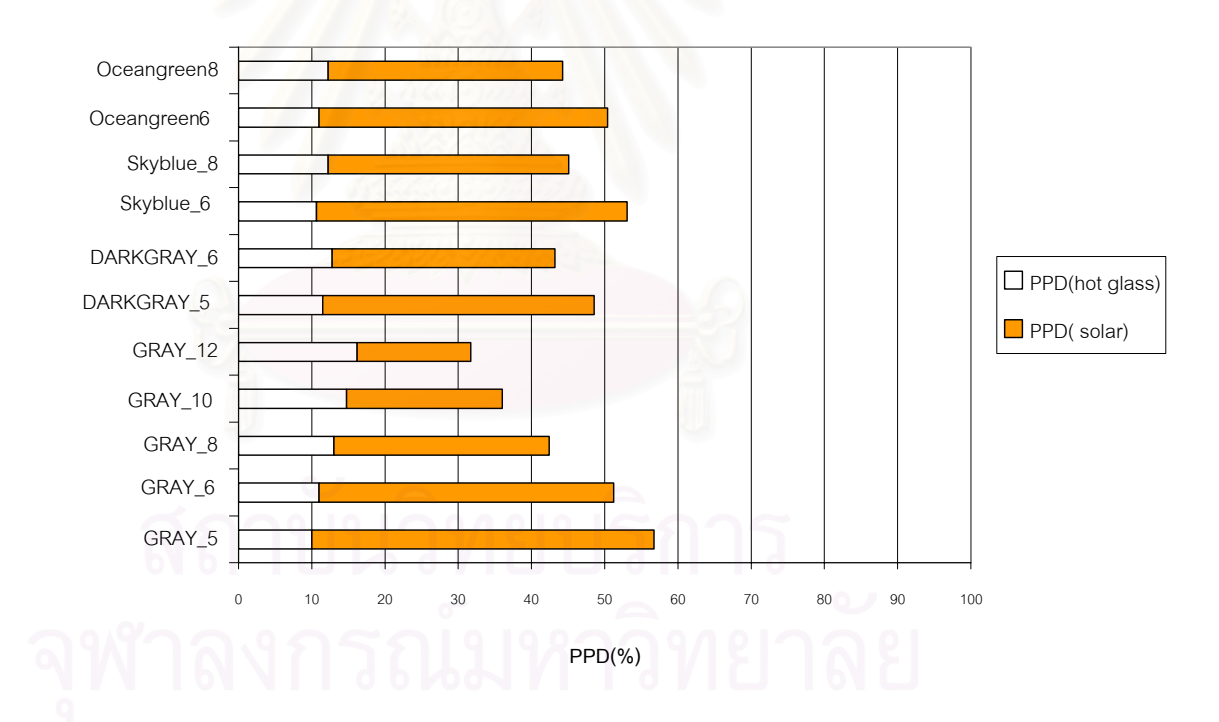

รูปที่ 7.2 แสดงการเปรียบเทียบค่า PPD ของหน้าต่างกระจกชนิดเคลือบที่ความหนา ี่ กระจกต่างกัน (YYYY\_XX ; YYYY = ชื่อชนิดกระจกชนิดเคลือบที่เป็นชื่อทาง ื่ ื่ การคา XX = ความหนาเปน มิลลิเมตร )

จากกราฟรูปที่ 7.2 เปนกราฟแสดงคา PPD ของหนาตางกระจกชนิดเคลือบที่มีความหนา ต่างกัน โดยกราฟจะแยกผลของความไม่สบายเนื่องจากผลของอุณหภูมิผิวกระจกด้านใน ื่ (PPD(hot glass)) และผลของความไม่สบายเนื่องจากรังสีแสงอาทิตย์ที่ส่งผ่านหน้าต่างกระจกเข้า มากระทบผู้อยู่อาศัยโดยตรง ( PPD(solar) ) โดยจะพบว่าเมื่อหน้าต่างกระจกมีความหนาเพิ่มมาก ื่ ขึ้น จะทำให้ค่า PPD รวมทั้งหมดมีค่าลดลงตามลำดับซึ่งคล้ายกับหน้าต่างกระจกใส แต่ในขณะ ั้ ึ่ เดียวกัน ค่า PPD( hot glass) จะมีค่าเพิ่มมากขึ้นตามความหนาของหน้าต่างกระจก โดยจะมีค่า ิ่ ึ้ เกิน 10% ซึ่งมากกว่ากรณีของกระจกใส(น้อยกว่า 10%) ดังนั้นกระจกชนิดนี้จะส่งผลกระทบต่อ ึ่ ั้ ี้ ความสบายของผู้อยู่อาศัยเนื่องจากผลของอุณหภูมิผิวกระจกและความร้อนจากแสงอาทิตย์ที่ส่ง ื่ ผ่าน แต่อย่างไรก็ตามผลกระทบต่อความไม่สบายของคนเนื่องจากระจกชนิดนี้ยังมีสาเหตุส่วน ื่ <u>ใหญ่</u>มาจากการส่งผ่านรังสีแสงอาทิตย์โดยตรง และสำหรับชุดของหน้าต่างกระจกชนิดเคลือบที่ ใช้ในงานวิจัยจะมีค่า PPD อยู่ระหว่าง 30% ถึงประมาณ 60% ซึ่งมีช่วงต่ำกว่ากรณีของกระจกใส ึ่ ่ํ แต่ช่วงของค่า PPD ยังมีค่าที่ทำให้ผู้อยู่อาศัยรู้สึกไม่สบาย กระจกชนิดนี้ไม่เหมาะที่จะนำมาใช้เป็น ี่ ผนังกรอบอาคารเพราะจะทำให้คนที่อยู่ใกล้เคียงกับผนังของหน้าต่างกระจกใสจะเกิดความไม่ ี่ สบาย เนื่องจากผลของความร้อนที่ผิวของกระจกและรังสีแสงอาทิตย์ที่ส่งผ่าน

การวิเคราะห์ดำเนินก<mark>า</mark>รต่อกับกระจกชนิดสะท้อนแสงแบบต่างๆที่ได้จากผู้ผลิตกระจก โดยกําหนดคาความหนาของกระจกคงที่ผลการวิเคราะหของกระจกชนิดสะทอนแสงในแงความ สบายถูกแสดงไวในรูปที่ 7.3

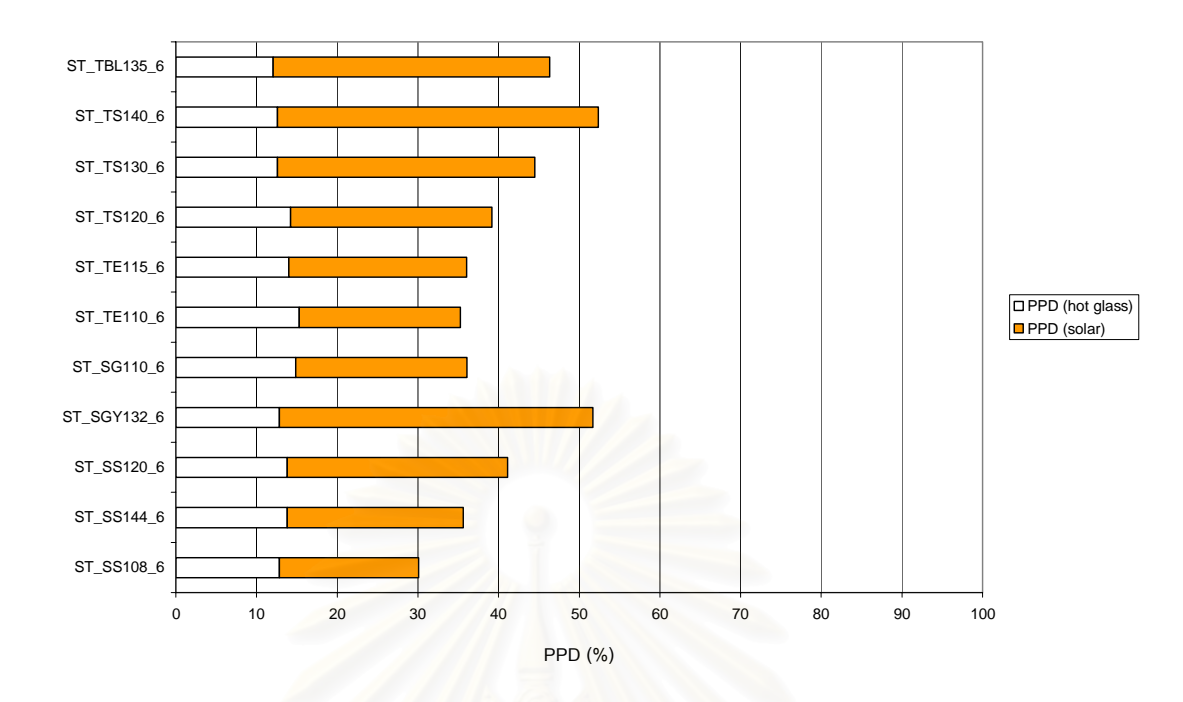

รูปที่ 7.3 แสดงการเปรียบเทียบคา PPD ของหนาตางกระจกชนิดสะทอนแสงขนาด 6 มม. ( YY\_ZZZZZ\_6 ; YY\_ZZZZZ = ชื่อทางค้าของกระจกสะท้อนแสง ; 6 = ื่ ความหนากระจก 6 มม.)

จากกราฟรูปที่ 7.3 เป็นกราฟแสดงค่า PPD ของหน้าต่างกระจกชนิดสะท้อนแสงขนาด 6 มม. ซึ่งผลของกราฟจะมีลักษณะคล้ายกับกราฟของกระจกชนิดเคลือบแต่จะมีค่า PPD ต่ำกว่า แต่ ่ํ ในขณะเดียวกัน ค่า PPD( hot glass) จะมีค่าเพิ่มมากขึ้น โดยจะมีค่าเกิน 10% ซึ่งมากกว่ากรณี ิ่ ึ่ ของกระจกใสและกระจกชนิดเคลือบ ดังนั้นกระจกชนิดนี้จะส่งผลกระทบต่อความไม่สบายของผู้ ั้ ี้ อยู่อาศัยเนื่องจากผลของอุณหภูมิผิวกระจกด้านในและความร้อนจากแสงอาทิตย์ที่ส่งผ่าน โดยผล ื่

กระทบต่อความไม่สบายของคนเนื่องจากระจกชนิดนี้เป็นสาเหตุจากผลกระทบทั้งอุณหภูมิผิว ื่ ั้ กระจกด้านในและผลของการส่งผ่านรังสีแสงอาทิตย์พอๆกัน ซึ่งแตกต่างจากกระจกชนิดอื่น ทั้งนี้ ึ่ ั้ เนื่องจากคุณสมบัติทาง optical ของหน้าต่างกระจกชนิดสะท้อนแสงนั้นมีส่วนของค่าการดูดกลืน ั้ ้รังสีความร้อนมากกว่าการส่งผ่านรังสีความร้อน และสำหรับชุดของหน้าต่างกระจกชนิดเคลือบที่ ใช้ในงานวิจัยจะมีค่า PPD อยู่ระหว่าง 20% ถึงประมาณ 40% ซึ่งมีช่วงต่ำกว่ากรณีของกระจกใส ึ่ ่ํ และกระจกชนิดเคลือบ แต่ช่วงของค่า PPD ยังมีค่าที่ทำให้ผ้อย่อาศัยรัสึกไม่สบายอย่
### **7.2.3 การเปรียบเทียบผลของชองวางระหวางกระจกที่มีตอคาดัชนีความสบาย**

ในการวิจัยนี้ได้ทำการศึกษาถึงผลกระทบในแง่ความสบายของกระจกหนึ่งชั้นและกระจก ึ่ ั้ สองชั้น โดยที่กระจกสองชั้นนั้นจะมีความหนาที่แตกต่างกันไป ผลของการวิเคราะห์กระจกหนึ่งชั้น ั้ ั้ ึ่ และสองชั้นที่มีกระจกชั้นในเหมือนกัน และมีช่องอากาศขนาด 6 มม. ถูกแสดงไว้ในรูปที่ 7.4 ั้

 จากรูปที่ 7.4 เปนกราฟแสดงคา PPD ของหนาตางกระจก 1 ชั้น และกระจก 2 ชั้น ชนิด ต่างๆ ขนาด 6 มม. โดยมีกระจกใสขนาด 6 มม. เป็นกระจกชั้นใน ซึ่งผลเมื่อพิจารณากราฟทีละชุด ึ่ ื่ (ที่มีกระจกชั้นนอกเหมือนกัน) จะเห็นว่าเมื่อเพิ่มชั้นอากาศเข้าไประหว่างกระจกทั้งสอง (กระจก 2 ั้ ื่ ิ่ ั้ ั้ ชั้น) จะทำให้ค่า PPD มีค่าลดลง ทั้งในส่วนของค่า PPD(hot glass) และค่า PPD(solar) ยกเว้น ของชุดกระจกใสที่มีค่า PPD(hot glass) เท่ากันและจะพบว่าเมื่อกระจกชนิดสะท้อนแสง (ST-TE110\_6) ที่มีกระจกใสเป็นกระจกชั้นใน จะทำให้ค่า PPD รวม มีค่าอยู่ในช่วงที่ทำให้คนรู้สึก สบาย(PPD น้อยกว่า 10%) ดังนั้นหน้าต่างกระจกชนิดนี้จึง<mark>เ</mark>หมาะที่จะนำไปใช้เป็นผนังของกรอบ ั้ อาคารซึ่งจะทำให้ผู้อยู่อาศัยในบริเวณใกล้กับผนังหน้าต่างกระจกรู้สึกสบาย ึ่

ต่อจากนั้นได้ทำการศึกษาผลของความกว้างของช่องว่างซึ่งมีอากาศอยู่ระหว่างกระจก ึ่ สองช นที่มีตอดัชนีความสบาย PPD ผลของการศึกษาถูกแสดงไวในรูปที่ 7.5 ั้

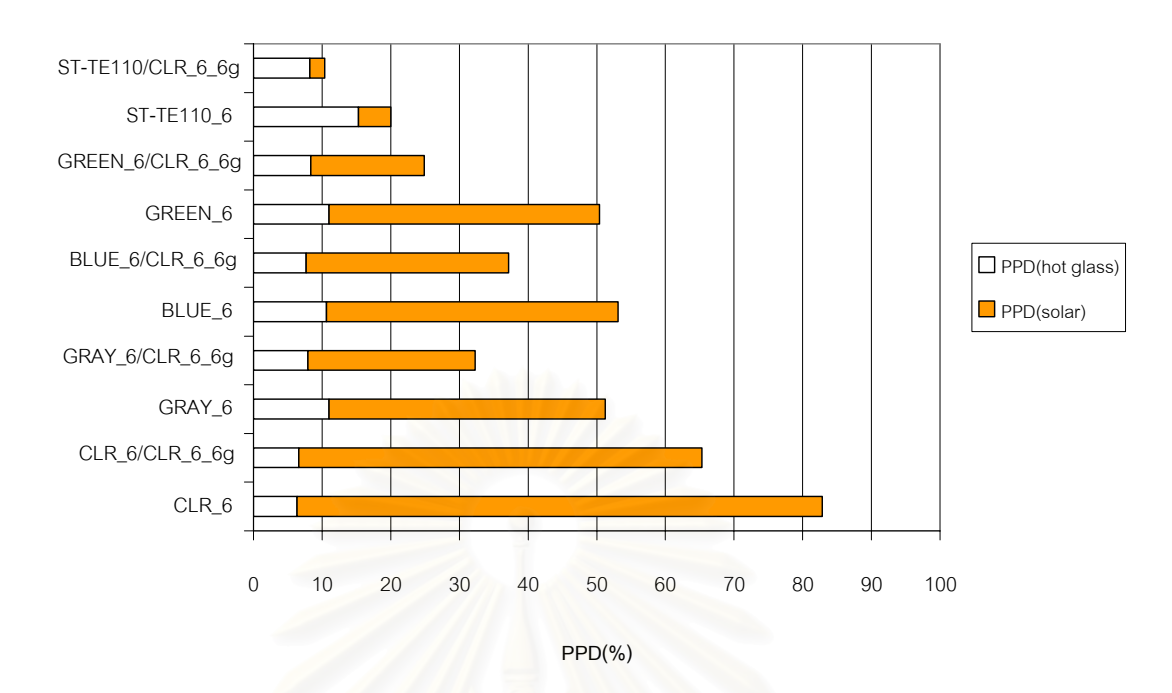

รูปที่ 7.4 แสดงการเปรียบเทียบค่า PPD ระหว่างกระจก 1 ชั้น และกระจก 2 ชั้นชนิดช่องว่าง ั้ อากาศเทากับ 6 มม. ของกระจกชนิดตางๆ

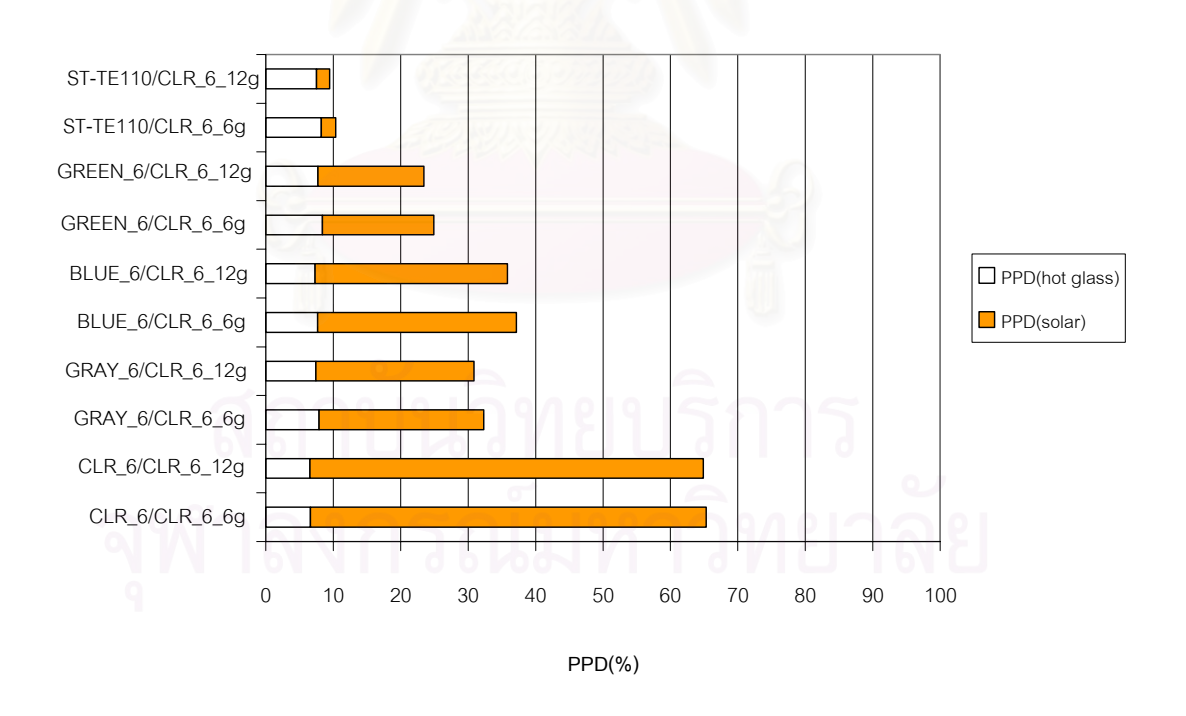

รูปที่ 7.5 แสดงการเปรียบเทียบค่า PPD ของหน้าต่างกระจก 2 ชั้น สำหรับช่องว่างอากาศ 6 มม. และ 12 มม.

จากกราฟรูปที่ 7.5 พบว่าเมื่อเพิ่มความหนาของช่องอากาศจาก 6 มม. เป็น 12 มม. ื่ ิ่ สำหรับกระจกสองชั้นที่มีกระจกใสขนาด 6 มม. เป็นกระจกชั้นในพบว่า ค่า PPD มีค่าลดลง แต่มี ั้ ค่าลดลงไม่มาก ดังนั้นความหนาของช่องอากาศที่เพิ่มขึ้นจึงไม่มีผลต่อค่า PPD มากนัก ั้ ี่ ิ่ ึ้

## **7.3 ตารางเปรียบเทียบคาคุณสมบัติเชิงความรอนของหนาตางกระจก**

นอกเหนือจากคุณสมบัติของกระจกในเชิงความสบาย ในงานวิจัยนี้ยังทําการหาคาคุณ สมบัติของกระจกในด้านอื่นภายใต้เงื่อนไขสภาวะแวดล้อมที่เป็นสภาวะออกแบบของ กรุงเทพมหานคร โดยได้ทำการหาค่าสัมประสิทธิ์การถ่ายเทความร้อนรวมใหม่ ค่า Solar Heat ิ์ gain Coefficient (SHGC) ของกระจกที่มุมตกกระทบ 0 องศาและคา Shading Coefficient (SC) ภายใต้เงื่อนไขออกแบบ นอกจากนี้ยังได้ทำการหาค่าคุณสมบัติอื่นที่ไปใช้หาค่าดัชนีความสบาย อาทิเชน คาอุณหภูมิผิวกระจกดานใน คา Mean radiant temperature คาดัชนี PMV, PPD และ การเปลี่ยนแปลงของค่า PMV ต่ออัตราการถ่ายเทความร้อน ค่าดังกล่าวของกระจกต่างๆ ที่ใช้ใน การวิจัยถูกแสดงไวในตารางที่ 7.1 ถึงตารางท 7.7

ตารางที่ 7.1 ถึงตารางที่ 7.7 เป็นตารางที่แสดงค่าคุณสมบัติเชิงความร้อนของหน้าต่าง กระจกและคุณสมบัติที่บ่ง<mark>บ</mark>อกถึงค่าความสบาย ซึ่ง<mark>จากตารางจะพบว่าสำหรับกระจกใส และ</mark> ึ่ กระจกชนิดเคลือบที่มีความห<sub>นาเ</sub>พิ่มขึ้นจะมีค่าอุณหภูมิผิวกระจกด้านในเพิ่มขึ้น ทั้ ึ้ ั้ ังนี้เนื่องจาก ื่ ปริมาณความร้อนจากแสงอาทิตย์จะสะสมในเนื้อกระจกมากขึ้นซึ่งจะมีผลทำให้อุณหภูมิกระจก ึ้ ึ่ เพิ่มมากขึ้นตามไปด้วย แต่ในขณะเดียวกันจะทำให้ค่า mean radiant temperature และค่า ิ่ SHGC มีค่าต่ำลงซึ่งจะส่งผลทำให้ค่า PMV มีค่าต่ำลง ทั้งนี้เนื่องจากค่าคุณสมบัติของการส่งผ่าน ่ํ ึ่ ่ํ ั้ ของหน้าต่างกระจกใสมีค่ามากกว่าคุณสมบัติของการดูดกลืนรังสีความร้อน ั้ นเมื่อกระจกมี ความหนาเพิ่มมากขึ้นจะทำให้ค่าการส่องผ่านมีค่าลดลงจึงทำให้ค่า mean radiant temperature ิ่ ึ้ มีค่าต่ำลง ่ํ

สำหรับกระจกชนิดสะท้อนแสงเมื่อกระจกมีความหนาเพิ่มมากขึ้นอุณหภูมิผิวของกระจก ึ้ ก็จะมีค่าเพิ่มขึ้น เนื่องจากปริมาณความร้อนจากแสงอาทิตย์สะสมในเนื้อกระจกเพิ่มมากขึ้นและ ิ่ ิ่ ึ้ จะทำให้ค่า mean radiant temperature และค่า SHGC มีค่าเพิ่มมากขึ้นเช่นกัน ทั้งนี้เนื่องจากค่า ิ่ ึ้ ั้ ี้ คุณสมบัติในการส่งผ่านของหน้าต่างกระจกชนิดนี้มีค่าต่ำกว่า คุณสมบัติในการดูดกลืนรังสีความ ่ํ ร้อนเมื่อกระจกมีความหนามากขึ้นก็จะทำให้ปริมาณของรังสีที่ดูดกลืนไว้มีค่าสูงซึ่งส่งผลให้ค่า ึ้ ึ่ mean radiant temperature มีคาสูงขึ้น

และจากตารางจะพบว่าค่า SHGC ที่ตำแหน่งตั้งฉากและค่า PPD มีค่าแปรผันตามกัน ั้ กล่าวคือเมื่อค่ามีค่า SHGC เพิ่มขึ้นก็จะทำให้ค่า PPD มีค่าสูงขึ้นด้วย (รู้สึกไม่สบายมากขึ้น) และ ื่ ิ่ ึ้ ึ้ เมื่อค่า SHGC มีค่าต่ำลงค่า PPD ก็จะมีค่าต่ำลงด้วย ดังนั้นจึงแสดงกราฟแสดงความสัมพันธ์ ื่ ่ํ ่ํ ั้ ระหวางคา SHGC และคา PPD โดยไดเรียงลําดับกระจกที่มีคา SHGC(0) จากมากไปหานอยโดย เริ่มจากกระจกชนิด CLR\_6 ไปถึงกระจกชนิด ST-TE110/CLR\_6\_6g ได้ดังแสดงในรูปที่ 7.6 ิ่

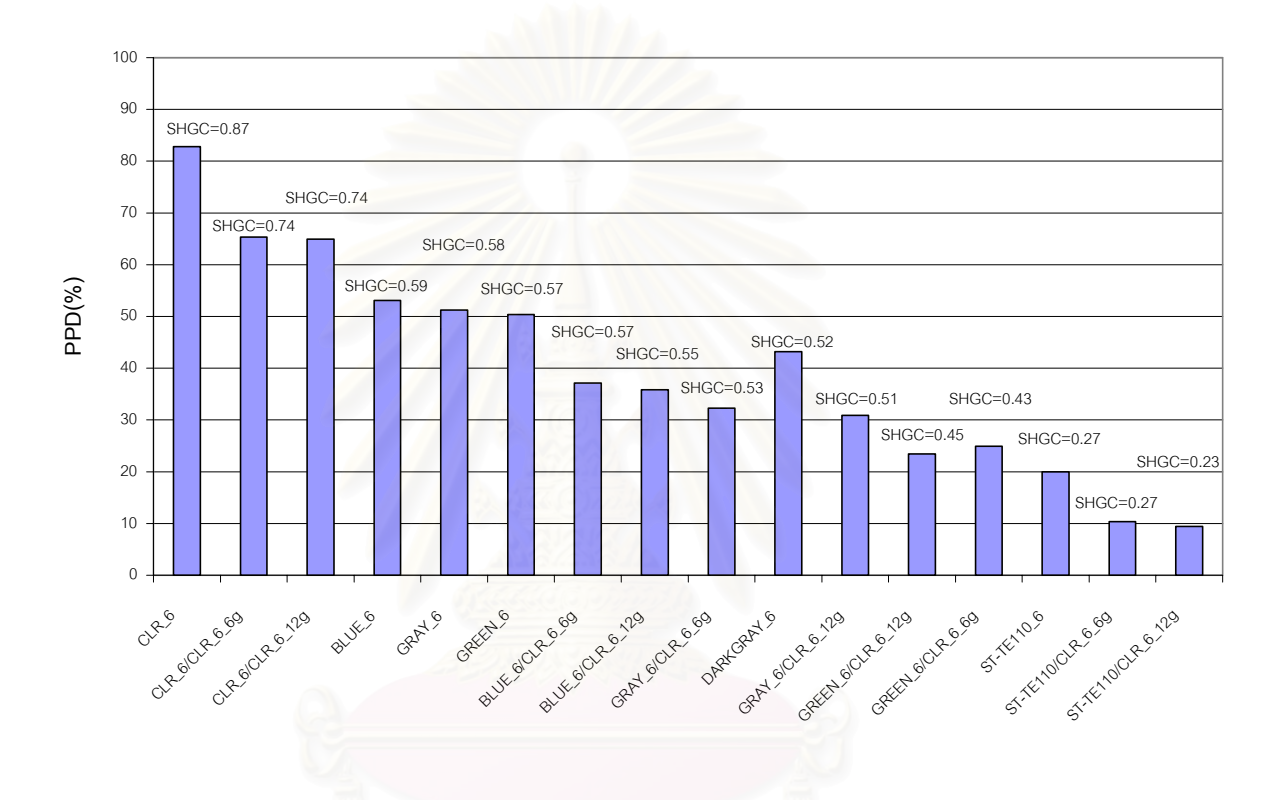

รูปที่ 7.6 แสดงลําดับคา PPD ของกระจกชนิดตางๆโดยเรียงจากกระจกที่มีคา SHGC มากไปหาน้อย

นอกจากนั้นในตารางที่ 7.1 ถึง ตารางที่ 7.7 จะพบว่า อัตราการเปลี่ยนแปลงของค่า PMV เมื่อเทียบกับค่าความร้อนจากแสงอาทิตย์ที่ส่งผ่านหน้าต่างกระจก (q) จะมีอัตราเพิ่มขึ้นตามความ ื่ ิ่ ึ้ หนาของหน้าต่างกระจกที่เพิ่มขึ้นสำหรับกระจกทุกชนิด ซึ่งหมายถึงว่าถ้ากระจกมีความหนาที่เพิ่ม  $\mathcal{L}^{\text{max}}_{\text{max}}$ ิ่ ึ้ ึ่ ขึ้น ความร้อนที่ส่งผ่านหน้าต่างกระจกเข้ามาก็จะส่งผลเร็วขึ้น โดยจากตารางจะพบว่า ค่า  $\frac{dP M}{d q}$ *dPMV* ลำหรับกระจกใสจะมีค่าเปลี่ยนแปลงน้อยเมื่อความหนาเพิ่มขึ้น โดยมีค่าประมาณ 0.003  $\frac{m}{W}$ ื่ ิ่ *m* <sup>2</sup>

และจะมีคาประมาณ 0.005 *W*  $\frac{m^2}{W}$ , 0.01  $\frac{m}{W}$  $\frac{m}{\pi}$  สำหรับกระจกชนิดเคลือบและกระจกสะท้อนแสง ตามลำดับ ส่วนกระจก 2 ชั้นจะมีค่าอยู่หลายช่วงดังแสดงในตารางสำหรับกระจก 2 ชั้น ั้

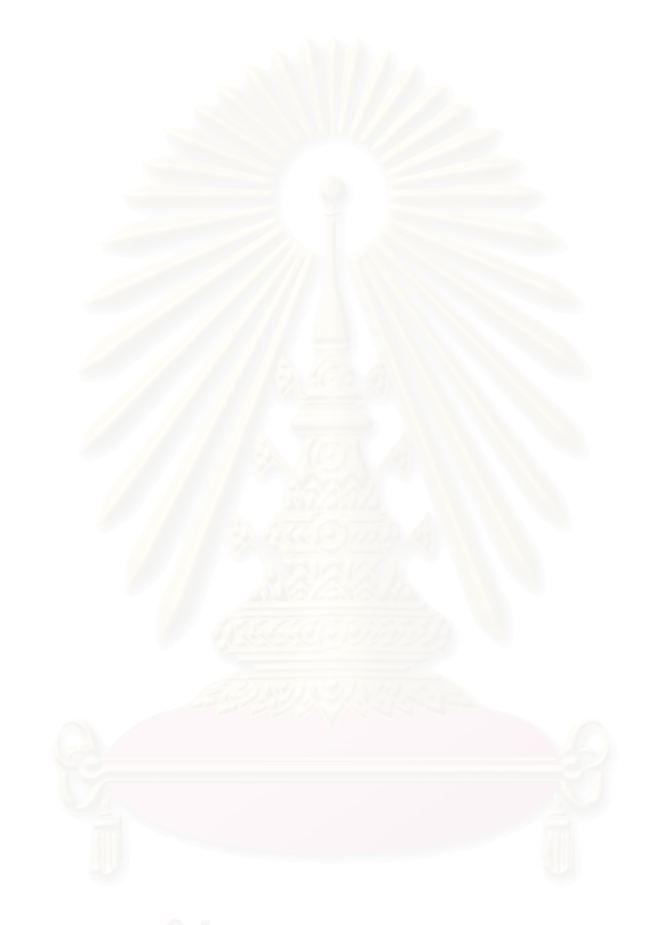

| ลำดับที่       | ชนิดกระจก | ค่า U (W/m^2) | ค่า $SHGC(0)$ | <b>SC</b> | อุณหภูมิผิวกระจก (°C) | MRT $(^{\circ}C)$ | <b>PMV</b> | PPD $($ % $)$ | dPMV/dq |
|----------------|-----------|---------------|---------------|-----------|-----------------------|-------------------|------------|---------------|---------|
| $\mathbf{1}$   | CLR_2mm   | 6.11          | 0.89          | 1.04      | 33.2                  | 42.4              | 2.29       | 88            | 0.0036  |
| 2              | CLR_3mm   | 6.14          | 0.876         | 1.02      | 33.5                  | 42.1              | 2.25       | 87            | 0.0036  |
| 3              | CLR_4mm   | 6.16          | 0.861         | 1.00      | 33.9                  | 41.8              | 2.21       | 85            | 0.0037  |
| $\overline{4}$ | CLR_5mm   | 6.20          | 0.85          | 0.99      | 34.5                  | 41.6              | 2.18       | 84            | 0.0037  |
| 5              | CLR_6mm   | 6.22          | 0.835         | 0.97      | 34.8                  | 41.3              | 2.14       | 83            | 0.0038  |
| 6              | CLR_8mm   | 6.27          | 0.807         | 0.94      | 35.6                  | 40.7              | 2.07       | 80            | 0.0038  |
| $\overline{7}$ | CLR_10mm  | 6.30          | 0.786         | 0.91      | 36.2                  | 40.3              | 2.02       | 78            | 0.0039  |
| $\,8\,$        | CLR_12mm  | 6.32          | 0.765         | 0.89      | 36.8                  | 39.9              | 1.96       | 75            | 0.0040  |
| $9\,$          | CLR_15mm  | 6.42          | 0.704         | 0.82      | 38.6                  | 38.8              | 1.81       | 67            | 0.0043  |
| 10             | CLR_19mm  | 6.48          | 0.664         | 0.77      | 39.8                  | 38.0              | 1.71       | 62            | 0.0046  |

**ตารางท ี่ 7.1 แสดงคาคาค ุ ณสมบัติเชิงความรอนของหนาตางกระจกใส 1 ชั้น**

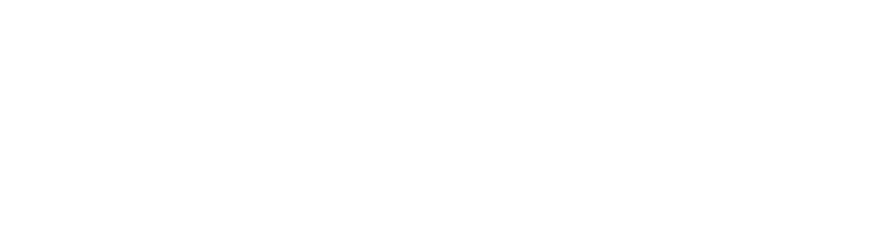

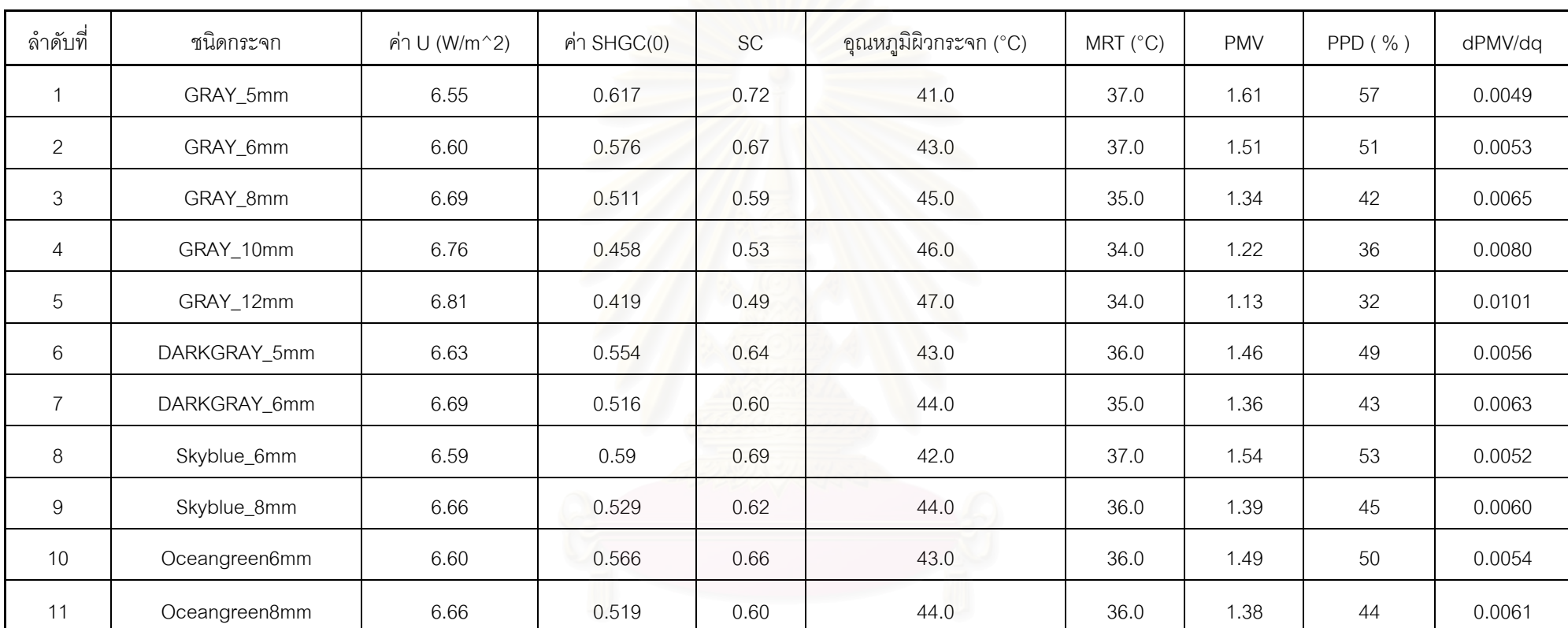

## **ตารางท ี่ 7.2 แสดงคาคาค ุ ณสมบัติเชิงความรอนของหนาตางกระจกเคลือบสี 1 ชั้น**

| ลำดับที่       | ชนิดกระจก      | ค่า U (W/m^2) | ค่า $SHGC(0)$ | <b>SC</b> | อุณหภูมิผิวกระจก (°C) | MRT $(^{\circ}C)$ | <b>PMV</b> | PPD $(\% )$ | dPMV/dq |
|----------------|----------------|---------------|---------------|-----------|-----------------------|-------------------|------------|-------------|---------|
| $\mathbf{1}$   | ST_SS108_6mm   | 6.69          | 0.236         | 0.28      | 44.4                  | 31.1              | 0.76       | 17          | 0.0183  |
| $\overline{2}$ | ST_SS108_8mm   | 6.71          | 0.247         | 0.29      | 45.0                  | 31.2              | 0.79       | 18          | 0.0191  |
| 3              | ST_SS108_10mm  | 6.73          | 0.255         | 0.30      | 45.4                  | 31.3              | 0.80       | 18          | 0.0196  |
| $\overline{4}$ | ST_SS108_12mm  | 6.75          | 0.264         | 0.31      | 45.9                  | 31.4              | 0.81       | 19          | 0.0202  |
| 5              | ST_SS144_6mm   | 6.73          | 0.291         | 0.34      | 45.4                  | 32.0              | 0.89       | 22          | 0.0132  |
| $6\,$          | ST_SS144_8mm   | 6.74          | 0.3           | 0.35      | 45.8                  | 32.1              | 0.91       | 22          | 0.0136  |
| $\overline{7}$ | ST_SS144_10mm  | 6.75          | 0.305         | 0.35      | 46.0                  | 32.2              | 0.91       | 23          | 0.0138  |
| 8              | ST_SS144_12mm  | 6.77          | 0.313         | 0.36      | 46.5                  | 32.2              | 0.93       | 23          | 0.0141  |
| 9              | ST_SS120_6mm   | 6.73          | 0.351         | 0.41      | 45.4                  | 33.0              | 1.03       | 27          | 0.0096  |
| 10             | ST_SS120_8mm   | 6.73          | 0.357         | 0.42      | 45.6                  | 33.0              | 1.03       | 28          | 0.0098  |
| 11             | ST_SS120_10mm  | 6.74          | 0.362         | 0.42      | 45.8                  | 33.1              | 1.04       | 28          | 0.0099  |
| 12             | ST_SS120_12mm  | 6.75          | 0.367         | 0.43      | 46.1                  | 33.1              | 1.05       | 28          | 0.0100  |
| 13             | ST_SGY132_6mm  | 6.69          | 0.466         | 0.54      | 44.4                  | 34.8              | 1.27       | 39          | 0.0067  |
| 14             | ST_SGY132_8mm  | 6.69          | 0.471         | 0.55      | 44.6                  | 34.8              | 1.28       | 39          | 0.0068  |
| 15             | ST_SGY132_10mm | 6.70          | 0.473         | 0.55      | 44.7                  | 34.8              | 1.28       | 39          | 0.0068  |
| 16             | ST_SGY132_12mm | 6.70          | 0.475         | 0.55      | 44.7                  | 34.8              | 1.28       | 39          | 0.0068  |

**ตารางท ี่ 7.3 แสดงคาคาค ุ ณสมบัติเชิงความรอนของหนาตางกระจกสะทอนแสง 1 ชั้น**

| ลำดับที่ | ชนิดกระจก     | ค่า U (W/m^2) | ค่า $SHGC(0)$ | <b>SC</b> | อุณหภูมิผิวกระจก (°C) | MRT $(^{\circ}C)$ | <b>PMV</b> | PPD (%) | dPMV/dq |
|----------|---------------|---------------|---------------|-----------|-----------------------|-------------------|------------|---------|---------|
| 17       | ST_SG110_6mm  | 6.76          | 0.287         | 0.33      | 46.3                  | 31.9              | 0.88       | 21      | 0.0167  |
| 18       | ST_SG110_8mm  | 6.78          | 0.295         | 0.34      | 46.8                  | 32                | 0.89       | 22      | 0.0172  |
| 19       | ST_SG110_10mm | 6.79          | 0.301         | 0.35      | 47.0                  | 32                | 0.9        | 22      | 0.0174  |
| 20       | ST_SG110_12mm | 6.80          | 0.306         | 0.36      | 47.3                  | 32.10             | 0.91       | 22      | 0.0177  |
| 21       | ST_TE110_6mm  | 6.78          | 0.273         | 0.32      | 46.7                  | 31.60             | 0.84       | 20      | 0.0216  |
| 22       | ST_TE110_8mm  | 6.80          | 0.282         | 0.33      | 47.1                  | 31.70             | 0.86       | 21      | 0.0223  |
| 23       | ST_TE110_10mm | 6.81          | 0.287         | 0.33      | 47.4                  | 31.80             | 0.87       | 21      | 0.0227  |
| 24       | ST_TE110_12mm | 6.81          | 0.29          | 0.34      | 47.6                  | 31.80             | 0.87       | 21      | 0.0231  |
| 25       | ST_TE115_6mm  | 6.73          | 0.295         | 0.34      | 45.6                  | 32.00             | 0.90       | 22      | 0.0134  |
| 26       | ST_TE115_8mm  | 6.75          | 0.303         | 0.35      | 46.0                  | 32.10             | 0.91       | 23      | 0.0137  |
| 27       | ST_TE115_10mm | 6.76          | 0.308         | 0.36      | 46.2                  | 32.20             | 0.92       | 23      | 0.0139  |
| 28       | ST_TE115_12mm | 6.77          | 0.313         | 0.36      | 46.5                  | 32.20             | 0.93       | 23      | 0.0141  |
| 29       | ST_TS120_6mm  | 6.74          | 0.328         | 0.38      | 45.8                  | 32.60             | 0.97       | 25      | 0.0113  |
| 30       | ST_TS120_8mm  | 6.75          | 0.333         | 0.39      | 46.0                  | 32.60             | 0.98       | 25      | 0.0114  |
| 31       | ST_TS120_10mm | 6.77          | 0.341         | 0.40      | 46.4                  | 32.70             | 0.99       | 26      | 0.0117  |
| 32       | ST_TS120_12mm | 6.78          | 0.346         | 0.40      | 46.7                  | 32.80             | 1.00       | 26      | 0.0119  |

**ตารางท ี่ 7.3 แสดงคาคาค ุ ณสมบัติเชิงความรอนของหนาตางกระจกสะทอนแสง 1 ชั้น (ตอ)** 

### ล าด ั บท ี่ชน ิ ดกระจกค่า U (W/m^2) | ค่า SHGC(0) | SC | คูณหภูมิผิวกระจก (°C) | MRT (°C) | PMV | PPD ( % ) | dPMV/dq 33 ST\_TS130\_6mm 6.68 0.393 0.46 44.2 33.70 1.13 32 0.0076 34 ST\_TS130\_8mm 6.69 0.398 0.46 44.4 33.80 1.14 32 0.0077 35 ST\_TS130\_10mm 6.70 0.403 0.47 44.7 33.80 1.14 32 0.0077 36 ST\_TS130\_12mm 6.71 0.408 0.47 44.9 33.80 1.15 33 0.0078 37 ST\_TS140\_6mm 6.68 0.473 0.55 44.2 34.90 1.29 40 0.0065 38 | ST\_TS140\_8mm | 6.69 | 0.478 | 0.56 | 44.4 | 34.90 | 1.29 | 40 | 0.0066 39 ST\_TS140\_10mm 6.69 0.48 0.56 44.5 34.90 1.29 40 0.0066 40 ST\_TS140\_12mm 6.69 0.482 0.56 44.5 34.90 1.29 40 0.0066 41 | ST\_TBL135\_6mm | 6.65 | 0.414 | 0.48 | 43.6 | 34.10 | 1.18 | 34 | 0.0069 42 ST\_TBL135\_8mm 6.66 0.419 0.49 43.8 34.10 1.19 35 0.0070 43 ST\_TBL135\_10mm 6.67 0.424 0.49 44.1 34.20 1.19 35 0.0071 44 ST\_TBL135\_12mm 6.68 0.428 0.50 44.3 34.20 1.20 35 0.0071

## **ตารางท ี่ 7.3 แสดงคาคาค ุ ณสมบัติเชิงความรอนของหนาตางกระจกสะทอนแสง 1 ชั้น (ตอ)**

| ลำดับที่       | ชนิดกระจก    | ค่า U (W/m^2) | ค่า $SHGC(0)$ | <b>SC</b> | อุณหภูมิผิวกระจก (°C) | MRT $(^{\circ}C)$ | <b>PMV</b> | PPD $(\% )$ | dPMV/dq |
|----------------|--------------|---------------|---------------|-----------|-----------------------|-------------------|------------|-------------|---------|
|                | CLR_6CLR_6   | 3.76          | 0.742         | 0.86      | 35.5                  | 38.50             | 1.77       | 65          | 0.0040  |
| $\mathbf{2}$   | CLR_8CLR_8   | 3.80          | 0.706         | 0.82      | 37.0                  | 37.70             | 1.67       | 60          | 0.0043  |
| 3              | GRAY_6CLR_6  | 3.87          | 0.531         | 0.62      | 38.1                  | 33.90             | 1.14       | 32          | 0.0053  |
| $\overline{4}$ | GRAY_8CLR_8  | 3.91          | 0.47          | 0.55      | 39.4                  | 32.50             | 0.96       | 24          | 0.0064  |
| 5              | BLUE_6CLR_6  | 3.85          | 0.565         | 0.66      | 37.7                  | 34.60             | 1.24       | 37          | 0.0049  |
| $6\,$          | BLUE_8CLR_8  | 3.88          | 0.523         | 0.61      | 38.8                  | 33.70             | 1.12       | 32          | 0.0055  |
| $\overline{7}$ | GREEN 6CLR 6 | 3.90          | 0.475         | 0.55      | 38.9                  | 32.60             | 0.97       | 25          | 0.0061  |
| $\,8\,$        | GREEN_8CLR_8 | 3.93          | 0.425         | 0.49      | 39.8                  | 31.60             | 0.83       | 20          | 0.0077  |

**ตารางท ี่ 7.4 แสดงคาคาค ุ ณสมบัติเชิงความรอนของหนาตางกระจก 2 ชั้น ชองอากาศ 6 มม.** 

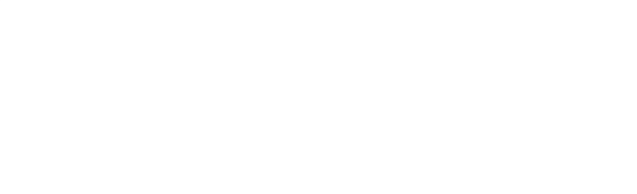

| ลำดับที่       | ชนิดกระจก    | ค่า U (W/m^2) | ค่า $SHGC(0)$ | <b>SC</b> | อุณหภูมิผิวกระจก (°C) | MRT $(^{\circ}C)$ | <b>PMV</b> | PPD $(\% )$ | dPMV/dq |
|----------------|--------------|---------------|---------------|-----------|-----------------------|-------------------|------------|-------------|---------|
|                | CLR_6CLR_6   | 3.33          | 0.74          | 0.86      | 35.3                  | 38.5              | 1.76       | 65          | 0.0040  |
| 2              | CLR_8CLR_8   | 3.37          | 0.703         | 0.82      | 36.8                  | 37.7              | 1.66       | 60          | 0.0042  |
| 3              | GRAY_6CLR_6  | 3.43          | 0.507         | 0.59      | 37.3                  | 33.7              | 1.11       | 31          | 0.0051  |
| $\overline{4}$ | GRAY_8CLR_8  | 3.48          | 0.441         | 0.51      | 38.4                  | 32.3              | 0.92       | 23          | 0.0062  |
| 5              | BLUE_6CLR_6  | 3.42          | 0.545         | 0.63      | 37.0                  | 34.4              | 1.21       | 36          | 0.0048  |
| $6\,$          | BLUE_8CLR_8  | 3.45          | 0.501         | 0.58      | 38.0                  | 33.5              | 1.09       | 30          | 0.0054  |
| $\overline{7}$ | GREEN_6CLR_6 | 3.46          | 0.446         | 0.52      | 37.9                  | 32.4              | 0.93       | 23          | 0.0059  |
| $\,8\,$        | GREEN_8CLR_8 | 3.49          | 0.391         | 0.46      | 38.7                  | 31.3              | 0.79       | 18          | 0.0073  |

**ตารางท ี่ 7.5 แสดงคาคาค ุ ณสมบัติเชิงความรอนของหนาตางกระจก 2 ชั้น ชองอากาศ 12 มม.** 

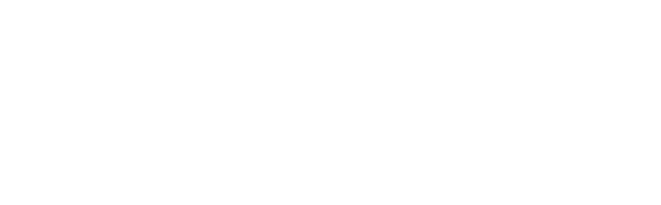

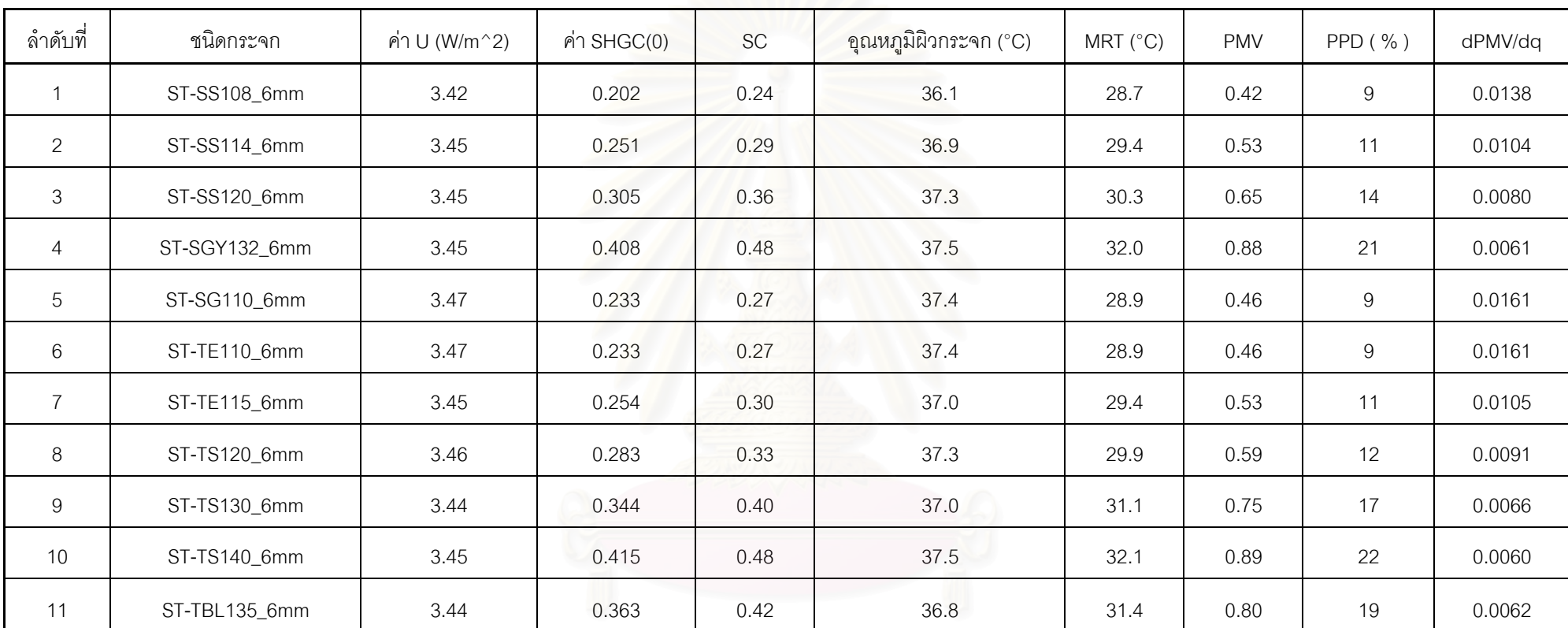

## **ตารางท ี่ 7.6 แสดงคาคาค ุ ณสมบัติเชิงความรอนของหนาตางกระจกสะทอนแสง 2 ชั้น ชองอากาศ 6 มม.**

# ลําดับที่ชนิ ดกระจกค่า U (W/m^2) | ค่า SHGC(0) | SC | อุณหภูมิผิวกระจก (°C) | MRT (°C) | PMV | PPD ( % ) | dPMV/dq 1 | ST-SS108\_6mm | 3.42 | 0.202 | 0.24 | 36.1 | 28.7 | 0.42 | 9 | 0.0138 2 | ST-SS114\_6mm | 3.45 | 0.251 | 0.29 | 36.9 | 29.4 | 0.53 | 11 | 0.0104 3 | ST-SS120\_6mm | 3.45 | 0.305 | 0.36 | 37.3 | 30.3 | 0.65 | 14 | 0.008 4 ST-SGY132\_6mm 3.45 0.408 0.48 37.5 32 0.88 21 0.0061 5 | ST-SG110\_6mm | 3.47 | 0.233 | 0.27 | 37.4 | 28.9 | 0.46 | 9 | 0.0161 6 ST-TE110\_6mm 3.47 0.233 0.27 37.4 28.9 0.46 9 0.0161 7 ST-TE115\_6mm 3.45 0.254 0.3 37 29.4 0.53 11 0.0105 8 | ST-TS120\_6mm | 3.46 | 0.283 | 0.33 | 37.3 | 29.9 | 0.59 | 12 | 0.0091 9 ST-TS130\_6mm 3.44 0.344 0.4 37 31.1 0.75 17 0.0066 10 | ST-TS140\_6mm | 3.45 | 0.415 | 0.48 | 37.5 | 32.1 | 0.89 | 22 | 0.006 11 | ST-TBL135\_6mm | 3.44 | 0.363 | 0.42 | 36.8 | 31.4 | 0.8 | 19 | 0.0062

## **ตารางท ี่ 7.7 แสดงคาคาค ุ ณสมบัติเชิงความรอนของหนาตางกระจกสะทอนแสง 2 ชั้น ชองอากาศ 12 มม.**

### **7.4 คุณสมบัติทาง optical ของหนาตางกระจกที่ขึ้ นกับมุมตกกระทบ**

สําหรับการคํานวณคาการถายเทความรอนผานหนาตางกระจกจําเปนตองทราบคุณสมบัติ ทาง optical ที่ขึ้นกับมุมตกกระทบและคุณสมบัติเชิงครึ่งทรงกลม ดังนั้นงานวิจัยนี้จึงได้วิเคราะห์ค่า ึ่ ั้ คุณสมบัติทางเชิงแสงของหน้าต่างกระจกที่ขึ้นกับมุมตกกระทบจากคุณสมบัติของหน้าต่างกระจกที่ ตำแหน่งตั้งฉากซึ้งได้จากข้อมูลผู้ผลิตกระจกโดยโปรแกรมที่พัฒนาขึ้น ซึ่ ั้ ึ่งใชวิธีการคํานวณตาม โปรแกรม WINDOW 4.1 ตัวโปรแกรมจะทำการคำนวณค่า SHGC ที่มุมตกกระทบที่ 0 องศา ค่า SHGC ที่มุมตกกระทบที่เพิ่มขึ้นทีละ 10 องศา และค่าสำหรับครึ่งทรงกลม hemisphere และใน ี่ ิ่ ึ้ ึ่ โปรแกรมยังทําการคํานวณ คาการสงผานรังสี (Transmittance,T) คาการดูดกลืนรังสี (Absorbtance,A) และค่าการสะทั<sub>่</sub>อนรังสี (Reflectance,R) ที่แปรตามมุมตกกระทบ ค่าดังกล่าวซึ่ง ถือเป็นค่าคุณสมบัติทางเชิงของกระจกแบบต่างๆ ถูกแสดงไว้ในตารางที่ ง.1 ถึง ง.6 ในภาคผนวก ง. ซึ่งคุณสมบัติเหล่านี้จะมีความสำคัญอย่างมากที่จำเป็นต้องรู้ เพื่อนำไปใช้ในการคำนวณค่าการถ่ายเท ึ่ ี้ ความร้อนผ่านหน้าต่างกระจกที่จะให้ผลที่แม่นยำ ี่

## **7.5 การเปรียบเทียบคาการถายเทความรอนผานหนาตางกระจกโดยวิธีการกําหนดคา SC และ SHGC**

ในหัวนี้จะเป็นการแสดงผลของการเปรียบเทียบของการคำนวณค่าการถ่ายเทความร้อนผ่าน หน้าต่างกระจกจากผลของรังสีแสงอาทิตย์ที่ตกกระทบลงบนกระจกจากการคำนวณสองวิธีเพื่อยืนยัน ื่ ถึงความสำคัญของการที่<mark>จะต้องรู้คุณสมบัติของกระจกในรูปของ Solar Heat gain Coefficient</mark> ี่ (SHGC) ซึ่งแปรตามมุมตกกระทบ โดยเฉพาะลำหรับกระจกชนิดใหม่ ๆ ที่มีความซับซ้อนในคุณสมบัติ ทาง optical

การคำนวณค่าการถ่ายเทความร้อนผ่านหน้าต่างกระจกสามารถคำนวณได้ 2 วิธีการด้วยกัน คือ การกำหนดค่า SC ซึ่งจะนำไปคูณด้วยค่า SHGF ซึ่งเป็นค่ารังสีแสงอาทิตย์ที่ส่งผ่านหน้าต่าง ึ่ กระจกมาตรฐานขนาด 3 มม. ตามตําแหนงพิกัดของอาคารและชวงเวลาในแตละวัน และอีกวิธีการ หนึ่งคือวิธีการคำนวณโดยกำหนดค่า SHGC ซึ่งเป็นค่าที่ขึ้นกับมุมตกกระทบ โดยวิธีการคำนวณจะ ึ่ อธิบายไวในบทที่ 3 โดยการเปรียบเทียบน ี้จะใชโปรแกรม DOE2.1 E และโปรแกรม WINDOW 4.1 ผลของการคำนวณจะแสดงไว้ในรูปที่ 7.7 ซึ่งเป็นค่าการถ่ายเทความร้อนผ่านหน้าต่างกระจกเนื่อง ื่ จากแสงอาทิตย์ สำหรับหน้าต่างกระจกทิศใต้ ของวันที่ 21 เมษายน ที่กรุงเทพมหานคร โดยใช้แบบ ี่ จำลองท้องฟ้าโปร่งใส และความเร็วลมเท่ากับ 3.4 เมตรต่อวินาที

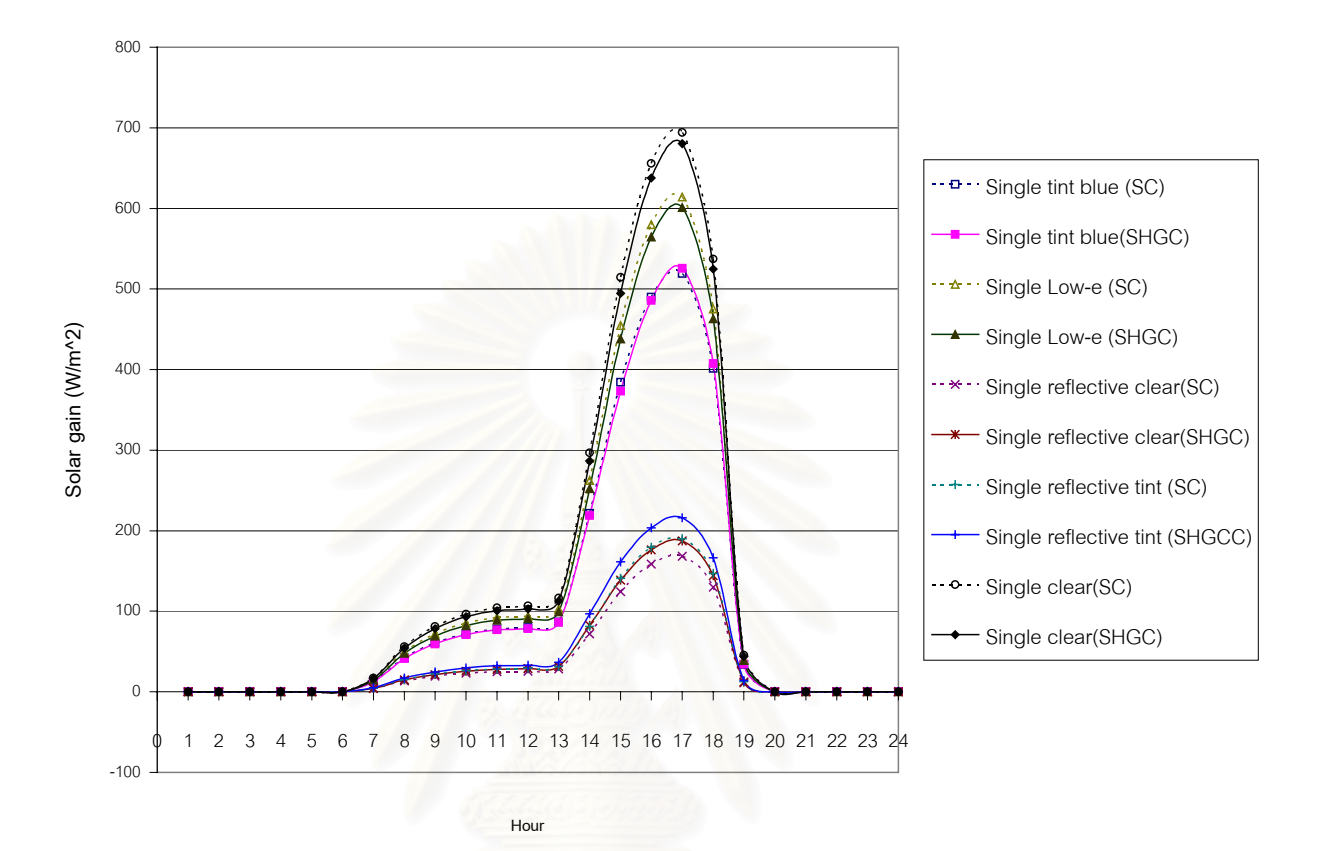

รูปที่ 7.7 แสดงค่าการถ่ายเทความร้อนรายชั่วโมงของหน้าต่างกระจกด้านทิศใต้โดยใช้ภูมิอากาศของ กรุงเทพมหานคร ของวันที่ 21 เมษายน มีความเร็วลมเท่ากับ 3.4 เมตรต่อวินาที ด้วยวิธี SC และ SHGC

จากรูปที่ 7.7 จะพบว่าค่าการถ่ายเทความร้อนผ่านหน้าต่างกระจกสำหรับการกำหนดแบบ ค่า SC และค่า SHGC จะมีค่าต่างกันสำหรับหน้าต่างกระจกชนิดเคลือบและชนิดสะท้อนแสง ทั้งนี้ ั้ เนื่องจากคุณสมบัติทาง optical ของหน้าต่างกระจกดังกล่าวมีค่าแตกต่างจากกระจกอ้างอิง เพราะ ื่ เนื่องจากคุณสมบัติของกระจกอ้างอิงมีส่วนของการส่งผ่านรังสีแสงอาทิตย์สูง แต่มีค่าการดูดกลืนต่ำ ื่ แตกระจกเคลือบสีและกระจกสะทอนแสงจะมีคุณสมบัติตรงกันขาม

นลของความเร็วลมที่มีต่อความแม่นยำในการหาค่าการถ่ายเทความร้อนโดยใช้วิธี SC และ SHGC ถูกศึกษาโดยใช้กระจกสะท้อนแสงและกระจกสองชั้นชนิดกระจกใสเป็นตัวอย่างการเปรียบ ั้ เทียบ รูปที่ 7.8 แสดงถึงผลของการคำนวณค่าการเทความร้อนของกระจกสองชนิดด้วยวิธีคำนวณสอง แบบที่มีความเร็วลมเท่ากับ 3.4 เมตรต่อวินาที ซึ่งจะเห็นว่าค่าการถ่ายเทความร้อนรายชั่วโมงของ ึ่

กระจกใส 2 ชั้นที่คำนวณโดยวิธีการกำหนดค่า SC จะมีค่าสูงกว่าวิธีการกำหนดด้วยค่า SHGC ซึ่งสูง ั้ ึ่ สุดถึง 18% ท เวลา 14:00น. และสําหรับกระจกแบบสะทอนแสงจะมีคาการถายเทความรอนที่คํานวณ ี่ โดยวิธีการกำหนดค่า SC ต่ำกว่าวิธีการกำหนดด้วยค่า SHGC ถึง 16% ที่เวลา14:00 น. ซึ่งเป็นช่วงที่ ่ํ มุมตกกระทบมีคาสูง

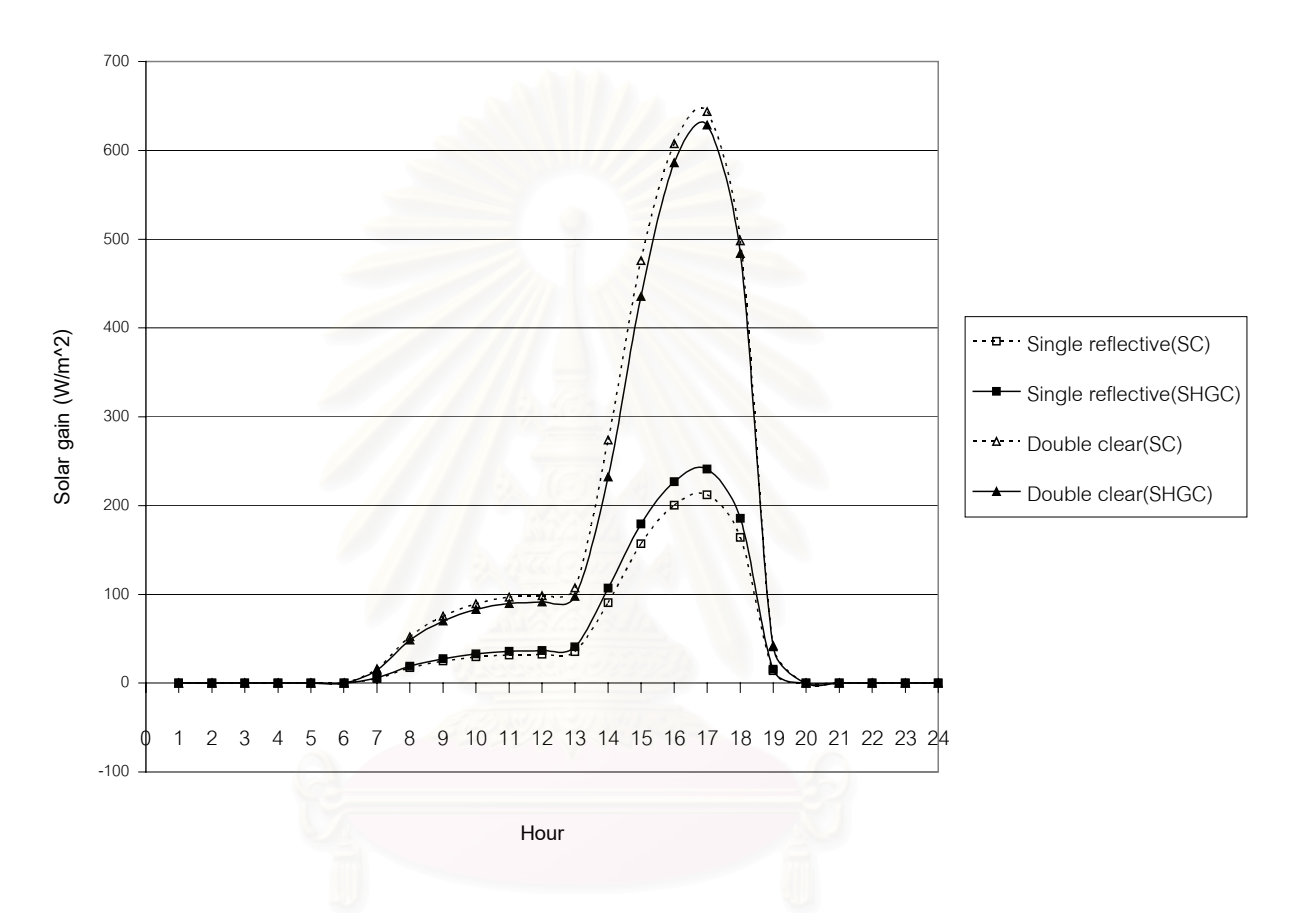

รูปที่ 7.8 แสดงการถ่ายเทความร้อนรายชั่วโมงผ่านหน้าต่างกระจกแบบสะท้อนแสงและแบบกระจก สองชั้นที่หันหน้าด้านทิศตะวันตกโดยใช้ภูมิอากาศของกรุงเทพฯของวันที่ 21 เมษายน ั้ ความเร็วลม 3.4 เมตรตอวินาทีดวยวิธี SC และ SHGC

สำหรับรูปที่ 7.9 จะแสดงถึงผลของการถ่ายเทความร้อนรายชั่วโมงของกระจกสองชนิดด้วยวิธี การแบบเดียวกับในที่แสดงไว้ในรูปที่ 7.8 ยกเว้นแต่เปลี่ยนค่าความเร็วลมจาก 3.4 เมตรต่อวินาที มา เปน 0 เมตรตอวินาที

จากรูปที่ 7.9 จะเห็นว่าเมื่อสภาวะภายนอกแตกต่างจากค่ามาตรฐานอ้างอิง (ซึ่งในกรณีนี้คือ ื่ เปลี่ยนสภาวะของความเร็วลมจาก 3.4 เมตรต่อวินาที ซึ่งเป็นความเร็วลมมาตรฐานที่ใช้ในการนิยาม ค่าในการคำนวณด้วยวิธี SC มาเป็น 0 เมตรต่อวินาที) จะเห็นว่าค่าการถ่ายเทความร้อนรายชั่วโมง ของกระจกใส 2 ชั้นที่คำนวณโดยวิธีการกำหนดค่า SC จะมีค่าสูงกว่าวิธีการกำหนดด้วยค่า SHGC ซึ่ง ั้ สูงสุดถึง 15% ที่เวลา 14:00น. และสำหรับกระจกแบบสะท้อนแสงจะมีค่าการถ่ายเทความร้อนที่  $\mathcal{L}^{\mathcal{L}}(\mathcal{L}^{\mathcal{L}})$  and  $\mathcal{L}^{\mathcal{L}}(\mathcal{L}^{\mathcal{L}})$  and  $\mathcal{L}^{\mathcal{L}}(\mathcal{L}^{\mathcal{L}})$ คำนวณโดยวิธีการกำหนดค่า SC ต่ำกว่าวิธีการกำหนดด้วยค่า SHGC ถึง 37% ที่เวลา14:00 น. ซึ่ง ่ํ เปนชวงที่มุมตกกระทบมีคาสูง

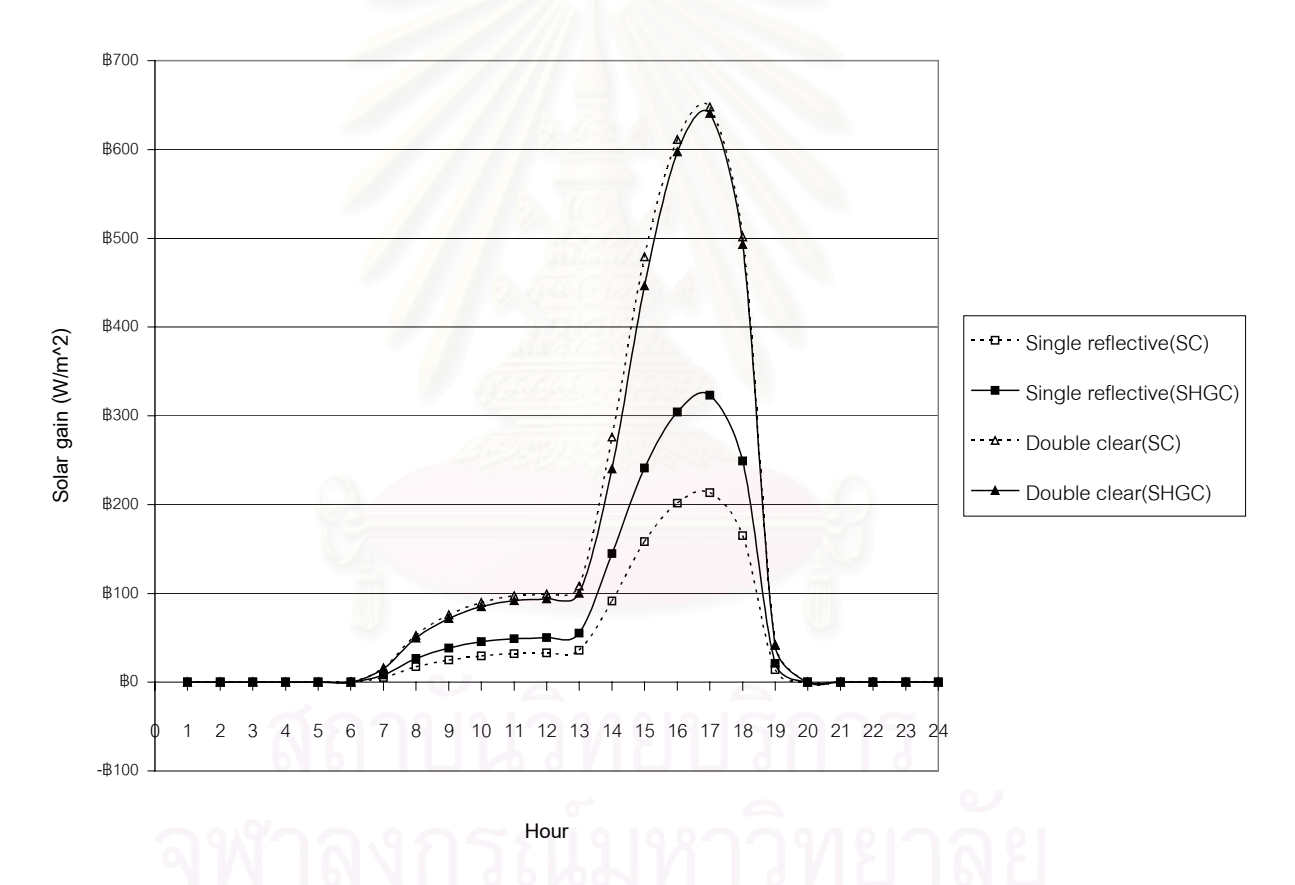

รูปที่ 7.9 แสดงค่าการถ่ายเทความร้อนผ่านหน้าต่างกระจกแบบสะท้อนแสงและกระจก 2 ชั้น ที่หัน หน้าไปด้านทิศตะวันตกโดยใช้ภูมิอากาศของกรุงเทพฯ ในวันที่ 21 เมษายนความเร็วลม 0 เมตรต่ควินาที

จากผลของการเปรียบเทียบดังกลาวอาจสามารถกลาวไดวาการคํานวณคาการถายเทความ ร้อนผ่านหน้าต่างกระจกนั้นจำเป็นที่ต้องใช้วิธีการที่ ั้ ี่ แมนยําขึ้น โดยการนําเอาคุณสมบัติที่มุมตก กระทบต่างๆ นำมาใช้ โดยเฉพาะการนำวิธี Solar Heat gain Coefficient (SHGC) มาใช้ ย่อมให้ผล ้ลัพธ์แม่นยำกว่า โดยเฉพาะกระจกชนิดเคลือบ กระจกสะท้อนแสง และกระจกสองชั้น ผลการวิเคราะห์ ที่เป็นกระจกชนิดเคลือบหรือกระจกสะท้อนแสงต่างๆ ซึ่งจากการเปรียบเทียบแสดงให้เห็นชัดว่าการ คำนวณหาค่าการถ่ายเทความร้อนโดยใช้ค่าคุณ<mark>สมบั</mark>ติของกระจกเพียงค่าเดียว (ดังที่แสดงไว้ในแคท ตาล๊อกของผู้ผลิตส่วนใหญ่) คือ ค่า SC นั้นไม่เหมาะสำหรับกระจกดังกล่าว และพบว่าการใช้ค่าคุณ สมบัติของกระจกเพียงค่าเดียวไปครอบคลุมคุณสมบัติของกระ<mark>จก</mark>ที่แปรตามมุมตกกระทบต่างๆ นั้นยัง ั้ มีคาแมนยําเฉพาะกระจกใสเทานั้น

### **7.6 สรุปผลการวิจัยและขอเสนอแนะ**

จากผลการวิจัยที่ได้กำหนดค่าข้อมูลภูมิอากาศออกแบบเพื่อใช้เป็นข้อมูลอ้างอิงเพื่อพิจารณา ื่ ผลของคุณสมบัติของหน้าต่างกระจกในแง่ของความสบายและได้ทำเป็นการจัดหาคุณสมบัติอื่นๆ ด้วย

จากการวิเคราะห์จะสรุปได้ว่ากระจกที่ได้รับแสงอาทิตย์โดยตรงจะก่อให้เกิดความไม่สบาย อย่างมากแม้ว่ามีการรักษาอุณหภูมิภายในห้องให้อยู่ในสภาวะที่สบาย (25 °C) ชนิดของกระจกที่มี ผลต่อการส่งผ่านรังสีแสงอาทิตย์ที่มาตกกระทบต่อผู้อยู่อาศัยในตำแหน่งที่กำหนด จากการวิเคราะห์ พบว่ากระจกใสจะมีความไม่สบายสูงสุด กระจกชนิดเคลือบและกระจกสะทอนแสงจะมี ความไม่สบายน้อยกว่ากระจกใสแต่จะมีค่าความไม่สบายเนื่องจากอุณหภูมิผิวกระจกมากกว่ากระจก ื่ ใส และสำหรับกระจก 2 ชั้น ที่ใช้กระจกสะท้อนแสงเป็นกระจกแผ่นนอกและมีช่องอากาศ 6 มม. และ กระจกใสด้านในจะมีดัชนีความสบาย PPD อยู่ในขอบเขตที่ยอมรับได้

นอกจากน ั้นในการวิเคราะหนี้ยังไดพัฒนาคาตัวพารามิเตอรที่เปนคุณสมบัติที่สําคัญของชุด ึกระจกที่นำไปใช้ในการคำนวณค่าการถ่ายเทความร้อนและหาค่าความสบายอีกหลายตัวโดยอ้างอิง กับภูมิอากาศออกแบบของกรุงเทพฯ ค่าดังกล่าวได้แก่ค่าสัมประสิทธิ์การถ่ายเทความร้อนรวม ค่า ิ์ Solar Heat gain Coefficient (SHGC) ท ี่แปรตามมุมตกกระทบ คาการสงผานรังสีคาการดูดกลืนรังสี และค่าการสะท้อนรังสีของกระจกที่แปรตามมุมตกกระทบ Shading Coefficient (SC) ค่าอุณหภูมิ ผิวกระจกที่นำไปใช้ในการคำนวณค่าความสบาย ค่า Mean radiant temperature ค่าดัชนี PMV

ค่าดัชนี PPD และยังคำนวณค่าอัตราการเปลี่ยนแปลงของดัชนี PMV ต่อความร้อนที่เปลี่ยนแปรไป ซึ่งจะสามารถนำไปคำนวณค่า PMV ในกรณีที่มีความร้อนผ่านกระจกเปลี่ยนแปรไป ึ่

นอกจากนั้นในท้ายสุดยังได้มีการแสดงถึงผลการคลาดเคลื่อนของค่าการถ่ายเทความร้อน ื่ ผ่านหน้าต่างกระจกหากใช้ค่าคุณสมบัติตัวเดียว SC ในการคำนวณ แทนที่จะใช้ค่าคุณสมบัติที่แปร ตามมุมตกกระทบมาคํานวณ โดยเฉพาะกระจกที่พิจารณาไมใชกระจกใส

### **ขอเสนอแนะ**

จากการศึกษาในการทำวิทยานิพนธ์ฉบับนี้ พบว่ายังมีอีกหลายสิ่งที่ควรจะต้องทำการศึกษาเพิ่ม ิ่ ี่ เติมดังตอไปนี้

- 1) ข้อมูลภูมิอากาศที่ใช้ในง<mark>า</mark>นวิจัยนี้นำมาจากข้อมูลภูมิอากาศที่เก็บบันทึกไว้เป็นจำนวน 12 ปี คือ ช่วงระหว่าง พ.ศ. 2531 ถึง พ.ศ. 2542 ดังนั้นถ้าต้องการภูมิอากาศออกแบบที่มีความแม่นยำสูง ั้ จะต้องเพิ่มจำนวนปีที่นำมาคัดเลือก และควรจะครอบคลุมถึงปีล่าสุดด้วย ิ่
- 2) การศึกษาพฤติกรรมของคนซึ่งอาศัยภายในอาคารต่อผลกระทบจากการแผ่รังสีแสงอาทิตย์ที่ส่ง ึ่ ผ่านหน้าต่างกระจกเข้ามาก<mark>ระทบ</mark>ผู้อยู่อาศยภายในอาคารว่า เมื่อมีแสงอาทิตย์ส่งผ่านหน้าต่าง ื่ กระจกจนกระทั่งรู้สึกไม่สบายแล้วผู้อยู่อาศัยจะมีพฤติกรรม<mark>อ</mark>ย่างไร เช่น ปิดผ้าม่าน หรือเดินไปที่ ั่ อื่น
- 3) สามารถนำขั้นตอนการคำนวณการถ่ายเทความร้อนผ่านหน้าต่างกระจกที่ใช้ในวิทยานิพนธ์ฉบับนี้ ั้ ไปประยุกต์ใช้สำหรับการคำนวณการถ่ายเทความร้อนผ่านหน้าต่างกระจกรายชั่วโมง เพื่อที่จะได้ ื่ ทราบถึงค่าการถ่ายเทความร้อนผ่านหน้าต่างกระจกที่ขึ้นกับคุณสมบัติของกระจกตามมุมตก กระทบ และยังทราบค่าการกระจายตัวของอุณหภูมิกระจกรายชั่วโมงเพื่อใช้สำหรับในการ วิเคราะห์ค่าความสบายเชิงความร้อน (Thermal comfort) ต่อไป
- 4) ตารางแสดงค่าคุณสมบัติทาง optical ของกระจกที่ได้จากผู้ผลิตกระจกควรที่จะระบุค่าคุณสมบัติ ี่ ทาง optical ที่แปรตามมุมตกกระทบ เพื่อที่จะให้ผู้ที่เกี่ยวข้องนำค่าดังกล่าวไปวิเคราะห์การถ่ายเท ื่ ี่ ความร้อนผ่านหน้าต่างกระจกได้แม่นยำยิ่งขึ้น ิ่

### **รายการอางอิง**

- 1. American Society of Heating, Refrigerating and Air Conditioning Engineers. ASHRAE Handbook of Fundamentals. USA ,1997.
- 2. Fanger, P.O. Thermal Comfort analysis and applications in environmental engineering. Kansas State University : McGraw-Hill, 1970.
- 3. Rubin, M. Calculating heat transfer through windows. Energy Research Vol. 6,(1982) : 341-349.
- 4. Arasteh, D.; Reilly, S.; and Rubin, M. A versatile procedure for calculating heat transfer through windows. ASHRAE Transactions Vol. 95, Part 2, (1989): 755-765.
- 5. Fuller, R. A. Angular dependence of optical properties of homogeneous glasses. ASHRAE Transactions Vol. 97, Part 2, (1991) : 1129-1137.
- 6. Finlayson, E.; Arasteh, D.; Huizenga, C.; Rubin, M.; Reilly, S. Window 4.0: Documentation of Calculation Procedures. Lawrence Berkeley Laboratory Report 33943.,August 1993.
- 7. Jimenez, J.I.; and Castro, Y. Solar radiation on sloping surfaces with different orientations in GRANADA, SPAIN. Solar Energy Vol. 28, (1982) : 257-262.
- 8. Bjarne, W.; Olesen, W. Guidelines for comfort. ASHRAE Journal (August 2000) : 41- 46.
- 9. Busch, J.F. Thermal responses to the Thai office environment. ASHRAE Transactions (1990) : 859-872.
- 10. Athienitis, A.K. A study of the effects of solar radiation on the indoor environment. ASHRAE Transaction (1990) : 257-261.
- 11. Lyons, Peter R. Window performance for human thermal comfort. ASHRAE Transactions (2000) : 594-602.
- 12. Rubin, M. Solar optical properties of windows. Energy Research Vol 6,(1982) : 123- 133.
- 13. ASTM E891-87, Standard tables for terrestrial direct normal solar spectral irradiance for air mass 1.5., 1987.
- 14. ASTM E308-90, Standard test method for computing the colors of ojects by using the CIE system., 1990.
- 15. Elsherbiny, S.M.;Raithby, G.D.; and Hollands, K.G.T. Heat transfer by natural convection across vertical and inclied air layers. ASME Journal of heat transfer, Vol. 104 ,(1982) : 96-102.
- 16. ASHRAE-Standard ANSI/ASHRAE 55-1981. Thermal Environmental Conditions for Human Occupancy.,1981.
- 17. สมศักดิ์ ไชยะภินันท์ และคณะ. <u>ข้อมูลภูมิอากาศมาตรฐานสำหรับใช้กับโปรแกรมคอมพิวเตอร์</u> ในการทํานายการใชพลังงานของอาคาร, สํานักงานกองทุนสนับสนุนการวิจัย, ธันวาคม 2542.

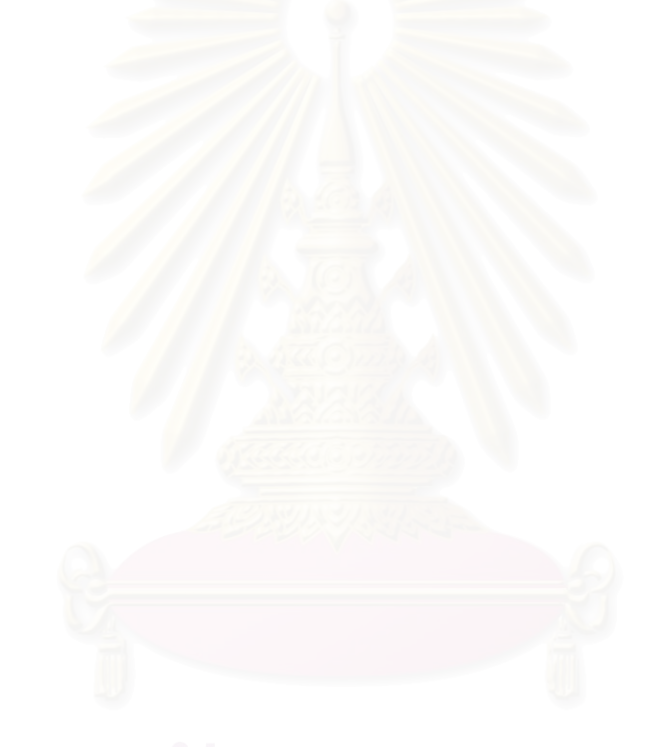

# **ภาคผนวก**

### **ภาคผนวก ก.**

# **ตารางแสดงคุณสมบัติของกระจกตัวเปลาของผูผลิตกระจก**

ค่าคุณสมบัติของกระจกที่แสดงในตารางที่ ก.1 ถึงตารางที่ ก.5 เป็นค่าคุณสมบัติของกระจกตัว เปล่าโดยมีสภาวะอากาศ 2 เงื่อนไขคือ เงื่อนไขในฤดูร้อน และเงื่อนไขในฤดูหนาวของ ASHRAE ที่ ตำแหน่งตั้งฉาก ( $\theta$ =0°) ั้

## **เง ื่อนไขฤดูหนาว**

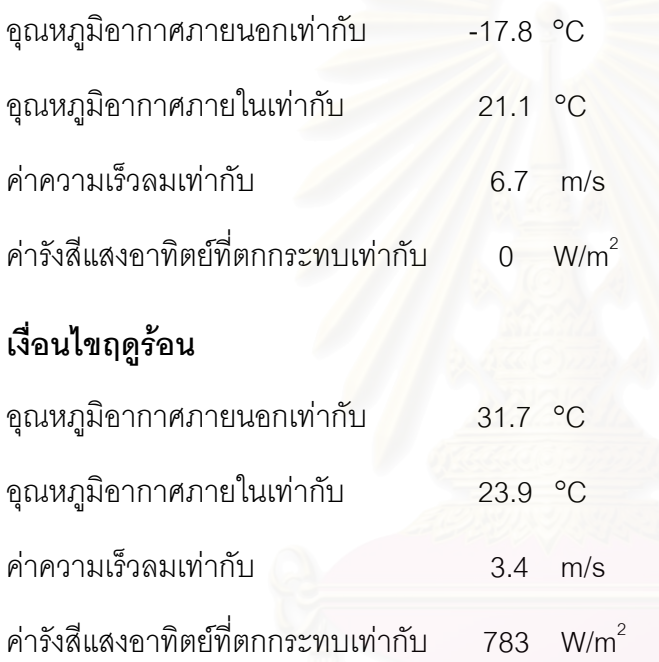

| ชนิดกระจก     | ความหนา         |        | Visible rays |      | Solar Energy |      | <b>RHG</b> |         | ค่า U (W/m^2) | ค่า SC |
|---------------|-----------------|--------|--------------|------|--------------|------|------------|---------|---------------|--------|
|               | (33.1)          | $\top$ | $\mathsf{R}$ | T    | $\mathsf{R}$ | A    | $W/m^2$    | ฤดูหนาว | ฤดูร้อน       |        |
| $CLR_2$       | $\overline{2}$  | 0.91   | 0.07         | 0.88 | 0.08         | 0.04 | 691        | 6.60    | 5.84          | 1.02   |
| $CLR_3$       | $\mathfrak{Z}$  | 0.90   | 0.07         | 0.86 | 0.08         | 0.06 | 680        | 6.56    | 5.84          | 1.00   |
| $CLR_4$       | $\overline{4}$  | 0.89   | 0.07         | 0.84 | 0.08         | 0.08 | 670        | 6.50    | 5.83          | 0.99   |
| CLR_5         | 5               | 0.89   | 0.07         | 0.82 | 0.07         | 0.11 | 660        | 6.44    | 5.83          | 0.97   |
| $CLR_6$       | $6\phantom{.0}$ | 0.88   | 0.07         | 0.80 | 0.07         | 0.13 | 650        | 6.40    | 5.83          | 0.96   |
| CLR_8         | $\,8\,$         | 0.87   | 0.07         | 0.76 | 0.07         | 0.17 | 628        | 6.29    | 5.80          | 0.92   |
| <b>CLR_10</b> | 10              | 0.85   | 0.07         | 0.73 | 0.07         | 0.20 | 610        | 6.19    | 5.76          | 0.90   |
| <b>CLR_12</b> | 12              | 0.84   | 0.07         | 0.70 | 0.07         | 0.23 | 594        | 6.09    | 5.72          | 0.87   |
| <b>CLR_15</b> | 15              | 0.81   | 0.07         | 0.61 | 0.07         | 0.32 | 574        | 5.95    | 5.67          | 0.84   |
| <b>CLR_19</b> | 19              | 0.78   | 0.07         | 0.55 | 0.07         | 0.38 | 542        | 5.78    | 5.58          | 0.79   |

**ตารางท ี่ ก.1 แสดงค** ۱ **าค ุ ณสมบัติของกระจกตัวเปลาชนิดกระจกใส 1 ชั้น**

จุฬาลงกรณ์มหาวิทยาลัย

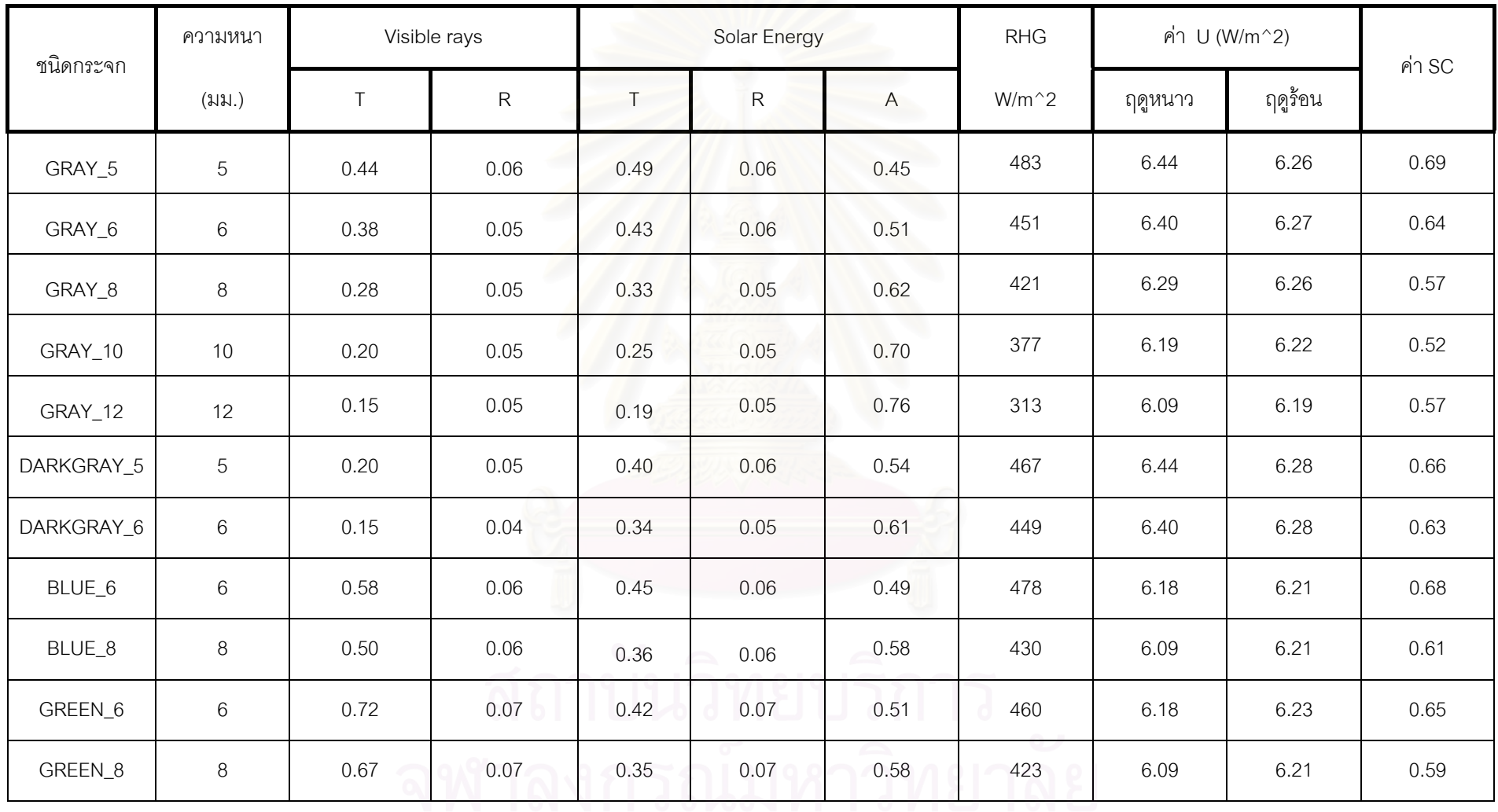

### **ตารางท ี่ ก.2 แสดงค** ۱ **าค ุ ณสมบัติของกระจกตัวเปลาชนิดกระจกชนิดเคลือบ 1 ชั้น**

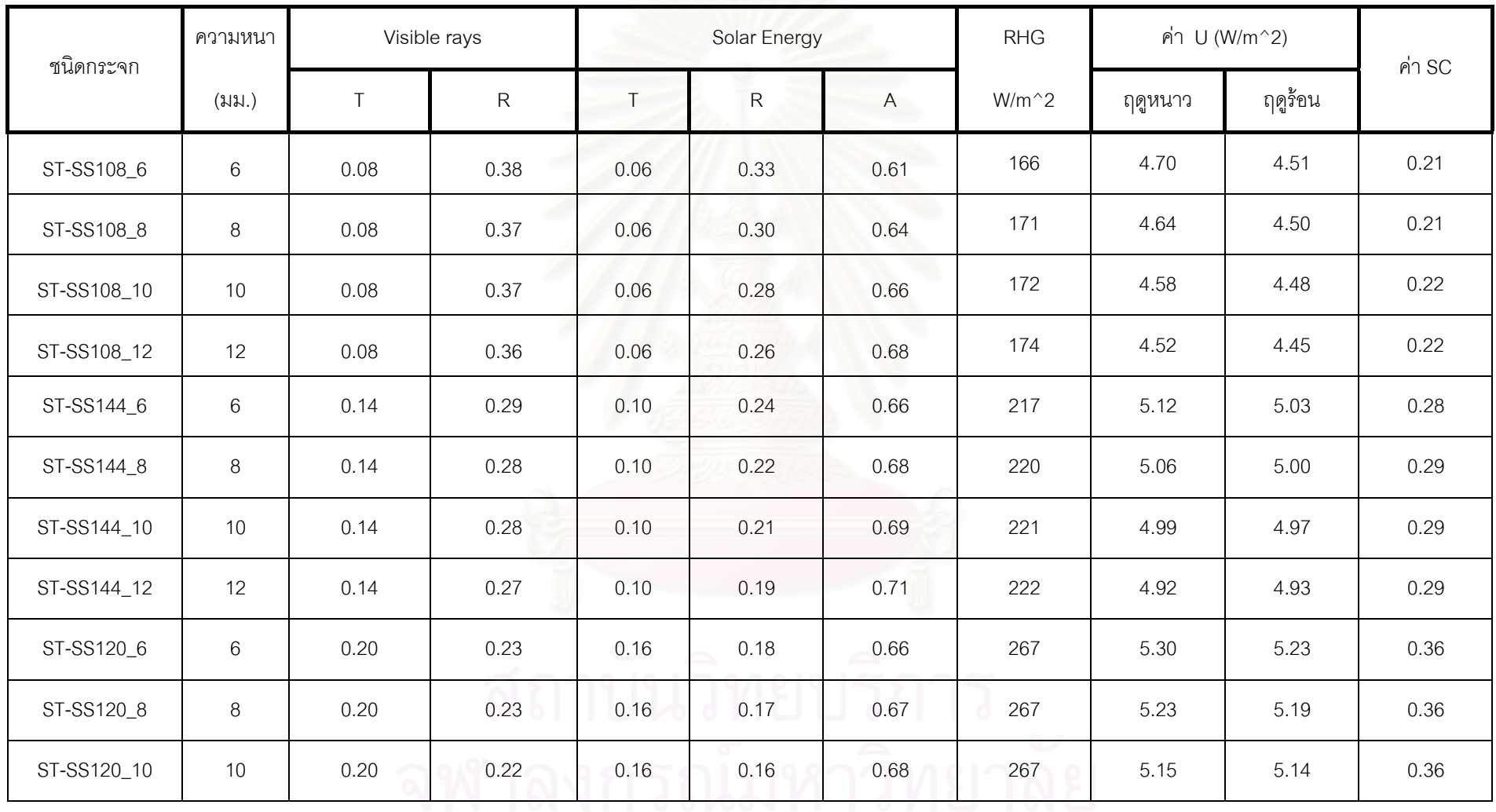

### **ตารางท ี่ ก.3 แสดงค** ۱ **าค ุ ณสมบัติของกระจกตัวเปลาชนิดกระจกสะทอนแสง 1 ชั้น**

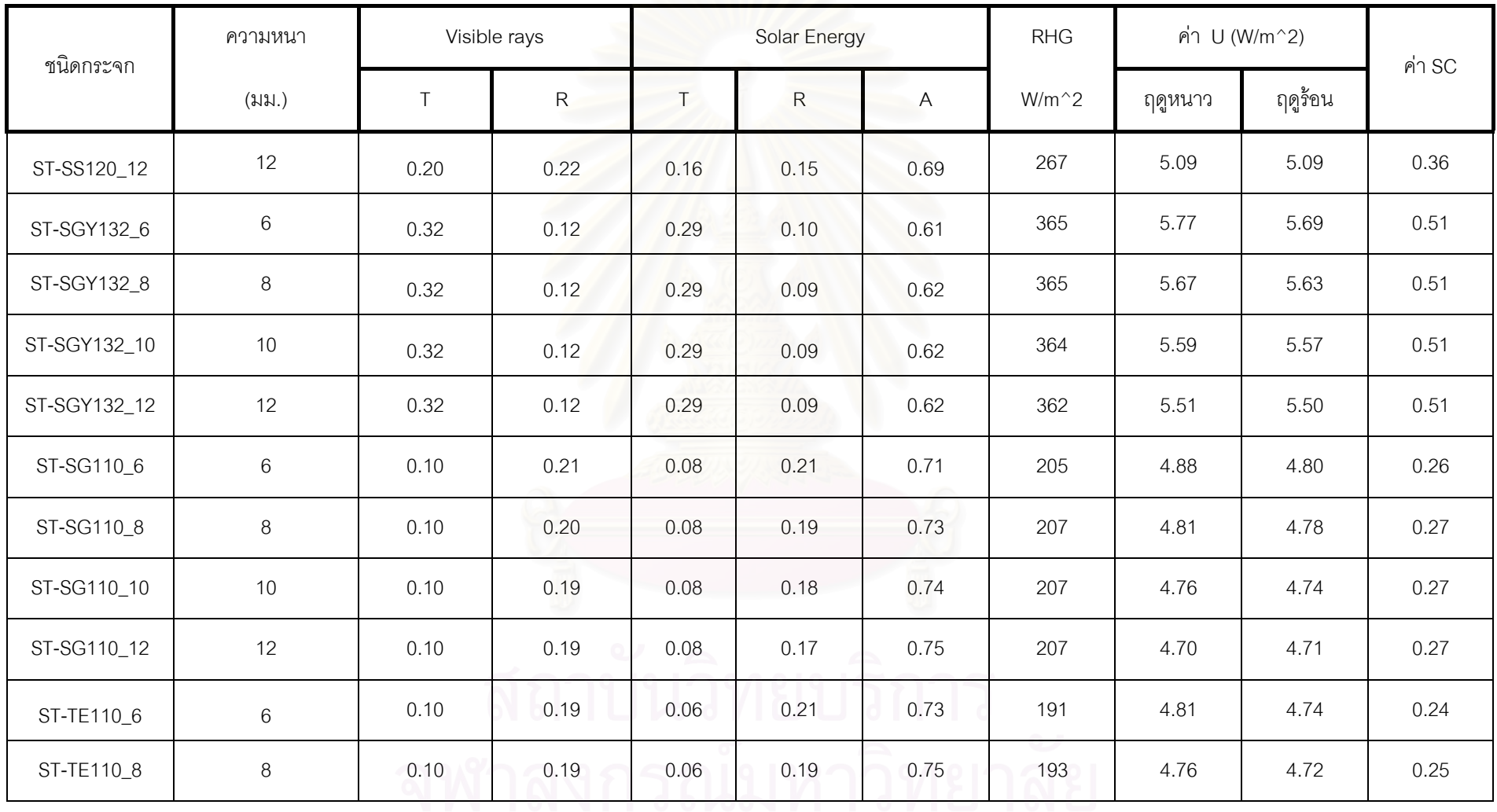

### **ตารางท ี่ ก.3 แสดงค** ۱ **าค ุ ณสมบัติของกระจกตัวเปลาชนิดกระจกสะทอนแสง 1 ชั้น(ตอ)**

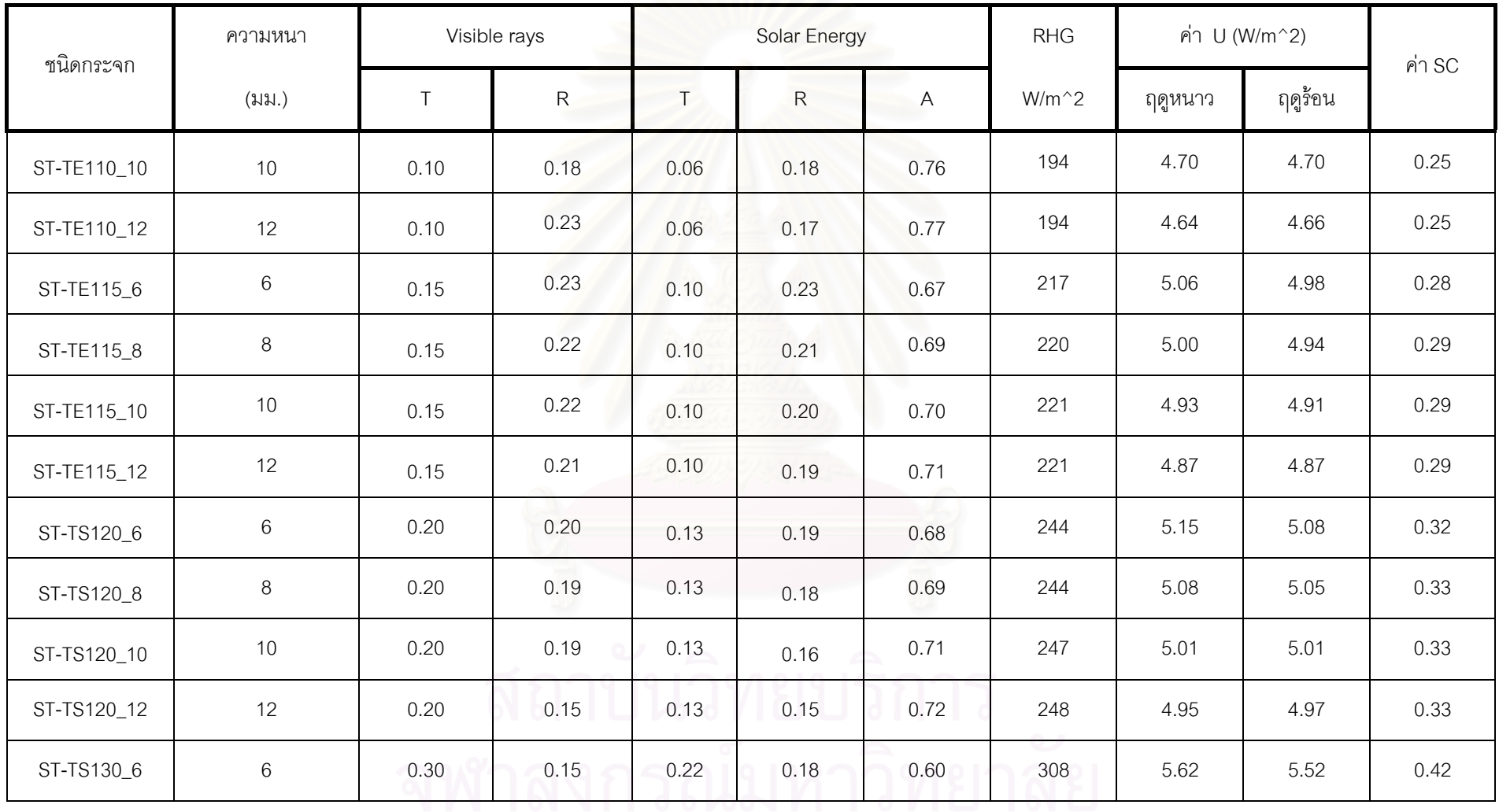

### **ตารางท ี่ ก.3 แสดงค** ۱ **าค ุ ณสมบัติของกระจกตัวเปลาชนิดกระจกสะทอนแสง 1 ชั้น(ตอ)**

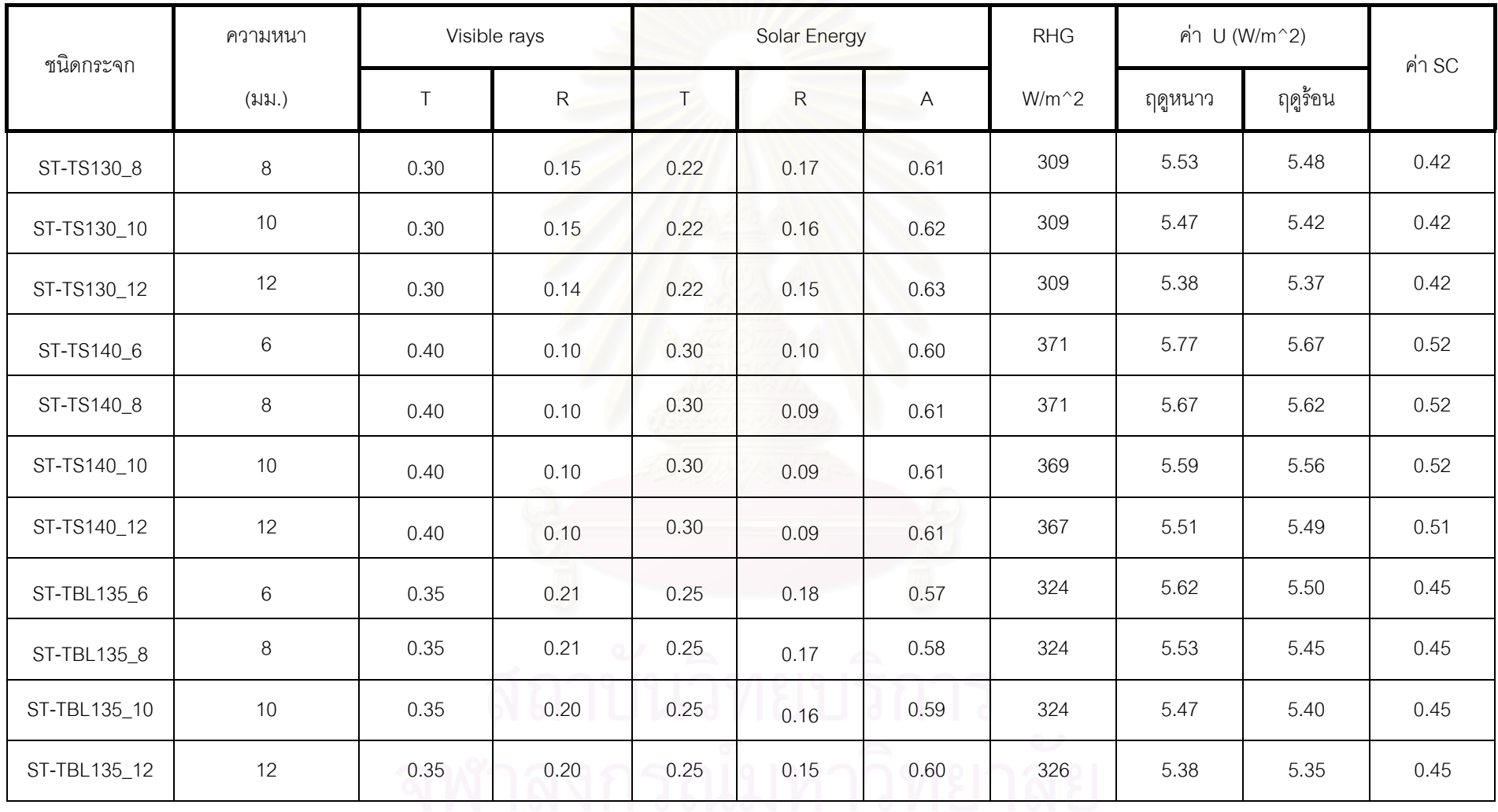

### **ตารางท ี่ ก.3 แสดงค** ۱ **าค ุ ณสมบัติของกระจกตัวเปลาชนิดกระจกสะทอนแสง 1 ชั้น(ตอ)**

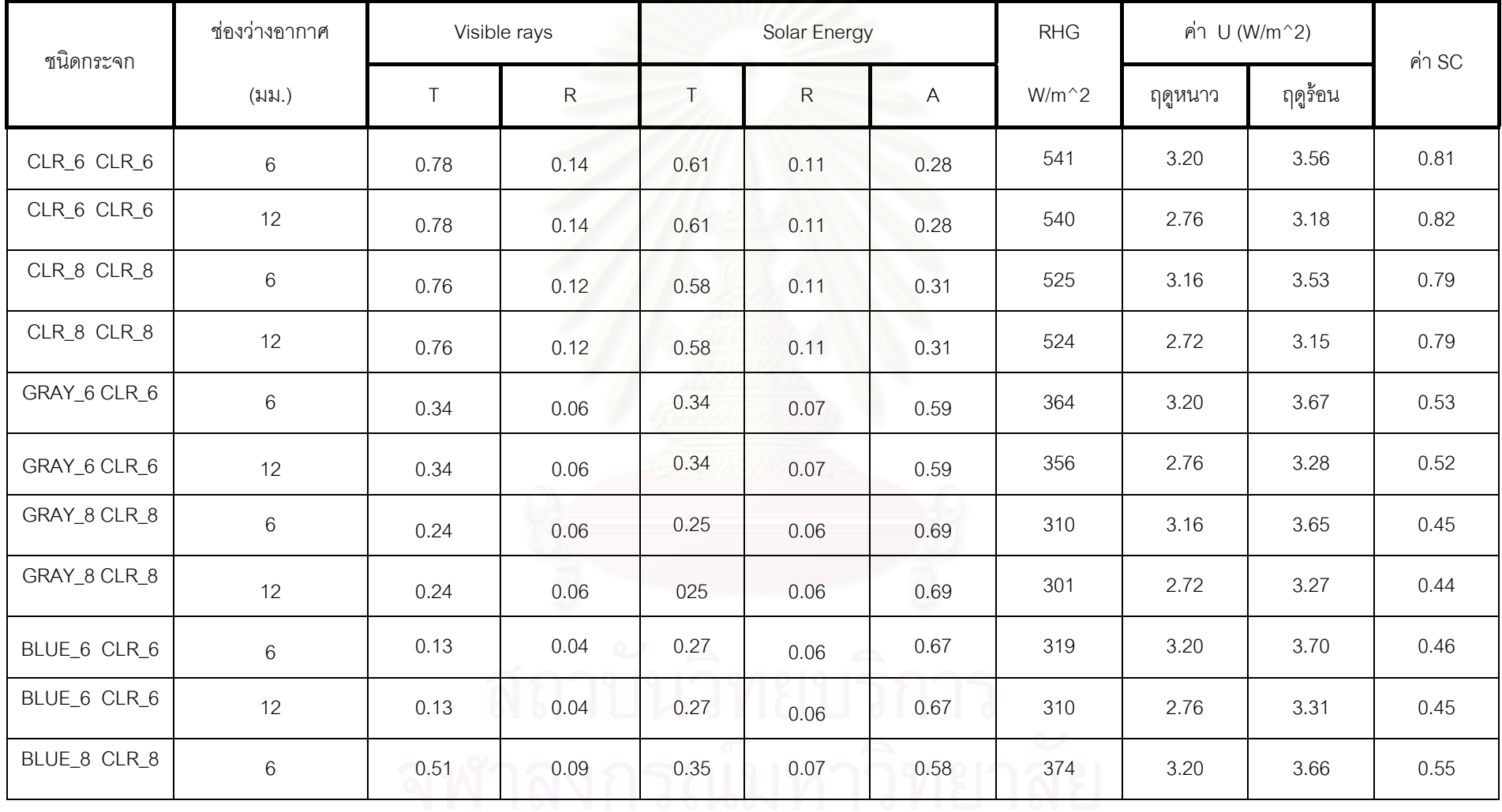

### **ตารางท ี่ ก.4 แสดงค** ۱ **าค ุ ณสมบัติของกระจกตัวเปลาชนิดกระจก 2 ชั้น แบบกระจกใส เปนกระจกดานใน**

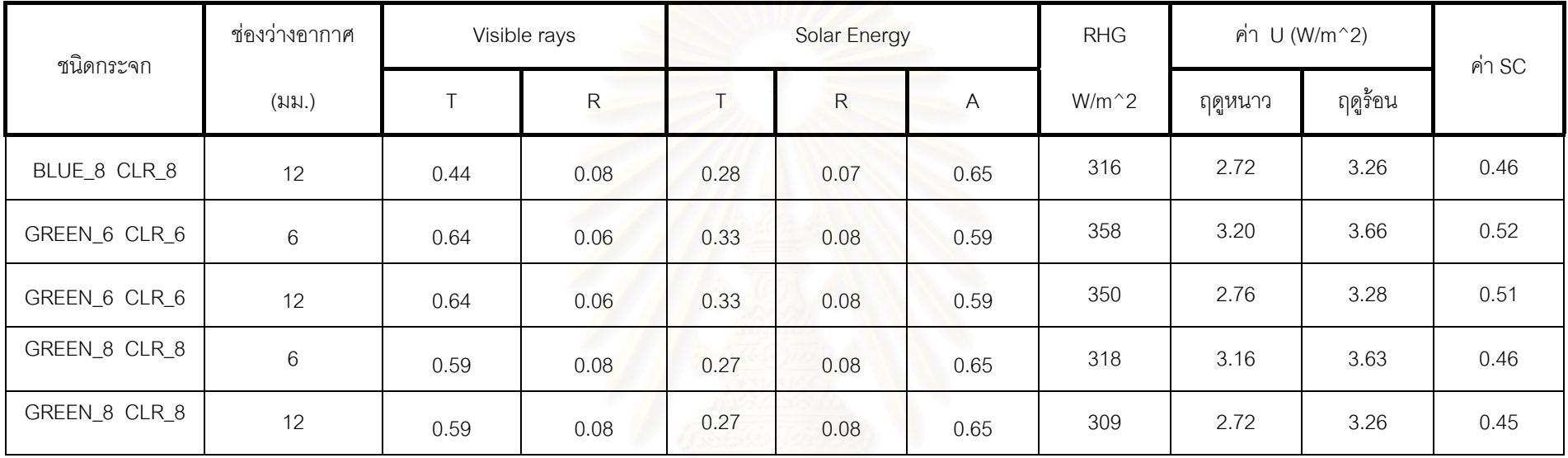

### **ตารางท ี่ ก.4 แสดงค** ۱ **าค ุ ณสมบัติของกระจกตัวเปลาชนิดกระจก 2 ชั้น แบบกระจกใส เปนกระจกดานใน (ตอ)**

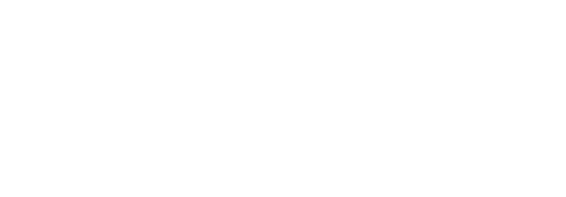

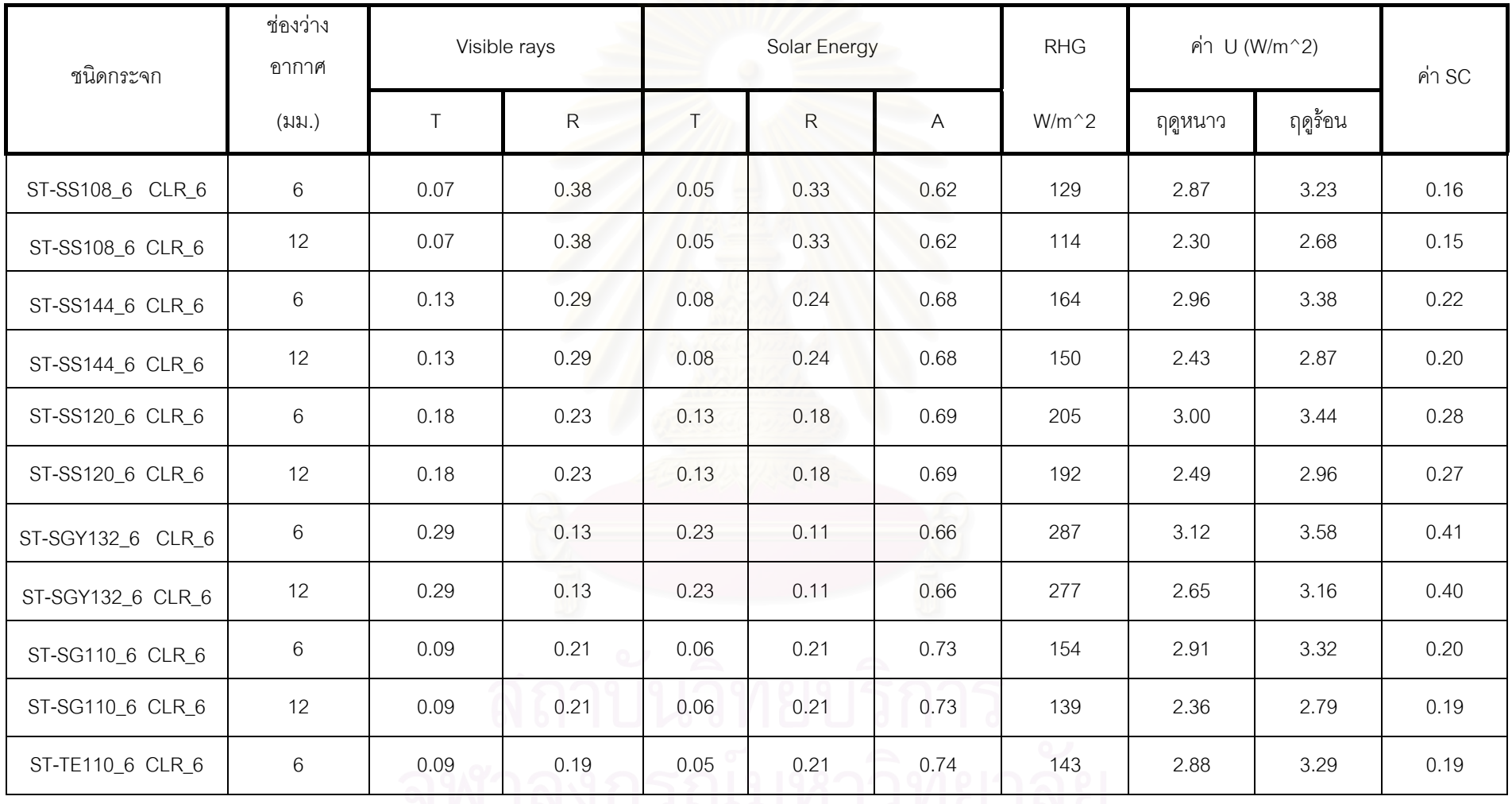

### **ตารางท ี่ ก.5 แสดงค** ۱ **าค ุ ณสมบัติของกระจกตัวเปลาชนิดกระจก 2 ชั้น แบบกระจกสะทอนแสงเปนกระจกดานนอกและกระจกเปนกระจกใสดานใน**

ายงาน 16 พระบาท 16 พระบาท 16 พระบาท 16 พระบาท 16 พระบาท 16 พระบาท 16 พระบาท 16 พระบาท 16 พระบาท 16 พระบาท 16 พ<br>วั

### **ตารางท ี่ ก.5 แสดงค** ۱ **าค ุ ณสมบัติของกระจกตัวเปลาชนิดกระจก 2 ชั้น แบบกระจกสะทอนแสงเปนกระจกดานนอกและกระจกเปนกระจกใสดานใน (ตอ)**

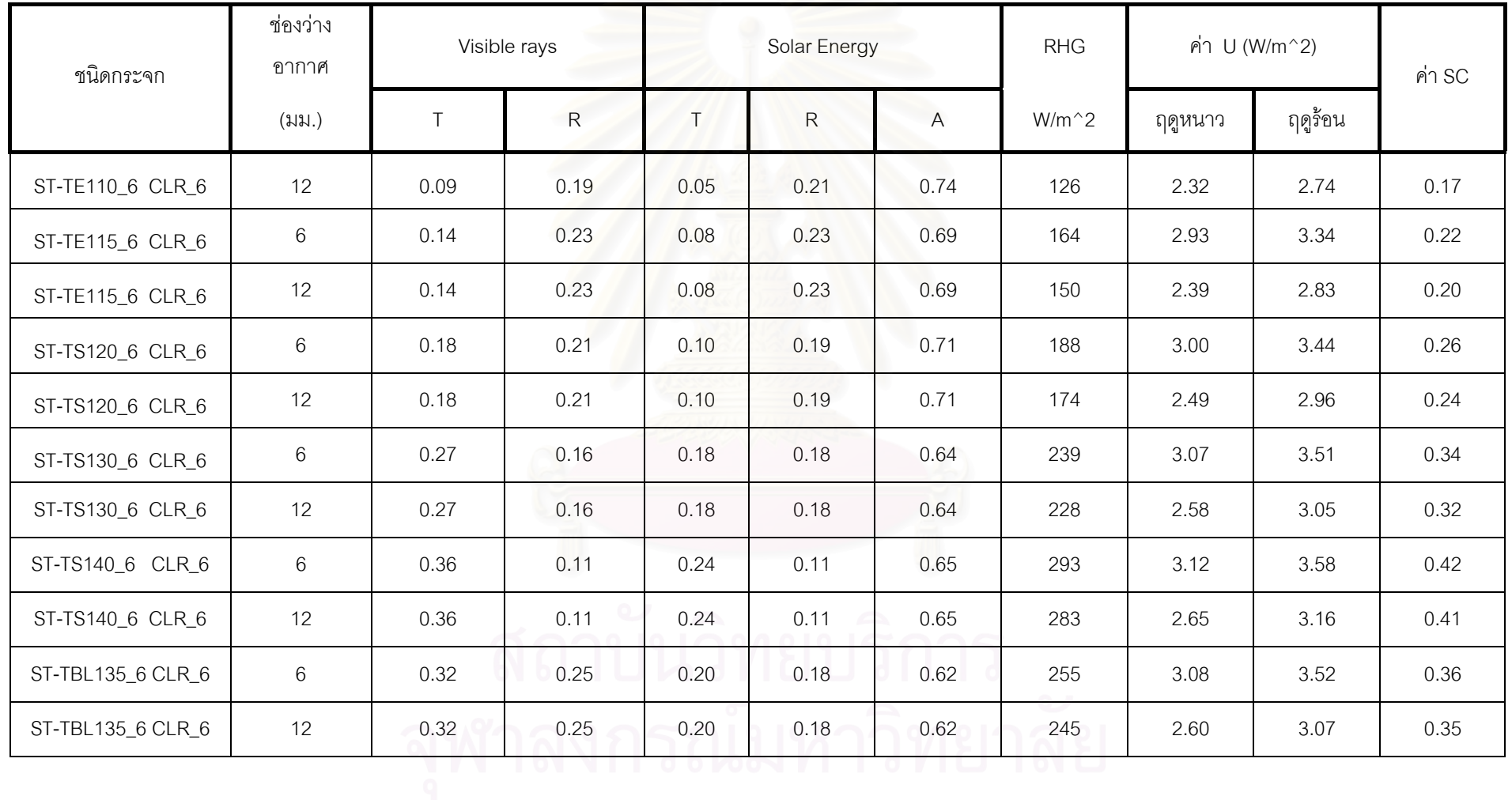

### **ภาคผนวก ข.**

**แบบจําลองทางคณิตศาสตรแสดงความสัมพันธของอัตราสวนระหวางคารังสีรวมแสง อาทิตยในแนวระดับกับคารังสีรวมแสงอาทิตยที่คํานวณไดจากแบบจําลองของ ASHRAE**  (K<sub>A</sub>) และค่าอัตราส่วนระหว่างค่ารังสีกระจายแสงอาทิตย์กับค่ารังสีรวมแสงอาทิตย์ (K<sub>D</sub>)

แบบจำลองทางคณิตศาสตร์ของแต่ละกลุ่มเดือน (จาก สมศักดิ์ ไชยะภินันท์ และคณะ[17]) สามารถสรุปได้ดังนี้

## **กลุมที่ 1 เดือนเมษายน**

แบบจําลองทางคณิตศาสตรในชั่วโมงที่ 8:00 น. - 17:00 น. คือ

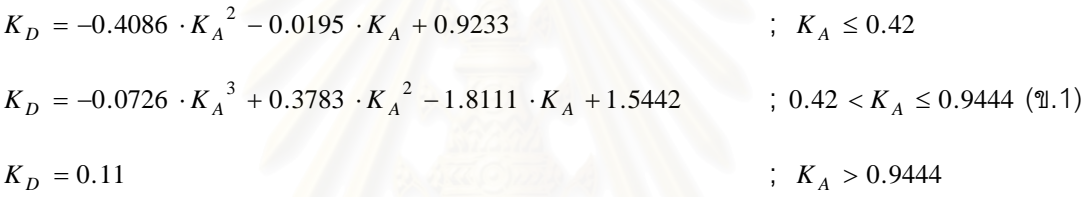

แบบจําลองทางคณิตศาสตรในชั่วโมงที่ 7:00 น. และ 19:00 น. คือ

$$
K_D = -3.1755 \cdot K_A^4 + 9.4985 \cdot K_A^3 - 9.6401 \cdot K_A^2 + 3.6817 \cdot K_A + 0.446
$$

;  $0.3228 \le K_A \le 1.116$  $K_D = 0.9150$  (1.2)  $K_D = 0.8250$  ;  $K_A > 1.116$ แบบจําลองทางคณิตศาสตรในชั่วโมงที่ 18:00 น. คือ  $K_D = 3.7812 \cdot K_A^4 - 5.1476 \cdot K_A^3 + 0.8101 \cdot K_A^2 + 0.2439 \cdot K_A + 0.8772$ ;  $0.2246 \le K_A \le 0.8781$  $K_D = 0.9241$  ;  $K_A < 0.2246$  (1.3)

$$
K_D = 0.4788 \t; \t K_A > 0.8781
$$

## **กลุมที่ 2 เดือนพฤษภาคม**

แบบจําลองทางคณิตศาสตรในชั่วโมงที่ 8:00 น. - 17:00 น. คือ  $K_D = 2.9498 \cdot K_A^4 - 4.3341 \cdot K_A^3 + 0.8489 \cdot K_A^2 - 0.1531 \cdot K_A + 0.9385$ ;  $K_A \le 0.967$  $K_D = 0.2445$  ;  $K_A > 0.967$  (ข.4) แบบจําลองทางคณิตศาสตรในชั่วโมงที่ 7:00 น. และ 19:00 น. คือ  $K_D = -0.0974 \cdot K_A + 0.9322$  ;  $K_A \ge 0$  (ข.5) แบบจําลองทางคณิตศาสตรในชั่วโมงที่ 18:00 น. คือ  $K_D = 0.3798 \cdot K_A^5 - 2.3748 \cdot K_A^4 + 5.219 \cdot K_A^3 - 4.6575 \cdot K_A^2 + 1.3104 \cdot K_A + 0.8514$ ;  $0.2002 \le K_A \le 0.9549$  $K_D = 0.7271$  ;  $K_A > 0.9549$  (ข.6)  $K_D = 0.9653$  ;  $K_A < 0.2002$
### **ภาคผนวก ค.**

# **รายละเอียดของโปรแกรมที่พัฒนาขึ้น**

### **โปรแกรมหลัก WINDOW\_COMFORT.F90**

Program Window\_Comfort USE BOOKLIB IMPLICIT NONE REAL :: direct,tilt,wndspd,wndir,tout,tin ,diffuse REAL :: diff\_PMV,diff\_total,PMV\_net,PPD\_net REAL :: mrt\_sol\_ashrae,diff\_sol\_q,dabs REAL,DIMENSION(5) :: d\_mm,tran\_theta,kglass,gap,absorb ,inw ,rs REAL,DIMENSION(10) :: ref\_f,ref\_b,emiss\_f,emiss\_b REAL, DIMENSION(10) :: thetas REAL, DIMENSION(5,0:90) :: absorbtance REAL,DIMENSION(0:90) ::transmittance,front\_ref,back\_ref,abs\_total,SHGC ,SHGC\_REF REAL :: her\_tran,her\_ref\_f,her\_ref\_b,u ,her\_SHGC ,SC ,her\_abs\_total REAL :: icl,met,vel,ta,rh,abs,emissp,fp REAL :: dOTTV\_dq ,dq,OTTV0 ,ottv2 ,dPMV\_dOTTV ,dOTTV ,PMV\_no\_sol,PPD\_no\_sol2 REAL :: heat\_gain ,q\_tran ,sol REAL, DIMENSION(5) :: her\_abs CHARACTER(len=15) :: name\_glass INTEGER :: i,nlayer,nface,jj,number

 $number = 11$ 

OPEN(UNIT=2,FILE='optic\_12gap.dat',ACTION='READ',STATUS='UNKNOWN',POSITION='REWIND') OPEN(UNIT=1,FILE='weather.dat',ACTION='READ',STATUS='UNKNOWN') OPEN(UNIT=3,FILE='comfort.dat',ACTION='READ',STATUS='UNKNOWN') OPEN(UNIT=5,FILE='report\_6g\_st1.out',ACTION='WRITE',STATUS='UNKNOWN') OPEN(UNIT=11,FILE='report\_6g\_st2.out',ACTION='WRITE',STATUS='UNKNOWN') OPEN(UNIT=6,FILE='optic\_report\_6g\_st.out',ACTION='WRITE',STATUS='UNKNOWN') OPEN(UNIT=8,FILE='SHGC\_optic\_w\_2.out',ACTION='WRITE',STATUS='UNKNOWN') OPEN(UNIT=9,FILE='SC\_optic\_w\_2.out',ACTION='WRITE',STATUS='UNKNOWN') OPEN(UNIT=10,FILE='REF\_GLASS.dat',ACTION='READ',STATUS='UNKNOWN')

READ(10,8000) name\_glass,(SHGC\_REF(i),i=0,90,5) WRITE(5,5001) 'Name','Layer','Thick1','Thick2','Air gap',' U ','Tdir','Tdiff','SHGC','SC',& 'Sur\_temp','MRT','PMV','PPD\_hotglass','PPD\_solar','PPD' ,'dPMV/dq' WRITE(11,5005) 'Name','dPMV/dMRT','dPMV/dQ','dOTTV/dQ','Heat Gain','Q\_tran',& 'dOTTV','PPD\_hot\_glass' WRITE(8,8001) 'Angle', (i,i=0,90,5) WRITE(9,8001) 'Angle', (i,i=0,90,5) READ(3,3000) icl,met,vel,ta,rh,abs,emissp,fp 3000 FORMAT(1x,7(F6.2,2x),F7.3) READ(1,1000) direct,diffuse,tout,tin,wndspd,wndir,tilt 1000 FORMAT(1x,2(F7.2,2x),5(F6.2,2x)) ! Change unit 1 met = 50 kcal/h.m^2 met = met\*50.0

DO jj =1,number READ(2,2001) name\_glass,nlayer,(gap(i),i=1,nlayer-1) nface = 2\*nlayer DO i=1,nlayer

READ(2,2000) d\_mm(i),kglass(i),emiss\_f(i),emiss\_b(i),tran\_theta(i),ref\_f(i),ref\_b(i) END DO 2000 FORMAT(1x,4(F5.2,2x),3(F7.3,2x)) 2001 FORMAT(1x,A15,1x,I2,1x,F5.2)

CALL sur\_temp(nlayer,direct,tout,tin,wndspd,wndir,tilt,d\_mm,kglass,emiss\_f,emiss\_b,& tran\_theta,ref\_f,ref\_b,gap,absorb,thetas,u,inw,rs)

CALL CAL\_OPTIC(nlayer,d\_mm,tran\_theta,ref\_f,ref\_b,inw,transmittance,front\_ref,back\_ref,& absorbtance,abs\_total,her\_abs\_total,her\_tran,her\_ref\_f,her\_ref\_b,her\_abs,SHGC,her\_SHGC,SC)

CALL CAL COMFORT(icl,met,vel,ta,rh,abs,emissp,fp,direct,diffuse,transmittance(43),her\_tran,& thetas(nface),mrt\_sol\_ashrae,sol,diff\_PMV,diff\_sol\_q,dabs,diff\_total,PMV\_no\_sol,PPD\_no\_sol2, PMV\_net,PPD\_net) ! Heat gain calculation

heat\_gain = (direct\*SHGC(43) + diffuse\*her\_SHGC) + u\*(Tout - Tin)  $q_{\text{r}}$ tran = direct\*transmittance $(43)$  + diffuse\*her\_tran

WRITE(5,5000) name\_glass,nlayer,(d\_mm(i),i=1,2),gap(1),u,transmittance(43) ,& her\_tran,SHGC(0),SC,thetas(nface),mrt\_sol\_ashrae,PMV\_net,PPD\_no\_sol2,PPD\_net-PPD\_no\_sol2,PPD\_net ,diff\_total WRITE(11,5004) name\_glass,diff\_PMV,diff\_total,dOTTV\_dq,dPMV\_dOTTV,heat\_gain,ottv2,q\_tran,dOTTV WRITE(8,8000) name\_glass,wndspd,(SHGC(i),i=0,90,5) WRITE(9,8000) name\_glass,wndspd,(SHGC(i)/SHGC\_REF(i),i=0,80,5) WRITE(6,6003) name\_glass, nlayer, 'Plane','Air gap =', (gap(i),i=1,nlayer) WRITE(6,6000) 'Angle', (i,i=0,90,10),'Hemis' WRITE(6,6004) name\_glass,'SHGC ',  $(SHGC(i),i=0,90,10)$ ,her\_SHGC WRITE(6,6005) 'Tsol ', (transmittance(i),i=0,90,10),her\_tran WRITE(6,6005) 'Abs1 ', (absorbtance(1,i),i=0,90,10),her\_abs(1) WRITE(6,6005) 'Abs2 ', (absorbtance(2,i),i=0,90,10),her\_abs(2) WRITE(6,6005) 'AbsT ', (abs\_total(i),i=0,90,10),her\_abs\_total WRITE(6,6005) 'Rfsol', (front\_ref(i),i=0,90,10),her\_ref\_f WRITE(6,6005) 'Rbsol', (back\_ref(i),i=0,90,10),her\_ref\_b WRITE(6,6001) 'SHGC ', (SHGC(i),i=0,90,10),her\_SHGC WRITE(6,6001) 'Inw1', inw(1) WRITE(6,6001) 'Inw2 ', inw(2) WRITE(6,6002) 'SC : 'SC 8000 FORMAT(1x,A15,2x,F6.2,2x,21(F7.3,2x)) 8001 FORMAT(1x,A15,6x,2x,A8,21(I2,7x)) 6000 FORMAT(1x,A5,4x,10(I2,5x),A) 6004 FORMAT(1x,A15,2x,A5,10(F7.3),1x,F7.3) 6005 FORMAT(18x,A5,10(F7.3),1x,F7.3) 6001 FORMAT(1x,A5,10(F7.3),1x,F7.3) 6002 FORMAT(1x,A5,1x,F5.2) 6003 FORMAT(1x,A15,1x,I1,1x,A5,1x,A10,1x,2(F5.2,2x)) 5001 FORMAT(1x,A,10x,2(A,2x),7(A,3x),2x,A,4x,6(A,3x)) 5000 FORMAT(1x,A,1x,I1,4x,2(F5.2,3x),2(F7.2,1x),4(F5.3,2x),3x,F5.2,4x,F5.2,1(F6.2,1x),& 4x,F6.2,6x,F6.2,6x,6(F7.4,3x)) 5004 FORMAT(1x,A,2x,4(F7.4,4x),3x,5(F6.2,4x),2x,F6.2) 5005 FORMAT(1x,A,13x,6(A,3x),2x,5(A,5x)) END DO END

# **โปรแกรมยอย SUBROUTINE CAL\_COMFORT**

SUBROUTINE CAL\_COMFORT(icl,met,vel,ta,rh,abs,emissp,fp,direct,diffuse,tran,tran\_diff,sur\_temp,& mrt\_sol\_ashrae,sol,diff\_PMV,diff\_sol\_q,dabs,diff\_total,PMV\_no\_sol,PPD\_no\_sol2,PMV\_net,PPD\_net )

IMPI ICIT NONE REAL,INTENT(IN) :: icl,met,vel,ta,rh,abs,emissp,fp REAL,INTENT(IN) :: direct,diffuse REAL,INTENT(IN) :: tran,tran\_diff,sur\_temp REAL :: PMV\_with\_sol,PPD\_with\_sol,PPD\_no\_sol REAL,INTENT(OUT) :: diff\_PMV,diff\_total ,PMV\_net,PPD\_net,PMV\_no\_sol,PPD\_no\_sol2 REAL,INTENT(OUT) :: mrt\_sol\_ashrae ,dabs,diff\_sol\_q REAL :: PMV\_diff,mrt\_diff\_1,PMV\_no\_sol2 REAL :: diff\_mrt,ddPMV INTEGER :: i REAL,DIMENSION(2) :: factor REAL :: sigma = 5.67E-8 REAL :: PMV ,PMV\_CAL ,PPD\_CAL REAL :: hc,eta REAL :: pa,tcll,psat, delta REAL :: fcl,tcl1,tcl2 REAL :: mrt\_sum ,dmrt ,umrt REAL, INTENT (OUT) :: sol DATA (factor(i),i=1,2)/0.238,0.762/ !! The irradiated body surface for short-Wave radiation (standard value = 0.6). !! The emission coefficient of human body (standard value = 0.97). !! The projected area factor,fp at altitude = 0 Degree and azimuth = 0 Degree

eta = 0.0  $PMV = 0.0$  $tcl1 = 5.0$  $tcl2 = 60.0$ sol = tran\*direct + tran\_diff\*diffuse

IF( $icl < 0.5$ ) THEN fcl =  $1.0 + 0.2$ \*icl ELSE fcl =  $1.05 + 0.1$ <sup>\*icl</sup> END IF

```
IF (ta == 23.9) THEN 
! psat at 23.9 C 
psat = (2.9852-2.8105)*(23.9-23.0) + 2.8105 ! at 23.9 C 
ELSE 
CALL vapour_press(ta,psat) 
END IF 
pa =7.521*psat*rh/100.0 
dabs = fp*abs!! Calculation unirradiated mean radiant temperature,Tumrt 
umrt = (((\text{sur\_temp} + 273.0)**4)*\text{factor}(1) + ((\text{ta}+273.0)**4)*\text{factor}(2))**0.25! Calculation of Tmrt by Equation 
CALL mrt_cal2(ta+273.0,umrt,fp,abs,emissp,sigma,sol,0.0,mrt_sol_ashrae,dmrt) 
!mrt_sol_ashrae = mrt_cal2(umrt(i),fp,abs,emissp,sigma,sol(i),0.0) 
mrt_sol_ashrae = mrt_sol_ashrae - 273.0 
umrt = umrt - 273.0 
mrt_sum = umrt + dmrt
```
! Calculation PMV for the case of Tmrt = Ta CALL solve\_tcl(ta,vel,icl,fcl,eta,tcl1,tcl2,met,ta,hc,tcll) PMV\_no\_sol = PMV\_CAL(met,eta,pa,fcl,hc,tcll,ta,ta) PPD\_no\_sol = PPD\_CAL(PMV\_no\_sol) ! Calculation PMV for the case of Tmrt /= Ta

CALL solve\_tcl(ta,vel,icl,fcl,eta,tcl1,tcl2,met,umrt,hc,tcll) PMV\_no\_sol2 = PMV\_CAL(met,eta,pa,fcl,hc,tcll,ta,umrt) PPD\_no\_sol2 = PPD\_CAL(PMV\_no\_sol2) ! Calculation PMV and PPD with solar by Equation CALL solve\_tcl(ta,vel,icl,fcl,eta,tcl1,tcl2,met,mrt\_sol\_ashrae,hc,tcll)

PMV\_with\_sol = PMV\_CAL(met,eta,pa,fcl,hc,tcll,ta,mrt\_sol\_ashrae) PPD\_with\_sol = PPD\_CAL(PMV\_with\_sol) ! Calculation of dPMV/dMRT CALL diff\_PMV\_mrt(ta,umrt,ta,vel,pa,icl,fcl,eta,tcl1,tcl2,met,delta) diff\_PMV = delta ! Calculation PMV = PMVO +  $(dPMV/dMRT)*(umrt - ta)$ PMV\_diff = PMV\_no\_sol + (diff\_PMV\*(umrt - ta))

! Calculation of dMRT/d(fp\*abs\*qir) diff\_mrt = dmrt  $diff\_sol_q = diff\_mrt/(sol*abs*fp)$ 

! Calculation of Tmrt = ta + [dMRT/dQ]\*dQ  $mrt\_diff_1 = ta + (diff\_sol_q * dabs * sol)$ 

! Calculation of dPMV/dgir diff\_total = diff\_PMV\*diff\_sol\_q\*dabs ddPMV = diff\_total\*sol

! Calculation of PMV and PPD total PMV\_net = PMV\_no\_sol + ddPMV PPD\_net = PPD\_CAL(PMV\_net)

END SUBROUTINE CAL\_COMFORT

SUBROUTINE diff\_PMV\_mrt(mrt1,mrt2,ta,vel,pa,icl,fcl,eta,tcl1,tcl2,met,delta) IMPLICIT NONE REAL, INTENT(IN) :: mrt1, mrt2 REAL,INTENT(IN) :: ta,vel,icl,fcl,eta,tcl1,tcl2,met,pa REAL,INTENT(OUT) :: delta REAL, DIMENSION(2) :: hcc,tcln REAL :: tcll,hc,fx0,fx1,PMV\_CAL

CALL solve\_tcl(ta,vel,icl,fcl,eta,tcl1,tcl2,met,mrt1,hc,tcll)  $hcc(1) = hc$  $tcln(1) = tcll$ CALL solve tcl(ta,vel,icl,fcl,eta,tcl1,tcl2,met,mrt2,hc,tcll)  $hc c(2) = hc$  $tcln(2) = tcll$ 

 $f_{X}O = PMV_CAL(met,eta,pa,fcl,hcc(1),tcln(1),ta,mrt1)$  $fx1 = PMV CAL(met,eta,pa,fcl,hcc(2),tcln(2),ta,mrt2)$ !diff =  $(-fx2 +4*fx1 - 3*fx0)/(2*1.0)$ delta =  $(\text{fx1} - \text{fx0})/(\text{mrt2-mrt1})$ !WRITE(8,1111) vel,icl,met,mrt2,mrt1 ,fx0,fx1,fx1-fx0,mrt2-mrt1,delta !1111 FORMAT(2x,F8.2,2x,F9.4,2x,8(f9.4,2x)) END SUBROUTINE

SUBROUTINE mrt\_cal\_solar(umrt,qabs,sigma,emissp,mrt\_sol) IMPLICIT NONE REAL,INTENT(INOUT) :: umrt

REAL, INTENT(IN) :: qabs REAL,INTENT(OUT) :: mrt\_sol REAL :: factor,sigma,emissp factor = 1.0/(emissp\*sigma) umrt = umrt + 273.0  $mrt\_sol = ( umrt**4 + factor*qabs)**0.25$  $mrt\_sol = mrt\_sol - 273.0$ umrt = umrt -273.0 END SUBROUTINE

SUBROUTINE vapour\_press(ta,psat) REAL,INTENT(IN) :: ta REAL,INTENT(OUT) :: psat

IF(ta ==  $20.0$ ) THEN psat = 2.3389 ELSE IF (ta ==  $21.0$ ) THEN psat = 2.4878 ELSE IF (ta ==  $22.0$ ) THEN psat = 2.6448 ELSE IF (ta ==  $23.0$ ) THEN psat = 2.8105 ELSE IF (ta ==  $24.0$ ) THEN psat = 2.9852 ELSE IF (ta ==  $25.0$ ) THEN psat = 3.1693 ELSE IF (ta ==  $26.0$ ) THEN psat = 3.3633 ELSE IF (ta ==  $27.0$ ) THEN psat = 3.5674 ELSE IF (ta ==  $28.0$ ) THEN psat = 3.7823 ELSE IF (ta ==  $29.0$ ) THEN psat = 4.0084 ELSE IF (ta ==  $30.0$ ) THEN psat = 4.2462 ELSE PRINT\*,'Enter the vapour water pressure in kPa' READ(\*,\*) psat END IF END SUBROUTINE

SUBROUTINE mrt\_cal2(mrt1,mrt2,fp,abs,emissp,sigma,qir,qdiff,mrt\_sol,dmrt) IMPLICIT NONE REAL,INTENT(IN) :: fp,abs,emissp,sigma,qir,qdiff REAL,INTENT(IN) :: mrt1,mrt2 REAL,INTENT(OUT) :: mrt\_sol,dmrt REAL :: factor,factor2 ,dummy,mrt\_call ,dummy2,dummy3,dummy4

factor = (fp\*abs)/(emissp\*sigma)  $factor2 = (0.208E8)*fp*abs$  $mrt\_sol = (mrt2**4 + factor*(qir+qdiff))**0.25$ dummy =  $factor*(qir+qdiff)$ dummy2 =  $0.8606106*(qir+qdiff)*fp*abs$  $d$ ummy $3 = (mrt\_sol - mrt1)$ dummy $4 = (\text{factor}^*(\text{qir+qdiff}))^{**}0.25$  $dmrt = dummv3$ 

 $mrt\_call = (mrt1**4 + dummy)**0.25$ END SUBROUTINE REAL FUNCTION PPD\_CAL(PMV) IMPLICIT NONE REAL,INTENT(IN) :: PMV PPD\_CAL = 100. - 95.\*EXP(-(0.03353\*PMV\*\*4 + 0.2179\*PMV\*\*2) ) END FUNCTION SUBROUTINE solve\_tcl(ta,vel,icl,fcl,eta,tcl1,tcl2,met,mrt,hc,tcln) IMPLICIT NONE REAL,INTENT(IN) :: vel,icl,fcl,eta,mrt,met,ta ,tcl1,tcl2 REAL,INTENT(OUT) :: hc,tcln REAL :: FXL,FXR,hc1,hc2 ,AA,FXM,TOL REAL :: hc\_cal,func\_tcl REAL :: tclm,hcm,es,tcll 1,tcll2 INTEGER :: ITER es = 0.00001 tcll $1 = \text{tcl}1$  $tcll2 = tcl2$  $hc1 = hc_{cal}(tcl11, ta, vel)$ hc2 = hc\_cal(tcll2,ta,vel)  $FXL = func_tcl(hc1, mrt, ta, tcl1, met, icl, fcl, eta)$ FXR = func\_tcl(hc2,mrt,ta,tcll2,met,icl,fcl,eta)  $AA = FXL*FXR$ IF  $(AA \gt= 0.0)$  THEN WRITE(\*,10) STOP END IF 10 FORMAT(/,"ROOT IS NOT IN THE GIVEN RANGE") DO ITER =1,500 tclm =  $(t$ cll $1 + t$ cll $2$ )/2.  $hcm = hc$  cal(tclm,ta,vel) hc2 = hc\_cal(tcll2,ta,vel) FXM = func\_tcl(hcm,mrt,ta,tclm,met,icl,fcl,eta) FXR = func\_tcl(hc2,mrt,ta,tcll2,met,icl,fcl,eta)  $AA = FXM*FXR$ IF  $(AA > 0.0)$  THEN tcll2 = tclm hc =hcm ELSE tcll $1 =$ tclm  $hc = hcm$ END IF  $tcln = (tcll1 + tcll2)/2.0$  $TOL = ABS((tcln-tclm)*100.0/tcln)$ IF( TOL < ES ) GOTO 200 END DO WRITE(\*,110) 110 FORMAT(/, 'ROOT CAN NOT BE REACHED FOR THE GIVEN CONDITIONS' ) GOTO 300 200 CONTINUE hc = hc\_cal(tcln,ta,vel) 300 CONTINUE RETURN

END SUBROUTINE solve\_tcl

REAL FUNCTION func\_tcl(hc,mrt,ta,tcl,met,icl,fcl,eta) IMPLICIT NONE REAL,INTENT(IN) :: hc,mrt,ta,tcl REAL,INTENT(IN) :: met,eta,fcl,icl

```
func_tcl = 35.7 - 0.032*met*(1 - eta) - &0.18*icl*(3.4E-8*fcl*((tcl+273.0)**4 - (mrt+273.0)**4) + &
            fcl*hc*(tcl-ta)) - tcl
```
END FUNCTION REAL FUNCTION hc\_cal( tcl,ta,vel) IMPLICIT NONE REAL,INTENT(IN) :: vel,ta,tcl real :: dum1,dum2 dum1 = 2.05\*ABS(tcl-ta)\*\*0.25  $dum2 = 10.4*SQRT(vel)$ IF (dum1 > dum2) THEN hc  $cal = \text{dum1}$ ELSE IF (dum1 < dum2) THEN  $hc\_cal = dum2$ ELSE print\*,"Eror !!!" END IF END FUNCTION

REAL FUNCTION PMV\_CAL(met,eta,pa,fcl,hc,tcl,ta,mrt) IMPLICIT NONE

```
REAL,INTENT(IN) :: met,eta,pa,fcl,hc,tcl,ta,mrt 
REAL :: A1,A2,A3,A4,A5,A6,A7,A8 
A1 = 0.352*EXP(-0.042*met) + 0.032
A2 = met*(1 - eta)A3 = 43.0 - 0.061 *met * (1 -eta) - pa
A4 = met*(1-eta) - 50.0A5 = 0.0023*met*(44-pa) 
A6 = 0.0014*met*(34-ta)A7 = 3.4E-8*fcl*((tcl+273.0)*4 - (mrt+273.0)*4)AB = fcl^*hc^*(tcl-ta)
```
PMV\_CAL = A1\*(A2 - 0.35\*A3 - 0.42\*A4 - A5 - A6 - A7 - A8)

END FUNCTION

### **โปรแกรมยอย SUBROUTINE CAL\_OPTIC**

SUBROUTINE CAL\_OPTIC(nlayer,d\_mm,tran\_th,ref\_ff,ref\_bb,inw,transmittance,front\_ref,back\_ref,& absorbtance,abs\_total,her\_abs\_total,her\_tran,her\_ref\_f,her\_ref\_b,her\_abs,SHGC,her\_SHGC,SC) USE booklib IMPLICIT NONE INTEGER,INTENT(IN) :: nlayer REAL,DIMENSION(5),INTENT(IN) :: d\_mm,tran\_th,inw REAL,DIMENSION(10),INTENT(IN) :: ref\_ff,ref\_bb INTEGER :: npts=91,error,ii INTEGER :: th\_deg REAL, DIMENSION(91)  $:: x$  , yy ,y2 ,y3

```
REAL, DIMENSION(10,91) :: y
REAL, DIMENSION(10) :: area
REAL :: x1 = 0.0, x2 = 3.141592654/2.0, dx
REAL :: Rtot0,Ttot0,dmm,Rtot_th,Ttot_th,pi 
REAL :: Rff,Rbb,Tran 
REAL, DIMENSION(0:90) :: tt,rft,rbt
REAL :: Tran_coated,rf_coated,rb_coated 
REAL,INTENT(OUT) :: her_SHGC ,her_abs_total 
REAL :: frac 
REAL,DIMENSION(5,5,0:90) :: tran_theta,abs_theta 
REAL, DIMENSION(10, 10, 0:90) :: ref_f, ref_b
REAL, DIMENSION(5,0:90) :: aft
REAL, DIMENSION(5,0:90), INTENT(OUT) :: absorbtance
REAL,DIMENSION(0:90),INTENT(OUT) :: transmittance,front_ref,back_ref,abs_total,SHGC 
REAL,INTENT(OUT) :: her_tran,her_ref_f,her_ref_b ,SC 
REAL,DIMENSION(5),INTENT(OUT) :: her_abs 
REAL :: wlnm = 897.7 
INTEGER :: Type_g,i,j,nface 
dx = (x2-x1)/REAL(npts-1)pi = 3.141592 
nface = 2*nlayer 
DO i=1,nlayer 
tran\_theta(i,i,0) = tran\_th(i)ref f(i,i,0) = ref ff(i)\operatorname{ref\_b(i,i,O)} = \operatorname{ref\_bb(i)}END DO 
DO i = 1,nlayer 
IF (ref_b(i,i,0) == ref_f(i,i,0)) THEN
Type_g = 1ELSE 
Type_g = 2 ! Coated glass is perform 
END IF 
IF (Type_g == 1) THEN
RtotO = ref_f(i,i,0)Ttot0 = Tran_{theta(i,i,0)}abs_theta(i,i,0) = 1.0 - \text{tran\_theta}(i,i,0) - \text{ref\_f}(i,i,0)dmm = d_{mm}(i) DO th_deg = 0,90,1 
   CALL RT_th_approx(Rtot0,Ttot0,dmm,th_deg,wlnm,Rtot_th,Ttot_th) 
   ref f(i,i,th deg) = Rtot th
   ref_b(i,i,th_deq) = Rtot_th
    tran_theta(i,i,th_deg) = Ttot_th 
            abs_{\text{t}} + \text{theta}(i, i, th_{\text{t}} + \text{deg}) = 1.0 - \text{tran}_{\text{t}} + \text{theta}(i, i, th_{\text{t}} + \text{deg}) - \text{ref}_{\text{t}} + \text{theta}(i, i, th_{\text{t}} + \text{deg})END DO ! th_deg uncoated
ELSE IF (Type_g == 2) THEN 
Tran = tran\_theta(i,i,0)Rff = ref_f(i,i,0)Rbb = ref_b(i,i,0) DO th_deg =0,90,1 
   CALL OPTIC_COATED(th_deg,Tran,Rff,Rbb,Tran_coated,rf_coated,rb_coated) 
    ref_f(i,i,th_deg) = rf_coated 
   ref_b(i,i,th-deg) = rb\_coatedtran_theta(i,i,th_deq) = Tran_coated
```

```
abs\_theta(i,i,th\_deg) = 1.0 - tran\_theta(i,i,th\_deg) - ref\_f(i,i,th\_deg) END DO ! th_deg coated 
END IF ! type glass 
END DO ! nlayer 
IF (nlayer >= 2) THEN 
CALL optic(nlayer,tran_theta,ref_f,ref_b,tt,rft,rbt,aft) 
END IF 
!DO i=1,nlayer 
! 
!END DO
```

```
abs total = 0.0IF (nlayer == 1 ) THEN 
  DO th_deg = 0,90 
 j = th\_deg + 1x(j) = dx^*REAL(j-1)y(1,j) = \text{tran\_theta}(1,1,\text{th\_deg})^*COS(x(j))^*SIN(x(j))\texttt{y(2,j)} = \text{ref\_f(1,1,th\_deg)} * \text{COS(x(j))} * \text{SIN(x(j))}y(3,i) = ref_b(1,1,th\_deg)^*COS(x(i))^*SIN(x(i))y(4,j) = abs\_theta(1,1,th\_deg)^*COS(x(j))*SIN(x(j))
```
### END DO

```
DO ii =1,nlayer+3 
DO j =1,91 
yy(j) = y(iij)END DO 
CALL integ_d(x,yy,npts,x1,x2,area(ii),error)
```
### END DO

```
her tran = 2.0*area(1)
her\_ref\_f = 2.0*area(2)her_ref_b = 2.0*area(3)DO ii =1,nlayer 
her_abs(ii) = 2.0*area(3+ii)
END DO
```
### ELSE

```
 DO th_deg = 0,90 
j = th\_deg + 1\mathbf{x}(\mathbf{j}) = \mathrm{dx}^* \mathrm{REAL}(\mathbf{j-1})\text{y(1,j)} = \text{tt(th\_deg)*COS(x(j))}*SIN(x(j))y(2,j) = rft(th\_deg)*COS(x(j))*SIN(x(j))y(3,j) = \text{rbt(th\_deg)*COS(x(j))*SIN(x(j))} DO ii = 1,nlayer 
y(ii+3,j) = af(tii,th-deg)*COS(x(j))*SIN(x(j))abs\_total(th\_deg) = abs\_total(th\_deg) + aft(ii,th\_deg) END DO 
y(nlayer+4,j) = abs\_total(th\_deg)*COS(x(j))*SIN(x(j))
```

```
 END DO 
DO ii =1,nlayer+4 
DO j =1,91 
yy(j) = y(iij)END DO 
CALL integ_d(x,yy,npts,x1,x2,area(ii),error) 
END DO 
her tran = 2.0*area(1)
```
her\_ref\_f = 2.0\*area(2) her\_ref\_ $b = 2.0*$ area $(3)$ DO ii =1,nlayer+1  $her\_abs(ii) = 2.0*area(3+ii)$ END DO END IF

abs  $total = 0.0$ IF (nlayer == 1) THEN DO th\_deg= 0,90  $transmittance(th\_deg) = tran\_theta(1,1,th\_deg)$  $front_ref(th\_deg) = ref_f(1,1,th\_deg)$  $back\_ref(th\_deg) = ref_b(1,1,th\_deg)$  $absorbtance(1, th_deg) = abs_theta(1,1,th_deg)$ abs\_total(th\_deg) = abs\_total(th\_deg) + absorbtance(ii,th\_deg)  $SHGC(th\_deg) = transmittance(th\_deg) + inv(1)*absorbtance(1,th\_deg)$ END DO

### ELSE

DO th\_deg =0,90 frac =  $0.0$  $transmittance(th_deg) = tt(th_deg)$ front\_ref(th\_deg) = rft(th\_deg) back\_ref(th\_deg) = rbt(th\_deg)

Do ii=1,nlayer absorbtance(ii,th\_deg) = aft(ii,th\_deg) abs\_total(th\_deg) = abs\_total(th\_deg) + absorbtance(ii,th\_deg)  $frac = frac + inv(ii)*absorbtance(ii, th\_deg)$ END Do  $SHGC(th\_deg) = transmittance(th\_deg) + frac$ END DO END IF

```
DO th_deg = 0,90,1 
j = th\_deg + 1x(j) = dx^*REAL(j-1)y2(j) = SHGC(th\_deg)*COS(x(j))*SIN(x(j))y3(j) = abs\_total(th\_deg)*COS(x(j))*SIN(x(j))END DO 
CALL integ_d(x,y2,npts,x1,x2,her_SHGC,error) 
her_SHGC = 2.0*her_SHGC 
CALL integ_d(x,y3,npts,x1,x2,her_abs_total,error) 
her abs total = 2.0*her abs total
```
 $SC = SHGC(0)/0.86$ END SUBROUTINE CAL\_OPTIC

SUBROUTINE OPTIC\_COATED(th\_deg,TT,RF,RB,T,RRF,RRB) IMPLICIT NONE REAL,INTENT(IN) :: TT,RF,RB REAL,INTENT(OUT) :: T,RRF,RRB REAL :: T\_CLR,R\_CLR,T\_BRN,R\_BRN INTEGER,INTENT(IN) :: th\_deg REAL :: THETA  $THETA = REAL(th_deg)$ 

T CLR =  $-0.0015 + 3.355*COSD(THETA) - 3.840*(COSD(THETA))**2$  &

```
 + 1.460*(COSD(THETA))**3 + 0.0288*(COSD(THETA))**4 
R_CLR = 0.999 - 0.563*COSD(THETA) + 2.043*(COSD(THETA))**2 & 
      - 2.532*(COSD(THETA))**3 + & 
      1.054*(COSD(THETA))**4 - T_CLR 
<code>T_BRN = -0.002 + 2.813*COSD(THETA) – 2.341*(COSD(THETA))**2 & </code>
          - 0.05725*(COSD(THETA))**3 + & 
      0.599*(COSD(THETA))**4 
R BRN = 0.997 - 1.868*COSD(THETA) + 6.513*(COSD(THETA))*2 \&- 7.862*(COSD(THETA))**3 + &
      3.225*(COSD(THETA))**4 - T_BRN 
! 
IF (TT > 0.645) THEN 
T = TT^*T_CLRRRF = RF*(1.0-R_CLR) + R_CLRRRB = RB*(1.0-R_CLR) + R_CLRif ( T < 0.0) T = 0.0ELSE 
T = TT^*T_BRRNRRF = RF*(1.0-R_BRN) + R_BRNRRB = RB*(1.0-R BRN) + R BRNif ( T < 0.0) T = 0.0
END IF 
IF (THETA == 0.0) THEN
T = TTRRF = RFRRR = RRELSE IF(THETA == 90.0) THEN 
T = NINT(T)RRF = NINT(RRF) 
RRB =NINT(RRB) 
END IF 
END SUBROUTINE OPTIC_COATED 
SUBROUTINE RT_th_approx(Rt0,Tt0,thickmm,theta_deg,wavelnm,Rt_th,Tt_th) 
! INPUT 
! total reflectance RtO at (angle of incidence) th=O
! total transmittance Tt0 at (angle of incidence) th=0 
! thickness thickmm (mm)
! angle of incidence theta_deg (deg) 
! wavelength wavelnm (nm) 
! 
! Rtot0 and ttot0 can correspond to one single wavelength or represent 
! wavelength integrated reflectance and transmittance. In the latter case 
! use adequate center-wavelength: 575.0 nm for VISIBLE 
! 897.7 nm for SOLAR 
! OUTPUT 
! rtot_th total reflectance and Transmittance of a homogeneous 
! ttot_th (uncoated) glass plate at angle th. 
! 
! D E S C R I P T I O N O F C A L C U L A T I O N 
! 1. Calculation reflectivity r and transmissivity T at normal incidence 
! 2. Determine refractive index(n,k) assuming weak absorption( k << n) 
! 3. Calculate total reflectance rtot_th and total transmittance Ttot_th of 
! a thick uncoated glass plate for both polarizations as a function of : 
! - angle of incidence theta (th) 
! - thickness (dmm) in mm 
: - refractive index (n,k)
```
! - wavelength (wlnm) in nm ! ! All reflectance and transmittance data must be in decimal form in every ! subroutine used! IMPLICIT NONE REAL,INTENT(IN) :: thickmm,wavelnm,Rt0,Tt0 INTEGER,INTENT(IN) :: theta\_deg REAL,INTENT(OUT) :: Rt\_th,Tt\_th REAL :: n,k REAL :: theta theta = REAL(theta\_deg) !SAVE n,k !print\*,'thickmm=',thickmm CALL NKfromRT(Rt0,Tt0,thickmm,wavelnm,n,k) ! IF (k == 1000.0) THEN PRINT\*,'Ttot0=',Tt0,' Rtot0=',Rt0 PRINT\*,'TtotO (maybe RtotO) give unreasonable results for k' PRINT\*,'Ttot0 is probably to close to zero' PRINT\*,'Enter better Ttot0 and Rtot0' RETURN END IF ! CALL RTapprox\_th(theta,thickmm,wavelnm,n,k,Rt\_th,Tt\_th) RETURN END SUBROUTINE RT\_th\_approx SUBROUTINE NKfromRT(Rtt0,Ttt0,thick\_mm,wave\_lnm,nn,kk) IMPLICIT NONE REAL,INTENT(INOUT) :: Rtt0,Ttt0 REAL,INTENT(IN) :: thick\_mm,wave\_lnm REAL,INTENT(OUT) :: nn,kk REAL :: RTmax,R,T,num1,num2,Rmin,Rplus,d,deno,a,alpha REAL :: pi  $pi = 2.0*$ ASIN $(1.0)$ d = thick\_mm/1000. !print\*,'d=',thick\_mm

```
IF (Ttt0 < 0.0 ) Ttt0 = 0.0! 
IF ( (TttO + RttO) > 1.0 ) THEN
RTmax = amax1(Ttt0,Rtt0)PRINT*,'Rtot0 or Ttot0 have changed from :',Rtt0,Ttt0 
IF (RTmax == RttO) RttO = 1-TttOIF (RTmax = Ttt0) Ttt0 = 1-Rtt0PRINT*,' to :',Rtt0,Ttt0
END IF 
! 
IF (TttO > 0.0) THEN
num1 = Ttt0**2 - Rtt0**2 + 2*Rtt0 +1
num2 = SQRT(num1**2 - 4*(2 - Rtt0)*Rtt0)deno = 2*(2 - Rtt0)Rmin = (num1-num2)/deno 
Rplus = (num1 + num2)/deno! Rplus >= Rtot0 !! This is unphysical, therefore rplus is no solution. 
ELSE 
Rmin = RttOEND IF
```

```
! 
IF (Rmin < 0.0 ) THEN 
PRINT*,'Unphysical result for Rtot0,Ttot0,wlnm=',Rtt0,Ttt0,wave_lnm 
ELSE IF (Rmin <= Rtt0) THEN 
R = RminT = 1 - RIF (Ttt0 / = 0.0) THEN
 nn = (1+SQRT(R))/(1-SQRT(R))a = (RttO - R)/ (R^*TttO)alpha = -LOG(a)/2.0/dkk = alpha/(2.0<sup>*</sup>pi)*wave_lmm/1E9 END IF 
 IF ((Ttt0 == 0.0) .Or. (kk > 1E-2)) kk = 1000
END IF 
! 
IF (kk > 1E-4) PRINT*,'Warning. Out of range of Approximation' 
RETURN 
END 
SUBROUTINE RTapprox_th(theta,ddmm,wwlnm,nnn,kkk,RRtot_th,TTtot_th)
! This program calculates the total reflectance Rtot_th and the total
! transmittance Ttot_th of a thick (no interference) homogeneous glass 
! plate at the angle of incidence th_deg for unpolarized light. 
! 
! INPUT : th_deg,dmm,wlnm,n,k 
! OUTPUT : Rtot_th,Tot_th 
! 
! thickness dmm in nm 
! wavelength wlnm in nm 
! angle of incidence th_deg in deg 
IMPLICIT NONE 
REAL,INTENT(IN) :: ddmm,wwlnm,nnn,kkk
REAL,INTENT(IN) :: theta 
REAL,INTENT(OUT) :: RRtot_th,TTtot_th 
REAL :: Rtotp_th,Ttotp_th,Rtots_th,Ttots_th ,Rp,Rs,Tp,Ts 
REAL :: wl,th 
REAL :: pi 
pi = 2.0*ASIN(1.0) 
wl = wwhnm/1E9th = theta/180.0<sup>*</sup>pi
! 
CALL Rtheta(nnn,th,Rp,Rs,Tp,Ts) 
CALL RTtot_homog(Rp,Tp,nnn,kkk,th,ddmm/1000.0,wl,Rtotp_th,Ttotp_th)
CALL RTtot_homog(Rs,Ts,nnn,kkk,th,ddmm/1000.0,wl,Rtots_th,Ttots_th) 
RRtot_th = (Rtots_th+Rtotp_th)/2 
TTtot_th = (Ttots_th+Ttotp_th)/2 
RETURN 
END 
SUBROUTINE Rtheta(n4,th4,Rip,Ris,Tip,Tis) 
! This subroutine calculates the reflectivity rip,ris and transmissivity 
! Tis,Tip for both TE('s') and TM('p') polarization of a single 
! air-glass-interface of a homogeneous glass for a given refractive 
! index (n,k) in function of the angle of incidence th.
```

```
!
```

```
! INPUT : n,th 
! OUTPUT : Rip,Ris,Tip,Tis
```

```
! 
! thickness dmm in mm 
! wavelength wlnm in nm 
! angle of incidence th_deg in deg 
REAL, INTENT(IN) :: n4,th4
REAL,INTENT(OUT) :: Rip,Ris,Tip,Tis 
REAL :: ph 
! Snell's law (for negligible absorptance resp. extinction index) : 
ph = ASIN(1/n4*SIN(th4))! reflectance- and Transmittance-Tntensities (->Fresnel's eq.) : 
Ris = ((COS(th4) - n4*COS(ph))/(COS(th4) + n4*COS(ph)))**2Rip = ((n4*COS(th4) - COS(ph))/(n4*COS(th4) + COS(ph)))**2Tis = 1 - RisTip = 1-RipRETURN 
END 
SUBROUTINE RTtot_homog(R,T,n5,k5,th5,d5,wl5,Rtot5,Ttot5) 
! This subroutine calculates the total reflectance rtot and Transmittance 
! Ttot of a homogeneous glass pane in function of the angle of 
! incidence th. No interference assumed.r and T are the reflectivity 
! and transmissivity ,respectively, at this given angle of incidence th. 
! 
! INPUT : r,T,n,k,th,d,wl 
! OUTPUT : rtot,Ttot 
! 
! thickness d in m 
! wavelength wl in m 
! angle of incidence th in rad 
REAL,INTENT(IN) :: n5,k5,th5,d5,wl5,R,T 
REAL,INTENT(OUT) :: Rtot5,Ttot5 
REAL :: pi 
REAL :: alpha,ph,a 
pi = 2.0*ASIN(1.0)! Snell's law (for negligible absorptance resp. extinction index) : 
ph = ASIN(1/n5*SIN(th5))! Extenuation within the glass pane for a single path: 
alpha = k5^*2^*pi/wl5
a = EXP(-2 * alpha * d5 / COS(ph))! 
! Total reflectance and Transmittance including multiple reflections: 
Ttot5 = a*T**2/(1-a**2*R**2)IF (Ttot5 \le 0.0) Ttot5 = 0.0R\text{tot5} = (1+a^*T\text{tot5})^*RRETURN 
END 
SUBROUTINE optic(nnlayer,t,rf,rb,tt,rft,rbt,aft) 
! 
! purpose: to find overall optical properties 
! of a series of layers with known properties 
INTEGER,INTENT(IN) :: nnlayer 
REAL, DIMENSION(5,5,0:90), INTENT(INOUT) :: t
REAL, DIMENSION(10,10,0:90), INTENT(INOUT) :: rf,rb
!REAL,DIMENSION(5,5) :: t,rf,rb 
REAL, DIMENSION(5,0:90), INTENT(OUT) :: aft
```

```
INTEGER :: i,j,th_deg 
REAL,DIMENSION(0:90),INTENT(OUT) :: tt,rft,rbt 
REAL :: denom,tijm1,tjj,t0,rb0,rf0,af,ab
! 
! calculate perimeter elements of rt matrix 
DO th_deg =0,90 
tt(th\_deg) = 0.0END DO 
       DO th_deg =0,90 
       DO i=1,nnlayer-1 
       DO j=i+1,nnlayer 
       \text{denom} = 1. - \text{rf}(j,j,\text{th\_deg}) * \text{rb}(j-1,i,\text{th\_deg})t(i,j,th\_deg) = t(i,j-1,th\_deg)*t(j,j,th\_deg) / denom
       \text{tijm1} = \text{t(i,j-1,th\_deg)}tjj = t(j,j,th\_deg)\mathrm{rf}(\mathrm{i},\mathrm{j},\mathrm{th}\_\mathrm{deg}) = \mathrm{rf}(\mathrm{i},\mathrm{j}-1,\mathrm{th}\_\mathrm{deg}) + \mathrm{tijm1} * \mathrm{tijm1} * \mathrm{rf}(\mathrm{j},\mathrm{j},\mathrm{th}\_\mathrm{deg}) / denom
       \mathop{\rm rb}\nolimits(\mathfrak{j},\mathfrak{i},\mathfrak{t}\mathfrak{h}_\perp\!\mathrm{deg}) = \mathop{\rm rb}\nolimits(\mathfrak{j},\mathfrak{j},\mathfrak{t}\mathfrak{h}_\perp\!\mathrm{deg}) + \mathop{\rm t}\nolimits\mathfrak{j}\:\!i\! * \mathop{\rm t}\nolimits\mathfrak{j}\mathfrak{j}\:\!i\! * \mathop{\rm r}\nolimits\!\mathrm{b}(\mathfrak{j}\!-\!1,\mathfrak{i},\mathfrak{t}\mathfrak{h}_\perp\!\mathrm{deg}) / denom
                      END DO 
         END DO 
       tt(th\_deg) = t(1,nnlayer,th\_deg)rft(th\_deg) = rf(1,nnlayer,th\_deg)rbt(th\_deg) = rb(nnlayer, 1, th\_deg)DO i = 1, 5\mathrm{aft}(\mathrm{j,th\_deg}) = 0.0END DO 
! calculate absorptance in each layer 
        DO j=1,nnlayer 
       IF (j == 1) THEN
         to = 1.r\text{h}0 = 0.
        ELSE 
         to = t(1,j-1,th\_deg)rb0 = rb(j-1,1,th\_deg) END IF 
        IF (j == nnlayer) THEN 
         rf0 = 0. ELSE 
         rf0 = rf(j+1,mlayer,th\_deg) END IF 
       af = 1. - t(j,j,th\_deg) - rf(j,j,th\_deg)ab = 1. - t(j,j,thdeg) - rb(j,j,thdeg)aft(j,th_deg) = (t0 * af) / (1. - rf(j,nnlayer,th_deg)*rb0)+ (t(1,j,th_deg) * rf0 * ab) /&
                    (1.-\mathrm{rb}(\mathrm{j},1,\mathrm{th}\_\mathrm{deg})\text{*rfO}) END DO 
                     END DO ! th_deg 
                     RETURN 
        END SUBROUTINE optic
```
### **โปรแกรมยอย SUBROUTINE SUR\_TEMP**

SUBROUTINE sur\_temp(nlayer,solar,toutt,tinn,wndspd,wndir,tilt,thickk,kglass,emiss\_f,emiss\_b,& tran\_theta,ref\_f,ref\_b,gapp,ab,thetas,u,inw,rs)

IMPI ICIT NONE REAL,INTENT(IN) :: tinn,toutt,solar,tilt,wndspd,wndir REAL,DIMENSION(5),INTENT(IN) :: thickk,tran\_theta,kglass,gapp,ab REAL,DIMENSION(10),INTENT(IN) :: ref\_f,ref\_b,emiss\_f,emiss\_b REAL,DIMENSION(10),INTENT(OUT) :: thetas REAL,DIMENSION(5),INTENT(OUT) :: inw,rs INTEGER,INTENT(IN) :: nlayer REAL, INTENT (OUT) :: u REAL :: hcout,dflag REAL, DIMENSION(10) :: thick, gap INTEGER :: index ,error\_flag ,ii REAL,DIMENSION(10) :: rrir, emis,ref REAL,DIMENSION(5) :: ttir,scon,theta,sol,tran REAL, DIMENSION(10) :: q, hf REAL, DIMENSION(10,5) :: der, dhf REAL,DIMENSION(10,10) :: z,zi,ddeldt,dtddel REAL,DIMENSION(5) :: sour,delta,hcgap,hrgap,rgap REAL :: rtot,tin,tout INTEGER :: k,nface REAL :: sigma,nu,err,adelt,hcin,hrin,hrout REAL :: tout2,tin2,outir,rmir,dtmax,dtmo,flux DATA sigma/5.6697E-8/ REAL,DIMENSION(5,2) :: gcon,gvis,gpr,gden DATA gcon(1,1)/0.0241/,gcon(1,2)/7.6E-5/ DATA gvis(1,1)/1.73E-5/,gvis(1,2)/10.0E-8/ DATA gden(1,1)/1.29/,gden(1,2)/-0.0044/ DATA gpr(1,1)/0.72/,gpr(1,2)/0.0018/ DATA (ttir(ii),ii=1,5)/0.0,1.0,0.0,1.0,0.0/ err = 0.001 DO ii =1,nlayer  $emis(2^*ii-1) = emiss_f(ii)$  $emis(2<sup>*</sup>ii) = emiss_b(ii)$  $ref(2^*ii-1) = ref_f(ii)$  $ref(2<sup>*</sup>ii) = ref_b(ii)$  $tran(2^*ii-1) = tran\_theta(ii)$  $tran(2<sup>*</sup>ii) = 1.0$ END DO nface = 2\*nlayer tout =  $t$ outt + 273.15  $t_{\text{in}} = \text{tinn} + 273.15$ tout $2$  = tout $**2$ tin $2 = \text{tin}^{**}2$ outir = sigma\*(tout2\*tout2) rmir =  $sigma*(\text{tin2*} \text{tin2})$ !  $index = 0$  $d$ tmax =  $0.0$  $dflag = 0.0$ !  $DO k = 1,5$  $hf(k) = 0.0$  $q(k) = 0.0$ END DO CALL op(nlayer,tran,ref,ab) DO ii =1,nlayer  $rrir(2 * ii) = 1. - tir(2 * ii - 1) - emis(2 * ii)$  $rrir(2 * ii-1) = 1. - tir(2 * ii-1) - emis(2 * ii-1)$ END DO

DO ii =1,nlayer  $gap(ii) = gap(ii) / 1000.0$  $sol(ii) = ab(ii)*solar$ thick(ii) = thickk(ii)  $/1000.0$ scon(ii) = kglass(ii)/thick(ii) END DO ! Set up ir transfer matrix CALL irmat(ttir,rrir,nface,z) ! guess intial temp distribution CALL guess(tout,tin,nlayer,theta,thetas) ! invert matrix CALL matinv(z,zi, 10,nface,error\_flag) 500 CONTINUE  $index = index +1$ ! evaluate radiative component CALL source(thetas,emis,nlayer,outir,rmir,ttir,rrir,sour,der) ! evaluate convective/conductive components of gap CALL heat(tout,tin,thetas,nlayer,tilt,gap,nu,hf,dhf,hcgap,& gcon,gvis,gden,gpr,err) ! convective indoor film coeff CALL filmi(tin,thetas(nface),tilt,hf(nface),dhf(nface,nlayer),& hcin,adelt) ! convective outdoor film coeff CALL filmo(tout,thetas(1),wndspd,wndir,hf(1),dhf(1,1),hcout) ! ir heat fluxes from sources CALL fluxes(sour,zi,thetas,tin,tout,rmir,outir,nface,q,& hrgap,hrin,hrout) ! evaluate residuals and derivatives CALL nodes(theta,thetas,tin,tout,hcgap,hrgap, & & hcin,hrin,hcout,hrout,scon,sol,nlayer,dflag,delta,rs,rgap,err) IF (dflag == 1 .or.  $err = 0$ .) GOTO 600 ! CALL dnode(rs,rgap,hrgap,hrin,hrout,der,dhf,ddeldt,nlayer,zi) ! U value calculation CALL uval(rgap,nlayer,u,rtot) ! Inward flowing fraction calculation CALL inward(rs,nlayer,inw) ! invert matrix CALL matinv(ddeldt,dtddel,10,nlayer,error\_flag) ! calculate new temperature distribution CALL dtemp(index,dtddel,delta,theta,nlayer,dtmax,dtmo) ! test for convergence IF (dtmax > err .AND. index < 30 ) THEN GOTO 500 ! Stop iterating if dtmax < err or max of 30 iteration reached ELSE  $dflag = 1$  GOTO 500 END IF 600 CONTINUE DO ii=1,2\*nlayer thetas(ii) = thetas(ii) -  $273.15$ END DO flux =  $q(nface) + hf(nface) - rmir$ END SUBROUTINE sur\_temp

SUBROUTINE dtemp(idex,dtddell,deltaa,thetaa,nnlayer,ddtmax,ddtmo) IMPLICIT NONE

REAL,DIMENSION(5),INTENT(IN) :: deltaa REAL, DIMENSION(10,10), INTENT(INOUT) :: dtddell REAL,INTENT(INOUT) :: ddtmo REAL,DIMENSION(5) :: thdum,told,dthetaa REAL,DIMENSION(5),INTENT(INOUT) :: thetaa REAL, INTENT(INOUT) :: ddtmax INTEGER,INTENT(INOUT) :: idex INTEGER,INTENT(IN) :: nnlayer INTEGER :: i,j REAL :: tdiff ! this subroutine computes the new temperature distribution ! ddtmax is the maximum absolute temperature change ddtmo = ddtmax  $ddt$ max = 0.0 DO i=1,nnlayer  $dtheta$ a $(i) = 0.0$  DO j=1,nnlayer  $dtheta(a) = dtheta(a) - dtddell(i,j)*delta(i)$  END DO  $told(i) = thdum(i)$  $thdum(i) = theta(i)$  ddtmax = AMAX1(ddtmax,ABS(dthetaa(i))) IF ( $idex > 1$  .AND. ddtmax  $>$  ddtmo) THEN dthetaa(i)=dthetaa(i)/2. END IF thetaa(i) = thetaa(i) + dthetaa(i) END DO ! new t-distribution is weighted with old to ! avoid oscillations in numerical solution IF ( $idex$  > = 3) THEN DO i = 1,nnlayer  $ddt$ max =  $0.0$  $tdiff = toldf(i)-thdum(i)$ IF ((dthetaa(i) >  $0.0$  .AND. tdiff >  $0.0$ ) .OR. (dthetaa(i) <  $0.0$  & &  $.$  AND. tdiff  $< 0.0$ ) THEN thetaa(i) = (thetaa(i)+thdum(i))/2 END IF ddtmax=AMAX1(ddtmax,ABS(thetaa(i)-thdum(i))) END DO END IF ! RETURN END !================================================================================ !================================================================================ SUBROUTINE dnode(rrs,rgapp,hrgapp,hhrin,hhrout,derr,dhhf,ddeldtt,nnlayer,mat) ! purpose - sets up matrix of the derrivative of residuals ! wrt temps. resisuals are functions of temperatures ! through the sources. ! inputs - ! rrs - total resistance for each gap, and inside and outside surfaces ! rgapp - inverrse of the sum (hrgapp(i) +hcgap(i))

! hrgapp - effective radiation coefficient for each gap

! hhrin,hhrout - effective radiation coeff. for the inside and outside

! derr - derrivatives of ir sources wrt surface temperature

```
! dhhf - derrivatives of heat fluxes wrt surface temp 
! nnlayer - number of layerrs 
! mat - inverrse of ir transfer matrix 
! outputs - 
! ddeldtt - derrivatives of residuals wrt temperatures
REAL,DIMENSION(5),INTENT(IN) :: rrs,rgapp,hrgapp 
REAL, DIMENSION(10,5), INTENT(IN) :: derr,dhhf
REAL,DIMENSION(10,10),INTENT(OUT) :: ddeldtt 
REAL, DIMENSION(10,10), INTENT(IN) :: mat
REAL, DIMENSION(5) :: arhs
INTEGER,INTENT(IN) :: nnlayer 
REAL,INTENT(IN) :: hhrin,hhrout 
INTEGER :: i,j,k,j1,i1,i2 
REAL :: temp1 
    outer: DO i=1,nnlayer 
    inner: DO j=1,nnlayer 
       ddeldtt(i,j) = 0.0 END DO inner 
          END DO outer 
! set up coefficients for equations 
    DO i=1,nnlayer+1
    temp1 = 1/rrs(i)*rgapp(i) arhs(i)=temp1*temp1 
             END DO 
! if nnlayer = 1 then things are simple 
    IF (nnlayer == 1) THEN
ddeldtt(1,1) = 1/rrs(1) + arhs(1) * (dhhf(1,1) + derr(1,1) - hhrout) &
         +1/rrs(2)+arhs(2)*(dhhf(2,1)+derr(2,1)-hhrin) 
     ELSE 
             ! firrst and last layerrs 
ddeldtt(1,1)=1/rrs(1)+arhs(1)*(dhhf(1,1)-hhrout) &
          +1/rrs(2)+arhs(2)*(dhhf(2,1)-dhhf(3,1)-hrgapp(1)) 
ddeldtt(1,2)=-1/rrs(2)+arhs(2)*(dhhf(2,2)-dhhf(3,2)+hrgapp(1)) 
ddeldtt(nnlayer,nnlayer)=1/rrs(nnlayer)+arhs(nnlayer)*(dhhf(2*nnlayer-1,nnlayer) &
                    -dhhf(2*nnlayer-2,nnlayer) & 
                    -hrgapp(nnlayer-1))+1/rrs(nnlayer+1) & 
                    +arhs(nnlayer+1)*(dhhf(2*nnlayer,nnlayer)-hhrin) 
ddeldtt(nnlayer,nnlayer-1)=-1/rrs(nnlayer)+arhs(nnlayer) & 
      *(dhhf(2*nnlayer-1,nnlayer-1)-dhhf(2*nnlayer-2,nnlayer-1)+hrgapp(nnlayer-1)) & 
        +arhs(nnlayer+1)*dhhf(2*nnlayer,nnlayer-1) 
    DO k=1,2*nnlayer 
ddeldtt(1,1)=ddeldtt(1,1)+arhs(1)*mat(1,k)*derr(k,1) &
          +arhs(2)*(mat(2,k)-mat(3,k))*der(k,1)ddeldtt(1,2)=ddeldtt(1,2)+ arhs(2)*(mat(2,k)-mat(3,k))*derr(k,2) & 
          +arhs(1)*mat(1,k)*derr(k,2) 
ddeldtt(nnlayer,nnlayer)=ddeldtt(nnlayer,nnlayer)+arhs(nnlayer) & 
            *(mat(2*nnlayer-1,k)-mat(2*nnlayer-2,k))*derr(k,nnlayer) & 
            +arhs(nnlayer+1)*mat(2*nnlayer,k)*derr(k,nnlayer) 
ddeldtt(nnlayer,nnlayer-1)=ddeldtt(nnlayer,nnlayer-1) & 
            +arhs(nnlayer)*(mat(2*nnlayer-1,k)-mat(2*nnlayer-2,k)) & 
            *derr(k,nnlayer-1) & 
            +arhs(nnlayer+1)*mat(2*nnlayer,k)*derr(k,nnlayer-1) 
         IF (nnlayer == 2) GOTO 101 
    END DO 
         DO j=3,nnlayer 
          j1 = j-2
```

```
 DO k=1,nnlayer 
ddeldtt(1,j)=ddeldtt(1,3)+arhs(1)*(mat(1,k)*derr(k,j)) &
                +\text{arhs}(2)^*(\text{mat}(2,k)-\text{mat}(3,k))^*\text{derr}(k,j)ddeldtt(nnlayer,j1)=ddeldtt(nnlayer,j1)+arhs(nnlayer) & 
                *(\text{mat}(2*\text{nnlayer}-1,k)-\text{mat}(2*\text{nnlayer}-2,k))*\text{deriv}(k,j1) &
                 +arhs(nnlayer+1)*mat(2*nnlayer,k)*derr(k,j1) 
                      END DO 
           END DO 
! intermediate layerrs 
        DO i=2,nnlayer-1 
         i1 = i + 1 i2=2*i 
          DO j=1,nnlayer 
         ddeldtt(i,j)=arhs(i)*(dhhf(i2-1,j)-dhhf(i2-2,i)) &
                    +arhs(i+1)*(dhhf(i2,j)-dhhf(i2+1,j)) DO k=1,2*nnlayer 
               ddeldtt(i,j)=ddeldtt(i,j)+arhs(i) &
              *(\text{mat}(i2-1,k)-\text{mat}(i2-2,k))*\text{deriv}(k,j)+\text{arhs}(i1) &
              *(\text{mat}(i2,k)-\text{mat}(i2+1,k))*\text{deriv}(k,j)) END DO 
          END DO 
          ddeldtt(i,i)=ddeldtt(i,i)+1/rrs(i)+1/rrs(i1) &
                      -arhs(i)*hrgapp(i-1)-arhs(i1)*hrgapp(i) 
          ddeldtt(i,i1)=ddeldtt(i,i1)-1/rrs(i1) &
                        +arhs(i1)*hrgapp(i) 
          ddeldtt(i,i-1)=ddeldtt(i,i-1)-1/rrs(i) &
                        +arhs(i)*hrgapp(i-1) 
       END DO 
   101 CONTINUE
```

```
 END IF
```
**RETURN** END SUBROUTINE dnode

!================================================================================= !=================================================================================

SUBROUTINE nodes(ttheta,surtemp,tair,tex,hcgapp,hrgapp,&

hhcin,hhrin,hhcout,hhrout,sconn,soll,nnlayer,ddflag,deltaa,rrs,rrgap,err1)

! purpose - calculation of residuals

```
! inputs -
```

```
! hf - vector of c/c heat fluxes
```

```
! q - vector of ir heat fluxes
```

```
! sol - absorbed solar flux in each layer
```

```
! rmirr - ir flux from room
```

```
! outirr - ir flux from environment
```

```
! nnlayer - number of layerrs
```

```
! kglass - array of solid layer conductances
```
! outputs

```
! deltaa - residual at each layer
```
! rrs - array of layer + gap resistances

```
! rrgap - array of inverrses of (hcgapp+hrgapp) for each gap 
!
```

```
REAL,DIMENSION(5),INTENT(IN) :: ttheta,hcgapp,hrgapp,soll 
REAL,DIMENSION(5),INTENT(IN) :: sconn 
REAL,DIMENSION(10),INTENT(INOUT) :: surtemp 
REAL, DIMENSION(5) :: ascon
```

```
REAL,INTENT(IN) :: tair,tex,hhcin,hhrin,hhcout,hhrout
REAL,INTENT(IN) :: err1,ddflag 
INTEGER,INTENT(IN) :: nnlayer 
REAL,DIMENSION(5),INTENT(OUT) :: deltaa,rrs,rrgap 
INTEGER :: i,i1,i2 
REAL :: ts1,ts2,diff1,diff2
! 
! calculate resistances and inverrses of the total gap coefficient 
! 
 DO i = 1, nnlayer
      ascon(i) = 0.5/sconn(i)
  END DO 
     rrgap(1) = 1/(hhcount+hhrout)rrs(1) = rrgap(1) + ascon(1) DO i=2,nnlayer 
     rrgap(i) = 1/(hcgapp(i-1) + hrgapp(i-1))rrs(i) = rrgap(i) + ascon(i-1) + ascon(i) END DO 
     rrgap(nnlayer+1) = 1/(hhcin+hhrin)rrs(nnlayer+1) = rrgap(nnlayer+1) + ascon(nnlayer)! 
 IF (ddflag == 1 .OR. err1 = 0.0) GOTO 400
! 
! calculate residuals 
  IF(nnlayer == 1) THEN 
  delta(1) = (ttheta(1) - text)/rrs(1) + (ttheta(1) - tail)/rrs(2) - soll(1) ELSE 
  delta(1)=(ttheta(1)-tex)(1)-tex)/rrs(1)+(ttheta(1)-ttheta(2))/rrs(2) - soll(1)
   deltaa(nnlayer)=(ttheta(nnlayer)-ttheta(nnlayer-1))/rrs(nnlayer) & 
               +(ttheta(nnlayer)-tair)/rrs(nnlayer+1) - soll(nnlayer) 
   IF(nnlayer == 2) GOTO 200 
 DO i = 2, nnlayer -1delta(i) = (ttheta(i) - ttheta(i-1))/rrs(i) + (ttheta(i) - ttheta(i+1))/rrs(i+1) - soll(i) END DO 
  END IF 
  200 CONTINUE 
! 
! calculate surface temperatures 
! 
\text{surface}(1) = (ttheta(1)/ascon(1) + tex/rrgap(1))/(1/ascon(1)+1/rrgap(1))
surtemp(2*nnlayer)=(ttheta(nnlayer)/ascon(nnlayer) + tair/rrgap(nnlayer+1)) & 
      /(1/ascon(nnlayer)+1/rrgap(nnlayer+1)) 
IF (nnlayer == 1) GOTO 400
! 
    DO i=2,2*nnlayer-1,2 
      i1=i/2 i2=(i+2)/2 
       surtemp(i)=ttheta(i1)
                         surtemp(i+1)=ttheta(i2) 
        ts1=surtemp(i) 
       ts2=surtemp(i+1) 
  250 CONTINUE 
    surtemp(i)=(ttheta(i1)/ascon(i1) + surtemp(i+1)/rrgap(i1+1)) &
                /(1/ascon(i1) + 1/rrgap(i1+1))
    surtemp(i+1)=(surtemp(i)/rrgap(i1+1) + ttheta(i2)/ascon(i2)) &
                 /(1/rrgap(i1+1)+1/ascon(i2))
```

```
diff 1=abs(surtemp(i)-ts1)
 diff2=abs(surtemp(i+1)-ts2)
```

```
 IF (diff1 > 0.01 .OR. diff2 > 0.01) THEN 
      ts1=surtemp(i) 
      ts2=surtemp(i+1) 
     GOTO 250 
 END IF
```
 END DO 400 CONTINUE

> RETURN END SUBROUTINE nodes

!===============================================================================

SUBROUTINE fluxes(sourr,mat,tthetas,tair,tex,rmirr,outirr,nnface,&

qq,hhrgap,hhrin,hhrout)

! purpose - to calculate ir heat fluxes

! inputs

- ! sour ir source terms
- ! mat inverse of ir transfer matrix
- ! thetas array of surface temperatures
- ! nface number of surfaces
- ! output
- ! q ir heat fluxes

! hrgap - effective radiative gap coefficient REAL, DIMENSION(10,10), INTENT(IN) :: mat REAL, DIMENSION(10), INTENT(IN) :: sourr, tthetas REAL,DIMENSION(5),INTENT(OUT) :: hhrgap REAL, DIMENSION(5), INTENT(OUT) :: qq REAL, INTENT(OUT) :: hhrin, hhrout REAL,INTENT(IN) :: tair,tex,rmirr,outirr INTEGER,INTENT(IN) :: nnface REAL :: ngaps

```
INTEGER :: i,j
```
 outer\_loop : DO i=1,nnface  $qq(i) = 0.0$ inner  $loop : DO$   $j=1,nnface$  $qq(i) = mat(i,j) * sour(j) + qq(i)$  END DO inner\_loop END DO outer\_loop ! do i =1,nnface ! write $(3,*)$  qq $(i)$  ! end do ! write(3,\*)''

```
hhrout = \left(\text{outirr} - \text{qq(1)}\right) / \left(\text{tex} - \text{ttheta(s(1))}\right)hhrout = abs(hhrout) 
!*** 
! write(6,999) nface,mat(1,1),mat(1,2),sour(1),outir,q(1),tout, 
! 1 thetas(1),hrout
```
! 999 format(1x,' FLUXES:nface,mat11,mat12,sour1,outir,q1,tout,thetas1,h

```
! 1rout='/i3,8f12.5/) 
!*** 
!write(2,222) tair-273.0,tthetas(nnface)-273.0 
!222 format(1x,2f8.2) 
hhrin = (qq(nnface) - rmirr)/(tthetas(nnface)-tair) 
hhrin = abs(hhrin) 
        ngaps = nnface/2.0 - 1.0 
       IF (ngaps /= 0.0) THEN 
       DO i = 1, ngaps
           j = 2*i 
hhrgap(i) = (qq(j) - qq(j+1))/(tthetas(j) - tthetas(j+1))
hhrgap(i) = abs(hhrgap(i)) END DO 
        END IF 
             RETURN 
     END SUBROUTINE fluxes 
!============================================================================= 
SUBROUTINE filmo(tex,tw,ws,wdir,h,dh,hhcout) 
! purpose - to find outdoor film coeff 
! inputs - 
! tex - outdoor air temp [k] 
! tw - outside surface temp 
! ws - wind speed [m/s] 
! wdir - wind direction [0 - windward; 1 - leeward]
! outputs 
! h - heat flux [w m-2]! hcout - convective film coeff [w/ m-2 k-1] 
! dh - derivative of heat flux wrt. temp. 
! 
! 
! data conv/5.6783/ 
!! determines hcout from ashrae algorithms for building heat transfer 
!! algorithm "fo" 
! determines hcout from window 4.1 algorithms for window heat transfer 
IMPLICIT NONE 
REAL, INTENT(IN) :: tex, tw, ws, wdir
REAL,INTENT(OUT) :: h,dh,hhcout 
! windward 
    IF (wdir == 0.0) THEN
      IF (ws > 2.0) THEN
  ! vc = 0.25 * wshhcout = 8.07*ws**0.605
               ELSE 
  ! vc = 0.5
             hhcout = 12.27 
               endif 
     ELSE 
! leeward 
   hhcout = 18.64*(0.3 + 0.05*ws)*0.605
```

```
 END IF
```

```
! convection component of film coefficient
```

```
! hcout = 3.28*((<i>c</i>)(<i>c</i>)**0.605))
```

```
! convert to metric 
! hcout=hcout*conv 
! 
    h = hhcout*(tw-tex)
    dh = 0.0 RETURN 
     END SUBROUTINE filmo 
!================================================================================= 
SUBROUTINE filmi(troom,tsurfi,tilt,hff,dhff,hc,aadelt) 
! purpose 
! evaluate heat flux at indoor surface of window 
! using expression from mcadams 
! input 
! tsurfi - inside surface temperature 
! troom - room air temperature 
! output 
! hc - heat transfer coeff 
! hf - heat flux 
! dhf - derivative of hf wrt t 
REAL,INTENT(IN) :: troom,tilt,tsurfi 
REAL, DIMENSION(5) :: hc1, hc2
REAL,INTENT(OUT) :: hc,aadelt,hff,dhff 
REAL :: delt,hca 
INTEGER :: i 
DATA hc1/4.005,3.835,3.041,2.247,0.943/ 
DATA hc2/0.943,2.247,3.041,3.835,4.005/ 
! 
     delt = tsurfi - troom 
    aaadelt = abs(delt)
    hc = 1.77*(aadelt**,25)
  IF(tilt > 89.0 .and. tilt < 91.0) GOTO 888 
! correction for non-vertical tilt 
    i = INT(tilt/45.) + 1IF(tsurfi < troom) hca = hc1(i)+(hc1(i+1)-hc1(i))*(tilt-45.*(i-1))/45.
    IF(tsurfi >= troom) hca = hc2(i)+(hc2(i+1)-hc2(i))*(tilt-45.*(i-1))/45.
    hc = (hca/3.041)<sup>*</sup>hc
888 CONTINUE 
! 
     hff=hc*delt 
! 
     dhff=.25*hc 
! 
  RETURN 
  END SUBROUTINE filmi 
!=============================================================================== 
SUBROUTINE heat(ttout,ttin,surftemp, nnlayer,tilt,gapp,nnu, hhf, dhhf, hcgapp,& 
            ggcon, ggvis, ggden, ggpr, eerr) 
! 
! purpose: to compute the convective/conductive heat fluxes 
! and their derivatives wrt temperatures 
! (includes flux conducted through solid layer) 
! input:
```
! thetas - array of surface temperatures

! nlayer - number of nodes

! gap - gap width

! gcon - user input gas conductivity

! dgcon - user input derivitive of gas conductivity

! gvis - user input gas kinematic viscosity

! dgvis - user input derivitive of viscosity

! output:

- ! hf heat flux at each surface
- ! dhf derivatives of heat fluxes
- ! hcgap gap film coefficients

!

REAL, DIMENSION(10), INTENT(IN) :: surftemp REAL, DIMENSION(5), INTENT(IN) :: gapp REAL, DIMENSION(10), INTENT(OUT) :: hhf REAL,DIMENSION(10,5),INTENT(OUT) :: dhhf REAL,DIMENSION(5),INTENT(OUT) :: hcgapp REAL,DIMENSION(5,2),INTENT(INOUT) :: ggcon,ggvis,ggpr,ggden REAL,INTENT(OUT) :: nnu REAL,INTENT(INOUT) :: eerr INTEGER,INTENT(IN) :: nnlayer REAL :: gr,dgrl,dgrr,con,dcon,pr REAL :: dhcl,dhcr INTEGER :: i,j,k

 out\_loop : DO i=1,2\*nnlayer in\_loop : DO j=1,nnlayer  $dhhf(i,j) = 0.0$  END DO in\_loop END DO out\_loop ! grashof number, thermal conductivity and their derivatives IF (nnlayer  $== 1)$  GOTO 300 DO i=1,nnlayer-1 j=2\*i

 $k=i+1$ 

CALL gasses(surftemp(j),surftemp(k),i,gapp(i),ggcon, & & ggvis,ggden,ggpr,gr,dgrl,dgrr,con,dcon,pr,eerr)

! nussalt number and its derivative with respect to gr. CALL nusslt (ttout,ttin,tilt,gr,pr,nnu,dnnu,eerr) ! convection/conduction coefficient and heat flux

 $hcgapp(i) = con/gapp(i)*nnu$ 

! conductive/convective source strengths hhf(j) =  $hegap(i)*surface(j)$  $hhf(k) = hcgapp(i)*surface(h)$  IF (eerr == 0.0) EXIT ! derivatives of conductivity wrt boundary temperatures dhcl = 0.5\*dcon\*nnu/gapp(i) + con/gapp(i)\*dnnu\*dgrl dhcr = 0.5\*dcon\*nnu/gapp(i) + con/gapp(i)\*dnnu\*dgrr ! conv/cond contribution to the derivatives dhhf(j,i)= dhcl\*surftemp(j)  $dhhf(k,i+1) = dhc$ \*surftemp(k)  $dhhf(j,i+1)= dhcr*surface(j)$  $dhhf(k,i) = dhcl*surface(k)$ 

!

 END DO 300 CONTINUE RETURN END SUBROUTINE heat !=============================================================================== SUBROUTINE gasses(tleft,tright,ngp,gap,cond,visk,den,ppr,ggr,ddgrl,ddgrr, & & ccon,dccon,prand,erro) ! purpose - to find the coeff of convective/conductive heat transfer ! in the gas filled space between isothermal solid layers ! inputs - ! tleft - temperature of surface nearest outside [k] ! tright - temperature of surface nearest inside [k] ! gap - gap width [m] ! ngp - gap number considered ! outputs - ! gr - grashof number ! prand-prandtl number ! dgrl - derivative of gr wrt tleft ! dgrr - derivative of gr wrt tright ! con - thermal conductivity [w m-1 k-1]  $@t=273$  k ! dcon - derivative of con wrt mean gap temp  $[w \, m-1 \, k-2]$ ! other variables ! visk(1)=viscosity @t=273 [kg m-1 k-2] ! visk(2)=derivitive of visk(i,1) wrt mean temperature ! den(1)=density @273 [kg m-3] ! den(2)=derivative of den(i,1) wrt mean temp ! pr(1)=prandtl number @t=273k ! pr(2)=prandtl number wrt temp REAL,INTENT(IN) :: tleft,tright INTEGER,INTENT(IN) :: ngp REAL,DIMENSION(5,2),INTENT(INOUT) :: visk,cond,den,ppr REAL, INTENT(IN) :: gap REAL,INTENT(OUT) :: ggr,ddgrl,ddgrr,prand REAL, INTENT(OUT) :: ccon, dccon REAL :: t,adelt REAL :: visc,dvisk,dens,dden REAL :: gap3 REAL :: term1,tlmr2,term2,term3 REAL :: viscl,viscr,densl,densr,densl2,densr2 REAL,INTENT(IN) :: erro :: Convergence-Tolerance ! ! calculate gap temperature !  $t = 0.5*(tleft + tright)$ ! ! for user input

! ngp denotes the gap number considered ! ! ! calculate viscosity, density  $visc = visk(ngp, 1) + visk(ngp, 2) * (t-273)$  $dvisk = visk(nqp,2)$ dens =  $den(np, 1) + den(np, 2) * (t-273)$ 

```
 dden = den(ngp,2) 
! 
! calculate grashoff number 
! 
     adelt = ABS(tleft - tright) 
! 
    gap3 = gap * gap * gapggr = (9.81*gap3*adelt*dens*dens)/(t*visc*visc)
! 
! calculate dgrl, dgrr 
! 
    IF (erro / = 0.0) THEN
term1 = (39.24 * gap3) / ((tleft+tright)*(tleft+tright)) ! 4*g = 39.24 
tlmr2 = ABS(tleft*tleft - tright*tright) 
term2 = tlmr2 * dden 
term3 = tlmr2 * dvisk 
! 
viscl = visk(ngp, 1) + visk(ngp,2)*(tleft - 273.15)
viscr = visk(ngp, 1) + visk(ngp, 2)<sup>*</sup>(tright - 273.15)
densl = den(np, 1) + den(np, 2) * (tleft - 273.15)densr = den(np, 1) + den(np, 2) * (tripht - 273.15)! 
densl2 = densl*densl 
densr2 = densr*densr 
ddgrl = (term1/(viscl*viscl))*(tright*densl2 + term2*densl - term3*densl2/viscl) 
ddgrr= (term1/(viscr*viscr))*(-tleft*densr2 + term2*densr - term3*densr2/viscr) 
      END IF 
! 
! calculate the thermal conductivity and its derivative 
    ccon = cond(ngp, 1) + cond(ngp, 2) * (t-273.15)dccon = cond(ngp, 2)! calculate the prandl number 
    prand = ppr(ngp, 1) + ppr(ngp, 2)<sup>*</sup>(t-273.15)
! 
     RETURN 
     END SUBROUTINE gasses 
!============================================================================== 
SUBROUTINE nusslt (tso,tsi,tilt,grr,prr,nuu,dnuu,errr) 
! purpose 
! calculate nussalt modulus for air gaps 
! input 
! tso - outside surface temp 
! tsi - inside surface temp 
! gr - grashof number based on gap width 
! gap - gap width 
! tilt - window tilt from horizontal 
! phi - tilt converted to radians 
! output 
! nu - nussalt number 
! dnu - derivative of nu wrt t or gr=c*dt 
! 
REAL,INTENT(IN) :: tso,tsi,tilt,grr,prr,errr 
REAL,INTENT(OUT) :: nuu,dnuu 
REAL :: nu90,nu60,nu601,nu601a,nu602,nua,nub 
REAL :: phi,ra,r11,dnu1,dnu2,dnu90
REAL :: g,onepg2,cra,a,b,ang
```

```
! 
   phi = tilt*.01745329 
    ra = grr*prr 
    IF(ra > 2.0E6) THEN
       write(*,*)'ERROR : Convection correlation no' 
      write(*,*)' longer holds- use results'
       write(*,*)' with caution.' 
     END IF 
! 
! according to elsherbiny using 1/x=40; 
! similar point to 80 and 110, but valid for a higher ra. 
! according to elsherbiny ASME trans. Feb,1982 
! 
           r11 = (0.0303*(ra**0.402))**11! r11 = 1.9764E-17*(ra**4.422)nu90 = (1 + r11)**.09091
    IF(err > 0.0) THENdnu1 = \frac{\text{nu}90}{(1 + r11)}dnu2 = r11/(0.0303*(ra**0.402))dnu90 = dnu1*dnu2*.402*0.0303*prr*ra**(-0.598)
     END IF 
! 
! windows heated from above 
! 
     IF (tso > tsi) THEN 
        nuu = 1.0 + (nu90-1.0)*SIN(phi) 
        dnuu = dnu90 
     ELSE 
! 
! windows heated from below 
! 
    IF (tilt >= 60.0) THEN
     g = 0.5*(1.0+(ra/3160.)*20.6)*(-0.1)onepg2 = (1.+g)*(1.+g)! nu601a = 1.0 + (6.2941E-8*ra**2.198)/(onepg2*onepg2*onepg2*(1.+g)) nu601a = 1.0 + (0.0936*ra**0.318)/(onepg2*onepg2*onepg2*(1.+ g)) 
                     nu601 = nu601a**0.142857 
! for A=40 
1 nu602 = (0.014 + 0.175/A)*ra**0.283
      nu602 = 0.108375*ra**0.283 
      IF (nu601 > nu602) THEN 
         nu60 = nu601 
      ELSE 
         nu60 = nu602 
      END IF 
      nuu = ((90.0 - tilt)*nu60 + (tilt - 60.0)*nu90)/30.0 
        dnuu = 1.0E-06 
     END IF 
! 
! according to Hollands et al, J.of Heat Transfer, May 76 
! 
    IF (tilt < 60.0) THEN
      cra = ra*COS(phi) 
     a = 1.0 - 1708.0/cra
     b = (cra/5830.0)**0.33333-1.0
      nua = (ABS(a) + a)/2.0
```

```
 nub = (ABS(b) + b)/2.0 
      ang = 1708.0<sup>*</sup>(SIN(1.8<sup>*</sup>phi))<sup>**</sup>1.6
      nuu = 1.0 + 1.44*nua*(1.0 - \text{ang/cra}) + \text{nub} dnuu = 1.0E-06 
      END IF 
   END IF 
! 
! the derivative of nu is set here to a typical value for 
! the case of a 90 degrees dbl. pane window which allows 
! for the program to converge. 
! Note that calculating the derivative of nu wrt to temp 
! is not straightforward ... the assumption that 
! gr = c*dt makes no sense here. 
! 
     RETURN
      END SUBROUTINE nusslt 
!=============================================================================== 
SUBROUTINE irmat(tir,rir,nnface,m)
! purpose - to set up transfer matrix for ir radiation balance 
! inputs 
! tir - array of ir transmittances for each layer 
! rir - array of ir reflectances for each surface 
! nface - number of surfaces (=2x nlayer) 
! output 
! m - nface x nface ir transfer matrix 
! 
INTEGER,INTENT(IN) :: nnface 
REAL, DIMENSION(10,10), INTENT(OUT) :: m
REAL,DIMENSION(10),INTENT(IN) :: tir 
REAL, DIMENSION(10), INTENT(IN) :: rir
INTEGER :: i,j 
outer: DO i=1,nnface 
inner: DO j=1,nnface 
        IF (i == j) THEN
        m(i,j)= 1.0 ELSE 
        m(i,j) = 0.0 END IF 
  END DO inner 
  END DO outer 
   IF (nnface == 2) GOTO 400 ! for 1 pane glass ,nface = 2! 
! set up the first and last two rows 
    m(1,3) = -\text{tir}(1)*\text{tir}(2)m(2,3) = -\text{rir}(2) * \text{tir}(2) m(nnface-1,nnface-2) = -rir(nnface-1)*tir(nnface-2) 
     m(nnface,nnface-2) = -\text{tir}(nnface-1)*\text{tir}(nnface-2)! 
! set up the interior of the matrix ( for pane of glass > 2 panes ) 
    DO i = 2, mface / 2 - 1 i2=i*2 
      m(i2-1,i2-2) = -rir(i2-1)*tir(i2-2)
      m(i2-1,i2+1) = -\text{tir}(i2)*\text{tir}(i2-1)m(i2,i2+1) = -\text{rir}(i2)*\text{tir}(i2)m(i2,i2-2) = -\text{tr}(i2-1)*\text{tr}(i2-2) END DO
```
400 CONTINUE RETURN END SUBROUTINE

!=================================================================================

SUBROUTINE guess(ttout,ttin,nnlayer,ttheta,tthetas) ! purpose - initializes temperature distribution assuming ! a constant temperature gradient across the window ! input ! ttout - outdoor air temperature (k) ! ttin - indoor air temperature (k) ! nnlayer - number of solid layers in window ! output ! ttheta - array of nodal temps starting from outdoor layer (k) ! tthetas - array of surface temperatures REAL,INTENT(INOUT) :: ttin,ttout INTEGER,INTENT(IN) :: nnlayer REAL,DIMENSION(5),INTENT(OUT) :: ttheta REAL, DIMENSION(10), INTENT(OUT) :: tthetas REAL :: delta INTEGER :: i,j delta = (ttin-ttout)/(nnlayer+1) DO i=1,nnlayer  $j = 2 * i - 1$ ttheta(i) = ttout +  $i^*$ delta tthetas(j) = ttheta(i)  $t$ tthetas(j+1) = ttheta(i) END DO RETURN END SUBROUTINE

!================================================================================ SUBROUTINE matinv( a, b, ndim, n, error )

!

! Purpose:

! Subroutine to n x n matrix using Gaussian elimination

! and the maximum pivot technique.

!

IMPLICIT NONE

! Declare local parameters INTEGER, PARAMETER :: kind = SELECTED\_REAL\_KIND(p=6) ! Precision REAL(KIND=kind), PARAMETER :: eps = 10. \* EPSILON(0.0\_kind)

> ! A "small" number for comparison ! when determining singular eqns

! Declare calling arguments:

INTEGER, INTENT(IN) :: ndim ! Dimension of arrays a and b REAL(KIND=kind),INTENT(IN),DIMENSION(ndim,ndim) :: a

! Input matrix (N x N). This

 ! array is of size ndim x ! ndim, but only N x N of the

! coefficients are being used.

! The declared dimension ndim

! must be passed to the sub, or

! it won't be able to interpret

! subscripts correctly.

```
REAL(KIND=kind),INTENT(OUT),DIMENSION(ndim,ndim) :: b 
                             ! Inverse of matrix a. This 
                            ! array is of size ndim x 
                            ! ndim, but only N x N of the 
                            ! coefficients are being used. 
                             ! The declared dimension ndim 
                             ! must be passed to the sub, or 
                            ! it won't be able to interpret 
                             ! subscripts correctly. 
INTEGER, INTENT(IN) :: n <br>! Number of equations to solve.
INTEGER, INTENT(OUT) :: error ! Error flag:
                            ! 0 -- No error 
                            ! 1 -- Singular equations 
! Declare local variables: 
REAL(KIND=kind),DIMENSION(n,n) :: a1 ! Copy of a to destroy while
                            ! building the inverse. Only 
                            ! actual elements in use are 
                            ! duplicated. 
REAL(KIND=kind),DIMENSION(n,n) :: b1 ! Array in which to build
                            ! inverse. Only acutal elements 
                            ! in use are duplicated. 
REAL(KIND=kind) :: factor | Factor to multiply eqn irow by
                            ! before adding to eqn jrow 
INTEGER :: irow ! Number of the equation currently
                            ! currently being processed 
INTEGER :: ipeak ! Pointer to equation containing
                             ! maximum pivot value 
INTEGER :: jrow ! Number of the equation compared
                           ! to the current equation
REAL(KIND=kind),DIMENSION(n) :: temp ! Scratch array
```
! Make a copy of the input array.  $a1 = a(1:n,1:n)$ 

! Initialize the inverse array.  $b1 = 0$ . DO irow  $= 1, n$  $b1$ (irow,irow) = 1. END DO

! Process n times to get all equations. mainloop: DO irow = 1, n

 ! Find peak pivot for column irow in rows irow to n ipeak = irow max\_pivot: DO jrow = irow+1, n IF (ABS(a1(jrow,irow)) > ABS(a1(ipeak,irow))) THEN ipeak = jrow END IF END DO max\_pivot

 ! Check for singular equations. singular: IF (ABS(a1(ipeak,irow)) < eps ) THEN error = 1 RETURN END IF singular

```
 ! Otherwise, if ipeak /= irow, swap equations irow & ipeak 
   swap_eqn: IF ( ipeak /= irow ) THEN 
    temp = a1(ipeak,:)
    a1(ipeak,:) = a1(irow,:) ! Swap rows in a1a1(irow,:) = temp
     temp = b1(ipeak,:) 
    b1(ipeak,:) = b1(irow,:) ! Swap rows in b1b1(irow,:) = temp
   END IF swap_eqn 
  ! Multiply equation irow by -a1(jrow,irow)/a1(irow,irow), and
   ! add it to Eqn jrow (for all eqns except irow itself). 
   eliminate: DO jrow = 1, n 
     IF ( jrow /= irow ) THEN 
      factor = -a1(jrow,irow) / a 1 (irow,irow)
       a1(jrow,:) = a1(irow,:)*factor + a1(jrow,:)
      b1(jrow,:) = b1(irow,:)*factor + b1(jrow,:)
     END IF 
   END DO eliminate 
END DO mainloop 
! End of main loop over all equations. All off-diagonal
```

```
! terms are now zero. To get the final answer, we must 
! divide each equation by the coefficient of its on-diagonal 
! term. 
divide: DO irow = 1, n 
  b1(irow,:) = b1(irow,:) / a1(irow,irow)
  a1(irow,irow) = 1.
END DO divide
```
! Copy the answer to the output, set error flag ! to 0 and return.  $h = 0$ .  $b(1:n,1:n) = b1$ error = 0

END SUBROUTINE matinv

```
!=============================================================================== 
!=============================================================================== 
SUBROUTINE source(tthetas, emiss, nnlayer, outirr, rmirr,tir, rir, sourr, derr) 
! purpose: evaluate radiative sources and derivatives 
! input: 
! thetas - array of surface temps 
! emis - emissivity of each surface 
! nlayer - no. of layers 
! outir - ir flux from outside 
! rmir - ir flux from room 
! output: 
! sour - array of ir fluxes from each surface 
! der - array of derivatives of sources wrt temperatures 
! 
IMPLICIT NONE 
REAL,DIMENSION(10),INTENT(IN) :: tthetas 
REAL,DIMENSION(10),INTENT(IN) :: emiss 
REAL,DIMENSION(5),INTENT(OUT) :: sourr 
REAL,DIMENSION(10,5),INTENT(OUT) :: derr 
REAL,DIMENSION(5),INTENT(IN) :: tir
```

```
REAL,DIMENSION(10),INTENT(IN) :: rir 
INTEGER,INTENT(IN) :: nnlayer 
REAL,INTENT(IN) :: outirr,rmirr 
REAL :: sigmaa 
INTEGER :: i,j 
REAL :: tmp1 
DATA sigmaa/5.6697E-8/ 
! initialize the array der 
out_loop : DO i=1,2*nnlayer 
 in_loop : DO j=1,nnlayer 
       derr(i,j) = 0.0 END DO in_loop 
         END DO out_loop 
! calculate the radiative sources and derivatives 
     DO i=1,nnlayer 
      j=2*i-1 
      tmp1 = \text{ttheta}(j) * \text{ttheta}(j) sourr(j)= emiss(j)*sigmaa*tmp1*tmp1 
      tmp1 = \text{tthetas}(j+1) * \text{tthetas}(j+1)sourr(j+1)= emiss(j+1)*sigma*amp1*tmp1derr(j,i)= 8.0*sourr(j)/tthetas(j) !#
      derr(j+1,i)= 8.0*sourr(j+1)/tthetas(j+1) !#
     END DO 
 ! IF(nnlayer ==1) THEN 
! sourr(1) = sourr(1) + outirr*rir(1)
! sour(2) = sour(2) + tir(2)*rmirr ! ELSE 
  sourr(1) = sourr(1) + outirr*rir(1)!*** 
 ! write(3,999) emiss(1),tthetas(1)-273.,outirr,rir(1),sourr(1) 
 ! 999 format(1x,'SOURCE:emis1,thetas1,outir,rir1,sour1=',5f10.3/) 
!*** 
    sourr(2) = sourr(2) + tir(1)*outirr
    sourr(2 * nnlayer) = rmirr*rir(2 * nnlayer) + sourr(2 * nnlayer)
    sourr(2*nnlayer-1) = sourr(2*nnlayer-1) + tir(2*nnlayer-1)*rmir! END IF 
     RETURN 
     END SUBROUTINE source 
!=============================================================================== 
SUBROUTINE op(nnlayer,tir,rir,aft)
! 
! purpose: to find overall optical properties 
! of a series of layers with known properties 
INTEGER,INTENT(IN) :: nnlayer 
REAL,DIMENSION(5),INTENT(IN) :: tir 
REAL,DIMENSION(10),INTENT(IN) :: rir 
REAL, DIMENSION(5,5) :: t,rf,rb
REAL,DIMENSION(5),INTENT(INOUT) :: aft 
INTEGER :: i,j 
REAL :: denom,tijm1,tjj,tt,rft,rbt,t0,rb0,rf0,af,ab 
! 
! calculate perimeter elements of rt matrix 
DO i =1,nnlayer 
 rf(i,i) = rir(2 * i - 1)rb(i,i) = rir(i*2)t(i,i) = \text{tr}(2^*i-1)
```
END DO

```
 DO i=1,nnlayer-1 
     DO j=i+1,nnlayer 
    denom = 1. - rf(j,j) * rb(j-1,i)t(i,j) = t(i,j-1)*t(j,j) / denom
    \text{tijm1} = \text{t}(i,j-1)tjj = t(j,j)rf(i,j) = rf(i,j-1) + tijm1 * tijm1 * rf(i,j) / denomrb(j,i) = rb(j,j) + tjj * tjj * rb(j-1,i) / denom END DO 
      END DO 
    tt = t(1, mnlayer)
    rft = rf(1, nnlayer) rbt = rb(nnlayer,1) 
DO j = 1, 5aft(j) = 0.0END DO 
! calculate absorptance in each layer 
     DO j=1,nnlayer 
    IF (i == 1) THEN
      t0 = 1.
      r<sub>b</sub>0 = 0. ELSE 
      t0 = t(1,j-1)rbO = rb(j-1,1) END IF 
     IF (j == nnlayer) THEN 
      rf0 = 0.
     ELSE 
      \text{rf0 = rf}(\text{j+1},\text{nnlayer}) END IF 
    af = 1 - t(i,j) - rf(i,j)ab = 1 - t(i,j) - rb(i,j)aft(j) = (t0 * af) / (1. - rf(j,nnlayer)*rb0)+ (t(1,j) * rf0 * ab) / (1. - rb(j,1)*rf0)
              END DO 
     RETURN 
     END SUBROUTINE op 
!=============================================================================== 
SUBROUTINE uval(rs,nlayer,u,rtot) 
! This SUBROUTINE calculates the u-value of a window by combining 
! the thermal resistances which are evaluated based on the steady
```

```
! state temperature distribution obtained from the subprogram THERM. 
! 
! inputs: 
! rs - array of effective resistances 
! nlayer - number of glazing layers 
! outputs: 
! u - uvalue of window(w/m2-K) 
! rtot - total thermal resistance of window 
REAL, DIMENSION(5), INTENT(IN) :: rs
INTEGER,INTENT(IN) :: nlayer 
REAL,INTENT(OUT) :: rtot,u 
INTEGER :: j
```
!

```
! 
! total resistance 
! 
    rtot = 0.0DO j = 1, nlayer + 1
        rtot = rtot + rs(j) END DO 
! 
! u-value 
    u = 1/rtot RETURN 
     END SUBROUTINE
```
156

### REAL, DIMENSION(5), INTENT(IN) :: rs

!=================================================================================

INTEGER,INTENT(IN) :: nlayer REAL,DIMENSION(5),INTENT(OUT) :: inw REAL, DIMENSION(0:5) :: n1,n2  $n1(0) = 0.0$  $n2(0) = 0.0$ 

SUBROUTINE inward(rs,nlayer,inw)

DO  $i = 1$ , nlayer  $n1(i) = n1(i-1) + rs(i)$ END DO

```
DO i=1,nlayer+1 
n2(i) = n2(i-1) + rs(i)END DO
```
DO i=1,nlayer  $inv(i) = n1(i)/n2(i+1)$ END DO

END SUBROUTINE inward

!=================================================================================

## **ภาคผนวก ง.**

# **ตารางแสดงคุณสมบัติทางเชิงแสงของกระจกที่แปรตามมุมตกกระทบ**

# **ตารางท ง.1 คุณสมบัติทาง optical ของกระจกใส 1 ชั้น**

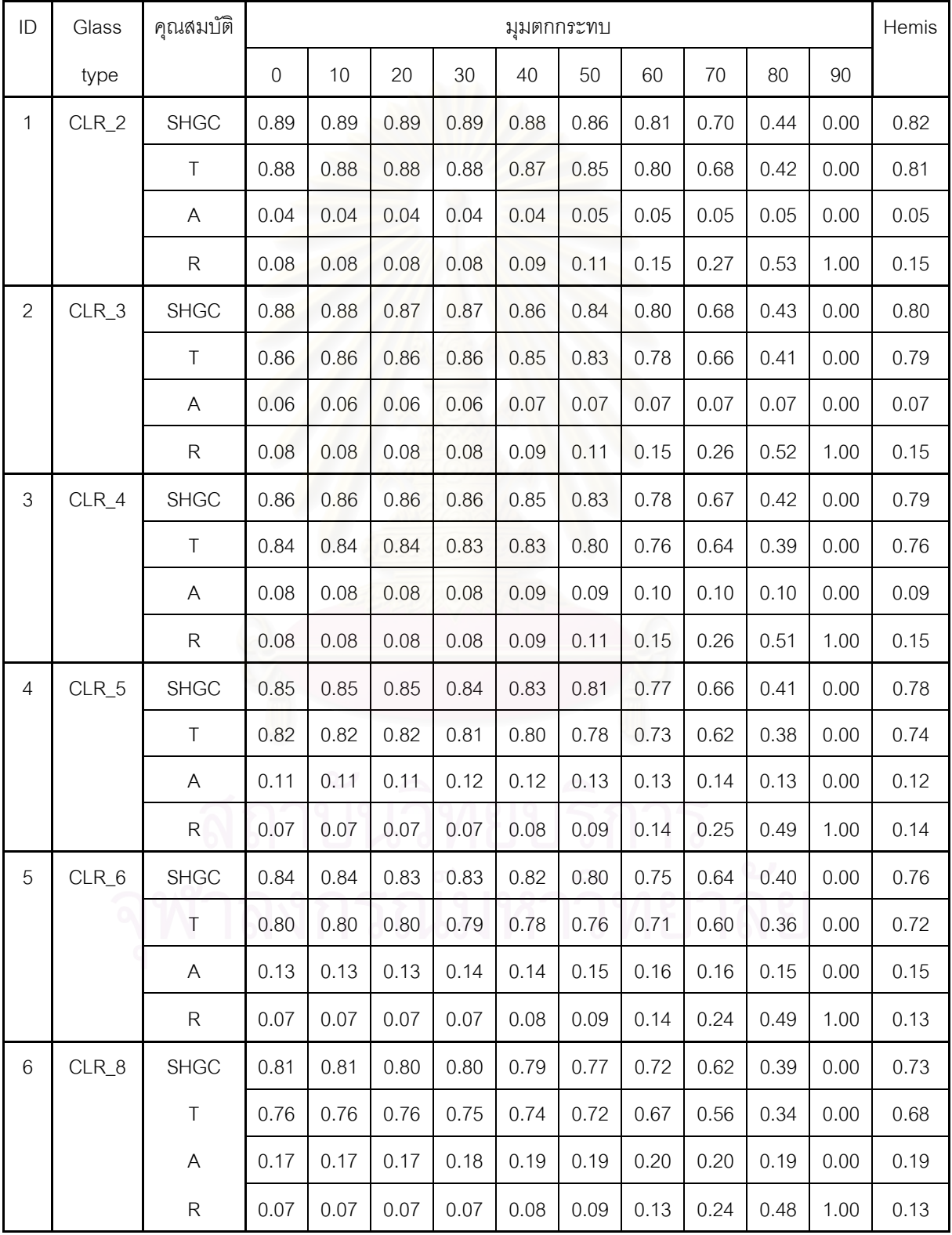
| ID             | Glass         | คุณ<br>สมบัติ |             |      |      |      | มุมตกกระทบ |      |      |      |      |      | Hemis |
|----------------|---------------|---------------|-------------|------|------|------|------------|------|------|------|------|------|-------|
|                | type          |               | $\mathbf 0$ | 10   | 20   | 30   | 40         | 50   | 60   | 70   | 80   | 90   |       |
| $\overline{7}$ | <b>CLR_10</b> | <b>SHGC</b>   | 0.79        | 0.79 | 0.78 | 0.78 | 0.77       | 0.75 | 0.70 | 0.60 | 0.38 | 0.00 | 0.71  |
|                |               | $\top$        | 0.73        | 0.73 | 0.73 | 0.72 | 0.71       | 0.68 | 0.64 | 0.53 | 0.32 | 0.00 | 0.65  |
|                |               | $\mathsf A$   | 0.20        | 0.20 | 0.21 | 0.21 | 0.22       | 0.23 | 0.23 | 0.23 | 0.22 | 0.00 | 0.22  |
|                |               | ${\sf R}$     | 0.07        | 0.07 | 0.07 | 0.07 | 0.08       | 0.09 | 0.13 | 0.23 | 0.47 | 1.00 | 0.13  |
| 8              | <b>CLR_12</b> | <b>SHGC</b>   | 0.77        | 0.77 | 0.76 | 0.76 | 0.75       | 0.72 | 0.68 | 0.58 | 0.37 | 0.00 | 0.69  |
|                |               | $\top$        | 0.70        | 0.70 | 0.70 | 0.69 | 0.68       | 0.65 | 0.61 | 0.51 | 0.30 | 0.00 | 0.62  |
|                |               | A             | 0.23        | 0.23 | 0.24 | 0.24 | 0.25       | 0.26 | 0.27 | 0.27 | 0.24 | 0.00 | 0.25  |
|                |               | ${\sf R}$     | 0.07        | 0.07 | 0.07 | 0.07 | 0.08       | 0.09 | 0.13 | 0.23 | 0.46 | 1.00 | 0.13  |
| $\mathbf 9$    | <b>CLR_15</b> | <b>SHGC</b>   | 0.70        | 0.70 | 0.70 | 0.69 | 0.68       | 0.66 | 0.62 | 0.53 | 0.34 | 0.00 | 0.63  |
|                |               | $\top$        | 0.61        | 0.61 | 0.60 | 0.60 | 0.58       | 0.56 | 0.51 | 0.43 | 0.25 | 0.00 | 0.53  |
|                |               | A             | 0.32        | 0.32 | 0.33 | 0.33 | 0.34       | 0.35 | 0.36 | 0.35 | 0.31 | 0.00 | 0.34  |
|                |               | ${\sf R}$     | 0.07        | 0.07 | 0.07 | 0.07 | 0.08       | 0.09 | 0.13 | 0.22 | 0.45 | 1.00 | 0.13  |
| 10             | <b>CLR_19</b> | <b>SHGC</b>   | 0.66        | 0.66 | 0.66 | 0.65 | 0.64       | 0.62 | 0.58 | 0.50 | 0.32 | 0.00 | 0.60  |
|                |               | $\top$        | 0.55        | 0.55 | 0.54 | 0.53 | 0.52       | 0.50 | 0.46 | 0.38 | 0.22 | 0.00 | 0.48  |
|                |               | A             | 0.38        | 0.38 | 0.39 | 0.40 | 0.41       | 0.42 | 0.42 | 0.41 | 0.35 | 0.00 | 0.40  |
|                |               | ${\sf R}$     | 0.07        | 0.07 | 0.07 | 0.07 | 0.08       | 0.09 | 0.13 | 0.22 | 0.44 | 1.00 | 0.13  |

**ตารางท ง.1 คุณสมบัติทาง optical ของกระจกใส 1 ชั้น (ตอ)** 

| ID             | Glass type | คุณสมบัติ                 |             |      |      |      |      | มุมตกกระทบ |      |      |      |      | Hemis |
|----------------|------------|---------------------------|-------------|------|------|------|------|------------|------|------|------|------|-------|
|                |            |                           | $\mathbf 0$ | 10   | 20   | 30   | 40   | 50         | 60   | 70   | 80   | 90   |       |
| $\mathbf{1}$   | GRAY_5     | <b>SHGC</b>               | 0.62        | 0.62 | 0.61 | 0.60 | 0.59 | 0.57       | 0.53 | 0.46 | 0.29 | 0.00 | 0.55  |
|                |            | Τ                         | 0.49        | 0.49 | 0.48 | 0.47 | 0.46 | 0.43       | 0.39 | 0.32 | 0.18 | 0.00 | 0.42  |
|                |            | A                         | 0.45        | 0.45 | 0.46 | 0.47 | 0.48 | 0.49       | 0.49 | 0.48 | 0.40 | 0.00 | 0.47  |
|                |            | ${\sf R}$                 | 0.06        | 0.06 | 0.06 | 0.06 | 0.07 | 0.08       | 0.11 | 0.20 | 0.42 | 1.00 | 0.11  |
| $\overline{2}$ | GRAY_6     | <b>SHGC</b>               | 0.58        | 0.57 | 0.57 | 0.56 | 0.55 | 0.53       | 0.50 | 0.43 | 0.28 | 0.00 | 0.51  |
|                |            | T                         | 0.43        | 0.43 | 0.42 | 0.41 | 0.40 | 0.37       | 0.34 | 0.27 | 0.15 | 0.00 | 0.36  |
|                |            | $\mathsf{A}$              | 0.51        | 0.51 | 0.52 | 0.53 | 0.54 | 0.55       | 0.55 | 0.53 | 0.43 | 0.00 | 0.53  |
|                |            | ${\sf R}$                 | 0.06        | 0.06 | 0.06 | 0.06 | 0.07 | 0.08       | 0.11 | 0.20 | 0.42 | 1.00 | 0.11  |
| 3              | GRAY_8     | <b>SHGC</b>               | 0.51        | 0.51 | 0.51 | 0.50 | 0.48 | 0.47       | 0.43 | 0.37 | 0.25 | 0.00 | 0.45  |
|                |            | $\top$                    | 0.33        | 0.33 | 0.32 | 0.31 | 0.29 | 0.27       | 0.24 | 0.19 | 0.11 | 0.00 | 0.27  |
|                |            | $\boldsymbol{\mathsf{A}}$ | 0.62        | 0.62 | 0.63 | 0.64 | 0.65 | 0.66       | 0.66 | 0.62 | 0.49 | 0.00 | 0.63  |
|                |            | ${\sf R}$                 | 0.05        | 0.05 | 0.05 | 0.05 | 0.06 | 0.07       | 0.10 | 0.19 | 0.40 | 1.00 | 0.10  |
| $\overline{4}$ | GRAY_10    | <b>SHGC</b>               | 0.46        | 0.46 | 0.45 | 0.45 | 0.43 | 0.42       | 0.39 | 0.34 | 0.23 | 0.00 | 0.40  |
|                |            | $\top$                    | 0.25        | 0.25 | 0.24 | 0.23 | 0.22 | 0.20       | 0.17 | 0.14 | 0.07 | 0.00 | 0.20  |
|                |            | A                         | 0.70        | 0.70 | 0.71 | 0.72 | 0.73 | 0.73       | 0.73 | 0.68 | 0.53 | 0.00 | 0.70  |
|                |            | ${\sf R}$                 | 0.05        | 0.05 | 0.05 | 0.05 | 0.06 | 0.07       | 0.10 | 0.18 | 0.40 | 1.00 | 0.10  |
| 5              | GRAY_12    | <b>SHGC</b>               | 0.42        | 0.42 | 0.41 | 0.41 | 0.40 | 0.38       | 0.36 | 0.31 | 0.22 | 0.00 | 0.37  |
|                |            | T                         | 0.19        | 0.19 | 0.18 | 0.17 | 0.16 | 0.15       | 0.13 | 0.10 | 0.05 | 0.00 | 0.15  |
|                |            | A                         | 0.76        | 0.76 | 0.77 | 0.78 | 0.78 | 0.79       | 0.77 | 0.72 | 0.55 | 0.00 | 0.75  |
|                |            | ${\sf R}$                 | 0.05        | 0.05 | 0.05 | 0.05 | 0.06 | 0.07       | 0.10 | 0.18 | 0.40 | 1.00 | 0.10  |
| 6              | DARKGRAY_5 | <b>SHGC</b>               | 0.55        | 0.55 | 0.55 | 0.54 | 0.53 | 0.51       | 0.48 | 0.41 | 0.27 | 0.00 | 0.49  |
|                |            | $\top$                    | 0.40        | 0.40 | 0.39 | 0.38 | 0.37 | 0.34       | 0.31 | 0.25 | 0.14 | 0.00 | 0.33  |
|                |            | A                         | 0.54        | 0.54 | 0.55 | 0.56 | 0.57 | 0.58       | 0.58 | 0.55 | 0.45 | 0.00 | 0.55  |
|                |            | ${\sf R}$                 | 0.06        | 0.06 | 0.06 | 0.06 | 0.07 | 0.08       | 0.11 | 0.20 | 0.42 | 1.00 | 0.11  |

**ตารางท ง.2 คุณสมบัติทาง optical ของกระจกชนิดเคลือบ 1 ชั้น**

| ID             | Glass type   | คุณสมบัติ    |             |      |      |      | มุมตกกระทบ |      |      |      |      |      | Hemis |
|----------------|--------------|--------------|-------------|------|------|------|------------|------|------|------|------|------|-------|
|                |              |              | $\mathbf 0$ | 10   | 20   | 30   | 40         | 50   | 60   | 70   | 80   | 90   |       |
| $\overline{7}$ | DARKGRAY_6   | <b>SHGC</b>  | 0.52        | 0.52 | 0.51 | 0.50 | 0.49       | 0.47 | 0.44 | 0.38 | 0.25 | 0.00 | 0.46  |
|                |              | T            | 0.34        | 0.34 | 0.33 | 0.32 | 0.30       | 0.28 | 0.25 | 0.20 | 0.11 | 0.00 | 0.28  |
|                |              | A            | 0.61        | 0.61 | 0.62 | 0.63 | 0.64       | 0.65 | 0.65 | 0.62 | 0.49 | 0.00 | 0.62  |
|                |              | ${\sf R}$    | 0.05        | 0.05 | 0.05 | 0.05 | 0.06       | 0.07 | 0.10 | 0.19 | 0.40 | 1.00 | 0.10  |
| $\,8\,$        | Skyblue_6    | <b>SHGC</b>  | 0.59        | 0.59 | 0.58 | 0.58 | 0.56       | 0.54 | 0.51 | 0.44 | 0.28 | 0.00 | 0.52  |
|                |              | $\top$       | 0.45        | 0.45 | 0.44 | 0.43 | 0.42       | 0.39 | 0.36 | 0.29 | 0.16 | 0.00 | 0.38  |
|                |              | A            | 0.49        | 0.49 | 0.50 | 0.51 | 0.52       | 0.53 | 0.53 | 0.51 | 0.42 | 0.00 | 0.51  |
|                |              | $\mathsf{R}$ | 0.06        | 0.06 | 0.06 | 0.06 | 0.07       | 0.08 | 0.11 | 0.20 | 0.42 | 1.00 | 0.11  |
| $\mathsf 9$    | Skyblue_8    | <b>SHGC</b>  | 0.53        | 0.53 | 0.52 | 0.52 | 0.50       | 0.49 | 0.45 | 0.39 | 0.26 | 0.00 | 0.47  |
|                |              | $\top$       | 0.36        | 0.36 | 0.35 | 0.34 | 0.33       | 0.31 | 0.27 | 0.22 | 0.12 | 0.00 | 0.30  |
|                |              | A            | 0.58        | 0.58 | 0.59 | 0.60 | 0.61       | 0.62 | 0.61 | 0.58 | 0.46 | 0.00 | 0.59  |
|                |              | ${\sf R}$    | 0.06        | 0.06 | 0.06 | 0.06 | 0.07       | 0.08 | 0.11 | 0.20 | 0.41 | 1.00 | 0.11  |
| 10             | Oceangreen_6 | <b>SHGC</b>  | 0.57        | 0.57 | 0.56 | 0.55 | 0.54       | 0.52 | 0.49 | 0.42 | 0.27 | 0.00 | 0.50  |
|                |              | T            | 0.42        | 0.42 | 0.41 | 0.40 | 0.39       | 0.37 | 0.33 | 0.27 | 0.15 | 0.00 | 0.35  |
|                |              | A            | 0.51        | 0.51 | 0.52 | 0.53 | 0.54       | 0.54 | 0.54 | 0.52 | 0.42 | 0.00 | 0.52  |
|                |              | ${\sf R}$    | 0.07        | 0.07 | 0.07 | 0.07 | 0.08       | 0.09 | 0.12 | 0.21 | 0.43 | 1.00 | 0.12  |
| 11             | Oceangreen_8 | <b>SHGC</b>  | 0.52        | 0.52 | 0.51 | 0.51 | 0.50       | 0.48 | 0.45 | 0.39 | 0.26 | 0.00 | 0.46  |
|                |              | $T^+$        | 0.35        | 0.35 | 0.34 | 0.33 | 0.32       | 0.30 | 0.27 | 0.22 | 0.12 | 0.00 | 0.29  |
|                | $\alpha$     | A            | 0.58        | 0.58 | 0.59 | 0.60 | 0.61       | 0.61 | 0.61 | 0.57 | 0.46 | 0.00 | 0.59  |
|                |              | $\mathsf R$  | 0.07        | 0.07 | 0.07 | 0.07 | 0.08       | 0.09 | 0.12 | 0.21 | 0.42 | 1.00 | 0.12  |

**ตารางท ง.2 คุณสมบัติทาง optical ของกระจกชนิดเคลือบ 1 ชั้น (ตอ)** 

| ID             | Glass type   | คุณสมบัติ   |             |      |      |      |      | มุมตกกระทบ |      |      |      |      | Hemis |
|----------------|--------------|-------------|-------------|------|------|------|------|------------|------|------|------|------|-------|
|                |              |             | $\mathbf 0$ | 10   | 20   | 30   | 40   | 50         | 60   | 70   | 80   | 90   |       |
| $\mathbf{1}$   | ST_SS108_6mm | <b>SHGC</b> | 0.24        | 0.24 | 0.24 | 0.24 | 0.24 | 0.24       | 0.24 | 0.24 | 0.21 | 0.00 | 0.23  |
|                |              | Τ           | 0.06        | 0.06 | 0.06 | 0.06 | 0.06 | 0.06       | 0.06 | 0.07 | 0.06 | 0.00 | 0.06  |
|                |              | A           | 0.61        | 0.61 | 0.61 | 0.61 | 0.61 | 0.61       | 0.60 | 0.59 | 0.51 | 0.00 | 0.60  |
|                |              | ${\sf R}$   | 0.33        | 0.33 | 0.33 | 0.33 | 0.33 | 0.33       | 0.33 | 0.35 | 0.43 | 1.00 | 0.34  |
| $\overline{2}$ | ST_SS108_8mm | <b>SHGC</b> | 0.25        | 0.25 | 0.25 | 0.25 | 0.25 | 0.25       | 0.25 | 0.24 | 0.20 | 0.00 | 0.24  |
|                |              | $T =$       | 0.06        | 0.06 | 0.06 | 0.06 | 0.06 | 0.06       | 0.06 | 0.06 | 0.05 | 0.00 | 0.06  |
|                |              | A           | 0.64        | 0.64 | 0.64 | 0.64 | 0.64 | 0.64       | 0.63 | 0.61 | 0.52 | 0.00 | 0.62  |
|                |              | $\mathsf R$ | 0.30        | 0.30 | 0.30 | 0.30 | 0.30 | 0.30       | 0.31 | 0.33 | 0.43 | 1.00 | 0.32  |
| $\mathfrak{Z}$ | ST_SS108_6mm | <b>SHGC</b> | 0.26        | 0.26 | 0.26 | 0.25 | 0.25 | 0.25       | 0.25 | 0.24 | 0.20 | 0.00 | 0.25  |
|                |              | Τ           | 0.06        | 0.06 | 0.06 | 0.06 | 0.06 | 0.06       | 0.06 | 0.06 | 0.05 | 0.00 | 0.06  |
|                |              | A           | 0.66        | 0.66 | 0.66 | 0.66 | 0.66 | 0.66       | 0.65 | 0.62 | 0.52 | 0.00 | 0.64  |
|                |              | ${\sf R}$   | 0.28        | 0.28 | 0.28 | 0.28 | 0.28 | 0.29       | 0.29 | 0.32 | 0.43 | 1.00 | 0.30  |
| $\overline{4}$ | ST_SS108_6mm | <b>SHGC</b> | 0.26        | 0.26 | 0.26 | 0.26 | 0.26 | 0.26       | 0.26 | 0.24 | 0.20 | 0.00 | 0.25  |
|                |              | $\top$      | 0.06        | 0.06 | 0.06 | 0.06 | 0.06 | 0.06       | 0.06 | 0.06 | 0.04 | 0.00 | 0.06  |
|                |              | A           | 0.68        | 0.68 | 0.68 | 0.68 | 0.68 | 0.68       | 0.66 | 0.63 | 0.52 | 0.00 | 0.66  |
|                |              | ${\sf R}$   | 0.26        | 0.26 | 0.26 | 0.26 | 0.26 | 0.27       | 0.28 | 0.31 | 0.43 | 1.00 | 0.28  |
| 5              | ST_SS144_6mm | <b>SHGC</b> | 0.29        | 0.29 | 0.29 | 0.29 | 0.29 | 0.29       | 0.28 | 0.27 | 0.21 | 0.00 | 0.28  |
|                |              | Τ           | 0.10        | 0.10 | 0.10 | 0.10 | 0.10 | 0.10       | 0.09 | 0.09 | 0.07 | 0.00 | 0.09  |
|                |              | A           | 0.66        | 0.66 | 0.66 | 0.66 | 0.66 | 0.66       | 0.64 | 0.61 | 0.50 | 0.00 | 0.64  |
|                |              | ${\sf R}$   | 0.24        | 0.24 | 0.24 | 0.24 | 0.24 | 0.25       | 0.26 | 0.30 | 0.44 | 1.00 | 0.27  |
| $\,6$          | ST_SS144_8mm | <b>SHGC</b> | 0.30        | 0.30 | 0.30 | 0.30 | 0.30 | 0.29       | 0.29 | 0.27 | 0.21 | 0.00 | 0.28  |
|                |              | $\top$      | 0.10        | 0.10 | 0.10 | 0.10 | 0.10 | 0.09       | 0.09 | 0.09 | 0.06 | 0.00 | 0.09  |
|                |              | A           | 0.68        | 0.68 | 0.68 | 0.68 | 0.68 | 0.68       | 0.66 | 0.62 | 0.50 | 0.00 | 0.66  |
|                |              | ${\sf R}$   | 0.22        | 0.22 | 0.22 | 0.22 | 0.22 | 0.23       | 0.25 | 0.29 | 0.44 | 1.00 | 0.25  |

**ตารางท ง.3 คุณสมบัติทาง optical ของกระจกสะทอนแสง 1 ชั้น**

| ID             | Glass type    | คุณสมบัติ    |             |      |      |      | มุมตกกระทบ |      |      |      |      |      | Hemis |
|----------------|---------------|--------------|-------------|------|------|------|------------|------|------|------|------|------|-------|
|                |               |              | $\mathbf 0$ | 10   | 20   | 30   | 40         | 50   | 60   | 70   | 80   | 90   |       |
| $\overline{7}$ | ST_SS144_10mm | <b>SHGC</b>  | 0.31        | 0.31 | 0.30 | 0.30 | 0.30       | 0.30 | 0.29 | 0.27 | 0.21 | 0.00 | 0.29  |
|                |               | Τ            | 0.10        | 0.10 | 0.10 | 0.10 | 0.10       | 0.09 | 0.09 | 0.08 | 0.06 | 0.00 | 0.09  |
|                |               | A            | 0.69        | 0.69 | 0.69 | 0.69 | 0.69       | 0.69 | 0.67 | 0.63 | 0.51 | 0.00 | 0.67  |
|                |               | $\mathsf{R}$ | 0.21        | 0.21 | 0.21 | 0.21 | 0.21       | 0.22 | 0.24 | 0.29 | 0.44 | 1.00 | 0.24  |
| 8              | ST_SS144_12mm | <b>SHGC</b>  | 0.31        | 0.31 | 0.31 | 0.31 | 0.31       | 0.30 | 0.29 | 0.27 | 0.21 | 0.00 | 0.29  |
|                |               | T            | 0.10        | 0.10 | 0.10 | 0.10 | 0.09       | 0.09 | 0.09 | 0.08 | 0.05 | 0.00 | 0.09  |
|                |               | A            | 0.71        | 0.71 | 0.71 | 0.71 | 0.71       | 0.71 | 0.69 | 0.64 | 0.51 | 0.00 | 0.69  |
|                |               | ${\sf R}$    | 0.19        | 0.19 | 0.19 | 0.19 | 0.19       | 0.20 | 0.23 | 0.28 | 0.44 | 1.00 | 0.23  |
| 9              | ST_SS120_6mm  | <b>SHGC</b>  | 0.35        | 0.35 | 0.35 | 0.35 | 0.34       | 0.34 | 0.33 | 0.30 | 0.22 | 0.00 | 0.33  |
|                |               | Τ            | 0.16        | 0.16 | 0.16 | 0.16 | 0.15       | 0.15 | 0.14 | 0.13 | 0.08 | 0.00 | 0.14  |
|                |               | A            | 0.66        | 0.66 | 0.66 | 0.66 | 0.67       | 0.66 | 0.65 | 0.60 | 0.48 | 0.00 | 0.64  |
|                |               | $\mathsf{R}$ | 0.18        | 0.18 | 0.18 | 0.18 | 0.18       | 0.19 | 0.22 | 0.27 | 0.44 | 1.00 | 0.22  |
| 10             | ST_SS120_8mm  | <b>SHGC</b>  | 0.36        | 0.36 | 0.36 | 0.35 | 0.35       | 0.34 | 0.33 | 0.30 | 0.22 | 0.00 | 0.33  |
|                |               | T.           | 0.16        | 0.16 | 0.16 | 0.15 | 0.15       | 0.15 | 0.14 | 0.12 | 0.08 | 0.00 | 0.14  |
|                |               | Α            | 0.67        | 0.67 | 0.67 | 0.68 | 0.68       | 0.67 | 0.66 | 0.61 | 0.48 | 0.00 | 0.65  |
|                |               | $\mathsf{R}$ | 0.17        | 0.17 | 0.17 | 0.17 | 0.18       | 0.18 | 0.21 | 0.27 | 0.44 | 1.00 | 0.21  |
| 11             | ST_SS120_10mm | <b>SHGC</b>  | 0.36        | 0.36 | 0.36 | 0.36 | 0.35       | 0.35 | 0.33 | 0.30 | 0.22 | 0.00 | 0.34  |
|                |               | T            | 0.16        | 0.16 | 0.16 | 0.15 | 0.15       | 0.14 | 0.14 | 0.12 | 0.08 | 0.00 | 0.14  |
|                |               | Α            | 0.68        | 0.68 | 0.68 | 0.69 | 0.69       | 0.68 | 0.67 | 0.62 | 0.49 | 0.00 | 0.66  |
|                |               | R            | 0.16        | 0.16 | 0.16 | 0.16 | 0.17       | 0.18 | 0.20 | 0.26 | 0.44 | 1.00 | 0.20  |
| 12             | ST_SS120_12mm | <b>SHGC</b>  | 0.37        | 0.37 | 0.37 | 0.36 | 0.36       | 0.35 | 0.34 | 0.30 | 0.22 | 0.00 | 0.34  |
|                |               | $\top$       | 0.16        | 0.16 | 0.16 | 0.15 | 0.15       | 0.14 | 0.13 | 0.12 | 0.07 | 0.00 | 0.14  |
|                |               | A            | 0.69        | 0.69 | 0.69 | 0.70 | 0.70       | 0.69 | 0.68 | 0.63 | 0.49 | 0.00 | 0.67  |
|                |               | R            | 0.15        | 0.15 | 0.15 | 0.15 | 0.16       | 0.17 | 0.19 | 0.26 | 0.44 | 1.00 | 0.19  |

**ตารางท ง.3 คุณสมบัติทาง optical ของกระจกสะทอนแสง 1 ชั้น(ตอ)** 

| ID | Glass type     | คุณสมบัติ    |             |      |      |      |      | มุมตกกระทบ |      |      |      |      | Hemis |
|----|----------------|--------------|-------------|------|------|------|------|------------|------|------|------|------|-------|
|    |                |              | $\mathbf 0$ | 10   | 20   | 30   | 40   | 50         | 60   | 70   | 80   | 90   |       |
| 13 | ST_SGY132_6mm  | <b>SHGC</b>  | 0.47        | 0.47 | 0.46 | 0.46 | 0.45 | 0.44       | 0.41 | 0.36 | 0.24 | 0.00 | 0.42  |
|    |                | T            | 0.29        | 0.29 | 0.29 | 0.28 | 0.27 | 0.25       | 0.23 | 0.19 | 0.11 | 0.00 | 0.25  |
|    |                | A            | 0.61        | 0.61 | 0.62 | 0.62 | 0.63 | 0.63       | 0.62 | 0.58 | 0.46 | 0.00 | 0.60  |
|    |                | $\mathsf R$  | 0.10        | 0.10 | 0.10 | 0.10 | 0.11 | 0.12       | 0.15 | 0.23 | 0.43 | 1.00 | 0.15  |
| 14 | ST_SGY132_8mm  | <b>SHGC</b>  | 0.47        | 0.47 | 0.47 | 0.46 | 0.45 | 0.44       | 0.41 | 0.36 | 0.24 | 0.00 | 0.42  |
|    |                | $\top$       | 0.29        | 0.29 | 0.28 | 0.28 | 0.27 | 0.25       | 0.23 | 0.19 | 0.11 | 0.00 | 0.24  |
|    |                | A            | 0.62        | 0.62 | 0.63 | 0.63 | 0.64 | 0.64       | 0.63 | 0.59 | 0.47 | 0.00 | 0.62  |
|    |                | $\mathsf{R}$ | 0.09        | 0.09 | 0.09 | 0.09 | 0.10 | 0.11       | 0.14 | 0.22 | 0.43 | 1.00 | 0.14  |
| 15 | ST_SGY132_10mm | <b>SHGC</b>  | 0.47        | 0.47 | 0.47 | 0.46 | 0.45 | 0.44       | 0.41 | 0.36 | 0.25 | 0.00 | 0.42  |
|    |                | $\top$       | 0.29        | 0.29 | 0.28 | 0.28 | 0.27 | 0.25       | 0.23 | 0.19 | 0.11 | 0.00 | 0.24  |
|    |                | A            | 0.62        | 0.62 | 0.63 | 0.63 | 0.64 | 0.64       | 0.63 | 0.59 | 0.47 | 0.00 | 0.62  |
|    |                | ${\sf R}$    | 0.09        | 0.09 | 0.09 | 0.09 | 0.10 | 0.11       | 0.14 | 0.22 | 0.43 | 1.00 | 0.14  |
| 16 | ST_SGY132_12mm | <b>SHGC</b>  | 0.48        | 0.47 | 0.47 | 0.47 | 0.46 | 0.44       | 0.42 | 0.36 | 0.25 | 0.00 | 0.43  |
|    |                | $\top$       | 0.29        | 0.29 | 0.28 | 0.28 | 0.27 | 0.25       | 0.23 | 0.19 | 0.11 | 0.00 | 0.24  |
|    |                | A            | 0.62        | 0.62 | 0.63 | 0.63 | 0.64 | 0.64       | 0.63 | 0.59 | 0.47 | 0.00 | 0.62  |
|    |                | ${\sf R}$    | 0.09        | 0.09 | 0.09 | 0.09 | 0.10 | 0.11       | 0.14 | 0.22 | 0.43 | 1.00 | 0.14  |
| 17 | ST_SG110_6mm   | <b>SHGC</b>  | 0.29        | 0.29 | 0.29 | 0.29 | 0.28 | 0.28       | 0.27 | 0.25 | 0.20 | 0.00 | 0.27  |
|    |                | T            | 0.08        | 0.08 | 0.08 | 0.08 | 0.08 | 0.07       | 0.07 | 0.07 | 0.05 | 0.00 | 0.07  |
|    |                | $\mathsf{A}$ | 0.71        | 0.71 | 0.71 | 0.71 | 0.71 | 0.71       | 0.69 | 0.65 | 0.52 | 0.00 | 0.69  |
|    |                | R            | 0.21        | 0.21 | 0.21 | 0.21 | 0.21 | 0.22       | 0.24 | 0.29 | 0.43 | 1.00 | 0.24  |
| 18 | ST_SG110_8mm   | <b>SHGC</b>  | 0.30        | 0.30 | 0.29 | 0.29 | 0.29 | 0.29       | 0.28 | 0.26 | 0.20 | 0.00 | 0.28  |
|    |                | $\top$       | 0.08        | 0.08 | 0.08 | 0.08 | 0.07 | 0.07       | 0.07 | 0.06 | 0.04 | 0.00 | 0.07  |
|    |                | Α            | 0.73        | 0.73 | 0.73 | 0.73 | 0.73 | 0.73       | 0.71 | 0.66 | 0.52 | 0.00 | 0.70  |
|    |                | R            | 0.19        | 0.19 | 0.19 | 0.19 | 0.19 | 0.20       | 0.23 | 0.28 | 0.43 | 1.00 | 0.23  |

**ตารางท ง.3 คุณสมบัติทาง optical ของกระจกสะทอนแสง 1 ชั้น(ตอ)** 

| ID | Glass type    | คุณสมบัติ    |             |      |      |      |      | มุมตกกระทบ |      |      |      |      | Hemis |
|----|---------------|--------------|-------------|------|------|------|------|------------|------|------|------|------|-------|
|    |               |              | $\mathbf 0$ | 10   | 20   | 30   | 40   | 50         | 60   | 70   | 80   | 90   |       |
| 19 | ST_SG110_10mm | <b>SHGC</b>  | 0.30        | 0.30 | 0.30 | 0.30 | 0.30 | 0.29       | 0.28 | 0.26 | 0.20 | 0.00 | 0.28  |
|    |               | Τ            | 0.08        | 0.08 | 0.08 | 0.08 | 0.07 | 0.07       | 0.07 | 0.06 | 0.04 | 0.00 | 0.07  |
|    |               | A            | 0.74        | 0.74 | 0.74 | 0.74 | 0.74 | 0.74       | 0.72 | 0.67 | 0.53 | 0.00 | 0.71  |
|    |               | $\mathsf{R}$ | 0.18        | 0.18 | 0.18 | 0.18 | 0.19 | 0.19       | 0.22 | 0.27 | 0.43 | 1.00 | 0.22  |
| 20 | ST_SG110_12mm | <b>SHGC</b>  | 0.31        | 0.31 | 0.31 | 0.30 | 0.30 | 0.29       | 0.28 | 0.26 | 0.20 | 0.00 | 0.29  |
|    |               | $\mathsf{T}$ | 0.08        | 0.08 | 0.08 | 0.08 | 0.07 | 0.07       | 0.07 | 0.06 | 0.04 | 0.00 | 0.07  |
|    |               | A            | 0.75        | 0.75 | 0.75 | 0.75 | 0.75 | 0.75       | 0.73 | 0.67 | 0.53 | 0.00 | 0.72  |
|    |               | ${\sf R}$    | 0.17        | 0.17 | 0.17 | 0.17 | 0.18 | 0.19       | 0.21 | 0.27 | 0.43 | 1.00 | 0.21  |
| 21 | ST_TE110_6mm  | <b>SHGC</b>  | 0.27        | 0.27 | 0.27 | 0.27 | 0.27 | 0.27       | 0.26 | 0.24 | 0.19 | 0.00 | 0.26  |
|    |               | Τ            | 0.06        | 0.06 | 0.06 | 0.06 | 0.06 | 0.05       | 0.05 | 0.05 | 0.03 | 0.00 | 0.05  |
|    |               | Α            | 0.73        | 0.73 | 0.73 | 0.73 | 0.73 | 0.72       | 0.71 | 0.66 | 0.53 | 0.00 | 0.70  |
|    |               | $\mathsf{R}$ | 0.21        | 0.21 | 0.21 | 0.21 | 0.21 | 0.22       | 0.24 | 0.29 | 0.43 | 1.00 | 0.24  |
| 22 | ST_TE110_8mm  | <b>SHGC</b>  | 0.28        | 0.28 | 0.28 | 0.28 | 0.28 | 0.27       | 0.26 | 0.25 | 0.19 | 0.00 | 0.27  |
|    |               | T            | 0.06        | 0.06 | 0.06 | 0.06 | 0.06 | 0.05       | 0.05 | 0.05 | 0.03 | 0.00 | 0.05  |
|    |               | Α            | 0.75        | 0.75 | 0.75 | 0.75 | 0.75 | 0.74       | 0.73 | 0.68 | 0.54 | 0.00 | 0.72  |
|    |               | ${\sf R}$    | 0.19        | 0.19 | 0.19 | 0.19 | 0.20 | 0.20       | 0.23 | 0.28 | 0.43 | 1.00 | 0.23  |
| 23 | ST_TE110_10mm | <b>SHGC</b>  | 0.29        | 0.29 | 0.29 | 0.28 | 0.28 | 0.28       | 0.27 | 0.25 | 0.19 | 0.00 | 0.27  |
|    |               | $\top$       | 0.06        | 0.06 | 0.06 | 0.06 | 0.06 | 0.05       | 0.05 | 0.04 | 0.03 | 0.00 | 0.05  |
|    | V.<br>V<br>۷  | A            | 0.76        | 0.76 | 0.76 | 0.76 | 0.76 | 0.75       | 0.73 | 0.68 | 0.54 | 0.00 | 0.73  |
|    |               | R            | 0.18        | 0.18 | 0.18 | 0.18 | 0.19 | 0.19       | 0.22 | 0.28 | 0.43 | 1.00 | 0.22  |
| 24 | ST_TE110_12mm | <b>SHGC</b>  | 0.29        | 0.29 | 0.29 | 0.29 | 0.29 | 0.28       | 0.27 | 0.25 | 0.19 | 0.00 | 0.27  |
|    |               | Τ            | 0.06        | 0.06 | 0.06 | 0.06 | 0.05 | 0.05       | 0.05 | 0.04 | 0.03 | 0.00 | 0.05  |
|    |               | A            | 0.77        | 0.77 | 0.77 | 0.77 | 0.77 | 0.76       | 0.74 | 0.69 | 0.54 | 0.00 | 0.74  |
|    |               | R            | 0.17        | 0.17 | 0.17 | 0.17 | 0.18 | 0.19       | 0.21 | 0.27 | 0.43 | 1.00 | 0.21  |

**ตารางท ง.3 คุณสมบัติทาง optical ของกระจกสะทอนแสง 1 ชั้น(ตอ)** 

| ID     | Glass type    | คุณสมบัติ    |                     |      |      |      |      | มุมตกกระทบ |      |      |      |      | Hemis |
|--------|---------------|--------------|---------------------|------|------|------|------|------------|------|------|------|------|-------|
|        |               |              | $\mathsf{O}\xspace$ | 10   | 20   | 30   | 40   | 50         | 60   | 70   | 80   | 90   |       |
| 25     | ST_TE115_6mm  | <b>SHGC</b>  | 0.30                | 0.29 | 0.29 | 0.29 | 0.29 | 0.29       | 0.28 | 0.27 | 0.21 | 0.00 | 0.28  |
|        |               | $\top$       | 0.10                | 0.10 | 0.10 | 0.10 | 0.10 | 0.09       | 0.09 | 0.09 | 0.06 | 0.00 | 0.09  |
|        |               | A            | 0.67                | 0.67 | 0.67 | 0.67 | 0.67 | 0.67       | 0.65 | 0.61 | 0.50 | 0.00 | 0.65  |
|        |               | ${\sf R}$    | 0.23                | 0.23 | 0.23 | 0.23 | 0.23 | 0.24       | 0.26 | 0.30 | 0.44 | 1.00 | 0.26  |
| 26     | ST_TE115_8mm  | <b>SHGC</b>  | 0.30                | 0.30 | 0.30 | 0.30 | 0.30 | 0.29       | 0.29 | 0.27 | 0.21 | 0.00 | 0.29  |
|        |               | Τ            | 0.10                | 0.10 | 0.10 | 0.10 | 0.10 | 0.09       | 0.09 | 0.08 | 0.06 | 0.00 | 0.09  |
|        |               | A            | 0.69                | 0.69 | 0.69 | 0.69 | 0.69 | 0.69       | 0.67 | 0.63 | 0.51 | 0.00 | 0.67  |
|        |               | R            | 0.21                | 0.21 | 0.21 | 0.21 | 0.21 | 0.22       | 0.24 | 0.29 | 0.44 | 1.00 | 0.24  |
| 27     | ST_TE115_10mm | <b>SHGC</b>  | 0.31                | 0.31 | 0.31 | 0.31 | 0.30 | 0.30       | 0.29 | 0.27 | 0.21 | 0.00 | 0.29  |
|        |               | Τ            | 0.10                | 0.10 | 0.10 | 0.10 | 0.09 | 0.09       | 0.09 | 0.08 | 0.06 | 0.00 | 0.09  |
|        |               | A            | 0.70                | 0.70 | 0.70 | 0.70 | 0.70 | 0.70       | 0.68 | 0.64 | 0.51 | 0.00 | 0.68  |
|        |               | ${\sf R}$    | 0.20                | 0.20 | 0.20 | 0.20 | 0.20 | 0.21       | 0.23 | 0.28 | 0.44 | 1.00 | 0.24  |
| 28     | ST_TE115_12mm | <b>SHGC</b>  | 0.31                | 0.31 | 0.31 | 0.31 | 0.31 | 0.30       | 0.29 | 0.27 | 0.21 | 0.00 | 0.29  |
|        |               | $\top$       | 0.10                | 0.10 | 0.10 | 0.10 | 0.09 | 0.09       | 0.09 | 0.08 | 0.05 | 0.00 | 0.09  |
|        |               | $\mathsf{A}$ | 0.71                | 0.71 | 0.71 | 0.71 | 0.71 | 0.71       | 0.69 | 0.64 | 0.51 | 0.00 | 0.69  |
|        |               | ${\sf R}$    | 0.19                | 0.19 | 0.19 | 0.19 | 0.19 | 0.20       | 0.23 | 0.28 | 0.44 | 1.00 | 0.23  |
| 29     | ST_TS120_6mm  | <b>SHGC</b>  | 0.33                | 0.33 | 0.33 | 0.32 | 0.32 | 0.32       | 0.31 | 0.28 | 0.21 | 0.00 | 0.31  |
|        |               | T.           | 0.13                | 0.13 | 0.13 | 0.13 | 0.12 | 0.12       | 0.11 | 0.10 | 0.07 | 0.00 | 0.12  |
|        |               | A            | 0.68                | 0.68 | 0.68 | 0.68 | 0.68 | 0.68       | 0.66 | 0.62 | 0.49 | 0.00 | 0.66  |
|        |               | ${\sf R}$    | 0.19                | 0.19 | 0.19 | 0.19 | 0.19 | 0.20       | 0.22 | 0.28 | 0.44 | 1.00 | 0.23  |
| $30\,$ | ST_TS120_8mm  | <b>SHGC</b>  | 0.33                | 0.33 | 0.33 | 0.33 | 0.33 | 0.32       | 0.31 | 0.28 | 0.21 | 0.00 | 0.31  |
|        |               | T            | 0.13                | 0.13 | 0.13 | 0.13 | 0.12 | 0.12       | 0.11 | 0.10 | 0.07 | 0.00 | 0.12  |
|        |               | A            | 0.69                | 0.69 | 0.69 | 0.69 | 0.69 | 0.69       | 0.67 | 0.63 | 0.50 | 0.00 | 0.67  |
|        |               | R            | 0.18                | 0.18 | 0.18 | 0.18 | 0.18 | 0.19       | 0.22 | 0.27 | 0.44 | 1.00 | 0.22  |

**ตารางท ง.3 คุณสมบัติทาง optical ของกระจกสะทอนแสง 1 ชั้น(ตอ)** 

| ID | Glass type    | คุณสมบัติ    |             |      |      |      |      | มุมตกกระทบ |      |      |      |      | Hemis |
|----|---------------|--------------|-------------|------|------|------|------|------------|------|------|------|------|-------|
|    |               |              | $\mathbf 0$ | 10   | 20   | 30   | 40   | 50         | 60   | 70   | 80   | 90   |       |
| 31 | ST_TS120_10mm | <b>SHGC</b>  | 0.34        | 0.34 | 0.34 | 0.34 | 0.33 | 0.33       | 0.31 | 0.29 | 0.21 | 0.00 | 0.32  |
|    |               | $\top$       | 0.13        | 0.13 | 0.13 | 0.13 | 0.12 | 0.12       | 0.11 | 0.10 | 0.06 | 0.00 | 0.11  |
|    |               | A            | 0.71        | 0.71 | 0.71 | 0.71 | 0.71 | 0.71       | 0.69 | 0.64 | 0.50 | 0.00 | 0.69  |
|    |               | ${\sf R}$    | 0.16        | 0.16 | 0.16 | 0.16 | 0.17 | 0.18       | 0.20 | 0.26 | 0.44 | 1.00 | 0.20  |
| 32 | ST_TS120_12mm | <b>SHGC</b>  | 0.35        | 0.35 | 0.34 | 0.34 | 0.34 | 0.33       | 0.32 | 0.29 | 0.21 | 0.00 | 0.32  |
|    |               | Τ            | 0.13        | 0.13 | 0.13 | 0.12 | 0.12 | 0.11       | 0.11 | 0.09 | 0.06 | 0.00 | 0.11  |
|    |               | A            | 0.72        | 0.72 | 0.72 | 0.73 | 0.73 | 0.72       | 0.70 | 0.65 | 0.51 | 0.00 | 0.70  |
|    |               | R            | 0.15        | 0.15 | 0.15 | 0.15 | 0.16 | 0.17       | 0.19 | 0.26 | 0.43 | 1.00 | 0.19  |
| 33 | ST_TS130_6mm  | <b>SHGC</b>  | 0.39        | 0.39 | 0.39 | 0.39 | 0.39 | 0.38       | 0.37 | 0.33 | 0.24 | 0.00 | 0.37  |
|    |               | Τ            | 0.22        | 0.22 | 0.22 | 0.21 | 0.21 | 0.20       | 0.19 | 0.17 | 0.12 | 0.00 | 0.20  |
|    |               | A            | 0.60        | 0.60 | 0.60 | 0.61 | 0.61 | 0.60       | 0.59 | 0.55 | 0.44 | 0.00 | 0.58  |
|    |               | ${\sf R}$    | 0.18        | 0.18 | 0.18 | 0.18 | 0.18 | 0.19       | 0.22 | 0.27 | 0.44 | 1.00 | 0.22  |
| 34 | ST_TS130_8mm  | <b>SHGC</b>  | 0.40        | 0.40 | 0.40 | 0.39 | 0.39 | 0.38       | 0.37 | 0.33 | 0.24 | 0.00 | 0.37  |
|    |               | $\top$       | 0.22        | 0.22 | 0.22 | 0.21 | 0.21 | 0.20       | 0.19 | 0.17 | 0.11 | 0.00 | 0.20  |
|    |               | $\mathsf{A}$ | 0.61        | 0.61 | 0.61 | 0.62 | 0.62 | 0.61       | 0.60 | 0.56 | 0.45 | 0.00 | 0.59  |
|    |               | ${\sf R}$    | 0.17        | 0.17 | 0.17 | 0.17 | 0.17 | 0.18       | 0.21 | 0.27 | 0.44 | 1.00 | 0.21  |
| 35 | ST_TS130_10mm | <b>SHGC</b>  | 0.40        | 0.40 | 0.40 | 0.40 | 0.39 | 0.39       | 0.37 | 0.33 | 0.24 | 0.00 | 0.37  |
|    |               | $\top$       | 0.22        | 0.22 | 0.22 | 0.21 | 0.21 | 0.20       | 0.19 | 0.17 | 0.11 | 0.00 | 0.19  |
|    |               | A            | 0.62        | 0.62 | 0.62 | 0.63 | 0.63 | 0.63       | 0.61 | 0.57 | 0.46 | 0.00 | 0.60  |
|    |               | ${\sf R}$    | 0.16        | 0.16 | 0.16 | 0.16 | 0.16 | 0.17       | 0.20 | 0.26 | 0.44 | 1.00 | 0.20  |
| 36 | ST_TS130_12mm | <b>SHGC</b>  | 0.41        | 0.41 | 0.41 | 0.40 | 0.40 | 0.39       | 0.37 | 0.34 | 0.24 | 0.00 | 0.38  |
|    |               | $\top$       | 0.22        | 0.22 | 0.22 | 0.21 | 0.21 | 0.20       | 0.19 | 0.16 | 0.10 | 0.00 | 0.19  |
|    |               | A            | 0.63        | 0.63 | 0.63 | 0.64 | 0.64 | 0.64       | 0.62 | 0.58 | 0.46 | 0.00 | 0.61  |
|    |               | R            | 0.15        | 0.15 | 0.15 | 0.15 | 0.16 | 0.17       | 0.19 | 0.26 | 0.44 | 1.00 | 0.19  |

**ตารางท ง.3 คุณสมบัติทาง optical ของกระจกสะทอนแสง 1 ชั้น(ตอ)** 

| ID | Glass type    | คุณสมบัติ    |             |      |      |      | มุมตกกระทบ |      |      |      |      |      | Hemis |
|----|---------------|--------------|-------------|------|------|------|------------|------|------|------|------|------|-------|
|    |               |              | $\mathbf 0$ | 10   | 20   | 30   | 40         | 50   | 60   | 70   | 80   | 90   |       |
| 37 | ST_TS140_6mm  | <b>SHGC</b>  | 0.47        | 0.47 | 0.47 | 0.46 | 0.46       | 0.44 | 0.42 | 0.36 | 0.25 | 0.00 | 0.43  |
|    |               | Τ            | 0.30        | 0.30 | 0.30 | 0.29 | 0.28       | 0.26 | 0.24 | 0.20 | 0.12 | 0.00 | 0.25  |
|    |               | A            | 0.60        | 0.60 | 0.61 | 0.61 | 0.62       | 0.62 | 0.61 | 0.57 | 0.45 | 0.00 | 0.60  |
|    |               | ${\sf R}$    | 0.10        | 0.10 | 0.10 | 0.10 | 0.11       | 0.12 | 0.15 | 0.23 | 0.43 | 1.00 | 0.15  |
| 38 | ST_TS140_8mm  | <b>SHGC</b>  | 0.48        | 0.48 | 0.47 | 0.47 | 0.46       | 0.44 | 0.42 | 0.37 | 0.25 | 0.00 | 0.43  |
|    |               | T            | 0.30        | 0.30 | 0.29 | 0.29 | 0.28       | 0.26 | 0.24 | 0.19 | 0.11 | 0.00 | 0.25  |
|    |               | $\mathsf{A}$ | 0.61        | 0.61 | 0.62 | 0.62 | 0.63       | 0.63 | 0.62 | 0.58 | 0.46 | 0.00 | 0.61  |
|    |               | $\mathsf{R}$ | 0.09        | 0.09 | 0.09 | 0.09 | 0.10       | 0.11 | 0.14 | 0.22 | 0.43 | 1.00 | 0.14  |
| 39 | ST_TS140_10mm | <b>SHGC</b>  | 0.48        | 0.48 | 0.48 | 0.47 | 0.46       | 0.45 | 0.42 | 0.37 | 0.25 | 0.00 | 0.43  |
|    |               | T            | 0.30        | 0.30 | 0.29 | 0.29 | 0.28       | 0.26 | 0.24 | 0.19 | 0.11 | 0.00 | 0.25  |
|    |               | A            | 0.61        | 0.61 | 0.62 | 0.62 | 0.63       | 0.63 | 0.62 | 0.58 | 0.46 | 0.00 | 0.61  |
|    |               | $\mathsf{R}$ | 0.09        | 0.09 | 0.09 | 0.09 | 0.10       | 0.11 | 0.14 | 0.22 | 0.43 | 1.00 | 0.14  |
| 40 | ST_TS140_12mm | <b>SHGC</b>  | 0.48        | 0.48 | 0.48 | 0.47 | 0.46       | 0.45 | 0.42 | 0.37 | 0.25 | 0.00 | 0.43  |
|    |               | $\top$       | 0.30        | 0.30 | 0.29 | 0.29 | 0.28       | 0.26 | 0.24 | 0.19 | 0.11 | 0.00 | 0.25  |
|    |               | A            | 0.61        | 0.61 | 0.62 | 0.62 | 0.63       | 0.63 | 0.62 | 0.58 | 0.46 | 0.00 | 0.61  |
|    |               | $\mathsf{R}$ | 0.09        | 0.09 | 0.09 | 0.09 | 0.10       | 0.11 | 0.14 | 0.22 | 0.43 | 1.00 | 0.14  |
| 41 | ST_TBL135_6mm | <b>SHGC</b>  | 0.41        | 0.41 | 0.41 | 0.41 | 0.41       | 0.40 | 0.38 | 0.35 | 0.26 | 0.00 | 0.39  |
|    |               | T            | 0.25        | 0.25 | 0.25 | 0.24 | 0.24       | 0.23 | 0.22 | 0.20 | 0.13 | 0.00 | 0.23  |
|    |               | A            | 0.57        | 0.57 | 0.57 | 0.58 | 0.58       | 0.58 | 0.56 | 0.53 | 0.43 | 0.00 | 0.56  |
|    |               | ${\sf R}$    | 0.18        | 0.18 | 0.18 | 0.18 | 0.18       | 0.19 | 0.22 | 0.27 | 0.44 | 1.00 | 0.22  |
| 42 | ST_TBL135_8mm | <b>SHGC</b>  | 0.42        | 0.42 | 0.42 | 0.41 | 0.41       | 0.40 | 0.39 | 0.35 | 0.25 | 0.00 | 0.39  |
|    |               | $\top$       | 0.25        | 0.25 | 0.25 | 0.24 | 0.24       | 0.23 | 0.22 | 0.19 | 0.13 | 0.00 | 0.22  |
|    |               | A            | 0.58        | 0.58 | 0.58 | 0.59 | 0.59       | 0.59 | 0.57 | 0.54 | 0.43 | 0.00 | 0.57  |
|    |               | ${\sf R}$    | 0.17        | 0.17 | 0.17 | 0.17 | 0.17       | 0.18 | 0.21 | 0.27 | 0.44 | 1.00 | 0.21  |

**ตารางท ง.3 คุณสมบัติทาง optical ของกระจกสะทอนแสง 1 ชั้น(ตอ)** 

| ID | Glass type     | คุณสมบัติ    |              |      |      |      |      | มุมตกกระทบ |      |      |      |      | Hemis |
|----|----------------|--------------|--------------|------|------|------|------|------------|------|------|------|------|-------|
|    |                |              | $\mathbf{0}$ | 10   | 20   | 30   | 40   | 50         | 60   | 70   | 80   | 90   |       |
| 43 | ST_TBL135_10mm | <b>SHGC</b>  | 0.42         | 0.42 | 0.42 | 0.42 | 0.41 | 0.41       | 0.39 | 0.35 | 0.25 | 0.00 | 0.39  |
|    |                | T            | 0.25         | 0.25 | 0.25 | 0.24 | 0.24 | 0.23       | 0.22 | 0.19 | 0.12 | 0.00 | 0.22  |
|    |                | A            | 0.59         | 0.59 | 0.59 | 0.60 | 0.60 | 0.60       | 0.58 | 0.55 | 0.44 | 0.00 | 0.58  |
|    |                | R            | 0.16         | 0.16 | 0.16 | 0.16 | 0.16 | 0.17       | 0.20 | 0.26 | 0.44 | 1.00 | 0.20  |
| 44 | ST_TBL135_12mm | <b>SHGC</b>  | 0.43         | 0.43 | 0.43 | 0.42 | 0.42 | 0.41       | 0.39 | 0.35 | 0.25 | 0.00 | 0.39  |
|    |                | T            | 0.25         | 0.25 | 0.25 | 0.24 | 0.24 | 0.23       | 0.21 | 0.19 | 0.12 | 0.00 | 0.22  |
|    |                | A            | 0.60         | 0.60 | 0.60 | 0.61 | 0.61 | 0.61       | 0.60 | 0.56 | 0.44 | 0.00 | 0.59  |
|    |                | $\mathsf{R}$ | 0.15         | 0.15 | 0.15 | 0.15 | 0.16 | 0.17       | 0.19 | 0.26 | 0.44 | 1.00 | 0.19  |

**ตารางท ง.3 คุณสมบัติทาง optical ของกระจกสะทอนแสง 1 ชั้น(ตอ)** 

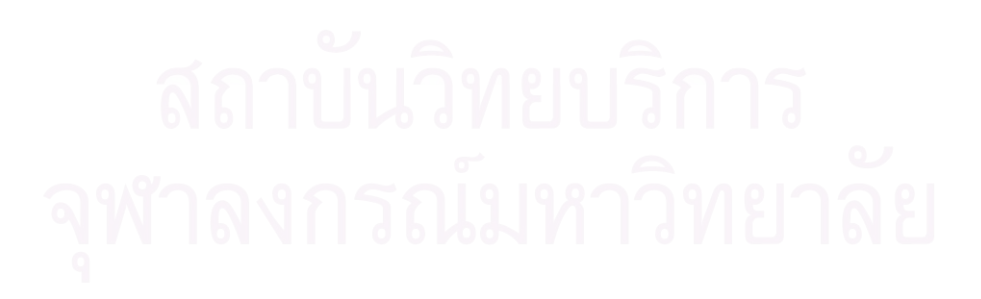

| $\mathsf{ID}$  | Glass type  | คุณสมบัติ   |             |      |      |      |      | มุมตกกระทบ |      |      |      |      | Hemis |
|----------------|-------------|-------------|-------------|------|------|------|------|------------|------|------|------|------|-------|
|                |             |             | $\mathbf 0$ | 10   | 20   | 30   | 40   | 50         | 60   | 70   | 80   | 90   |       |
| $\mathbf{1}$   | CLR_6CLR_6  | <b>SHGC</b> | 0.74        | 0.74 | 0.74 | 0.73 | 0.72 | 0.69       | 0.63 | 0.49 | 0.27 | 0.00 | 0.65  |
|                |             | $\top$      | 0.64        | 0.64 | 0.64 | 0.63 | 0.61 | 0.58       | 0.51 | 0.38 | 0.17 | 0.00 | 0.54  |
|                |             | A1          | 0.14        | 0.14 | 0.14 | 0.15 | 0.15 | 0.16       | 0.17 | 0.18 | 0.19 | 0.00 | 0.16  |
|                |             | A2          | 0.11        | 0.11 | 0.11 | 0.11 | 0.11 | 0.11       | 0.11 | 0.10 | 0.07 | 0.00 | 0.11  |
|                |             | Rf          | 0.12        | 0.12 | 0.12 | 0.12 | 0.12 | 0.15       | 0.21 | 0.33 | 0.57 | 1.00 | 0.19  |
|                |             | Rb          | 0.12        | 0.12 | 0.12 | 0.12 | 0.12 | 0.15       | 0.21 | 0.33 | 0.57 | 1.00 | 0.19  |
| $\mathbf{2}$   | CLR_8CLR_8  | <b>SHGC</b> | 0.71        | 0.71 | 0.70 | 0.70 | 0.68 | 0.65       | 0.59 | 0.47 | 0.26 | 0.00 | 0.62  |
|                |             | $\top$      | 0.58        | 0.58 | 0.57 | 0.57 | 0.55 | 0.52       | 0.45 | 0.34 | 0.15 | 0.00 | 0.49  |
|                |             | A1          | 0.18        | 0.18 | 0.18 | 0.19 | 0.20 | 0.21       | 0.22 | 0.23 | 0.23 | 0.00 | 0.20  |
|                |             | A2          | 0.13        | 0.13 | 0.13 | 0.14 | 0.14 | 0.14       | 0.14 | 0.12 | 0.08 | 0.00 | 0.13  |
|                |             | Rf          | 0.11        | 0.11 | 0.11 | 0.11 | 0.12 | 0.14       | 0.19 | 0.32 | 0.55 | 1.00 | 0.18  |
|                |             | Rb          | 0.11        | 0.11 | 0.11 | 0.11 | 0.12 | 0.14       | 0.19 | 0.32 | 0.55 | 1.00 | 0.18  |
| $\,$ 3 $\,$    | GRAY_6CLR_6 | <b>SHGC</b> | 0.53        | 0.53 | 0.53 | 0.52 | 0.51 | 0.48       | 0.44 | 0.36 | 0.22 | 0.00 | 0.46  |
|                |             | $\top$      | 0.35        | 0.34 | 0.34 | 0.33 | 0.31 | 0.29       | 0.24 | 0.17 | 0.07 | 0.00 | 0.27  |
|                |             | A1          | 0.53        | 0.53 | 0.53 | 0.54 | 0.56 | 0.57       | 0.58 | 0.56 | 0.47 | 0.00 | 0.55  |
|                |             | A2          | 0.06        | 0.06 | 0.06 | 0.06 | 0.06 | 0.06       | 0.05 | 0.05 | 0.03 | 0.00 | 0.05  |
|                |             | Rf          | 0.07        | 0.07 | 0.07 | 0.07 | 0.08 | 0.09       | 0.13 | 0.22 | 0.43 | 1.00 | 0.13  |
|                |             | <b>Rb</b>   | 0.11        | 0.11 | 0.11 | 0.11 | 0.12 | 0.14       | 0.19 | 0.32 | 0.56 | 1.00 | 0.18  |
| $\overline{4}$ | GRAY_8CLR_8 | <b>SHGC</b> | 0.47        | 0.47 | 0.46 | 0.46 | 0.45 | 0.43       | 0.39 | 0.33 | 0.21 | 0.00 | 0.41  |
|                |             | T           | 0.25        | 0.25 | 0.24 | 0.23 | 0.22 | 0.20       | 0.16 | 0.11 | 0.04 | 0.00 | 0.19  |
|                |             | A1          | 0.63        | 0.64 | 0.64 | 0.65 | 0.67 | 0.68       | 0.68 | 0.65 | 0.52 | 0.00 | 0.65  |
|                |             | A2          | 0.06        | 0.06 | 0.06 | 0.06 | 0.06 | 0.05       | 0.05 | 0.04 | 0.03 | 0.00 | 0.05  |
|                |             | Rf          | 0.06        | 0.06 | 0.06 | 0.06 | 0.06 | 0.08       | 0.11 | 0.19 | 0.41 | 1.00 | 0.11  |
|                |             | Rb          | 0.10        | 0.10 | 0.10 | 0.10 | 0.11 | 0.13       | 0.18 | 0.30 | 0.53 | 1.00 | 0.17  |

**ตารางท ง.4 คุณสมบัติทาง optical ของกระจก 2 ชั้น**

| ID             | Glass type   | คุณสมบัติ   |             |      |      |      |      | มุมตกกระทบ |      |      |      |      | Hemis |
|----------------|--------------|-------------|-------------|------|------|------|------|------------|------|------|------|------|-------|
|                |              |             | $\mathbf 0$ | 10   | 20   | 30   | 40   | 50         | 60   | 70   | 80   | 90   |       |
| 5              | BLUE_6CLR_6  | <b>SHGC</b> | 0.57        | 0.56 | 0.56 | 0.55 | 0.54 | 0.52       | 0.47 | 0.38 | 0.23 | 0.00 | 0.49  |
|                |              | $\top$      | 0.39        | 0.39 | 0.39 | 0.38 | 0.36 | 0.33       | 0.28 | 0.20 | 0.08 | 0.00 | 0.31  |
|                |              | A1          | 0.47        | 0.47 | 0.47 | 0.48 | 0.50 | 0.51       | 0.52 | 0.52 | 0.44 | 0.00 | 0.49  |
|                |              | A2          | 0.06        | 0.06 | 0.07 | 0.07 | 0.07 | 0.07       | 0.06 | 0.05 | 0.03 | 0.00 | 0.06  |
|                |              | Rf          | 0.08        | 0.08 | 0.08 | 0.08 | 0.08 | 0.10       | 0.13 | 0.23 | 0.44 | 1.00 | 0.13  |
|                |              | <b>Rb</b>   | 0.11        | 0.11 | 0.11 | 0.11 | 0.12 | 0.14       | 0.19 | 0.32 | 0.56 | 1.00 | 0.18  |
| 6              | BLUE_8CLR_8  | <b>SHGC</b> | 0.52        | 0.52 | 0.52 | 0.51 | 0.50 | 0.48       | 0.44 | 0.36 | 0.22 | 0.00 | 0.46  |
|                |              | $\top$      | 0.33        | 0.33 | 0.32 | 0.31 | 0.29 | 0.27       | 0.23 | 0.16 | 0.06 | 0.00 | 0.26  |
|                |              | A1          | 0.53        | 0.53 | 0.53 | 0.54 | 0.56 | 0.57       | 0.58 | 0.56 | 0.47 | 0.00 | 0.55  |
|                |              | A2          | 0.07        | 0.07 | 0.07 | 0.07 | 0.07 | 0.07       | 0.07 | 0.06 | 0.04 | 0.00 | 0.07  |
|                |              | Rf          | 0.07        | 0.07 | 0.07 | 0.07 | 0.08 | 0.09       | 0.13 | 0.22 | 0.43 | 1.00 | 0.13  |
|                |              | <b>Rb</b>   | 0.11        | 0.11 | 0.11 | 0.11 | 0.11 | 0.13       | 0.18 | 0.30 | 0.54 | 1.00 | 0.18  |
| $\overline{7}$ | GREEN_6CLR_6 | <b>SHGC</b> | 0.48        | 0.47 | 0.47 | 0.46 | 0.45 | 0.43       | 0.40 | 0.33 | 0.21 | 0.00 | 0.41  |
|                |              | $\top$      | 0.27        | 0.26 | 0.26 | 0.25 | 0.23 | 0.21       | 0.17 | 0.12 | 0.05 | 0.00 | 0.20  |
|                |              | A1          | 0.63        | 0.64 | 0.64 | 0.65 | 0.67 | 0.68       | 0.68 | 0.65 | 0.52 | 0.00 | 0.65  |
|                |              | A2          | 0.04        | 0.04 | 0.04 | 0.04 | 0.04 | 0.04       | 0.04 | 0.03 | 0.02 | 0.00 | 0.04  |
|                |              | Rf          | 0.06        | 0.06 | 0.06 | 0.06 | 0.06 | 0.08       | 0.11 | 0.19 | 0.41 | 1.00 | 0.11  |
|                | $\alpha$     | <b>Rb</b>   | 0.10        | 0.10 | 0.10 | 0.10 | 0.11 | 0.13       | 0.19 | 0.31 | 0.55 | 1.00 | 0.18  |
| $\,8\,$        | GREEN 8CLR 8 | <b>SHGC</b> | 0.43        | 0.42 | 0.42 | 0.41 | 0.40 | 0.39       | 0.36 | 0.30 | 0.20 | 0.00 | 0.37  |
|                |              | $\top$      | 0.19        | 0.19 | 0.18 | 0.17 | 0.16 | 0.14       | 0.12 | 0.08 | 0.03 | 0.00 | 0.14  |
|                |              | A1          | 0.71        | 0.71 | 0.72 | 0.73 | 0.74 | 0.75       | 0.74 | 0.70 | 0.55 | 0.00 | 0.72  |
|                |              | A2          | 0.04        | 0.04 | 0.04 | 0.04 | 0.04 | 0.04       | 0.04 | 0.03 | 0.02 | 0.00 | 0.04  |
|                |              | Rf          | 0.05        | 0.05 | 0.05 | 0.06 | 0.06 | 0.07       | 0.11 | 0.19 | 0.40 | 1.00 | 0.11  |
|                |              | Rb          | 0.10        | 0.10 | 0.10 | 0.10 | 0.11 | 0.13       | 0.18 | 0.30 | 0.53 | 1.00 | 0.17  |

**ตารางท ง.4 คุณสมบัติทาง optical ของกระจก 2 ชั้น (ตอ)** 

| $\mathsf{ID}$  | Glass type   | คุณสมบัติ   |             |      |      |      |      | มุมตกกระทบ |      |      |      |      | Hemis |
|----------------|--------------|-------------|-------------|------|------|------|------|------------|------|------|------|------|-------|
|                |              |             | $\mathbf 0$ | 10   | 20   | 30   | 40   | 50         | 60   | 70   | 80   | 90   |       |
| 1              | ST-SS108_6mm | <b>SHGC</b> | 0.23        | 0.23 | 0.23 | 0.23 | 0.23 | 0.23       | 0.23 | 0.22 | 0.19 | 0.00 | 0.23  |
|                |              | T           | 0.05        | 0.05 | 0.05 | 0.05 | 0.05 | 0.05       | 0.05 | 0.04 | 0.03 | 0.00 | 0.05  |
|                |              | A1          | 0.61        | 0.61 | 0.61 | 0.61 | 0.61 | 0.61       | 0.61 | 0.60 | 0.53 | 0.00 | 0.60  |
|                |              | A2          | 0.01        | 0.01 | 0.01 | 0.01 | 0.01 | 0.01       | 0.01 | 0.01 | 0.01 | 0.00 | 0.01  |
|                |              | Rf          | 0.33        | 0.33 | 0.33 | 0.33 | 0.33 | 0.33       | 0.33 | 0.35 | 0.43 | 1.00 | 0.34  |
|                |              | <b>Rb</b>   | 0.29        | 0.29 | 0.29 | 0.28 | 0.28 | 0.29       | 0.31 | 0.38 | 0.56 | 1.00 | 0.32  |
| $\overline{c}$ | ST-SS114_6mm | <b>SHGC</b> | 0.28        | 0.28 | 0.28 | 0.28 | 0.28 | 0.28       | 0.27 | 0.25 | 0.19 | 0.00 | 0.27  |
|                |              | T           | 0.08        | 0.08 | 0.08 | 0.08 | 0.08 | 0.07       | 0.07 | 0.06 | 0.03 | 0.00 | 0.07  |
|                |              | A1          | 0.67        | 0.67 | 0.67 | 0.67 | 0.67 | 0.66       | 0.65 | 0.62 | 0.52 | 0.00 | 0.65  |
|                |              | A2          | 0.01        | 0.01 | 0.01 | 0.01 | 0.01 | 0.01       | 0.02 | 0.02 | 0.01 | 0.00 | 0.01  |
|                |              | Rf          | 0.24        | 0.24 | 0.24 | 0.24 | 0.24 | 0.25       | 0.26 | 0.31 | 0.44 | 1.00 | 0.27  |
|                |              | <b>Rb</b>   | 0.23        | 0.23 | 0.23 | 0.23 | 0.23 | 0.24       | 0.27 | 0.36 | 0.56 | 1.00 | 0.27  |
| 3              | ST-SS120_6mm | <b>SHGC</b> | 0.34        | 0.34 | 0.34 | 0.33 | 0.33 | 0.32       | 0.31 | 0.27 | 0.20 | 0.00 | 0.31  |
|                |              | T           | 0.13        | 0.13 | 0.13 | 0.12 | 0.12 | 0.11       | 0.10 | 0.08 | 0.04 | 0.00 | 0.11  |
|                |              | A1          | 0.67        | 0.67 | 0.67 | 0.67 | 0.67 | 0.67       | 0.66 | 0.62 | 0.51 | 0.00 | 0.65  |
|                |              | A2          | 0.02        | 0.02 | 0.02 | 0.02 | 0.02 | 0.02       | 0.02 | 0.02 | 0.02 | 0.00 | 0.02  |
|                |              | Rf          | 0.18        | 0.18 | 0.18 | 0.18 | 0.19 | 0.20       | 0.22 | 0.28 | 0.44 | 1.00 | 0.22  |
|                | Ō.           | <b>Rb</b>   | 0.19        | 0.19 | 0.19 | 0.19 | 0.19 | 0.21       | 0.25 | 0.35 | 0.56 | 1.00 | 0.24  |
| $\overline{4}$ | ST-GY132_6mm | <b>SHGC</b> | 0.44        | 0.44 | 0.43 | 0.43 | 0.42 | 0.40       | 0.38 | 0.32 | 0.21 | 0.00 | 0.39  |
|                |              | $\top$      | 0.23        | 0.23 | 0.23 | 0.22 | 0.21 | 0.19       | 0.17 | 0.12 | 0.05 | 0.00 | 0.19  |
|                |              | A1          | 0.62        | 0.62 | 0.63 | 0.63 | 0.64 | 0.64       | 0.64 | 0.61 | 0.49 | 0.00 | 0.62  |
|                |              | A2          | 0.04        | 0.04 | 0.04 | 0.04 | 0.04 | 0.04       | 0.04 | 0.03 | 0.02 | 0.00 | 0.04  |
|                |              | Rf          | 0.11        | 0.11 | 0.11 | 0.11 | 0.11 | 0.12       | 0.16 | 0.24 | 0.44 | 1.00 | 0.16  |
|                |              | Rb          | 0.13        | 0.13 | 0.13 | 0.14 | 0.14 | 0.16       | 0.21 | 0.33 | 0.56 | 1.00 | 0.20  |

**ตารางท ง.5 คุณสมบัติทาง optical ของกระจกสะทอนแสง 2 ช นชองอากาศขนาด 6 มม. ั้**

| ID             | Glass type   | คุณสมบัติ   |             |      |      |      |      | มุมตกกระทบ |      |      |      |      | Hemis |
|----------------|--------------|-------------|-------------|------|------|------|------|------------|------|------|------|------|-------|
|                |              |             | $\mathbf 0$ | 10   | 20   | 30   | 40   | 50         | 60   | 70   | 80   | 90   |       |
| 5              | ST-SG110_6mm | <b>SHGC</b> | 0.27        | 0.27 | 0.27 | 0.27 | 0.26 | 0.26       | 0.25 | 0.23 | 0.18 | 0.00 | 0.25  |
|                |              | T           | 0.05        | 0.05 | 0.05 | 0.05 | 0.04 | 0.04       | 0.04 | 0.03 | 0.02 | 0.00 | 0.04  |
|                |              | A1          | 0.73        | 0.73 | 0.73 | 0.73 | 0.73 | 0.73       | 0.71 | 0.67 | 0.54 | 0.00 | 0.71  |
|                |              | A2          | 0.01        | 0.01 | 0.01 | 0.01 | 0.01 | 0.01       | 0.01 | 0.01 | 0.01 | 0.00 | 0.01  |
|                |              | Rf          | 0.21        | 0.21 | 0.21 | 0.21 | 0.21 | 0.22       | 0.24 | 0.29 | 0.44 | 1.00 | 0.24  |
|                |              | <b>Rb</b>   | 0.21        | 0.21 | 0.21 | 0.21 | 0.21 | 0.22       | 0.26 | 0.35 | 0.56 | 1.00 | 0.26  |
| 6              | ST-TE110_6mm | <b>SHGC</b> | 0.27        | 0.27 | 0.27 | 0.27 | 0.26 | 0.26       | 0.25 | 0.23 | 0.18 | 0.00 | 0.25  |
|                |              | T           | 0.05        | 0.05 | 0.05 | 0.05 | 0.04 | 0.04       | 0.04 | 0.03 | 0.02 | 0.00 | 0.04  |
|                |              | A1          | 0.73        | 0.73 | 0.73 | 0.73 | 0.73 | 0.73       | 0.71 | 0.67 | 0.54 | 0.00 | 0.71  |
|                |              | A2          | 0.01        | 0.01 | 0.01 | 0.01 | 0.01 | 0.01       | 0.01 | 0.01 | 0.01 | 0.00 | 0.01  |
|                |              | Rf          | 0.21        | 0.21 | 0.21 | 0.21 | 0.21 | 0.22       | 0.24 | 0.29 | 0.44 | 1.00 | 0.24  |
|                |              | <b>Rb</b>   | 0.21        | 0.21 | 0.21 | 0.21 | 0.21 | 0.22       | 0.26 | 0.35 | 0.56 | 1.00 | 0.26  |
| $\overline{7}$ | ST-TE115_6mm | <b>SHGC</b> | 0.29        | 0.29 | 0.29 | 0.28 | 0.28 | 0.28       | 0.27 | 0.25 | 0.19 | 0.00 | 0.27  |
|                |              | T           | 0.08        | 0.08 | 0.08 | 0.08 | 0.08 | 0.07       | 0.07 | 0.06 | 0.03 | 0.00 | 0.07  |
|                |              | A1          | 0.68        | 0.68 | 0.68 | 0.68 | 0.68 | 0.67       | 0.66 | 0.63 | 0.52 | 0.00 | 0.66  |
|                |              | A2          | 0.01        | 0.01 | 0.01 | 0.01 | 0.01 | 0.01       | 0.02 | 0.02 | 0.01 | 0.00 | 0.01  |
|                |              | Rf          | 0.23        | 0.23 | 0.23 | 0.23 | 0.23 | 0.24       | 0.26 | 0.30 | 0.44 | 1.00 | 0.26  |
|                | $\alpha$     | <b>Rb</b>   | 0.22        | 0.22 | 0.22 | 0.22 | 0.22 | 0.23       | 0.27 | 0.36 | 0.56 | 1.00 | 0.27  |
| 8              | ST-TS120_6mm | <b>SHGC</b> | 0.32        | 0.32 | 0.32 | 0.31 | 0.31 | 0.30       | 0.29 | 0.26 | 0.19 | 0.00 | 0.29  |
|                |              | T           | 0.11        | 0.11 | 0.10 | 0.10 | 0.10 | 0.09       | 0.08 | 0.07 | 0.03 | 0.00 | 0.09  |
|                |              | A1          | 0.69        | 0.69 | 0.69 | 0.69 | 0.69 | 0.69       | 0.67 | 0.63 | 0.52 | 0.00 | 0.67  |
|                |              | A2          | 0.02        | 0.02 | 0.02 | 0.02 | 0.02 | 0.02       | 0.02 | 0.02 | 0.01 | 0.00 | 0.02  |
|                |              | Rf          | 0.19        | 0.19 | 0.19 | 0.19 | 0.20 | 0.20       | 0.23 | 0.28 | 0.44 | 1.00 | 0.23  |
|                |              | Rb          | 0.19        | 0.19 | 0.19 | 0.19 | 0.20 | 0.21       | 0.25 | 0.35 | 0.56 | 1.00 | 0.25  |

**ตารางท ง.4 คุณสมบัติทาง optical ของกระจกสะทอนแสง 2 ช นชองอากาศขนาด 6 มม. (ตอ) ั้**

| ID | Glass type    | คุณสมบัติ   |             | Hemis<br>มุมตกกระทบ |      |      |      |      |      |      |      |      |      |  |
|----|---------------|-------------|-------------|---------------------|------|------|------|------|------|------|------|------|------|--|
|    |               |             | $\mathbf 0$ | 10                  | 20   | 30   | 40   | 50   | 60   | 70   | 80   | 90   |      |  |
| 9  | ST-TS130_6mm  | <b>SHGC</b> | 0.37        | 0.37                | 0.37 | 0.37 | 0.36 | 0.36 | 0.34 | 0.30 | 0.21 | 0.00 | 0.34 |  |
|    |               | Τ           | 0.18        | 0.18                | 0.18 | 0.17 | 0.17 | 0.16 | 0.14 | 0.11 | 0.05 | 0.00 | 0.15 |  |
|    |               | A1          | 0.61        | 0.61                | 0.61 | 0.62 | 0.62 | 0.62 | 0.61 | 0.58 | 0.48 | 0.00 | 0.60 |  |
|    |               | A2          | 0.03        | 0.03                | 0.03 | 0.03 | 0.03 | 0.03 | 0.03 | 0.03 | 0.02 | 0.00 | 0.03 |  |
|    |               | Rf          | 0.18        | 0.18                | 0.18 | 0.18 | 0.19 | 0.20 | 0.22 | 0.28 | 0.45 | 1.00 | 0.22 |  |
|    |               | <b>Rb</b>   | 0.19        | 0.19                | 0.19 | 0.19 | 0.19 | 0.21 | 0.25 | 0.35 | 0.56 | 1.00 | 0.24 |  |
| 10 | ST-TS140_6mm  | <b>SHGC</b> | 0.44        | 0.44                | 0.44 | 0.43 | 0.43 | 0.41 | 0.38 | 0.32 | 0.21 | 0.00 | 0.39 |  |
|    |               | Τ           | 0.24        | 0.24                | 0.24 | 0.23 | 0.22 | 0.20 | 0.17 | 0.13 | 0.05 | 0.00 | 0.19 |  |
|    |               | A1          | 0.61        | 0.61                | 0.62 | 0.62 | 0.63 | 0.63 | 0.63 | 0.60 | 0.48 | 0.00 | 0.61 |  |
|    |               | A2          | 0.04        | 0.04                | 0.04 | 0.04 | 0.04 | 0.04 | 0.04 | 0.03 | 0.02 | 0.00 | 0.04 |  |
|    |               | Rf          | 0.11        | 0.11                | 0.11 | 0.11 | 0.11 | 0.13 | 0.16 | 0.24 | 0.44 | 1.00 | 0.16 |  |
|    |               | <b>Rb</b>   | 0.13        | 0.13                | 0.13 | 0.14 | 0.14 | 0.16 | 0.21 | 0.33 | 0.56 | 1.00 | 0.20 |  |
| 11 | ST-TBL135_6mm | <b>SHGC</b> | 0.39        | 0.39                | 0.39 | 0.39 | 0.38 | 0.37 | 0.35 | 0.31 | 0.21 | 0.00 | 0.36 |  |
|    |               | $\top$      | 0.20        | 0.20                | 0.20 | 0.20 | 0.19 | 0.18 | 0.16 | 0.13 | 0.06 | 0.00 | 0.17 |  |
|    |               | A1          | 0.58        | 0.58                | 0.58 | 0.59 | 0.59 | 0.59 | 0.58 | 0.55 | 0.46 | 0.00 | 0.57 |  |
|    |               | A2          | 0.03        | 0.03                | 0.03 | 0.03 | 0.04 | 0.04 | 0.04 | 0.03 | 0.03 | 0.00 | 0.03 |  |
|    |               | Rf          | 0.18        | 0.18                | 0.18 | 0.19 | 0.19 | 0.20 | 0.22 | 0.28 | 0.45 | 1.00 | 0.22 |  |
|    | ۵N            | <b>Rb</b>   | 0.19        | 0.19                | 0.19 | 0.19 | 0.19 | 0.21 | 0.25 | 0.35 | 0.56 | 1.00 | 0.24 |  |

**ตารางท ง.5 คุณสมบัติทาง optical ของกระจกสะทอนแสง 2 ช นชองอากาศขนาด 6 มม. (ตอ) ั้**

| ID             | Glass type    | คุณสมบัติ   |                  | Hemis<br>มุมตกกระทบ |      |      |      |      |      |      |      |      |      |  |
|----------------|---------------|-------------|------------------|---------------------|------|------|------|------|------|------|------|------|------|--|
|                |               |             | $\boldsymbol{0}$ | 10                  | 20   | 30   | 40   | 50   | 60   | 70   | 80   | 90   |      |  |
| $\mathbf{1}$   | ST-SS108_6mm  | <b>SHGC</b> | 0.20             | 0.20                | 0.20 | 0.20 | 0.20 | 0.20 | 0.20 | 0.19 | 0.16 | 0.00 | 0.20 |  |
|                |               | Τ           | 0.05             | 0.05                | 0.05 | 0.05 | 0.05 | 0.05 | 0.05 | 0.04 | 0.03 | 0.00 | 0.05 |  |
|                |               | A1          | 0.61             | 0.61                | 0.61 | 0.61 | 0.61 | 0.61 | 0.61 | 0.60 | 0.53 | 0.00 | 0.60 |  |
|                |               | A2          | 0.01             | 0.01                | 0.01 | 0.01 | 0.01 | 0.01 | 0.01 | 0.01 | 0.01 | 0.00 | 0.01 |  |
|                |               | Rf          | 0.33             | 0.33                | 0.33 | 0.33 | 0.33 | 0.33 | 0.33 | 0.35 | 0.43 | 1.00 | 0.34 |  |
|                |               | <b>Rb</b>   | 0.29             | 0.29                | 0.29 | 0.28 | 0.28 | 0.29 | 0.31 | 0.38 | 0.56 | 1.00 | 0.32 |  |
| $\overline{2}$ | ST-SS114_6mm  | <b>SHGC</b> | 0.25             | 0.25                | 0.25 | 0.25 | 0.25 | 0.24 | 0.24 | 0.22 | 0.17 | 0.00 | 0.24 |  |
|                |               | $\top$      | 0.08             | 0.08                | 0.08 | 0.08 | 0.08 | 0.07 | 0.07 | 0.06 | 0.03 | 0.00 | 0.07 |  |
|                |               | A1          | 0.67             | 0.67                | 0.67 | 0.67 | 0.67 | 0.66 | 0.65 | 0.62 | 0.52 | 0.00 | 0.65 |  |
|                |               | A2          | 0.01             | 0.01                | 0.01 | 0.01 | 0.01 | 0.01 | 0.02 | 0.02 | 0.01 | 0.00 | 0.01 |  |
|                |               | Rf          | 0.24             | 0.24                | 0.24 | 0.24 | 0.24 | 0.25 | 0.26 | 0.31 | 0.44 | 1.00 | 0.27 |  |
|                |               | Rb          | 0.23             | 0.23                | 0.23 | 0.23 | 0.23 | 0.24 | 0.27 | 0.36 | 0.56 | 1.00 | 0.27 |  |
| 3              | ST-SS120_6mm  | <b>SHGC</b> | 0.31             | 0.31                | 0.30 | 0.30 | 0.30 | 0.29 | 0.28 | 0.24 | 0.17 | 0.00 | 0.28 |  |
|                |               | Τ           | 0.13             | 0.13                | 0.13 | 0.12 | 0.12 | 0.11 | 0.10 | 0.08 | 0.04 | 0.00 | 0.11 |  |
|                |               | A1          | 0.67             | 0.67                | 0.67 | 0.67 | 0.67 | 0.67 | 0.66 | 0.62 | 0.51 | 0.00 | 0.65 |  |
|                |               | A2          | 0.02             | 0.02                | 0.02 | 0.02 | 0.02 | 0.02 | 0.02 | 0.02 | 0.02 | 0.00 | 0.02 |  |
|                |               | Rf          | 0.18             | 0.18                | 0.18 | 0.18 | 0.19 | 0.20 | 0.22 | 0.28 | 0.44 | 1.00 | 0.22 |  |
|                |               | Rb          | 0.19             | 0.19                | 0.19 | 0.19 | 0.19 | 0.21 | 0.25 | 0.35 | 0.56 | 1.00 | 0.24 |  |
| $\overline{4}$ | ST-SGY132_6mm | <b>SHGC</b> | 0.41             | 0.41                | 0.40 | 0.40 | 0.39 | 0.37 | 0.35 | 0.29 | 0.18 | 0.00 | 0.36 |  |
|                |               | $\top$      | 0.23             | 0.23                | 0.23 | 0.22 | 0.21 | 0.19 | 0.17 | 0.12 | 0.05 | 0.00 | 0.19 |  |
|                |               | A1          | 0.62             | 0.62                | 0.63 | 0.63 | 0.64 | 0.64 | 0.64 | 0.61 | 0.49 | 0.00 | 0.62 |  |
|                |               | A2          | 0.04             | 0.04                | 0.04 | 0.04 | 0.04 | 0.04 | 0.04 | 0.03 | 0.02 | 0.00 | 0.04 |  |
|                |               | Rf          | 0.11             | 0.11                | 0.11 | 0.11 | 0.11 | 0.12 | 0.16 | 0.24 | 0.44 | 1.00 | 0.16 |  |
|                |               | Rb          | 0.13             | 0.13                | 0.13 | 0.14 | 0.14 | 0.16 | 0.21 | 0.33 | 0.56 | 1.00 | 0.20 |  |

**ตารางท ง.6 คุณสมบัติทาง optical ของกระจกสะทอนแสง 2 ช นชองอากาศขนาด 12 มม. ั้**

| ID             | Glass type       | คุณสมบัติ   |                     |      |      |      |      | มุมตกกระทบ |      |      |      |      | Hemis |
|----------------|------------------|-------------|---------------------|------|------|------|------|------------|------|------|------|------|-------|
|                |                  |             | $\mathsf{O}\xspace$ | 10   | 20   | 30   | 40   | 50         | 60   | 70   | 80   | 90   |       |
| 5              | ST-SG110_6mm     | <b>SHGC</b> | 0.23                | 0.23 | 0.23 | 0.23 | 0.23 | 0.23       | 0.22 | 0.20 | 0.15 | 0.00 | 0.22  |
|                |                  | Τ           | 0.05                | 0.05 | 0.05 | 0.05 | 0.04 | 0.04       | 0.04 | 0.03 | 0.02 | 0.00 | 0.04  |
|                |                  | A1          | 0.73                | 0.73 | 0.73 | 0.73 | 0.73 | 0.73       | 0.71 | 0.67 | 0.54 | 0.00 | 0.71  |
|                |                  | A2          | 0.01                | 0.01 | 0.01 | 0.01 | 0.01 | 0.01       | 0.01 | 0.01 | 0.01 | 0.00 | 0.01  |
|                |                  | Rf          | 0.21                | 0.21 | 0.21 | 0.21 | 0.21 | 0.22       | 0.24 | 0.29 | 0.44 | 1.00 | 0.24  |
|                |                  | Rb          | 0.21                | 0.21 | 0.21 | 0.21 | 0.21 | 0.22       | 0.26 | 0.35 | 0.56 | 1.00 | 0.26  |
| 6              | ST-TE110_6mm     | <b>SHGC</b> | 0.23                | 0.23 | 0.23 | 0.23 | 0.23 | 0.23       | 0.22 | 0.20 | 0.15 | 0.00 | 0.22  |
|                |                  | T           | 0.05                | 0.05 | 0.05 | 0.05 | 0.04 | 0.04       | 0.04 | 0.03 | 0.02 | 0.00 | 0.04  |
|                |                  | A1          | 0.73                | 0.73 | 0.73 | 0.73 | 0.73 | 0.73       | 0.71 | 0.67 | 0.54 | 0.00 | 0.71  |
|                |                  | A2          | 0.01                | 0.01 | 0.01 | 0.01 | 0.01 | 0.01       | 0.01 | 0.01 | 0.01 | 0.00 | 0.01  |
|                |                  | Rf          | 0.21                | 0.21 | 0.21 | 0.21 | 0.21 | 0.22       | 0.24 | 0.29 | 0.44 | 1.00 | 0.24  |
|                |                  | Rb          | 0.21                | 0.21 | 0.21 | 0.21 | 0.21 | 0.22       | 0.26 | 0.35 | 0.56 | 1.00 | 0.26  |
| $\overline{7}$ | ST-TE115_6mm     | <b>SHGC</b> | 0.25                | 0.25 | 0.25 | 0.25 | 0.25 | 0.25       | 0.24 | 0.22 | 0.16 | 0.00 | 0.24  |
|                |                  | $\top$      | 0.08                | 0.08 | 0.08 | 0.08 | 0.08 | 0.07       | 0.07 | 0.06 | 0.03 | 0.00 | 0.07  |
|                |                  | A1          | 0.68                | 0.68 | 0.68 | 0.68 | 0.68 | 0.67       | 0.66 | 0.63 | 0.52 | 0.00 | 0.66  |
|                |                  | A2          | 0.01                | 0.01 | 0.01 | 0.01 | 0.01 | 0.01       | 0.02 | 0.02 | 0.01 | 0.00 | 0.01  |
|                |                  | Rf          | 0.23                | 0.23 | 0.23 | 0.23 | 0.23 | 0.24       | 0.26 | 0.30 | 0.44 | 1.00 | 0.26  |
|                |                  | Rb          | 0.22                | 0.22 | 0.22 | 0.22 | 0.22 | 0.23       | 0.27 | 0.36 | 0.56 | 1.00 | 0.27  |
| 8              | ST-TS120_6mm     | <b>SHGC</b> | 0.28                | 0.28 | 0.28 | 0.28 | 0.28 | 0.27       | 0.26 | 0.23 | 0.17 | 0.00 | 0.26  |
|                | $\boldsymbol{v}$ | $\top$      | 0.11                | 0.11 | 0.10 | 0.10 | 0.10 | 0.09       | 0.08 | 0.07 | 0.03 | 0.00 | 0.09  |
|                |                  | A1          | 0.69                | 0.69 | 0.69 | 0.69 | 0.69 | 0.69       | 0.67 | 0.63 | 0.52 | 0.00 | 0.67  |
|                |                  | A2          | 0.02                | 0.02 | 0.02 | 0.02 | 0.02 | 0.02       | 0.02 | 0.02 | 0.01 | 0.00 | 0.02  |
|                |                  | Rf          | 0.19                | 0.19 | 0.19 | 0.19 | 0.20 | 0.20       | 0.23 | 0.28 | 0.44 | 1.00 | 0.23  |
|                |                  | Rb          | 0.19                | 0.19 | 0.19 | 0.19 | 0.20 | 0.21       | 0.25 | 0.35 | 0.56 | 1.00 | 0.25  |

**ตารางท ง.6 คุณสมบัติทาง optical ของกระจกสะทอนแสง 2 ช นชองอากาศขนาด 12 มม.( ั้ ตอ)** 

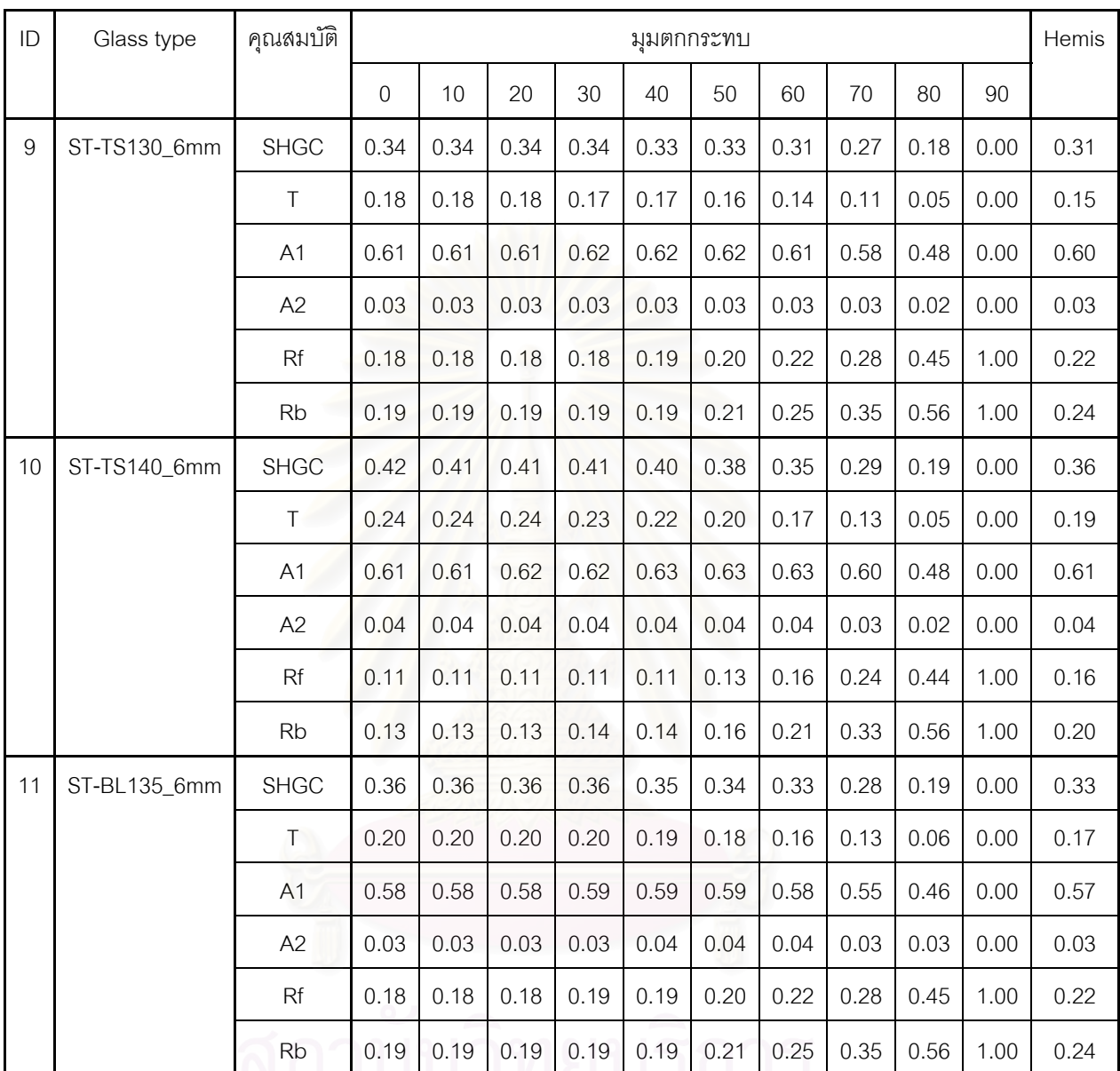

#### **ตารางท ง.6 คุณสมบัติทาง optical ของกระจกสะทอนแสง 2 ช นชองอากาศขนาด 12 มม.( ั้ ตอ)**

### **ภาคผนวก จ.**

## **รูปแสดงลักษณะโครงสรางของหนากระจกท ี่ใชในงานวิจัย**

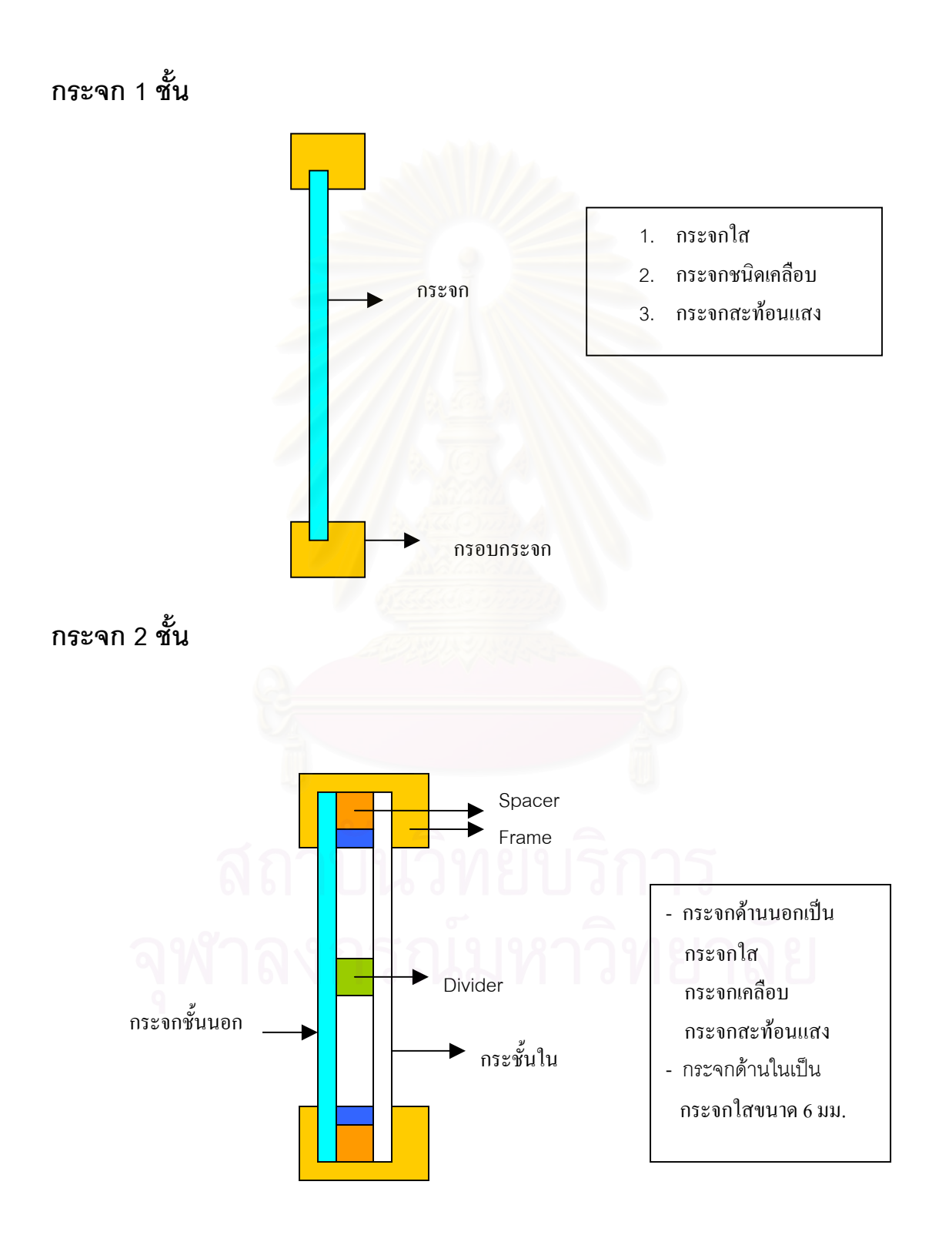

# **ประวัติผูเขียนวิทยานิพนธ**

นายนพรัตน์ คำพร เกิดเมื่อวันที่ 11 มีนาคม 2517 ที่ จังหวัดปทุมธานี สำเร็จการศึกษาระดับ ื่ ปริญญาตรีวิศวกรรมศาสตรบัณฑิต สาขาวิศวกรรมเครื่องกล ภาควิชาวิศวกรรมเครื่องกล คณะ ื่ ื่ ้วิศวกรรมศาสตร์ มหาวิทยาลัยขอนแก่น ในปีการศึกษา 2539 และเข้าศึกษาต่อในหลักสูตรวิศวกรรม ศาสตรมหาบัณฑิต ที่จุฬาลงกรณ์มหาวิทยาลัย เมื่อปี พ.ศ. 2541

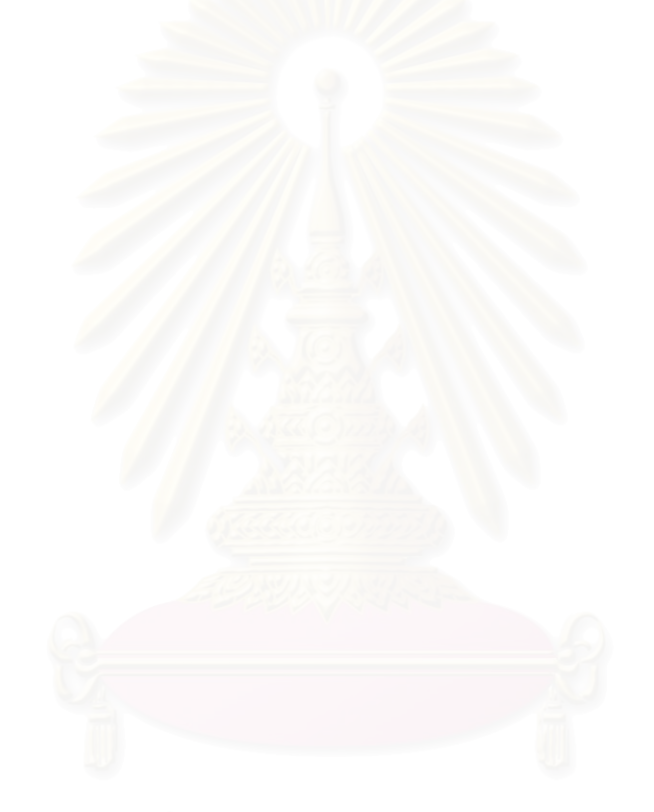